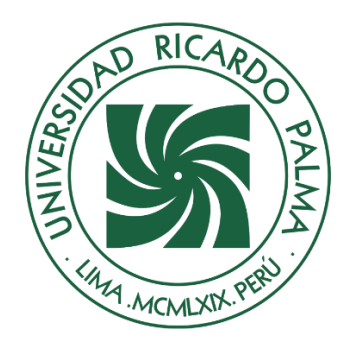

# UNIVERSIDAD RICARDO PALMA

## **FACULTAD DE INGENIERÍA ESCUELA PROFESIONAL DE INGENIERÍA INFORMÁTICA**

Sistema web para la gestión de los servicios de membresía, citas y clases diarias de la empresa Crossfit La Parada, en Lima - Perú 2022.

### **TESIS**

Para optar el título profesional de Ingeniero Informático

### **AUTOR(ES)**

Cabrejo Masco, Marcial Alejandro ORCID: 0000-0002-8278-3680

Zurita Torvisco, Julio Vicente ORCID: 0000-0001-8078-3399

### **ASESOR**

De Olazábal León, Edgard Eugenio ORCID: 0000-0003-1727-3438

**Lima, Perú**

**2022**

### **Metadatos Complementarios**

#### **Datos del autor(es)**

Cabrejo Masco, Marcial Alejandro DNI: 74931448 Zurita Torvisco, Julio Vicente DNI: 70436952

### **Datos de asesor**

De Olazábal León, Edgard Eugenio DNI: 10300161

### **Datos del jurado**

JURADO 1 Villanueva Gonzáles, Eric Daguberto DNI: 10611573 ORCID: 0000-0001-8609-552X

#### JURADO 2

Escobar Aguirre, Jaime Luis DNI: 10079628 ORCID: 0000-0002-7104-8525

JURADO 3 Palacios Pacherres, Luis Héctor DNI: 10145124 ORCID: 0000-0002-7104-8525

### **Datos de la investigación**

Campo del conocimiento OCDE: 2.11.02 Código del Programa: 612286

#### **DEDICATORIA**

Dedico esta tesis a mis mejores amigos que siempre me acompañaron en los mejores y peores momento y a mi madre que fue el gran apoyo y soporte en todos los años que he estudiado, es mi mayor motivación y mi ejemplo para seguir.

Marcial Alejandro Cabrejo Masco

Dedico esta tesis a mi familia, mis amigos, compañeros y en especial a mis padres, quienes fueron mi mayor soporte y apoyo en todos los años que lleve la carrera, son mi motivación y ejemplo para seguir.

Julio Vicente Zurita Torvisco

#### **AGRADECIMIENTO**

Nuestro agradecimiento a nuestra alma mater, la Universidad Ricardo Palma, a los docentes que nos acompañaron durante toda la carrera y nos brindaron su apoyo para hacer posible este proyecto de investigación y a Dios que siempre nos da vida y buena salud.

Marcial Cabrejo y Julio Zurita

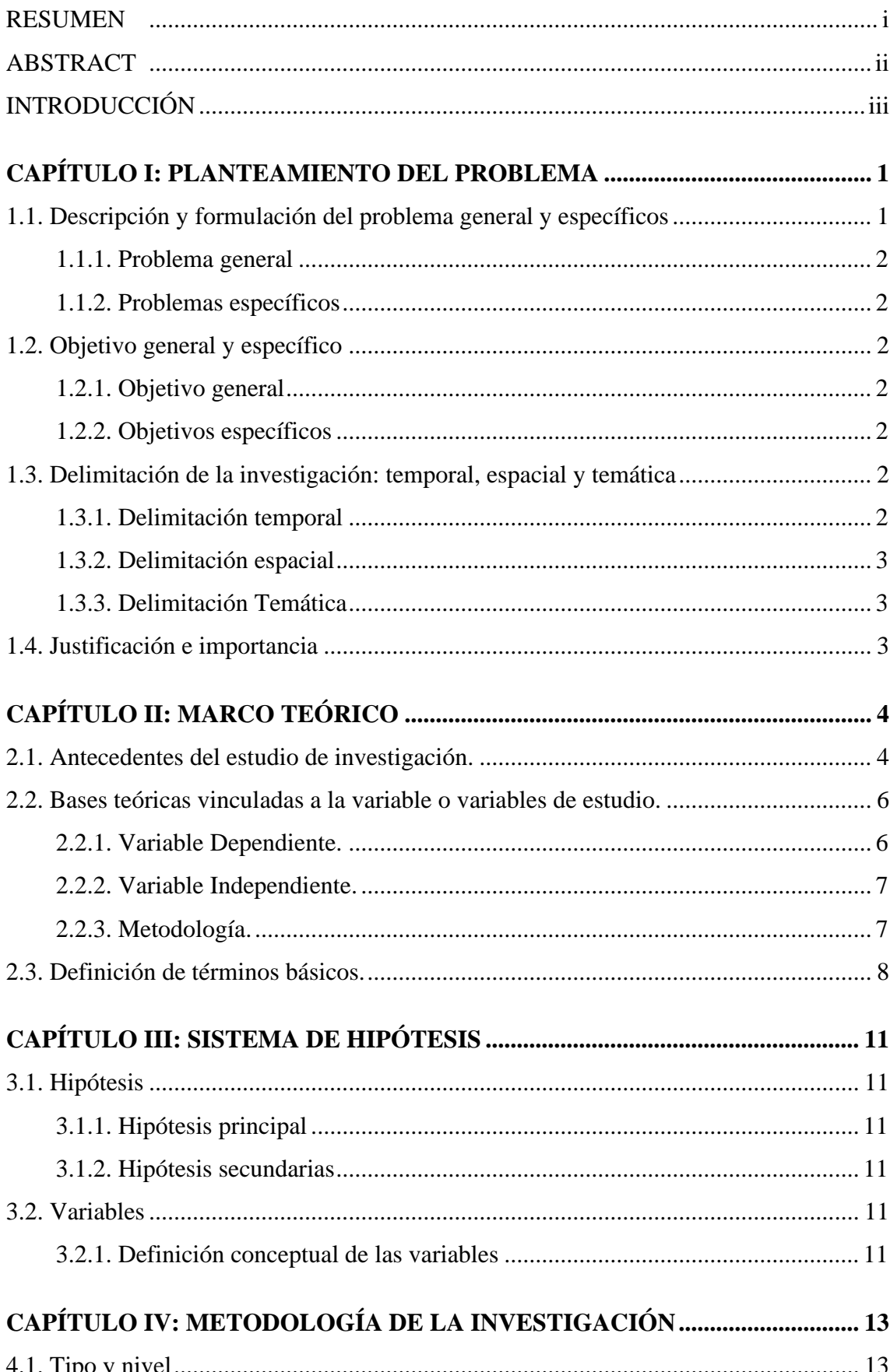

## ÍNDICE

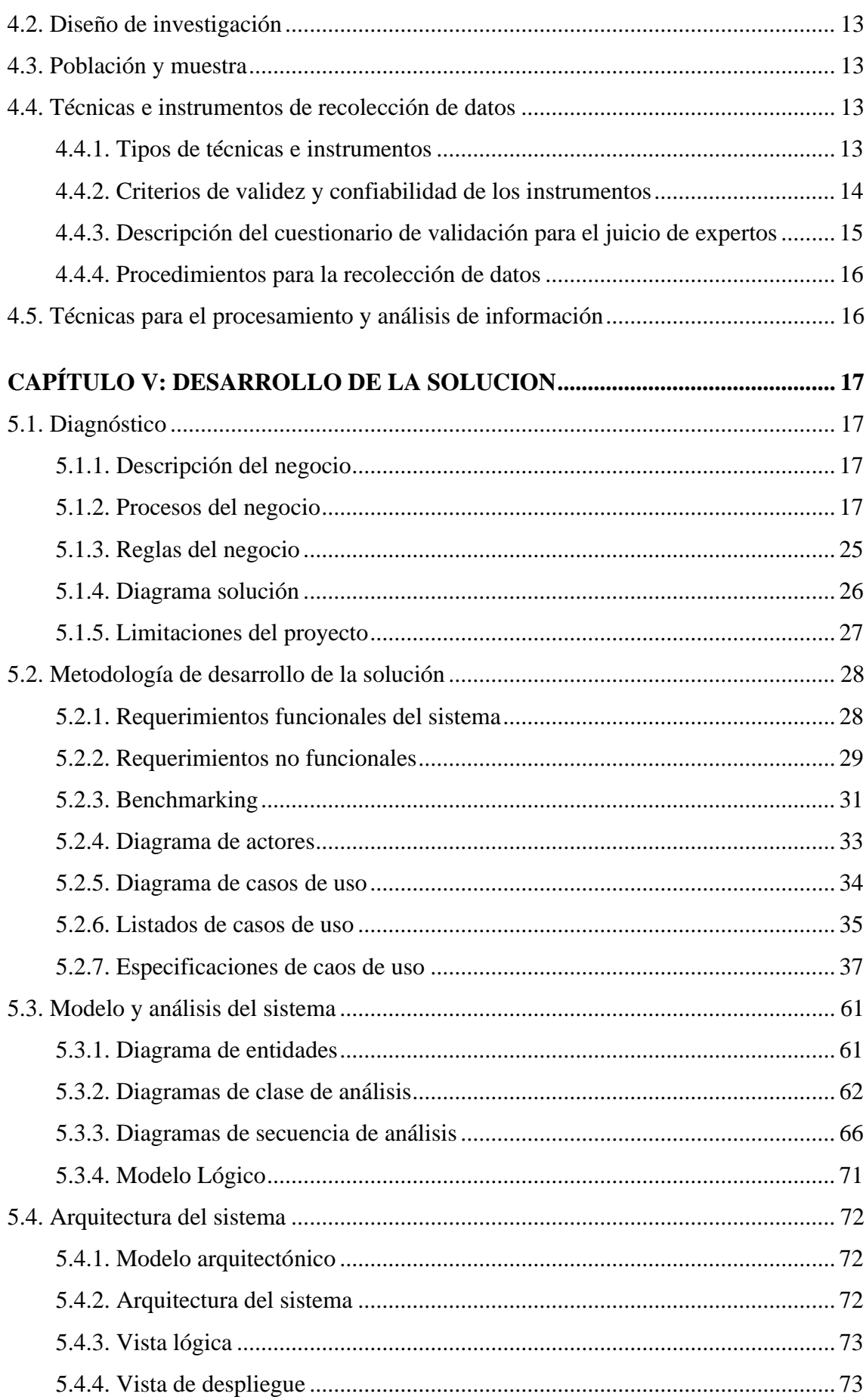

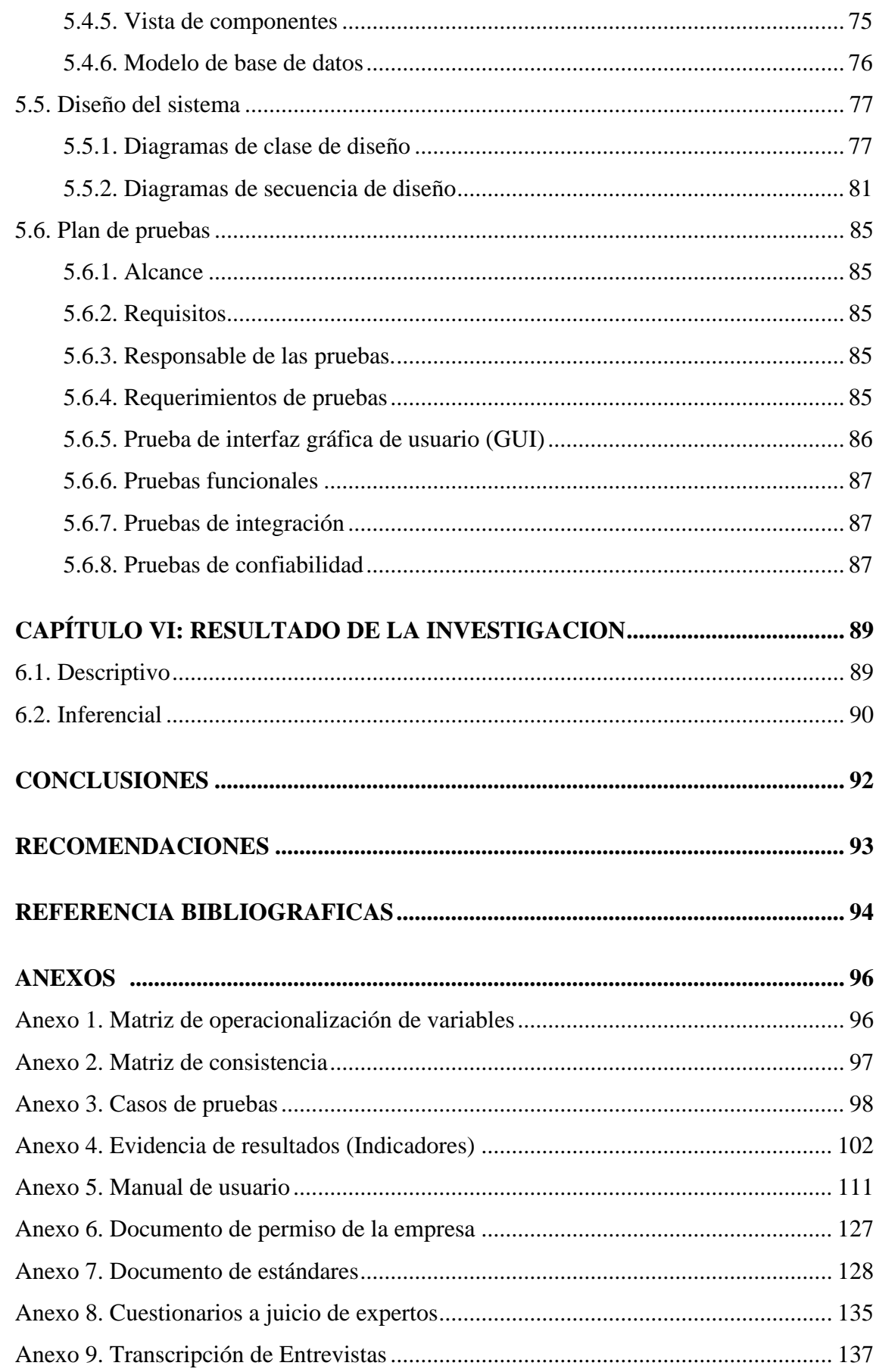

### **ÍNDICE DE TABLAS**

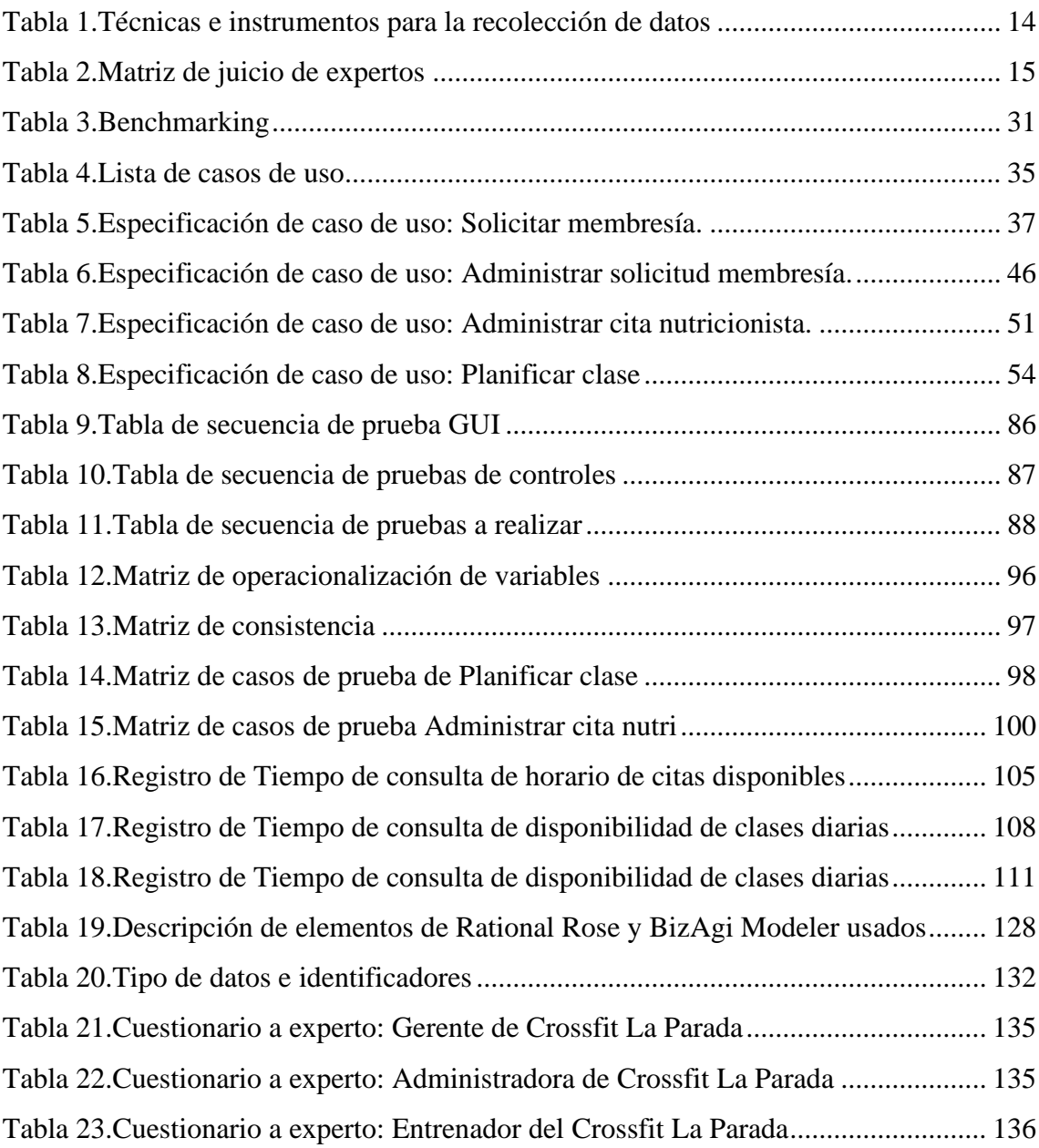

### **ÍNDICE DE FIGURAS**

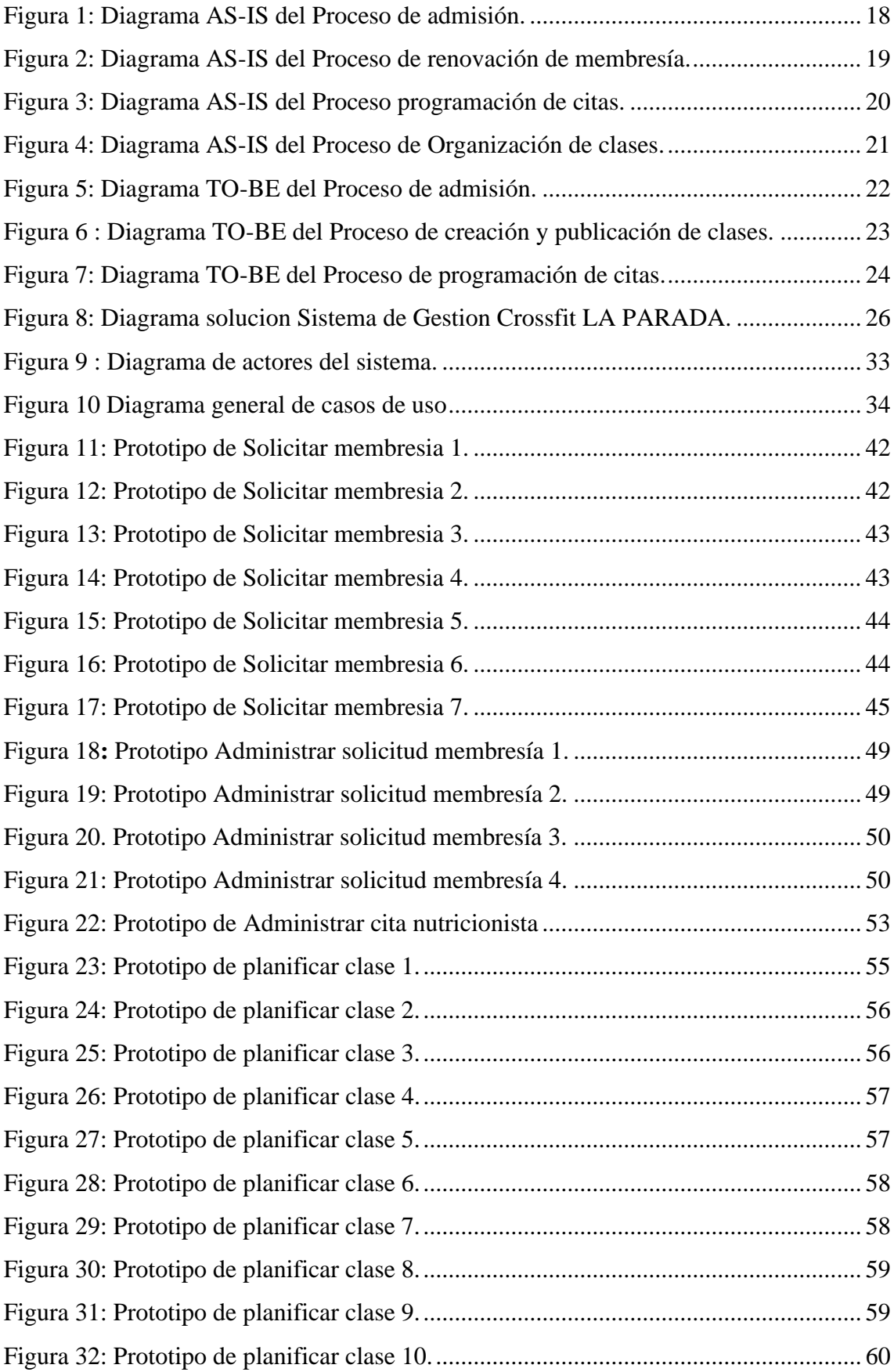

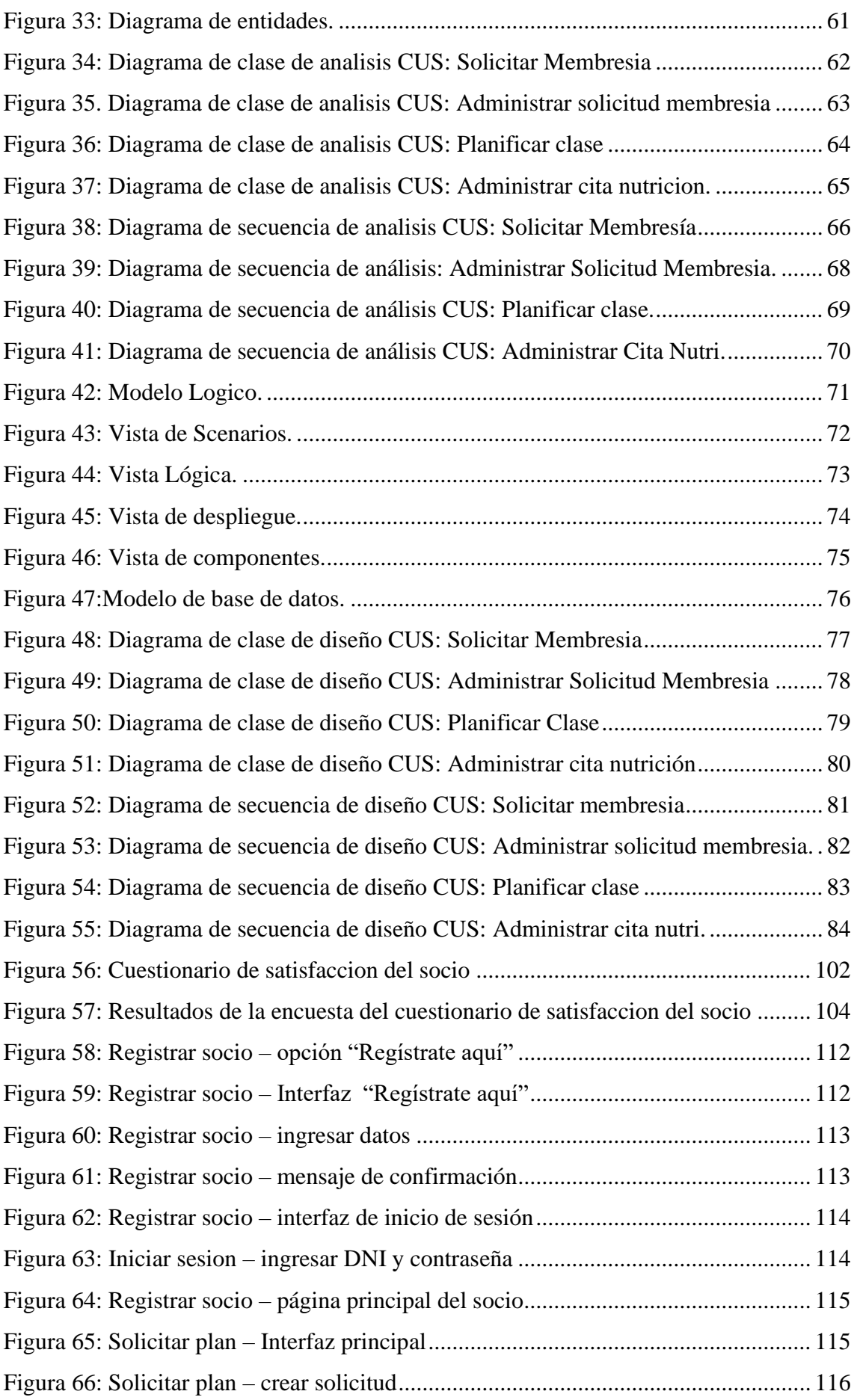

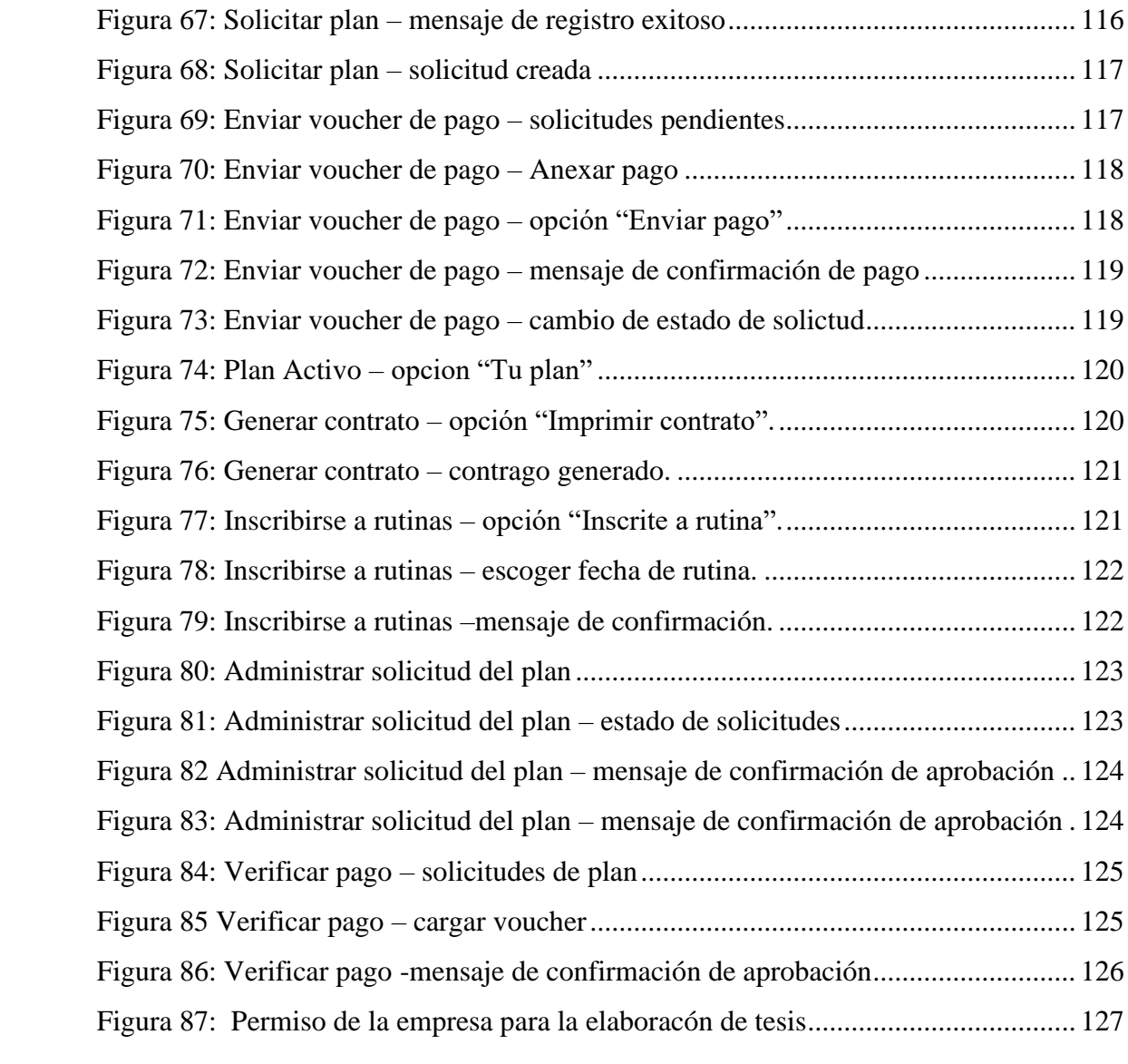

#### **RESUMEN**

<span id="page-11-0"></span>En el presente proyecto de tesis se analizó la problemática del Crossfit La Parada en los 3 módulos más importantes: las membresías, los horarios de clases con el entrenador y las citas con los especialistas, el fisioterapeuta y la nutricionista. Para conocer de forma más detallada los requerimientos de la empresa se realizaron 2 entrevistas, una con el gerente de la empresa y otra con la administradora del negocio. Debido a los requerimientos solicitados por el negocio, obtenidos de las entrevistas, se decidió como solución un Sistema Web. Para el modelado de la solución se hizo uso de la metodología RUP. Para el desarrollo de la solución se utilizó el lenguaje de programación C# con una arquitectura de 3 capas y como gestor de base de datos el software SQL Server Management Studio. Como consecuencia de las pruebas del sistema web se conseguirán resultados fiables e íntegros en la obtención de membresías, solicitar citas y la publicación de clases.

**Palabras clave:** Gestión de servicio, sistema web, membresías, citas, socio, clases

#### **ABSTRACT**

<span id="page-12-0"></span>In this thesis project, the problem of Crossfit La Parada was analyzed in the 3 most important modules: memberships, class schedules with the trainer and appointments with specialists, the physiotherapist and the nutritionist. To learn more about the requirements of the company, 2 interviews were conducted, one with the company manager and the other with the company administrator. Due to the requirements requested by the company, obtained from the interviews, a Web System was decided as a solution. For the modeling of the solution, the RUP methodology was used. For the development of the solution, the C# programming language was used with a 3-layer architecture and the SQL Server Management Studio software as database administrator. Because of the tests of the web system, reliable and complete results will be achieved in obtaining memberships, requesting appointments and the publication of classes.

**Keywords:** service management, web system, memberships, appointments, partner, classes

### **INTRODUCCIÓN**

<span id="page-13-0"></span>El presente trabajo de tesis tiene como finalidad brindar la mejor solución la problemática del inadecuado manejo de la obtención de membresías, una deficiente programación de citas y manejo de la publicación de horarios de las clases.

Este proyecto de investigación nos permitirá habilitar, agilizar y facilitar a los socios y empleados atacando los procesos previamente mencionados.

En el primer capítulo, se identificará la visión del proyecto. Se realizará la descripción de los problemas existentes de la empresa para así reconocer fácilmente cuáles serán los principales requerimientos y convertirlos en los objetivos generales y específicos.

En el segundo capítulo, se explicará el marco teórico, el cual detalla los antecedentes del problema, las bases que tienen relación a las variables que se identificaron al inicio del presente trabajo.

En el tercer capítulo se señalará las hipótesis que se plantearon relacionadas a las variables identificadas en el segundo capítulo.

En el cuarto capítulo, se explicará las técnicas e instrumentos elegidos para el presente trabajo y también se señala la cantidad de la población y muestra escogida.

En el quinto capítulo, se desarrollará el modelado dese los procesos que tiene el negocio haciendo uso de la herramienta Bizagi Modeler, que usa el modelo y notación de procesos de negocios, llamado también BPMN (Bizagi, Bizagi Modeler, 2002-2019).

Este modelado ayudará a enseñar el flujo básico de los procesos del negocio del Crossfit La Parada.

En el sexto capítulo, se expondrá los resultados obtenidos de la investigación. Esta tesis está presentada para optar el grado profesional de ingeniero informático.

### **CAPÍTULO I: PLANTEAMIENTO DEL PROBLEMA**

<span id="page-14-1"></span><span id="page-14-0"></span>1.1. Descripción y formulación del problema general y específicos

El CrossFit La Parada brinda métodos de entrenamiento basados en ejercicios variados a clientes que se afilian mediante la adquisición de una membresía, la cual les permite asistir a las clases impartidas por los entrenadores del local, también pueden hacer uso de las consultas con el (la) fisioterapeuta y/o nutricionista mediante citas previamente registradas.

La empresa carece de la emisión de contratos físicos y/o virtuales que puedan brindarse al socio, además de la falta de visualización de los estatutos y normas establecidas por el negocio. Todo ello representa una gran dificultad al momento de hacer las revisiones de los planes y de las quejas que pueden tener los socios de los servicios adquiridos (beneficios, duración de la membresía, frecuencia de las clases, etc.), ocasionado por no tener un documento que contenga la información del plan al que están suscritos.

La empresa hace uso de una base de datos con una estructura básica que no facilitaba la revisión de los registros de los socios ocasionando serios problemas al momento de visualizar los congelamientos, deudas o renovaciones que desee consultar el administrador.

Las publicaciones de las clases brindadas no se dan en un margen de tiempo razonable, según lo conversado con la administradora, emitiéndose de manera semanal mediante su página de Facebook y que muchas veces no se realizan en el momento adecuado, además de estar sujetas a cambios repentinos. Todo ello ocasiona que el socio no pueda hacer una organización correcta de sus horarios de clases.

La reservación y atención de las citas no están correctamente organizadas debido a la carencia de un registro que puedan visualizar tanto los profesionales como los socios. Esto ocasiona que muchas veces el fisioterapeuta y la nutricionista no tengan un listado exacto de los socios que atenderán, ni tampoco los horarios en los que los socios han reservado su cita, rompiendo con la organización de los horarios establecidos.

<span id="page-15-0"></span>1.1.1.Problema general

¿Cómo influye la implementación de un sistema web en la gestión de servicios de membresía, citas y clases diarias de la empresa Crossfit La Parada en Lima en el 2022?

- <span id="page-15-1"></span>1.1.2.Problemas específicos
	- 1. ¿Cómo influye la implementación de un sistema web en la gestión de servicio para la obtención de membresía del socio del Crossfit La Parada, en Lima en el 2022?
	- 2. ¿Cómo influye la implementación de un sistema web en la gestión de servicio para facilitar la organización y publicación de los horarios de clases del Crossfit La Parada, en Lima en el 2022?
	- 3. ¿Cómo influye la implementación de un sistema web en la gestión de servicio para la programación de citas con los especialistas de la empresa Crossfit La Parada, en Lima en el 2022?
- <span id="page-15-3"></span><span id="page-15-2"></span>1.2. Objetivo general y específico
	- 1.2.1.Objetivo general

Determinar cómo influye la implementación de un sistema web en la gestión de servicios de membresías, citas y clases diarias de la empresa CrossFit La Parada 2022.

- <span id="page-15-4"></span>1.2.2.Objetivos específicos
	- 1. Determinar cómo influye la implementación de un sistema web para facilitar la gestión de servicio en la obtención de membresías de los socios de la empresa Crossfit La Parada, en el 2022.
	- 2. Determinar cómo influye la implementación de un sistema web para facilitar la gestión de servicio en la organización y publicación de los horarios de clases de la empresa Crossfit La Parada, en el 2022.
	- 3. Determinar cómo influye la implementación de un sistema web para agilizar la gestión de servicio en la programación de citas con los especialistas de la empresa Crossfit La Parada, en el 2022.
- <span id="page-15-6"></span><span id="page-15-5"></span>1.3. Delimitación de la investigación: temporal, espacial y temática
	- 1.3.1.Delimitación temporal

Respecto a la delimitación temporal, el gerente ha brindado información recolectada durante el periodo 2022, la cual se encuentra en medios físicos y documentos no digitalizados.

#### <span id="page-16-0"></span>1.3.2.Delimitación espacial

Respecto a la delimitación espacial. el proyecto propuesto se desarrollará dentro del crossfit "LA PARADA" ubicada en el distrito de Miraflores de la ciudad de Lima, lugar de donde se tomará la información necesaria para nuestra investigación.

#### <span id="page-16-1"></span>1.3.3.Delimitación Temática

Para la delimitación temática, el alcance de la investigación incluirá:

- a. Módulo de membresías
- b. Módulo de clases diarias
- c. Módulo de citas

#### El alcance de la investigación no incluye:

- a. Módulo de gestión de empleados.
- b. Módulo de ventas

#### <span id="page-16-2"></span>1.4. Justificación e importancia

El manejo de los contratos como documentación legal para la adquisición de bienes o servicios resulta básica en la administración de toda empresa, esto permite tener un aval de los acuerdos que se establecen entre el cliente y quien provee el servicio, en este caso el Crossfit. Así mismo, en referencia a las citas, la programación de estas al ser en un medio escrito y no virtualizado conllevaba a la perdida de información y atención por parte del socio o de los especialistas involucrados. Cambios repentinos en las rutinas de las clases publicadas y el desconocimiento del aforo por clase causaban incomodidad en los socios.

Dado estas razones, se considera provechoso la aplicación del sistema web propuesto ya que permitirá agilizar los procesos de atención mencionados anteriormente, permitiendo que la empresa pueda tener virtualizada la información necesaria y que puedan optimizar el servicio brindado al socio. Esto promoverá una ventaja competitiva a la organización ya que cualquier información podrá ser utilizada en herramientas digitales para reportes gráficos y apoyar en la toma de decisiones a la gerencia correspondiente.

### **CAPÍTULO II: MARCO TEÓRICO**

<span id="page-17-1"></span><span id="page-17-0"></span>2.1. Antecedentes del estudio de investigación.

El CrossFit nace gracias al joven universitario de 18 años Greg Glassman el cual era un gimnasta y preparador físico del departamento de policías de Santa Cruz al sur de California en Estados Unidos. En el año 2001 Greg empezó a utilizar esta técnica para entrenar a bomberos, marines, se percata que las rutinas del culturismo que se utilizaban eran ineficientes y no mejoraba la condición física comparándolo con el tiempo que realizaban la actividad, gracias a eso este estudiante decide concentrarse en un programa de entrenamiento que hiciera hincapié en varios movimientos funcionales que se realicen a alta intensidad.

Ese fue el inicio del CrossFit Greg Glassman le dio entidad propia y nombre a esta actividad practicada en la actualidad conocida como CrossFit. En el año de 1995 aparece el primer gimnasio afiliado al CrossFit en la ciudad de Santa Cruz y se convierte en el epicentro del movimiento. Actualmente las operaciones/transacciones de una empresa tipo CrossFit son totalmente manuales, es decir, consta de enormes archivadores de fichas. Esto supone una enorme pérdida de tiempo y dinero a la empresa, ya que los empleados, para la realización de una operación tan simple como la de modificar los datos de un cliente (cambio de cualquier dato personal), debe apuntar el número de cédula/código del cliente y anotar la modificación, posteriormente acude al archivador, busca la ficha del cliente y añade la modificación. Evidentemente, esto supone un menoscabo de recursos para la empresa.

También se produce una enorme falta de tiempo, ya que con procesos como, por ejemplo, la consulta de los horarios disponibles para una sesión de fisioterapia, etc. el trabajador debería ir a las salas de fisioterapia y observar los horarios de ésta. Actualmente en el Perú la información encontrada en base a usuarios que muestren su conformidad o disconformidad con respecto al uso de un software de control es limitado.

#### EL SERVICIO

El servicio es el conjunto de prestaciones que el cliente espera, además del producto o servicio básico. El comprador de una lavadora espera cierto número de prestaciones, antes, durante y después de la compra propiamente dicha. Por ejemplo: orientación sobre distintas marcas y fabricantes, comparación de prestaciones entre diferentes modelos, soluciones financieras, garantía posventa, reparaciones rápidas, etc. El servicio es algo más que la amabilidad y la gentileza. El servicio es «un valor agregado para el cliente», y en ese campo el cliente es cada vez más exigente. (Escudero Serrano, 2011, pág. 215).

#### GESTION DE SERVICIO

Según (Grönroos, 1994, pág. 115) la gestión de servicios es:

- 1. Comprender el valor que reciben los clientes al consumir o utilizar las ofertas de organización y como los servicios contribuyen a ese valor, ya sean solos o combinados con bienes físicos u otros tipos de elementos tangibles; esto es como se percibe la calidad total en las relaciones con los clientes y como esta cambia con el tiempo.
- 2. Entender como la organización (personal, tecnología y recursos físicos, sistemas y clientes) podrá producir y entregar ese valor o calidad.
- 3. Entender cómo se debería desarrollar dirigir la organización para que se alcance el valor o calidad pretendida.
- 4. Hacer que la organización funcione para alcanzar ese valor o calidad y se satisfagan los objetivos de las partes implicadas (la organización, los clientes, otras partes, la sociedad, etc.).

"La gerencia del servicio es un método organizacional total para hacer del mejor servicio la fuerza motriz del negocio. Es un concepto trasformativo, una filosofía, un proceso de pensamiento, un conjunto de valores y actitudes y -tarde o temprano- un conjunto de métodos. La razón más imperativa de lograr un mejor Conocimiento del cliente y de hacer del servicio la fuerza motriz, es la de crear una diferencia con los competidores". (Albrecht & Bradford J., 1990, págs. 24-25)

- <span id="page-19-1"></span><span id="page-19-0"></span>2.2. Bases teóricas vinculadas a la variable o variables de estudio.
	- 2.2.1.Variable Dependiente.

Gestión de los servicios

a. Dimensiones

Tomando en consideración a la variable dependiente, se tomaron las siguientes dimensiones y sus definiciones:

- 1. Membresías: Un programa de membresías es un programa que requiere de las contribuciones de la gente hacia su organización, tales como dinero, tiempo, presencia, nombres, algunas actividades, a cambio de lo cual se convierten en afiliados de alguna manera, durante un período establecido- generalmente de un año. Los asociados podrán recibir o no productos, privilegios u otras ventajas sobre aquellas personas que no son miembros.
- 2. Clases: "Este proceso incluye al menos tres etapas significativas, de las cuales la central es la que constituye el momento de la audiencia, al cual estamos acostumbrados. Las tres etapas de este proceso, que constituyen una acción regulada para el estudiante, son: el tiempo preciase, el tiempo de audiencia, y el tiempo post clase." (Hernández Díaz, 1996, pág. 138)
- 3. Citas médicas: Tiempo separado para consultas a un profesional médico titulado para un para diagnóstico, examen, tratamiento, seguimiento, consejo o cualquier otro trámite por algún problema, molestia o enfermedad de la persona entrevistada.
- b. Indicadores
	- 1. Satisfacción del cliente: "Un estado mental y representa sus respuestas intelectuales, materiales y emocionales ante el cumplimiento de una necesidad o deseo de información" (Hernández, 2011)
	- 2. Tiempo de publicación de clase: este indicador hace referencia al tiempo que le toma al entrenador desde la creación de una rutina hasta la publicación de esta.
	- 3. Tiempo de consulta de horario de citas disponibles: este indicador hace referencia al tiempo que le toma al socio la consulta de la disponibilidad de horario de las citas con el(la) especialista.

#### <span id="page-20-0"></span>2.2.2.Variable Independiente.

Sistema web.

<span id="page-20-1"></span>2.2.3.Metodología.

Rational Unified Process (RUP)

"Es un marco de trabajo de ingeniería de software. Eso proporciona las mejores prácticas y orientación para el desarrollo de software exitoso y una disciplina para asignar tareas y responsabilidades dentro de una organización de desarrollo. su objetivo es para asegurar la producción de software de alta calidad que satisfaga las necesidades de sus usuarios dentro de un calendario y presupuesto predecibles." (Péraire, Edwards, Fernandes, Mancin, & Carroll, 2007, pág. 12)

La metodología RUP consta de 4 fases:

Fases de la metodología RUP:

- 1. Inicio**:** "El objetivo primordial de la Fase de Inicio es lograr la concurrencia entre todas las partes interesadas en los objetivos del ciclo de vida del proyecto. La Fase de Inicio es de importancia principalmente para nuevos esfuerzos de desarrollo, en los que existen importantes riesgos comerciales y de requisitos, que deben abordarse antes de que el proyecto pueda continuar. Para proyectos enfocados en mejoras a un sistema existente, la Fase de Inicio es más corta pero aún se enfoca en asegurar que el proyecto vale la pena hacerlo y es posible hacerlo." (Péraire, Edwards, Fernandes, Mancin, & Carroll, 2007, pág. 18)
- 2. Elaboración**:** "El objetivo de la fase de elaboración es establecer una línea base de la arquitectura del sistema para proporcionar una estable para la mayor parte del esfuerzo de diseño e implementación en la Fase de Construcción. La arquitectura evoluciona a partir de una consideración de los requisitos más significativos (aquellos que tienen un gran impacto en la arquitectura del sistema) y una evaluación del riesgo. La estabilidad de la arquitectura se evalúa a través de uno o más prototipos arquitectónicos." (Péraire, Edwards, Fernandes, Mancin, & Carroll, 2007, pág. 21)
- 3. Construcción**: "**El objetivo de la Fase de Construcción es aclarar los requisitos restantes y completar el desarrollo del sistema basado en la arquitectura de referencia. La construcción es, en cierto sentido, un

proceso de fabricación, donde se pone énfasis en la gestión recursos y control de operaciones para optimizar costos, cronogramas y calidad. En este sentido, la mentalidad de gestión pasa por una transición desde el desarrollo de la propiedad durante el inicio y elaboración, hasta el desarrollo de productos desplegables durante construcción y transición." (Péraire, Edwards, Fernandes, Mancin, & Carroll, 2007, pág. 23)

4. Transición**:** "El enfoque de la Fase de Transición es asegurar que el software esté disponible para sus usuarios. La fase de transición puede abarcar varias iteraciones e incluye probar el producto en preparación para su lanzamiento y realizar ajustes menores en función de los comentarios de los usuarios. En este punto del ciclo de vida, los comentarios de los usuarios deben centrarse en ajustar el producto, configurar, instalación y problemas de usabilidad, todos los principales problemas estructurales deben haberse resuelto mucho antes en el ciclo de vida del proyecto." (Péraire, Edwards, Fernandes, Mancin, & Carroll, 2007, págs. 24-25)

RUP se basa también en las 4 P:

- 1. Personas.
- 2. Proyecto.
- 3. Producto.
- 4. Proceso.
- <span id="page-21-0"></span>2.3. Definición de términos básicos.

#### Beneficio

Es una mejora en la calidad del servicio brindada al socio mediante servicios adicionales que viene con el plan adquirido como días de congelamiento adicionales, entre otros.

#### Cita

Es una consulta médica que se realiza con algún profesional de la salud a fin de realizar una evaluación de salud al paciente. En el crossfit estas evaluaciones son realizadas por el nutricionista y/o fisioterapeuta, los cuales determinan el estado físico y/o nutricional del socio, proveyéndole de información acerca de los ejercicios que es recomendable o no realizar y del tratamiento en caso de encontrar algún problema físico, como también del estado y plan nutricional del socio.

#### Clase

Conjunto de rutinas a realizarse o realizadas en un determinado espacio de tiempo con asesoramiento activo de un entrenador.

#### Congelamiento

Periodo de tiempo en el cual el socio (cliente) hace una pausa del uso de los servicios brindados por el crossfit, dicho congelamiento puede ser activado a decisión del socio y depende del plan y los beneficios que previamente haya adquirido.

#### Crossfit

CrossFit es reconocido como uno de los modos de entrenamiento funcional de alta intensidad de más rápido crecimiento. Este programa de fuerza y acondicionamiento se utiliza para optimizar la competencia física en diez dominios de aptitud física: resistencia cardiovascular/respiratoria, resistencia, fuerza, flexibilidad, potencia, velocidad, coordinación, agilidad, equilibrio y precisión.

#### Fisioterapeuta

"Persona que ayuda a otras a construir hábitos de alimentación saludables para mejorar la salud y prevenir enfermedades. Brinda consejería nutricional, planifica comidas y programas educativos sobre nutrición. Los nutricionistas también observan los efectos del ambiente en la calidad seguridad de los alimentos, y en cómo afectan la salud." (Instituto Nacional del Cáncer - NIH, s.f.)

#### Frecuencia

Es la cantidad de días en los que el socio puede asistir al crossfit para asistir a las clases y realizar las rutinas de entrenamiento.

#### Membresía

Es un acuerdo en el cual una persona se une a una organización siguiendo los estatutos y las reglas presentadas por esta entidad.

#### Nutricionista

"Profesional de la salud con formación para la evaluación y el tratamiento de personas con afecciones o lesiones que limitan la capacidad de moverse y realizar actividades físicas. Las personas que ejercen la profesión de fisioterapeuta usan métodos como ejercicio, masaje, compresas calientes, hielo y estimulación eléctrica, para ayudar a fortalecer los músculos, aliviar el dolor y mejorar el movimiento. También enseñan ejercicios con el fin de prevenir lesiones y pérdida de movimiento. También se llama fisioterapista, profesional en fisioterapia y terapeuta físico." (Instituto Nacional del Cáncer, s.f.).

#### Rutina

Es un conjunto de actividades físicas que se realizan de forma organizada, estructurada y repetitiva para poder generar hábitos y realizar estas actividades de forma disciplinada y automática.

#### Sistema Web

Son aplicaciones informáticas alojadas en un servidor de internet. Se puede usar en cualquier navegador web sin la necesidad de instalar el aplicativo en cada computadora. Está orientado a la solución y optimización de procesos empresariales.

### **CAPÍTULO III: SISTEMA DE HIPÓTESIS**

#### <span id="page-24-2"></span><span id="page-24-1"></span><span id="page-24-0"></span>3.1. Hipótesis

3.1.1.Hipótesis principal

La implementación de un sistema web influye en la gestión de servicio de inscripción del socio, publicación de horarios de clases y programación de citas en la empresa Crossfit La Parada en Lima en el 2022.

- <span id="page-24-3"></span>3.1.2.Hipótesis secundarias
	- 1. La implementación de un sistema web influye significativamente en la gestión de servicio para la obtención de membresías en la empresa Crossfit La Parada, en Lima en el 2022.
	- 2. La implementación de un sistema web influye significativamente en la gestión de servicio para la organización y publicación de clases programadas por la empresa Crossfit La Parada, en Lima en el 2022.
	- 3. La implementación de un sistema web influye significativamente en la gestión de servicio para la programación de citas con los especialistas de la empresa Crossfit La Parada, en Lima en el 2022.

#### <span id="page-24-5"></span><span id="page-24-4"></span>3.2. Variables

3.2.1.Definición conceptual de las variables

Variable dependiente: Gestión de servicio.

Según (Grönroos, 1994, pág. 115) la gestión de servicios es:

- 1. Comprender el valor que reciben los clientes al consumir o utilizar las ofertas de organización y como los servicios contribuyen a ese valor, ya sean solos o combinados con bienes físicos u otros tipos de elementos tangibles; esto es como se percibe la calidad total en las relaciones con los clientes y como esta cambia con el tiempo.
- 2. Entender como la organización (personal, tecnología y recursos físicos, sistemas y clientes) podrá producir y entregar ese valor o calidad.
- 3. Entender cómo se debería desarrollar dirigir la organización para que se alcance el valor o calidad pretendida.
- 4. Hacer que la organización funcione para alcanzar ese valor o calidad y se satisfagan los objetivos de las partes implicadas (la organización, los clientes, otras partes, la sociedad, etc.).

Sistema web:

"Una aplicación web (web-based application) es un tipo especial de aplicación cliente/servidor, donde tanto el cliente (el navegador, explorador o visualizador) como el servidor (el servidor web) y el protocolo mediante el que se comunican (HTTP) están estandarizados y no han de ser creados por el programador de aplicaciones. El protocolo HTTP forma parte de la familia de protocolos de comunicaciones TCP/IP, que son los empleados en Internet. Estos protocolos permiten la conexión de sistemas heterogéneos, lo que facilita el intercambio de información entre distintos ordenadores. HTTP se sitúa en el nivel 7 (aplicación) del modelo OSI." (Luján Mora, 2002, pág. 48)

### <span id="page-26-0"></span>**CAPÍTULO IV: METODOLOGÍA DE LA INVESTIGACIÓN**

#### <span id="page-26-1"></span>4.1. Tipo y nivel

Investigación Aplicada – Exploratoria. Aplicada porque buscamos resolver una problemática, en este caso las deficiencias en la gestión de los servicios de la empresa Crossfit LA PARADA y exploratorio porque siendo el crossfit un tema poco común y abordado haremos una revisión de las investigaciones que se han hecho en esta área, realizando una investigación preliminar para poder entender de mejor forma el negocio, sus problemas y como solucionarlo.

<span id="page-26-2"></span>4.2. Diseño de investigación

Diseño de investigación diagnóstica, esto debido a que hacemos una evaluación de la situación actual y la problemática en la gestión de los servicios del negocio, procedemos a hacer un diagnóstico y luego buscamos una solución, que en este caso es nuestro sistema web.

<span id="page-26-3"></span>4.3. Población y muestra

Para el indicador "Satisfacción del cliente", la población a la cual se aplicará el estudio será a 280 socios que pertenecen al Crossfit La Parada.

Para el indicador "Tiempo de publicación de clases", la población a la cual se aplicará el estudio será la cantidad de clases programadas en una fecha determinada.

Para el indicador "Tiempo de consulta de horario de citas disponibles", la población a la cual se aplicará el estudio será la cantidad de citas solicitadas a un especialista en un espacio de tiempo.

Para el presente trabajo de investigación, se toma como muestra a 40 socios activos que asisten en un día normal al Crossfit La Parada.

- <span id="page-26-5"></span><span id="page-26-4"></span>4.4. Técnicas e instrumentos de recolección de datos
	- 4.4.1.Tipos de técnicas e instrumentos

Para la presente investigación se hará uso, como técnica e instrumentos, lo siguiente:

1. Para el indicador referente a la satisfacción al solicitar membresía, se considera a las encuestas como técnica a usar, debido a ello usaremos los cuestionarios como instrumento, ya que se medirá el nivel de satisfacción del cliente. El instrumento y su resultado esta especificado en el anexo 4.

- 2. Para el indicador referente a la disponibilidad de los horarios de atención de las citas, se hará uso de la técnica de observación directa, por consiguiente, como instrumento se realizará una entrevista a la administradora encargada de la coordinación y programación de la cita.
- 3. Para el indicador referente a los horarios de clases, se toma como base la técnica de observación directa, debido a ello usaremos como instrumento una entrevista, dirigida al entrenador encargado de la creación y publicación de clases.

A continuación, se visualiza el cuadro resumen de las técnicas e instrumentos,

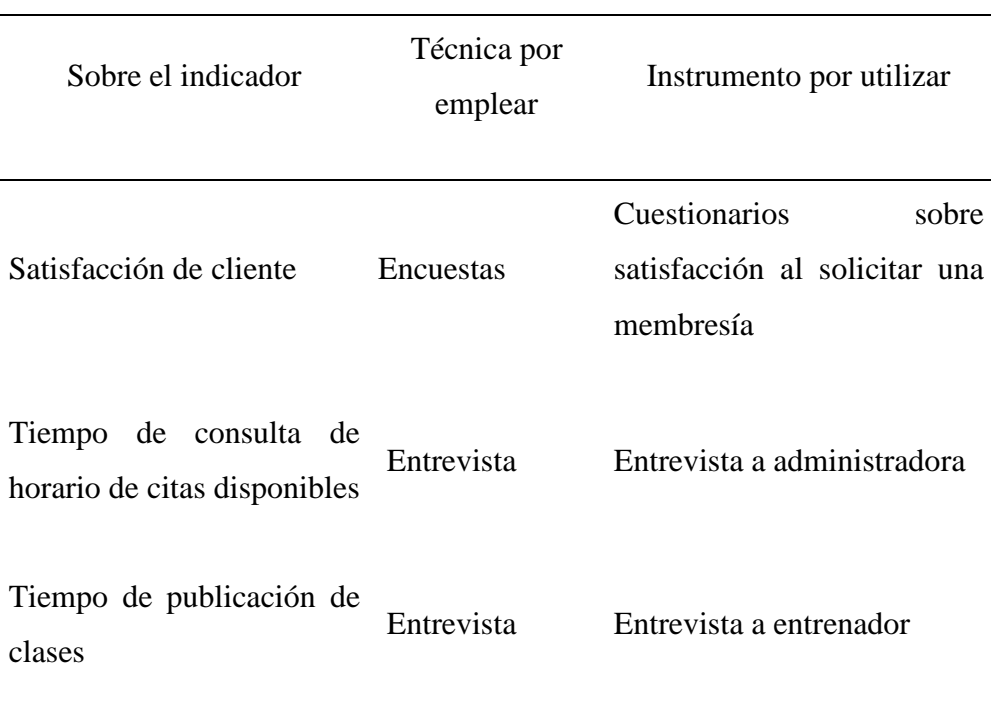

Tabla 1.

<span id="page-27-1"></span>Técnicas e instrumentos para la recolección de datos

#### Fuente: Elaboración propia

<span id="page-27-0"></span>4.4.2.Criterios de validez y confiabilidad de los instrumentos

Para los criterios de validez se tomará en cuenta el método juicio de expertos, en el que se debe realizar preguntas a personas que son conocedoras del proceso de negocio para que se determine si los instrumentos aplicados al presente proyecto de investigación son los correctos.

También, el método juicio de expertos es definido como:

"Una opinión informada de personas con trayectoria en el tema, que son reconocidas por otros como expertos cualificados en éste, y que pueden dar información, evidencia, juicios y valoraciones." (Escobar, Pérez & Cuervo, Martínez, 2008, pág. 29).

A los expertos elegidos, se les ha realizado un cuestionario con el fin de saber su opinión sobre la validez de los instrumentos seleccionados. En la siguiente tabla se mostrará a los expertos elegidos:

Tabla 2.

Matriz de juicio de expertos

<span id="page-28-1"></span>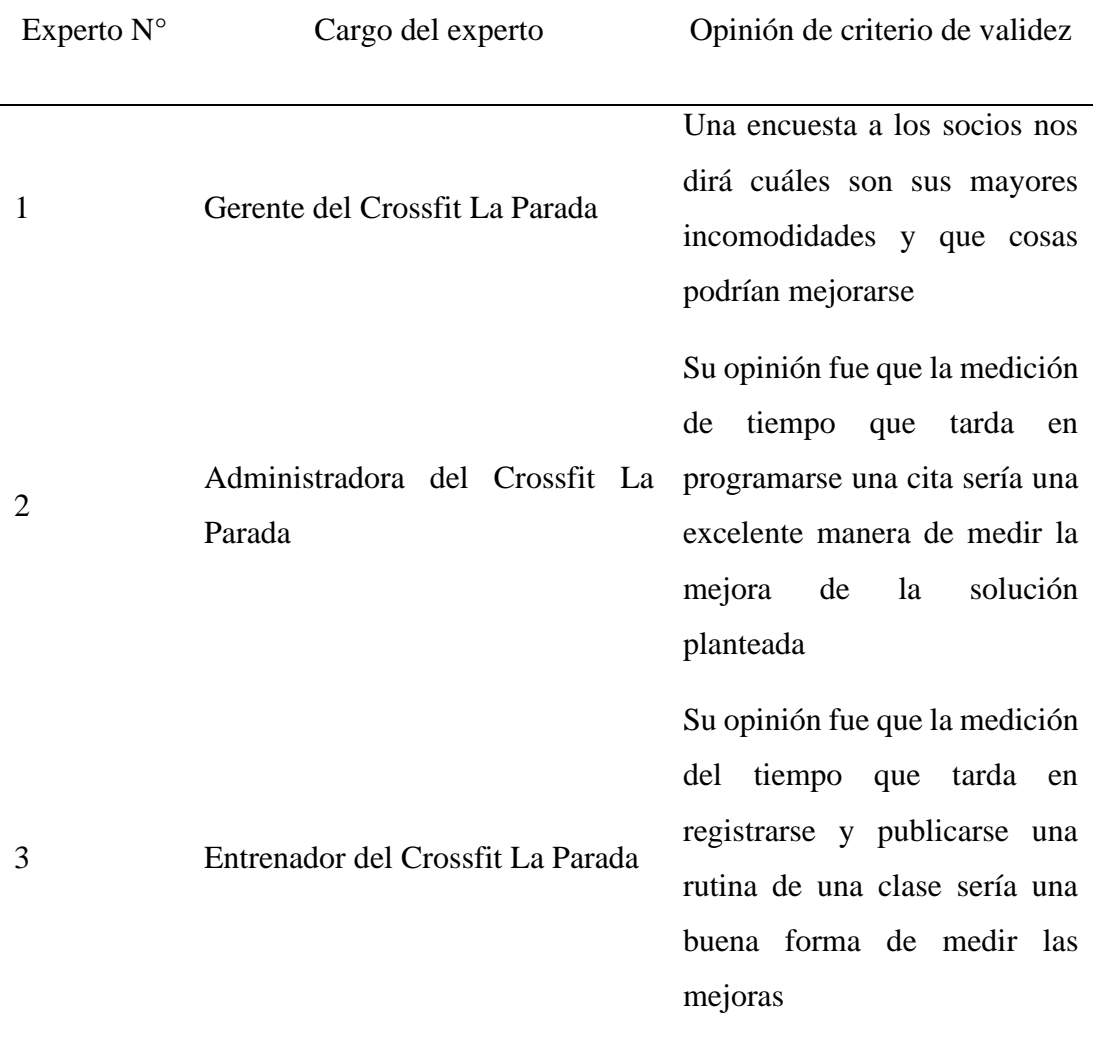

Fuente: Elaboración propia

<span id="page-28-0"></span>4.4.3.Descripción del cuestionario de validación para el juicio de expertos Los cuestionarios (Anexo 8) se desarrollaron con un total de 4-5 preguntas para cada experto escogido, se emplea la valoración mediante la escala de Likert de 4 puntos (1. Muy bajo, 2. Bajo 3. Alto 4. Muy alto).

- 1. Socios del Crossfit La Parada: con la experiencia de haber solicitado una nueva membresía, nos brinda su opinión sobre la validez de los instrumentos que son usados en la propuesta del presente proyecto.
- 2. Administradora del Crossfit La Parada: basándonos en la experiencia adquirida en la gestión de la programación de las citas, entre el socio y el especialista, nos dará a conocer su opinión sobre la validez del instrumento usado.
- 3. Entrenador del Crossfit La Parada: partiendo de la experiencia en la creación y publicación de las clases nos dará su opinión acerca de la validez del instrumento usado en el presente proyecto.
- <span id="page-29-0"></span>4.4.4.Procedimientos para la recolección de datos

Para la recolección de datos se enviarán encuestas para medir la satisfacción a un socio que solicite una nueva membresía al probar la solución. Para la programación de las citas se observará los tiempos de demora reportados por la administradora del Crossfit La Parada. Para la creación y publicación de las clases se observará el promedio de los tiempos de demora reportado entre el registro y la publicación de la clase realizado por el entrenador encargado. En primer lugar, se hará la recolección de la satisfacción que tiene un socio sobre el proceso actual de la solicitud de una membresía.

#### <span id="page-29-1"></span>4.5. Técnicas para el procesamiento y análisis de información

Haremos uso de gráficos estadísticos que se obtienen de los resultados de la encuesta creada con la herramienta Google Forms, esta herramienta ayudará en la visualización de los datos mediante gráficos de barras y/o pastel. Para el procesamiento de los datos que hace referencia a la programación de citas, la técnica a usar es el tratamiento de datos, haciendo uso de la herramienta Excel se hará el registro del tiempo de creación de las citas junto con el tiempo de consulta de las horas disponibles y se calculará su diferencia y promedio. Y finalmente, para el procesamiento de los datos que hace referencia a la creación y publicación de clases, la técnica que se usará es el tratamiento de datos ya que con el uso de la herramienta Excel se hará el registro del tiempo que toma desde el registro de la clase hasta la finalización de la edición, calculando su diferencia y promedio.

### **CAPÍTULO V: DESARROLLO DE LA SOLUCION**

#### <span id="page-30-2"></span><span id="page-30-0"></span>5.1. Diagnóstico

<span id="page-30-1"></span>5.1.1.Descripción del negocio

Crossfit "La Parada" es una empresa dedicada a la actividad física deportiva del cuerpo con programas destinados a mejorar la funcionalidad corporal por medio de rutinas de entrenamiento. Esta empresa planifica y organiza las clases que se realizarán durante la semana y brinda diferentes planes de membresía para los posibles interesados.

Esta empresa cuenta con un gerente y un administrador los cuales son los encargados del negocio, además de ellos también se encuentran los entrenadores, fisioterapeutas, nutricionistas, encargados de recepción y del área de ventas de productos.

Actualmente la empresa cuenta con una gran cantidad de socios los cuales han mostrado una preferencia por el método de trabajo y rutinas empleadas, se espera que en un futuro puedan expandir el negocio más allá del local central y tener mayor competitividad en el mercado.

<span id="page-30-3"></span>5.1.2.Procesos del negocio

Diagrama AS-SIS:

El negocio presenta 4 procesos primordiales actualmente:

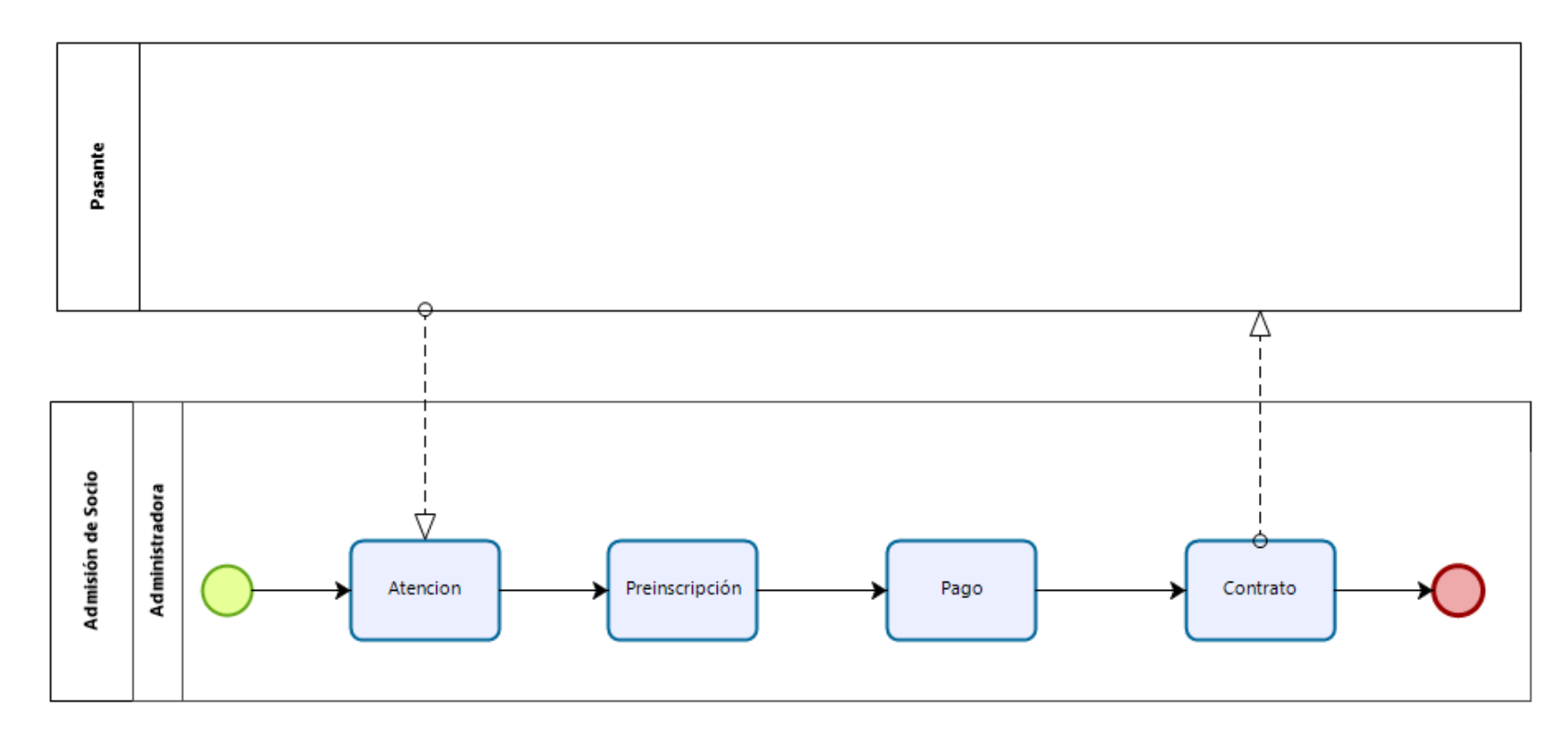

<span id="page-31-0"></span>*Figura 1:* Diagrama AS-IS del Proceso de admisión. Fuente: Elaboración propia.

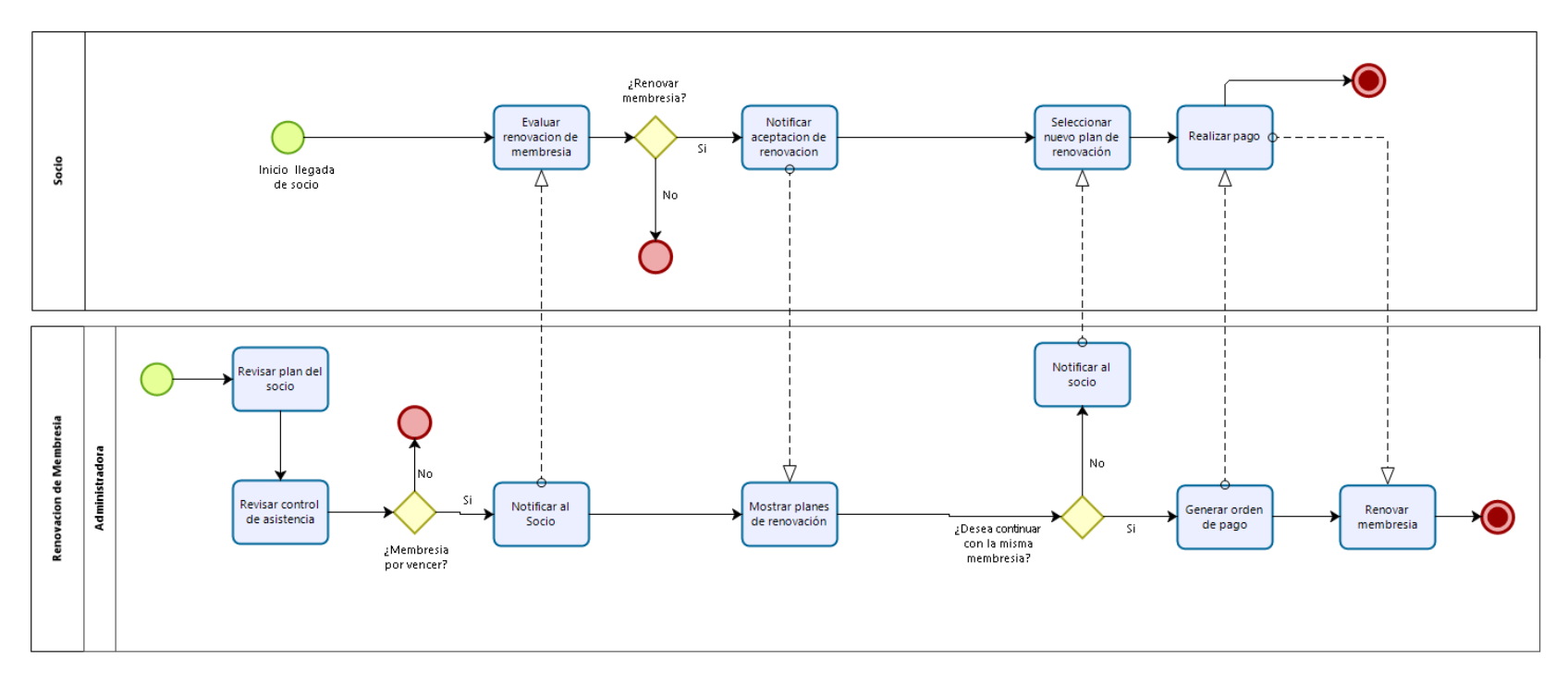

<span id="page-32-0"></span>*Figura 2:* Diagrama AS-IS del Proceso de renovación de membresía. Fuente: Elaboración propia.

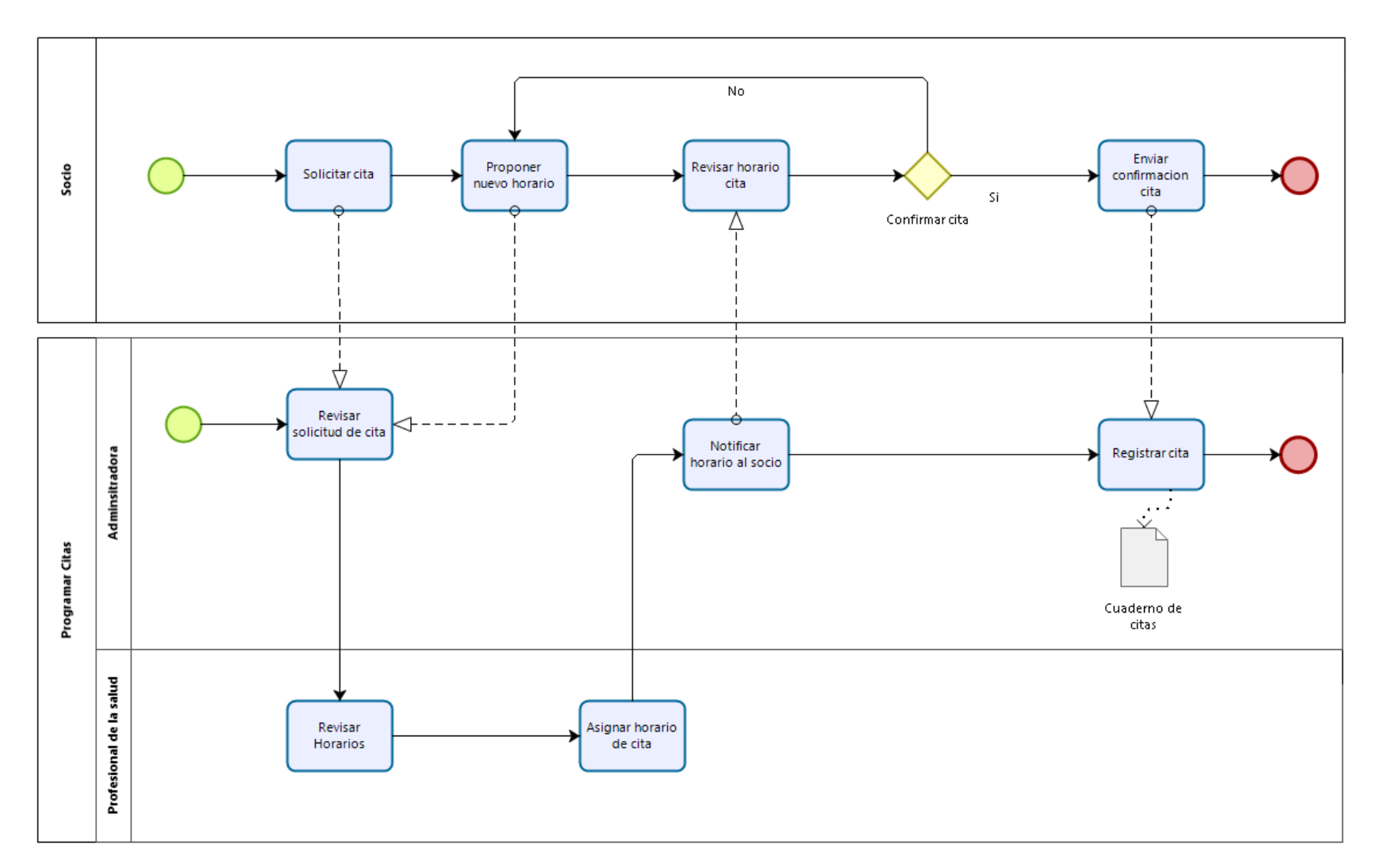

<span id="page-33-0"></span>*Figura 3:* Diagrama AS-IS del Proceso programación de citas. Fuente: Elaboración propia.

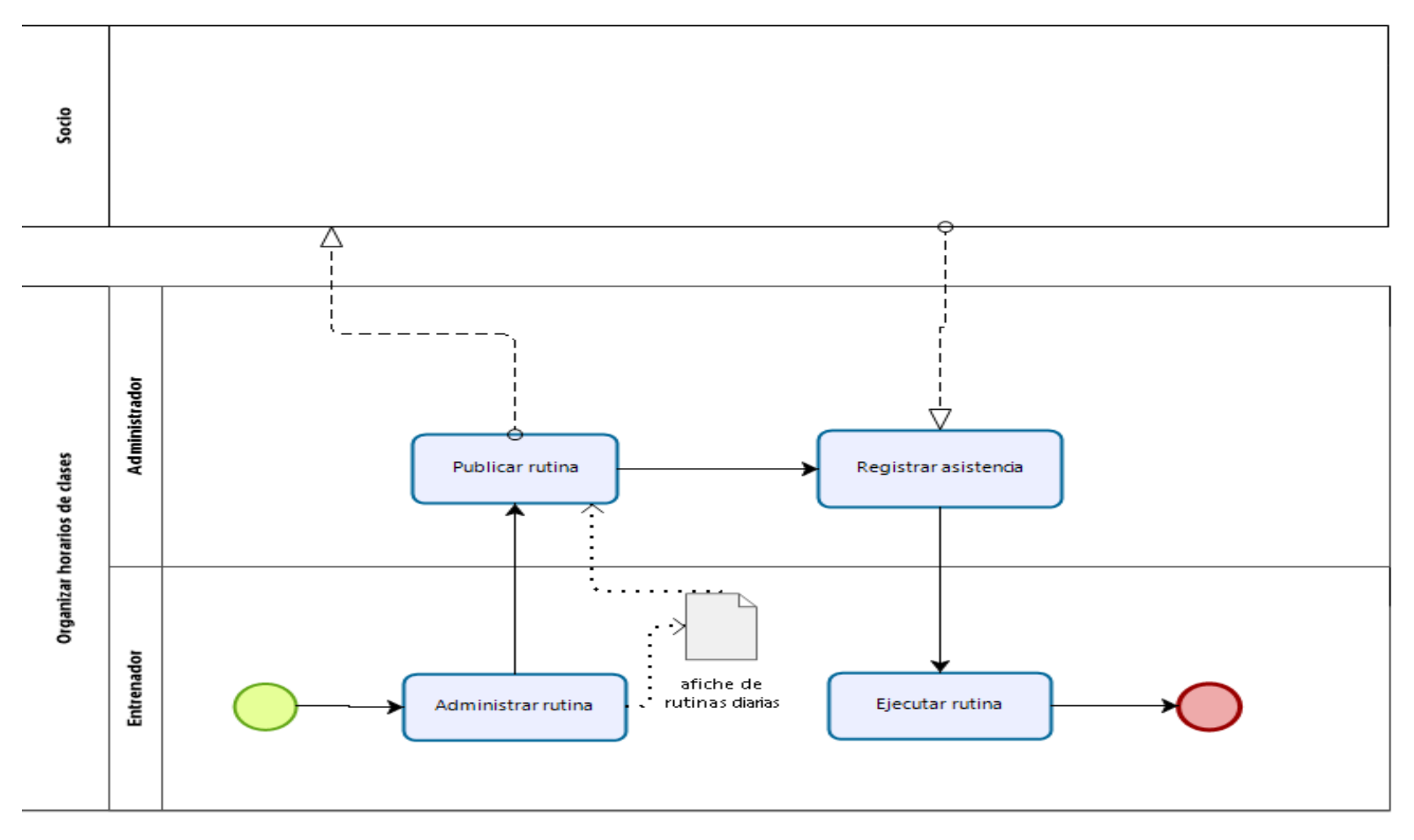

<span id="page-34-0"></span>*Figura 4:* Diagrama AS-IS del Proceso de Organización de clases. Fuente: Elaboración propia.

Diagramas TO-BE:

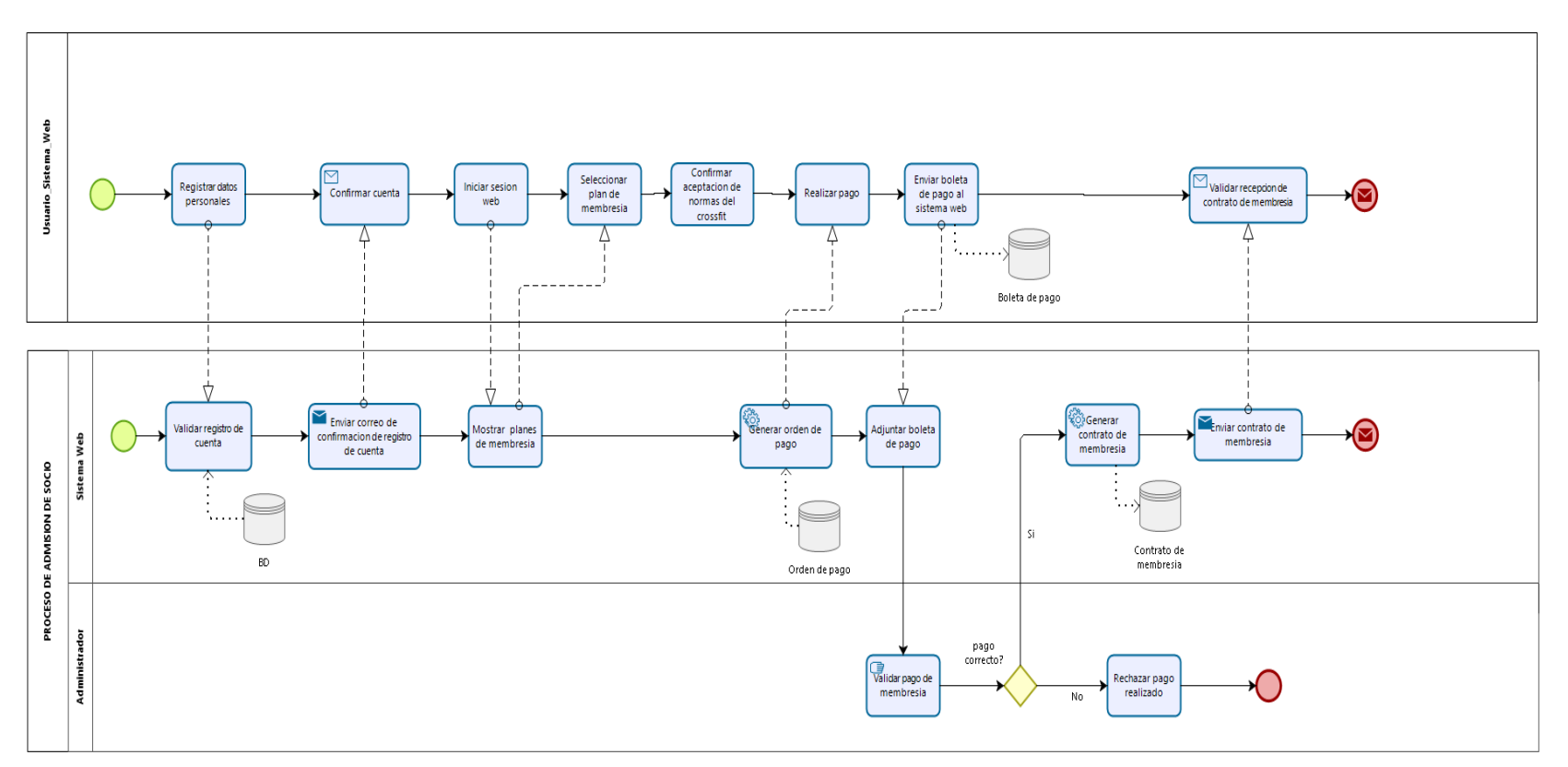

<span id="page-35-0"></span>*Figura 5:* Diagrama TO-BE del Proceso de admisión. Fuente: Elaboración propia.
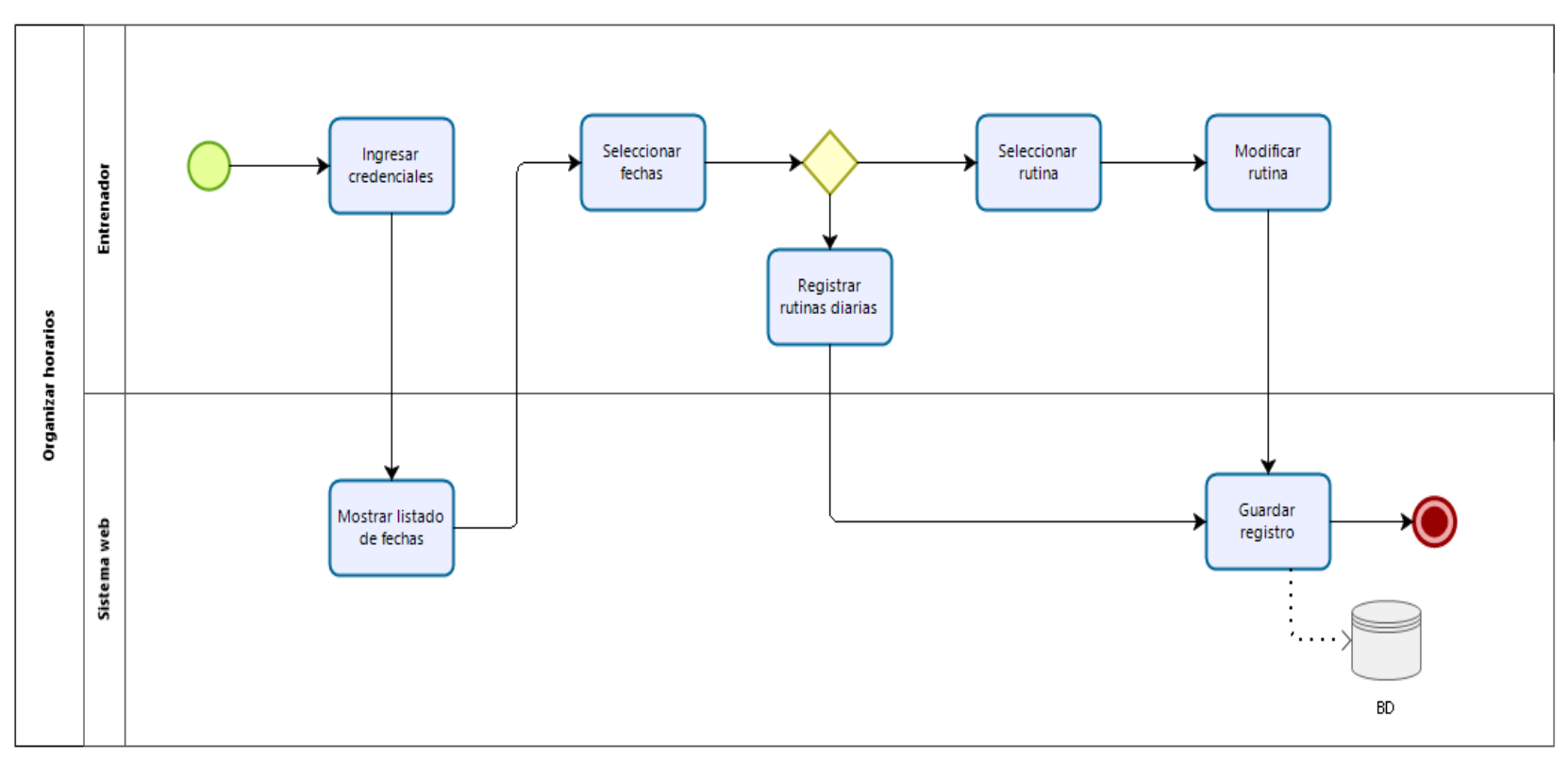

*Figura 6* : Diagrama TO-BE del Proceso de creación y publicación de clases. Fuente: Elaboración propia.

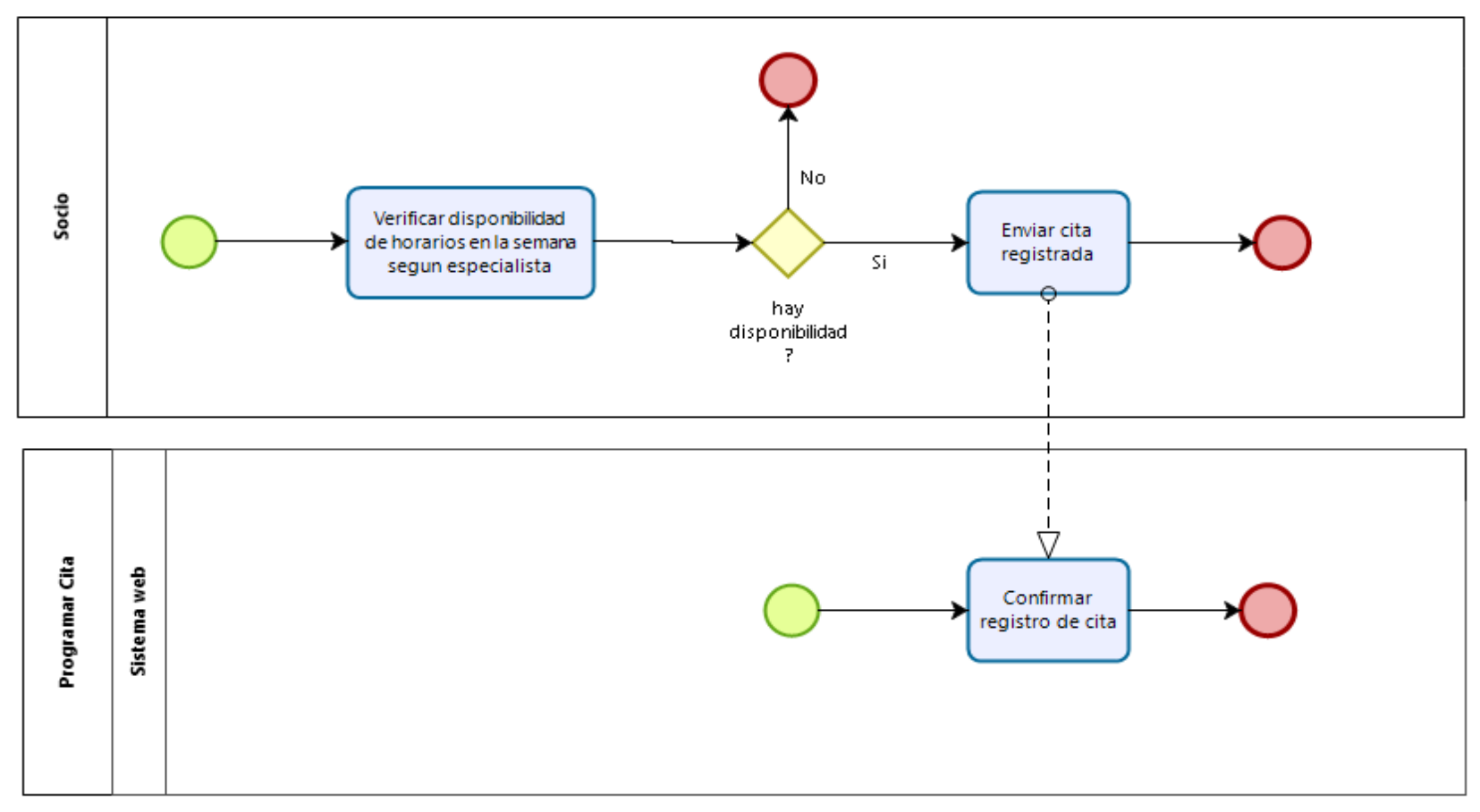

*Figura 7:* Diagrama TO-BE del Proceso de programación de citas. Fuente: Elaboración propia.

- 5.1.3.Reglas del negocio
	- 1. La administración deberá emitir los horarios de las clases que se dan en el crossfit.
	- 2. La empresa deberá contar con rutinas de entrenamiento durante los horarios que el negocio este abierto a la atención al público.
	- 3. El horario de laborar de la empresa es de lunes a viernes de 06:00am 11:00pm, sábados y domingos de 9:00 am – 12 pm.
	- 4. La empresa acepta parte de pago al inicio de la inscripción, quedando de acorde con el nuevo socio el pago restante de la cuota.
	- 5. La empresa registrara todos los socios que realicen pagos por el servicio.
	- 6. La empresa brindara planes con y sin beneficio.
	- 7. Los empleados de la empresa tendrán que cumplir 40 horas semanales.
	- 8. Los empleados contaran con seguro en caso de accidentes.
	- 9. El entrenador se compromete a buscar reemplazo en caso de no poder dirigir una sesión de entrenamiento previamente asignada.
	- 10. El entrenador realizara la sesión de entrenamiento completo, que consta de 1 hora.
	- 11. La empresa toma en cuenta la asistencia a las clases a las que vaya el socio.
	- 12. El socio puede venir a la cantidad de clases que desee según su tipo de membresía.
	- 13. Las clases serán con un máximo de 15 personas y no se admitirá el ingreso a la clase de personas que lleguen tarde.
	- 14. Las personas que lleguen tarde a la clase podrán tomar esa misma clase en una diferente hora o turno distinto.
	- 15. Los socios que estén con una membresía expirada durante mucho tiempo sin haber puesto un congelamiento serán tratados como nuevos socios al momento de su reincorporación.

## 5.1.4.Diagrama solución

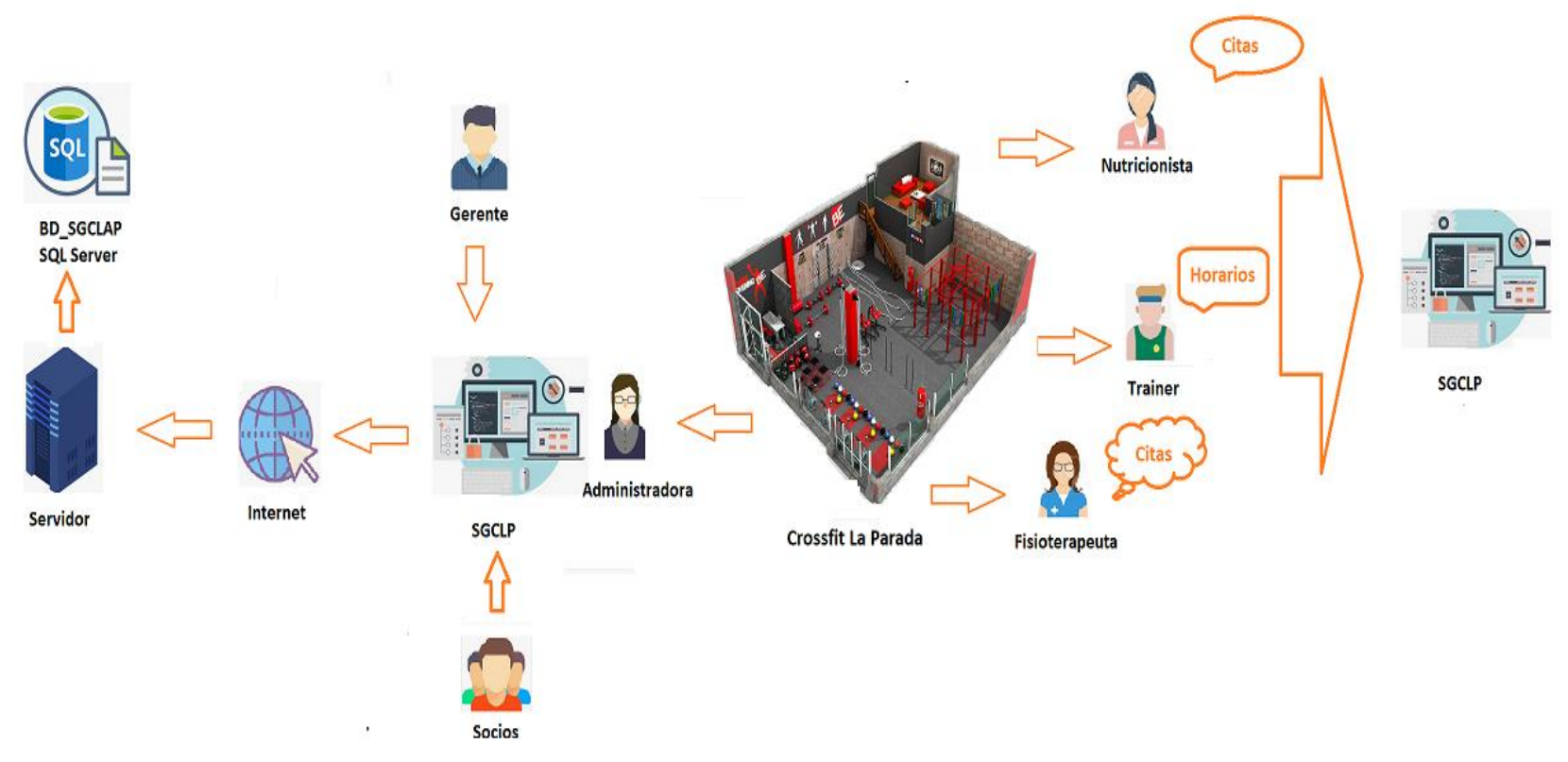

*Figura 8:* Diagrama solucion Sistema de Gestion Crossfit LA PARADA. Fuente: Elaboración propia.

### 5.1.5.Limitaciones del proyecto

Para el proyecto de tesis se ha decidido abarcar los procesos de membresías, citas y clases diarias de la empresa de Crossfit La Parada.

### a) Exclusiones del proyecto

- Administración de inventarios de la empresa.
- Gestión de ventas de la empresa.
- Gestión de renovaciones de membresías.
- Evaluaciones por especialista.
- Gestión de empleados de la empresa.
- Transacciones bancarias a través de la plataforma.
- b) Restricciones del proyecto
	- El sistema no admitirá cambios en el idioma.
	- Acondicionamiento de la infraestructura de software y hardware.
	- Integración con algún sistema existente de la empresa.
- c) Supuestos del proyecto
	- Los cambios solicitados serán previamente evaluados.
	- Se dispondrá con el presupuesto necesario para financiar todo el proyecto.
- 5.2. Metodología de desarrollo de la solución
	- 5.2.1.Requerimientos funcionales del sistema
		- 1. Verificar planes de membresía: El sistema debe permitir visualizar en la página web los diversos planes de membresía con los que cuenta el local sin necesidad de tener un perfil o iniciar sesión.
		- 2. Verificar horarios: El sistema debe permitir visualizar en la página web los horarios con las clases que imparten los entrenadores, sin necesidad de tener un perfil o iniciar sesión.
		- 3. Gestionar admisión: El sistema debe permitir a un postulante a socio poder registrarse como posible socio (nombre, apellido, DNI, correo, contraseña, etc.).
		- 4. Elegir Plan: El sistema debe permitir la elección de los planes de membresía predefinidos que el socio desea obtener.
		- 5. Gestionar pago: El sistema debe permitir al usuario poder ingresar el tipo de pago que desee realizar, ya sea un pago parcial (máximo 2 cuotas) o completo.
		- 6. Establecer fecha pago: El sistema debe guardar el estado de solicitud pago y la fecha de próximo pago del socio en caso de ser un pago parcial, esto es calculado por el propio sistema web.
		- 7. Emitir Contrato: El sistema debe generar el contrato de membresía, una vez que el pago sea aprobado.
		- 8. Visualizar perfil de socio: El sistema debe permitir al usuario ver su perfil de socio con sus datos personales, estado de su membresía, fecha de expiración de membresía, plan actual y estado de pagos realizados o por cancelar.
		- 9. Actualizar datos del socio: El sistema debe permitir al socio actualizar sus datos en su cuenta vía online.
		- 10. Consultar Historial de Plan: El sistema debe permitir al socio y al administrador hacer una consulta de todos los planes que tiene el socio hasta la actualidad.
		- 11. Consultar Estado de membresía: El sistema debe permitir al socio consultar el estado actual de su membresía además de si esta próxima a caducar o no.
		- 12. Solicitar Cita: El sistema debe permitir al socio ver la disponibilidad del horario de citas y elegir la fecha y hora en la desea atenderse.
- 13. Controlar Citas: El sistema debe permitir al nutricionista y/o fisioterapeuta tener un listado de sus citas por día y completar el registro de asistencia.
- 14. Iniciar sesión: El sistema debe permitir tener un inicio de sesión para poder realizar la adquisición de la membresía y elección de planes.

### 5.2.2.Requerimientos no funcionales

- 1. Usabilidad
	- a. Los usuarios dispondrán de una guía o manual para conocer y manejar el sistema desarrollado.
	- b. El lenguaje utilizado en la interfaz gráfica debe respetar los términos usados en el negocio.
	- c. En caso de que el usuario genere con el ingreso de información alguna inconsistencia en el sistema, el aplicativo informará claramente el mensaje de error respectivo.
- 2. Confiabilidad
	- a. El sistema deberá controlar los errores originados por excepciones del sistema.
	- b. El sistema deberá manejar transacciones en las operaciones a realizar a la base de datos.
	- c. El sistema deberá validar los campos, para evitar errores en el ingreso de la información.
- 3. Rendimiento
	- a. El sistema debe soportar usuarios concurrentes conectados al sistema.
	- b. El sistema además de recibir tal concurrencia, su velocidad se debe mantener estable, sin cortes en el envío y obtención de la información almacenada en la base de datos, para no ocasionar molestias en los usuarios debido a la latencia.
	- c. El tiempo de respuesta del sistema será acorde a lo solicitado por el usuario, variando entre 1 segundo y 8 segundos en promedio en carga de imágenes, y su velocidad de internet.
- 4. Soporte
- a. El sistema deberá soportar el navegador Firefox v55.0.3, Chrome v 102.0.5202.3 y Microsoft Edge 106.0.1370.5.
- b. Se dispondrá de documentación que contendrá importante información sobre la aplicación como: manual de ayuda, manual de usuario, terminologías, etc. La finalidad será de garantizar el soporte de la herramienta.
- c. El sistema va a permitir la configuración de permisos, con la finalidad de poder denegar y permitir el acceso a determinados usuarios.
- d. Se usará como base de datos SQL Server 2017 y como entorno de programación usaremos Visual Studio 2017

# 5.2.3.Benchmarking

## Tabla 3.

## Benchmarking

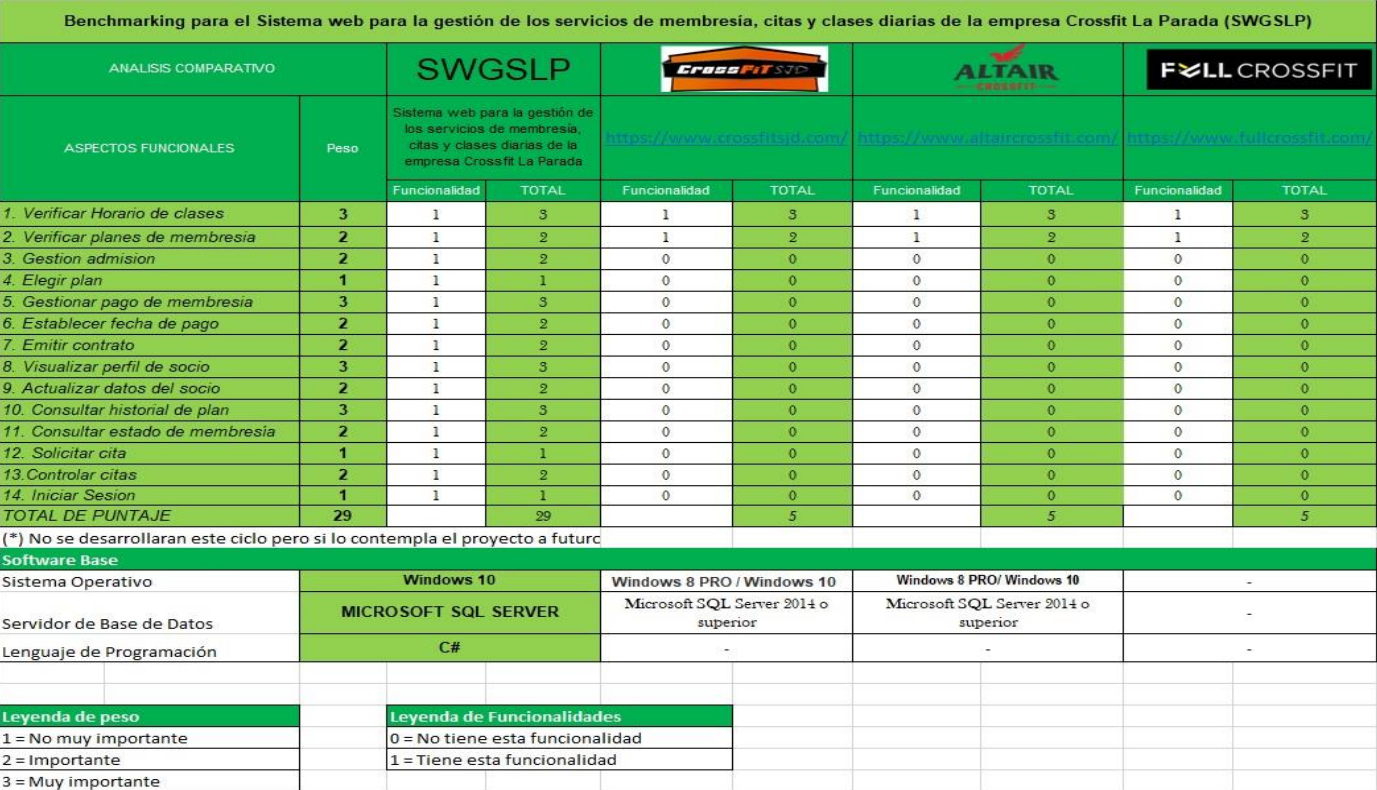

Fuente: Elaboración propia.

Los sistemas buscados han sido evaluados a nivel de usuario.

Como vemos en el análisis del benchmarking realizado, los sistemas evaluados tienen funcionalidades propias, sin embargo, no superaron a nuestro sistema desarrollado, el cual realizando los cálculos tiene el mayor puntaje por poseer otras características que mejoran para el Crossfit La Parada.

#### Soluciones Encontradas:

Realizando una investigación en diversas páginas web de empresas orientadas al entrenamiento físico como gimnasios y crossfit relacionada al tema de tesis, se han tomado como modelo los especificados en los casos de éxito.

Evaluación de soluciones Encontradas:

En los artículos o tesis encontrados se ha demostrado que con una implementación de un sistema informático ha ayudado en la solución de dificultades y falencias en las empresas brindando así resultados óptimos.

Los resultados de las implementaciones a primera vista fue la reducción de tiempos que se usaban en los procesos de gestión, verificación de planes y verificación de horarios. También cabe resaltar el impacto del contenido informativo en la página web, tanto sobre la empresa como de los beneficios, planes, costos, etc.

La implementación de un sistema es una buena solución para la administración del gimnasio o crossfit, ya que es de rápido acceso mediante internet, de fácil entendimiento y manejo, y sobre todo ahorrando costos en el mantenimiento.

5.2.4.Diagrama de actores

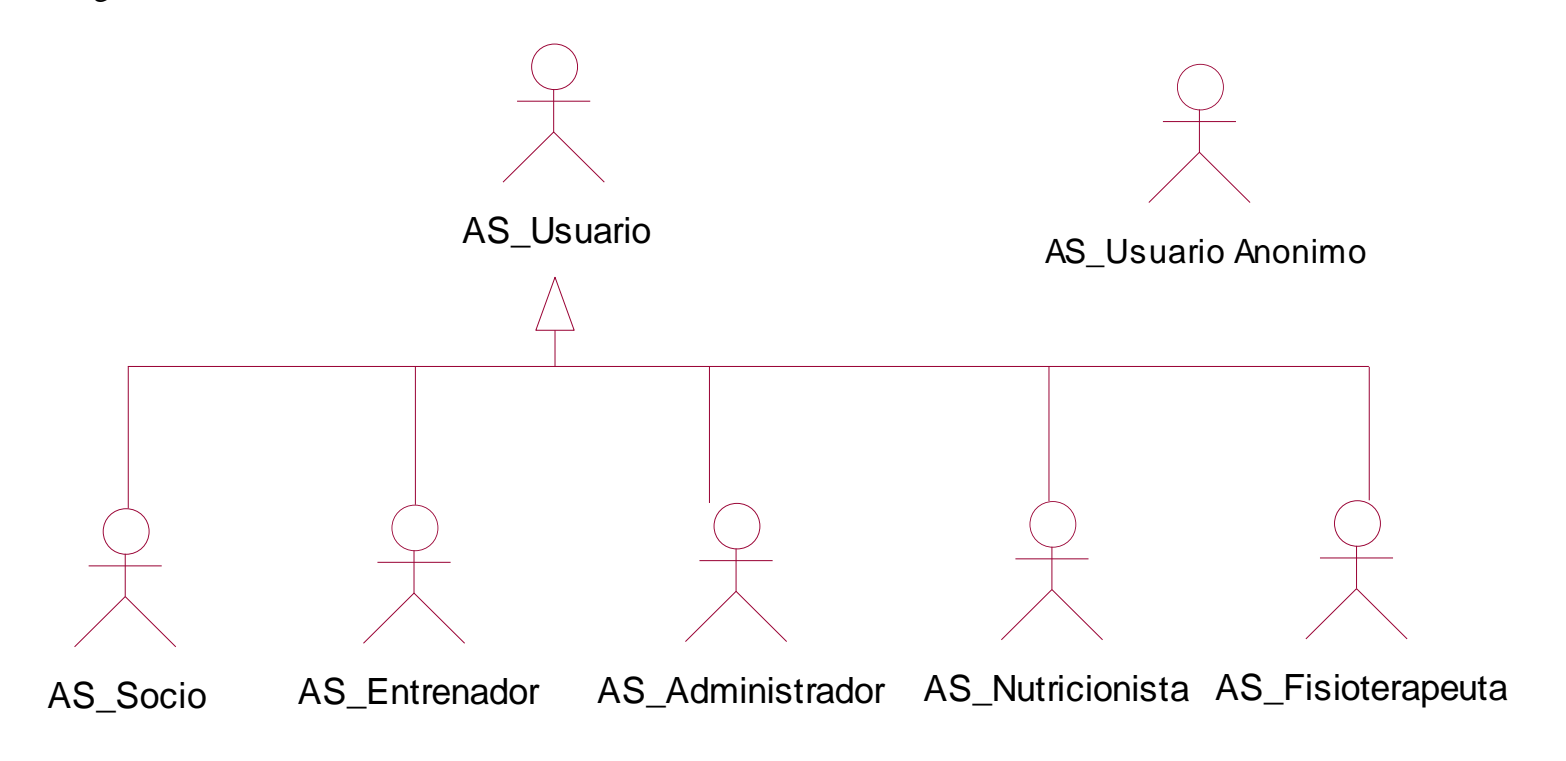

*Figura 9 :* Diagrama de actores del sistema. Fuente: Elaboración propia.

### 5.2.5.Diagrama de casos de uso

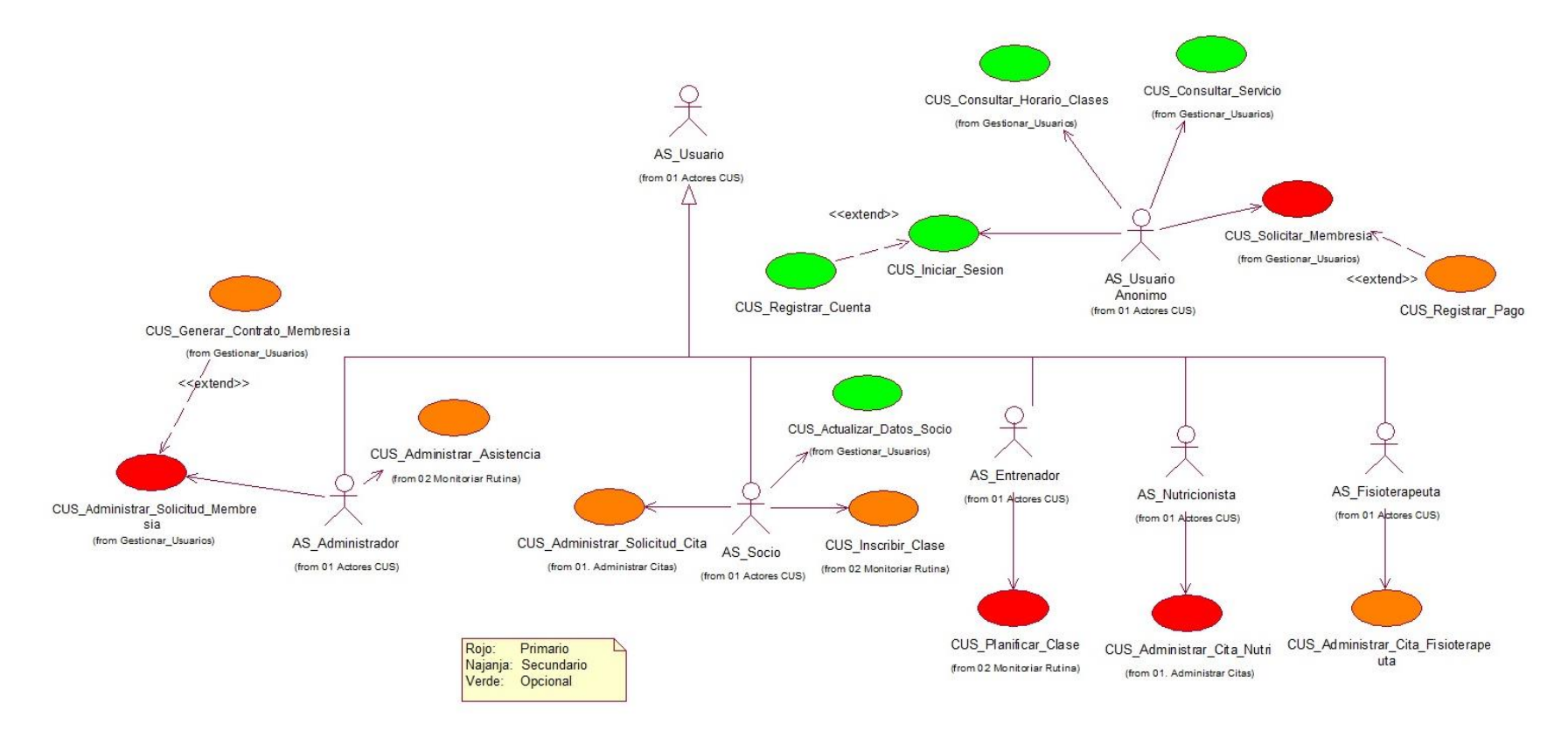

*Figura 10* Diagrama general de casos de uso Fuente: Elaboración propia.

### 5.2.6.Listados de casos de uso

### Tabla 4.

Lista de casos de uso

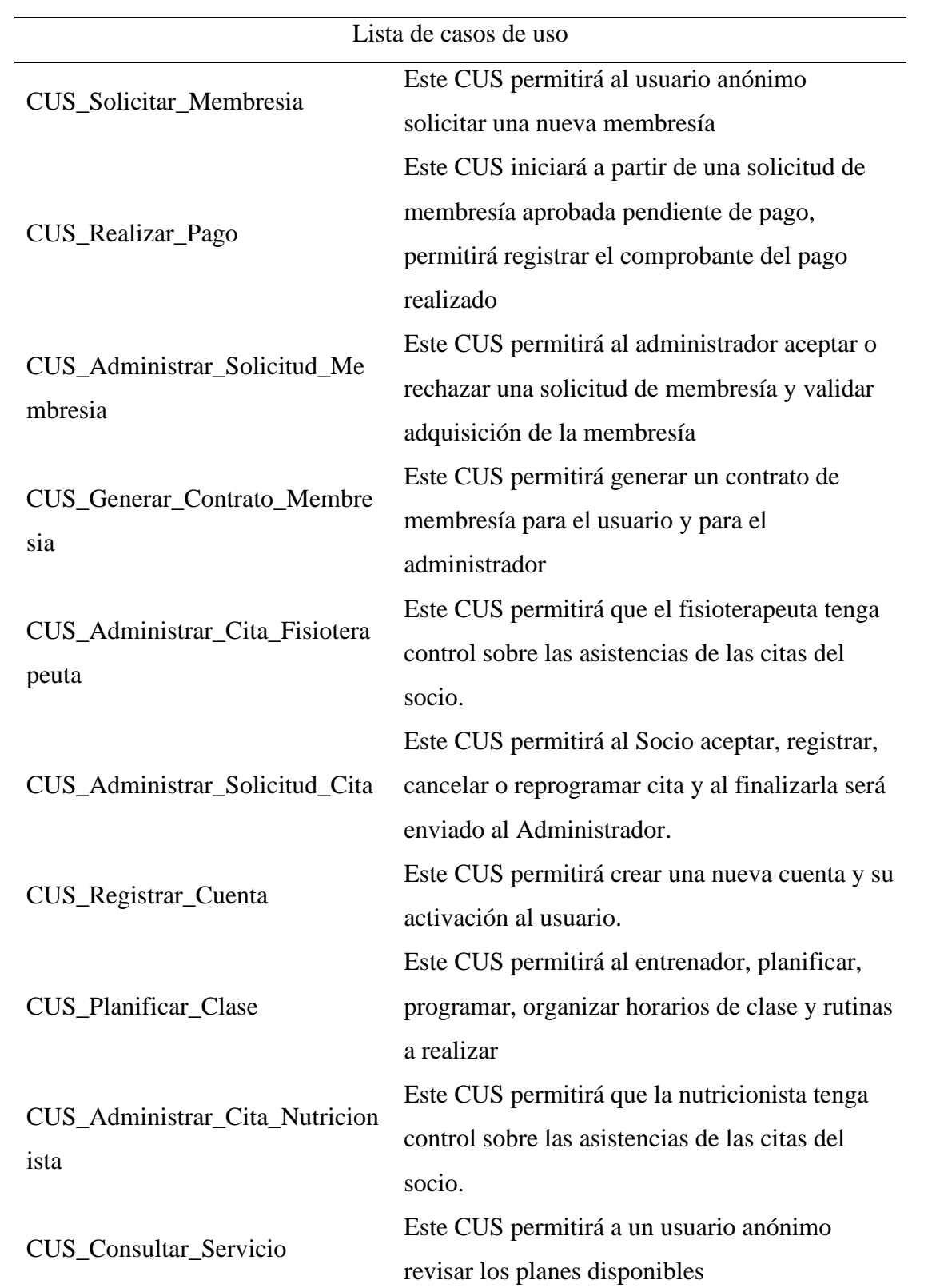

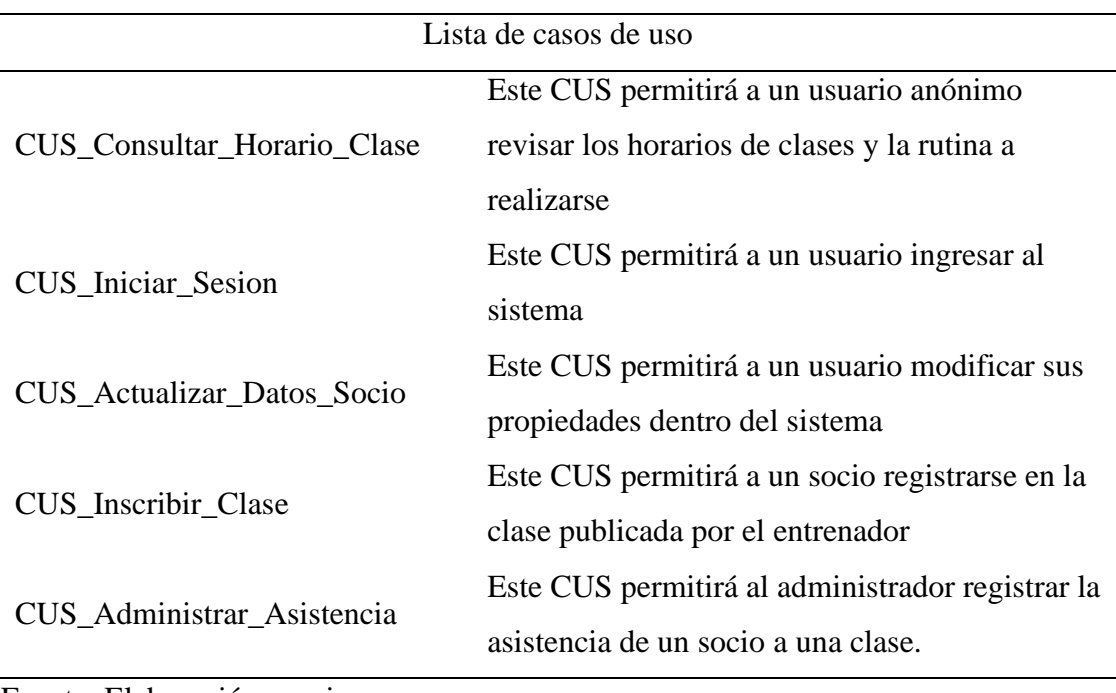

Fuente: Elaboración propia

# 5.2.7.Especificaciones de caos de uso

## Tabla 5.

Especificación de caso de uso: Solicitar membresía.

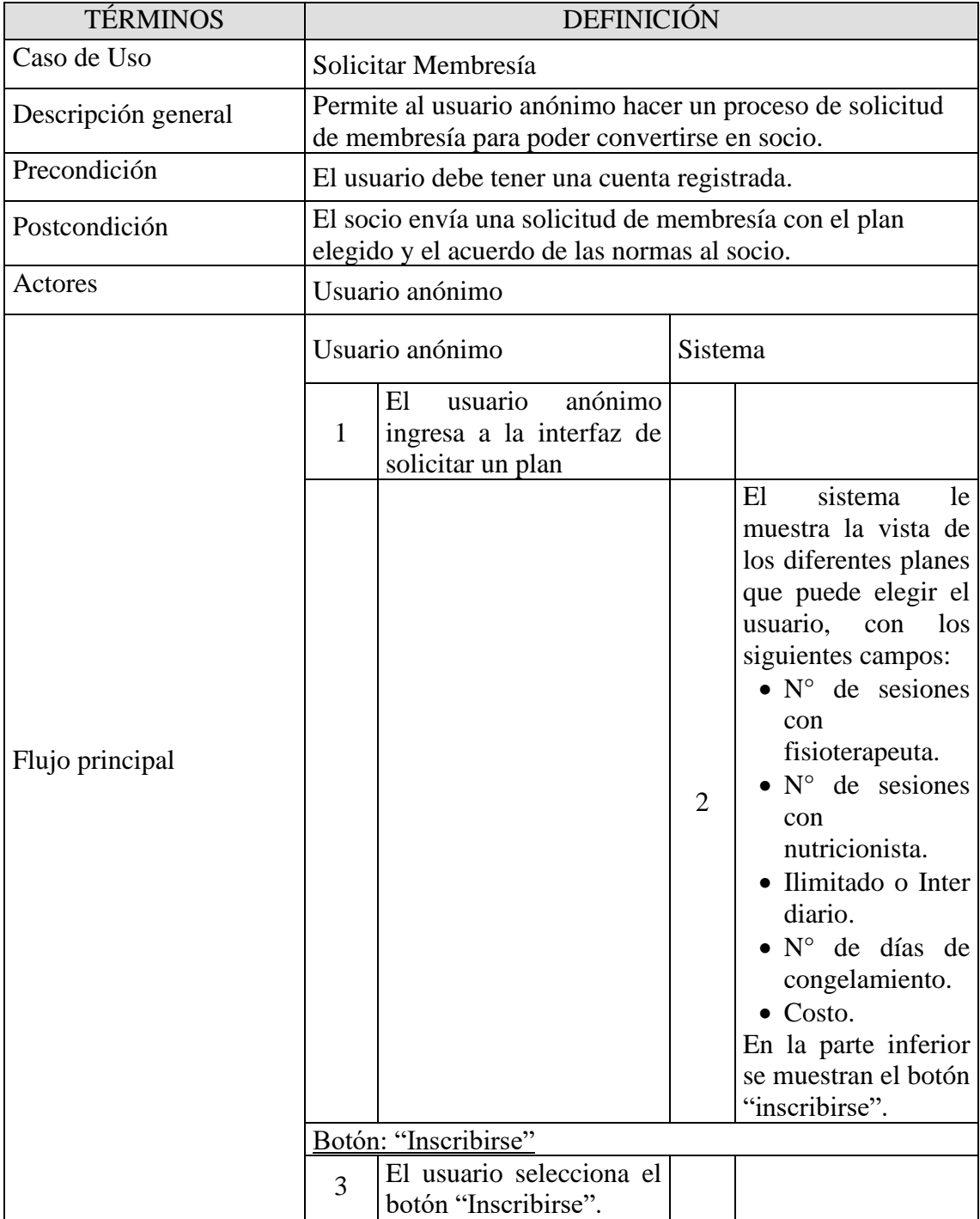

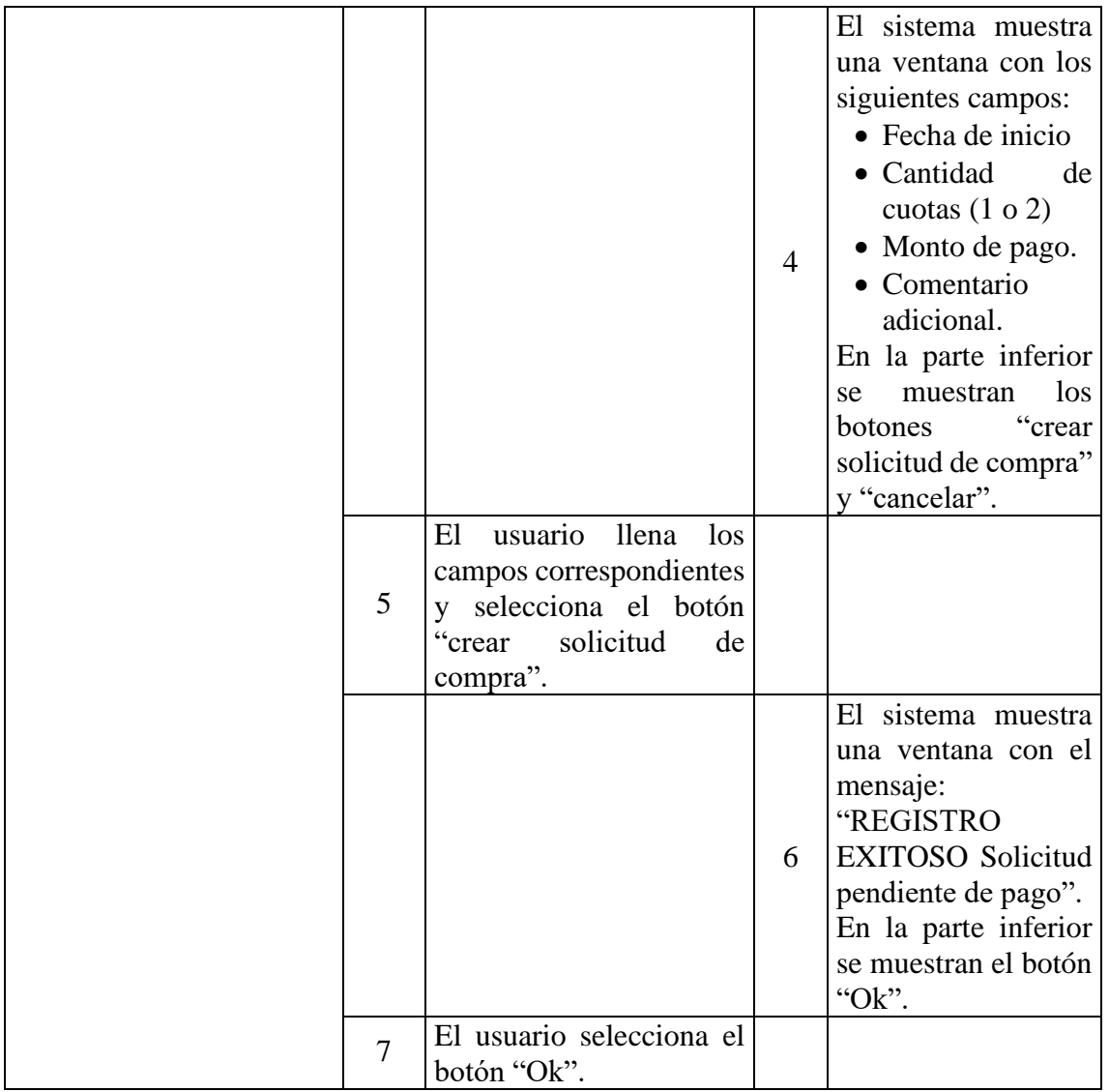

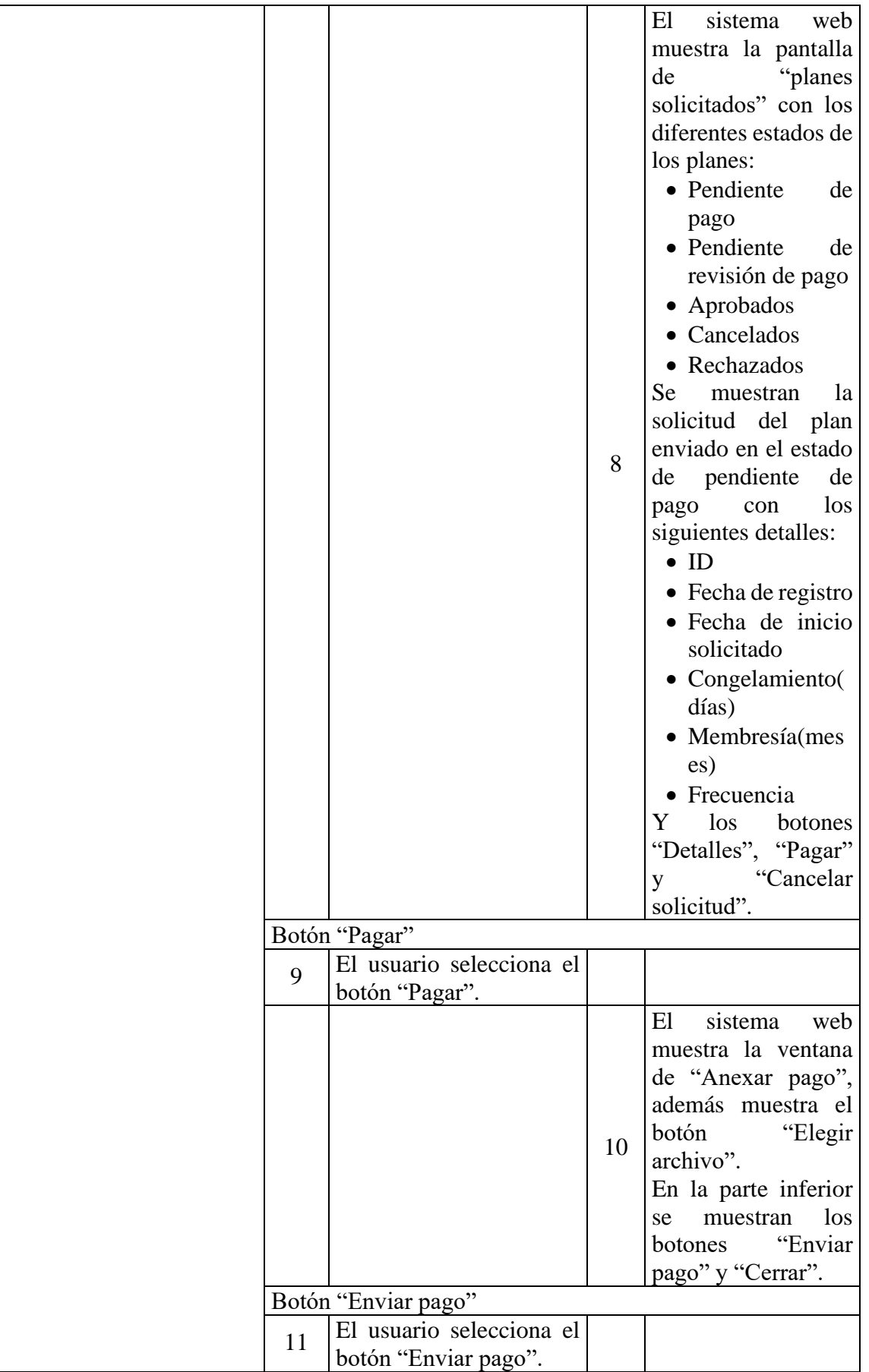

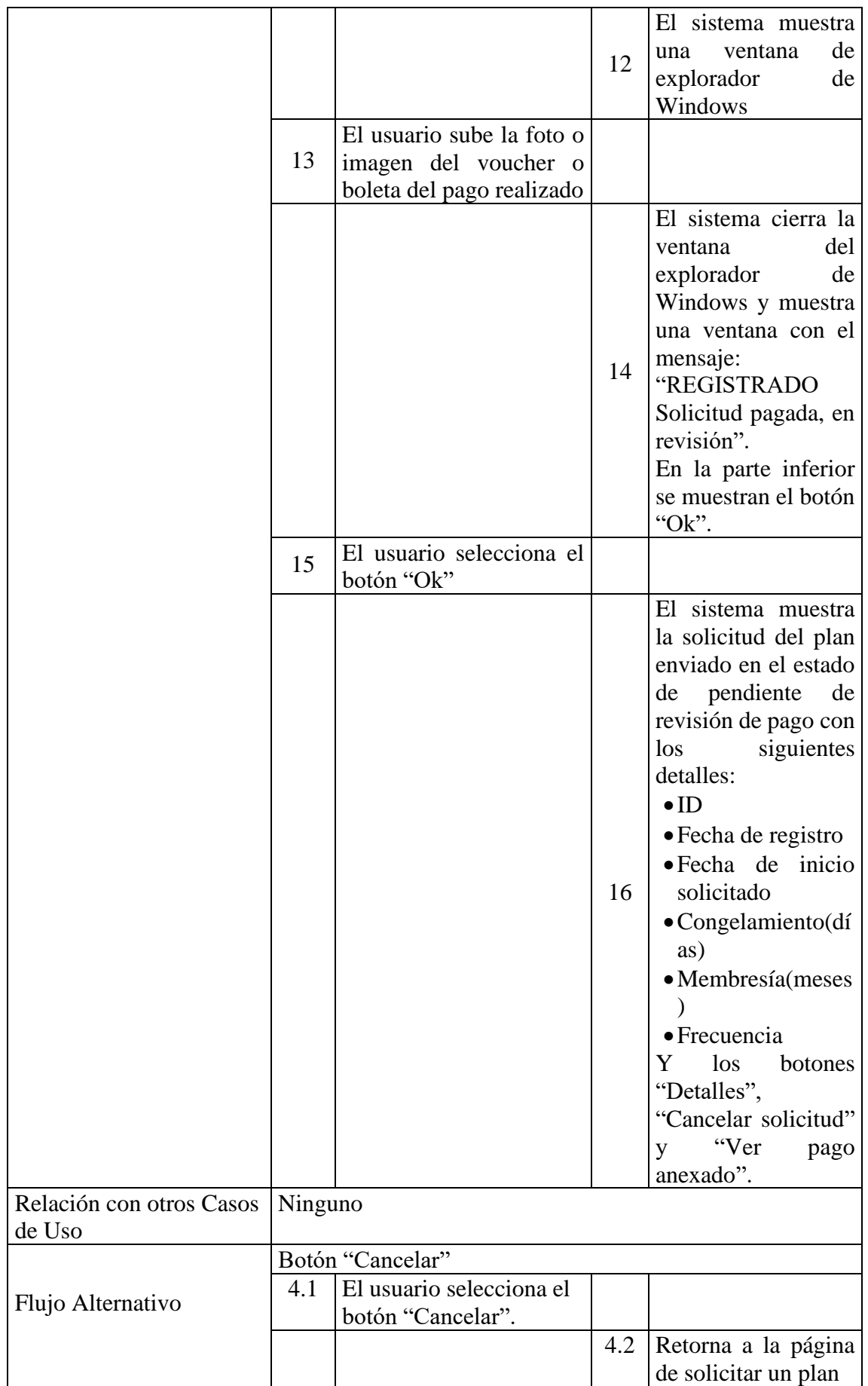

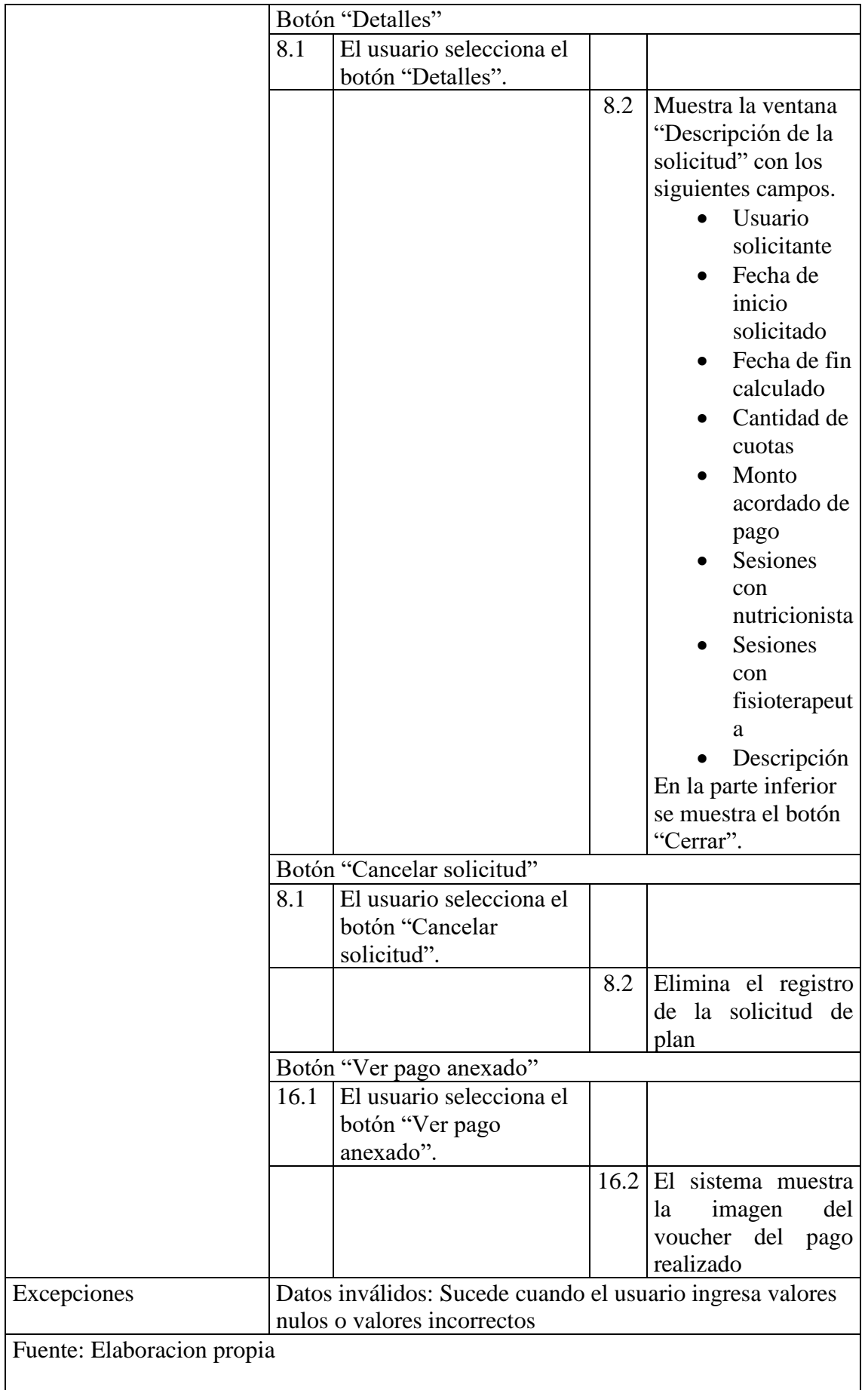

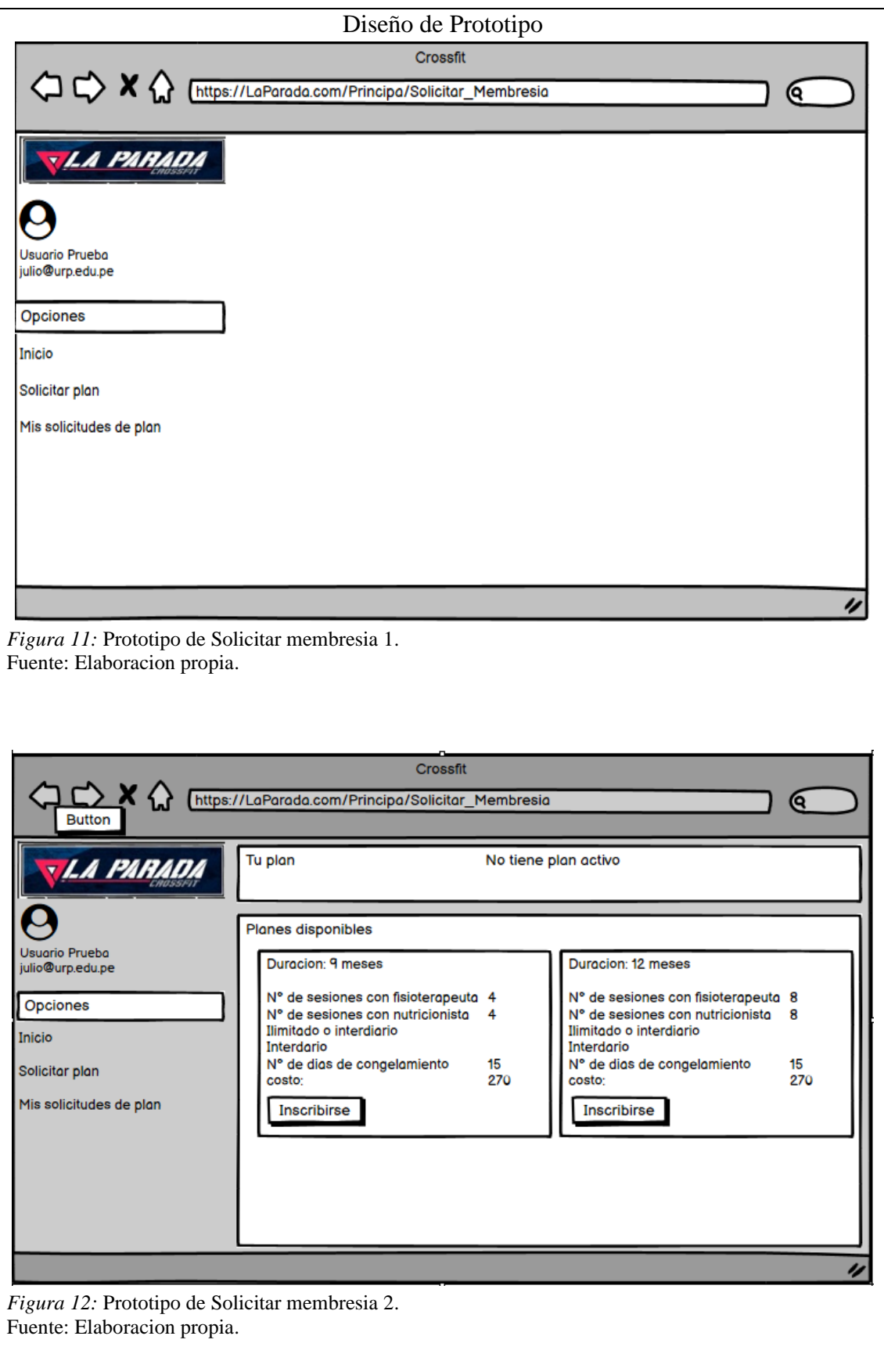

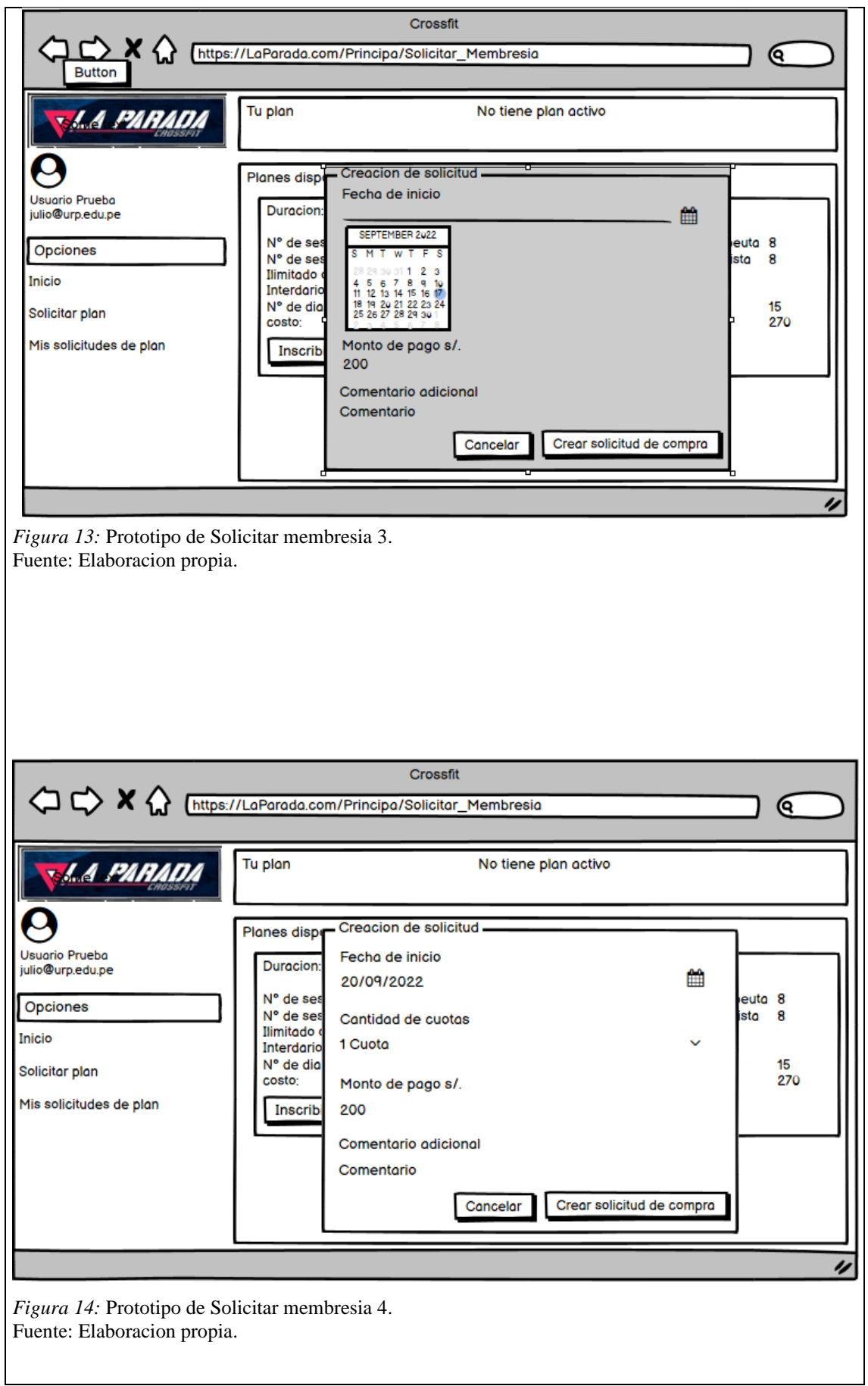

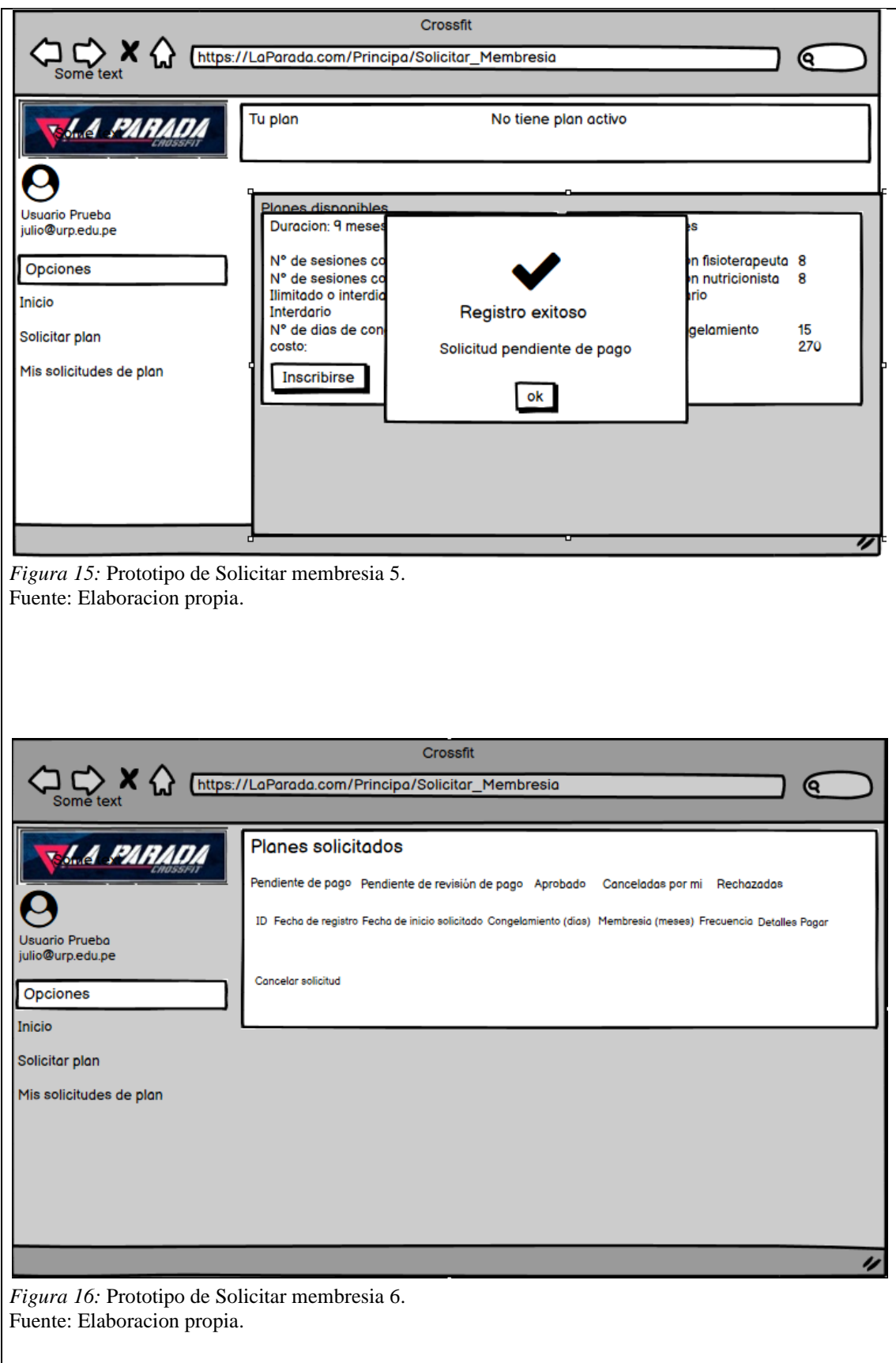

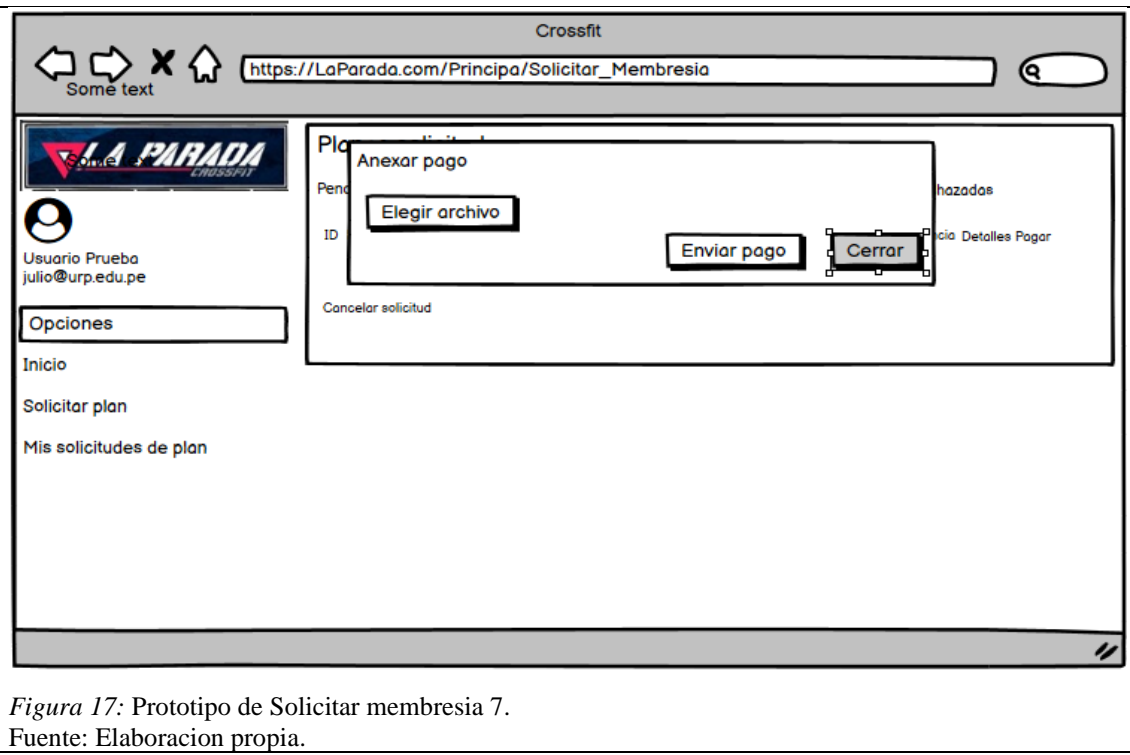

Tabla 6.

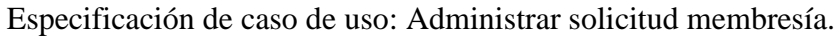

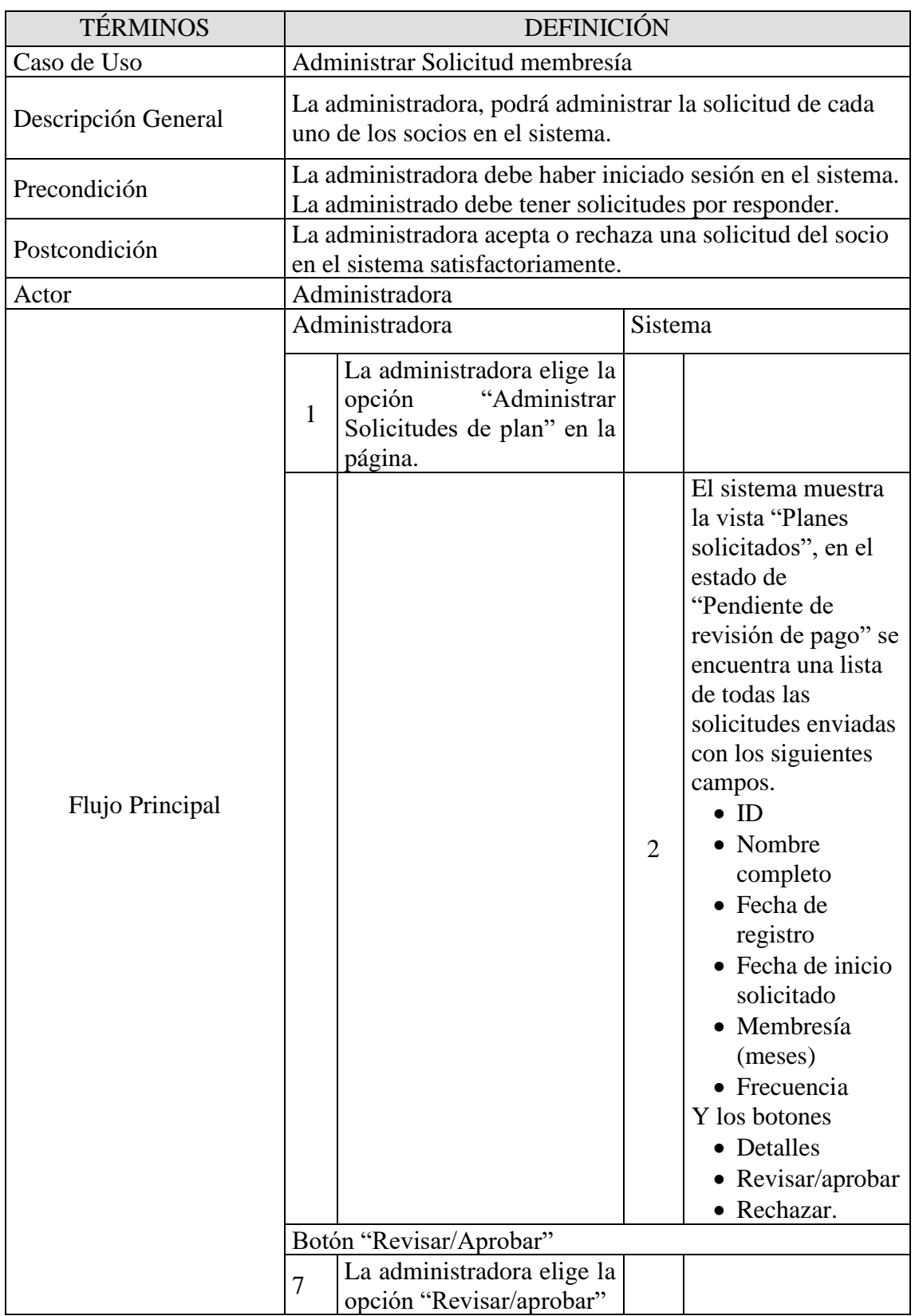

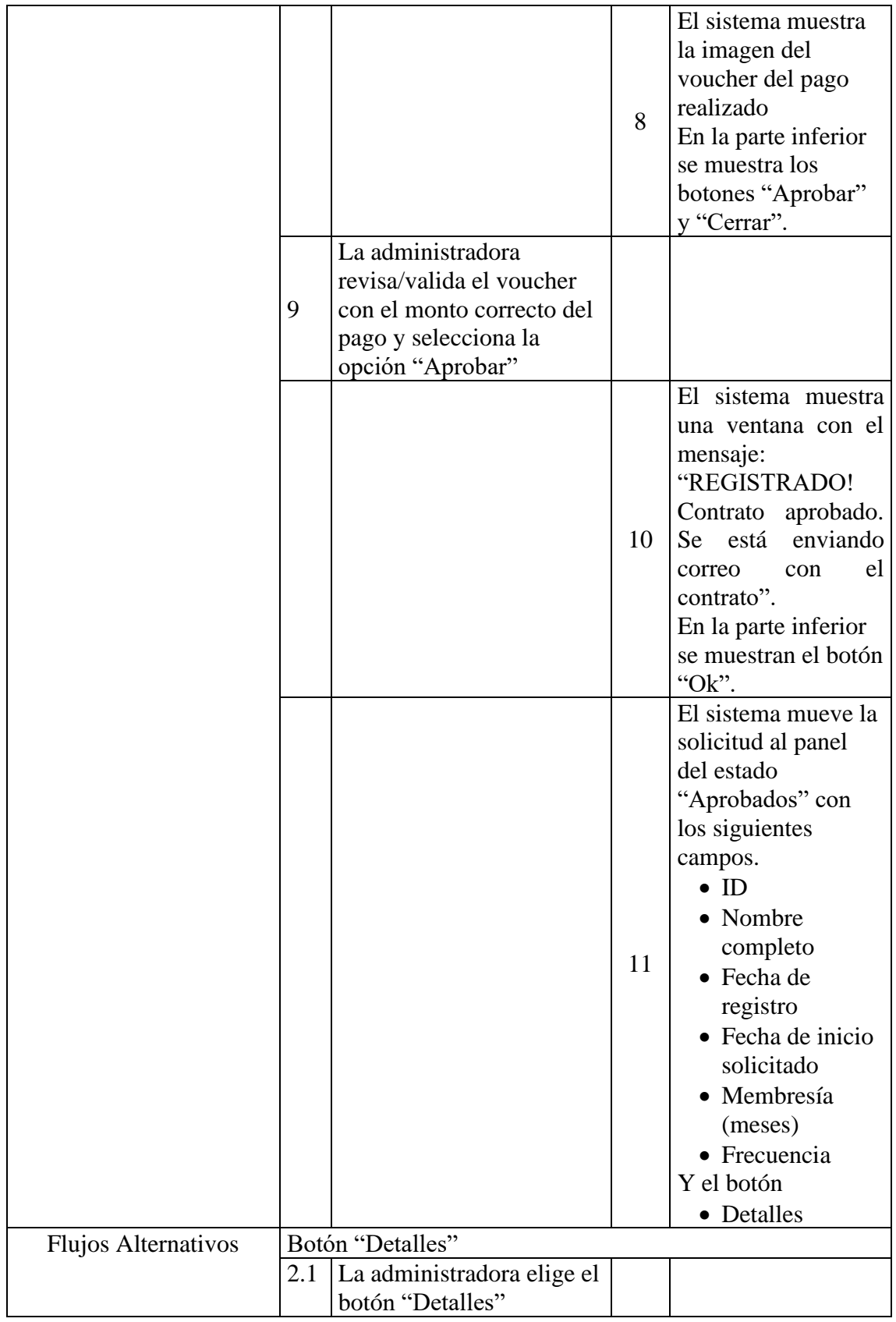

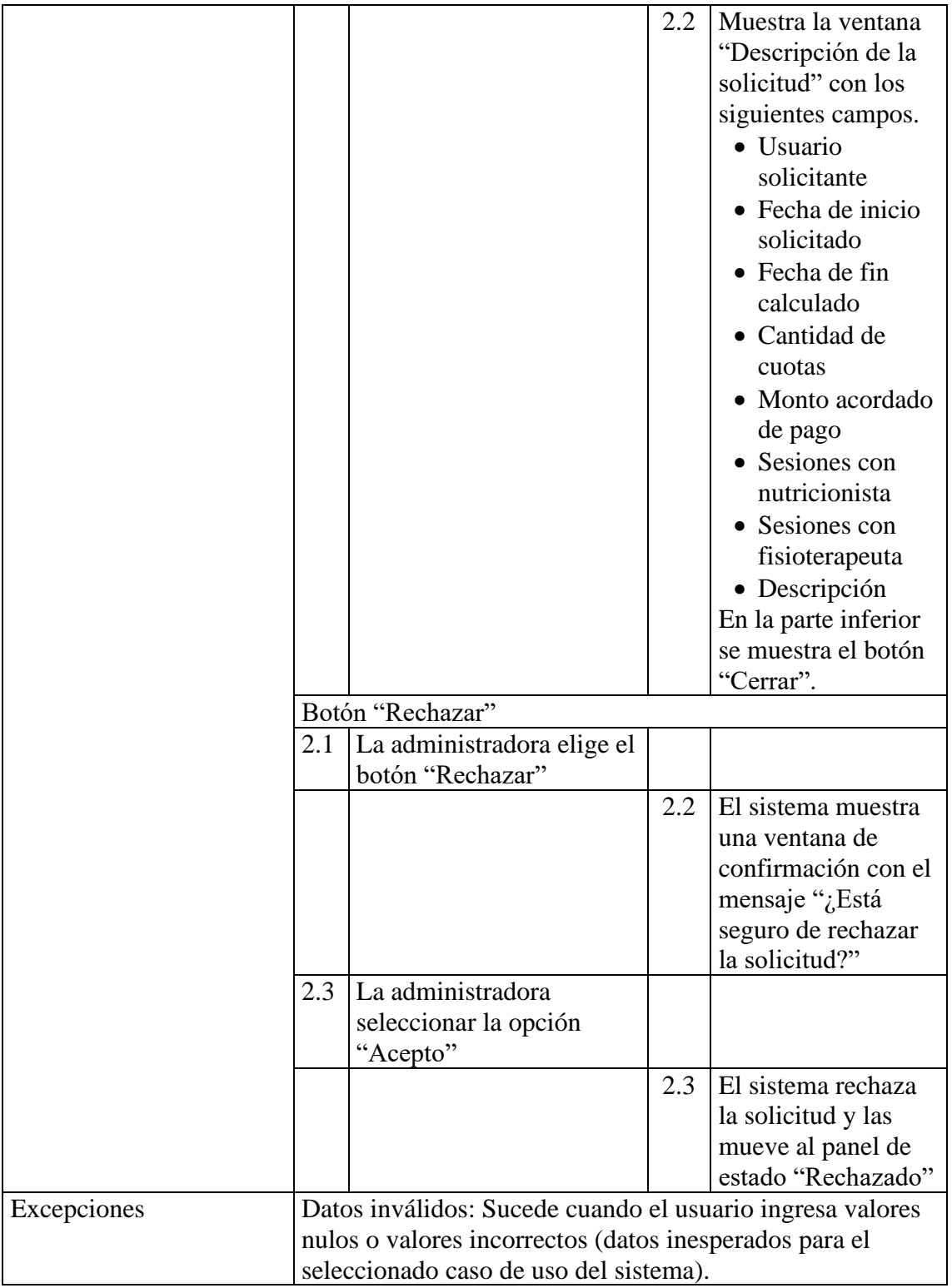

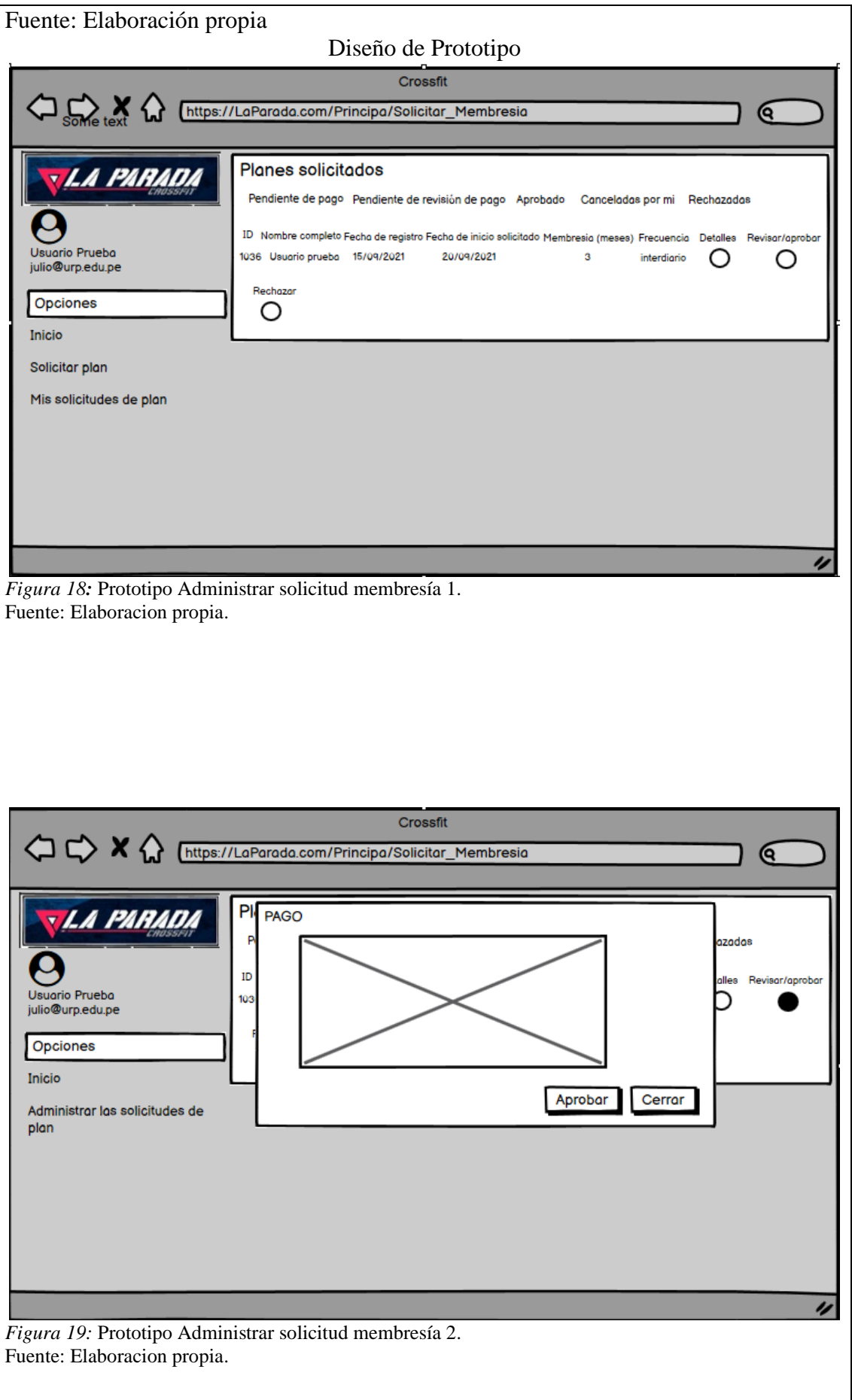

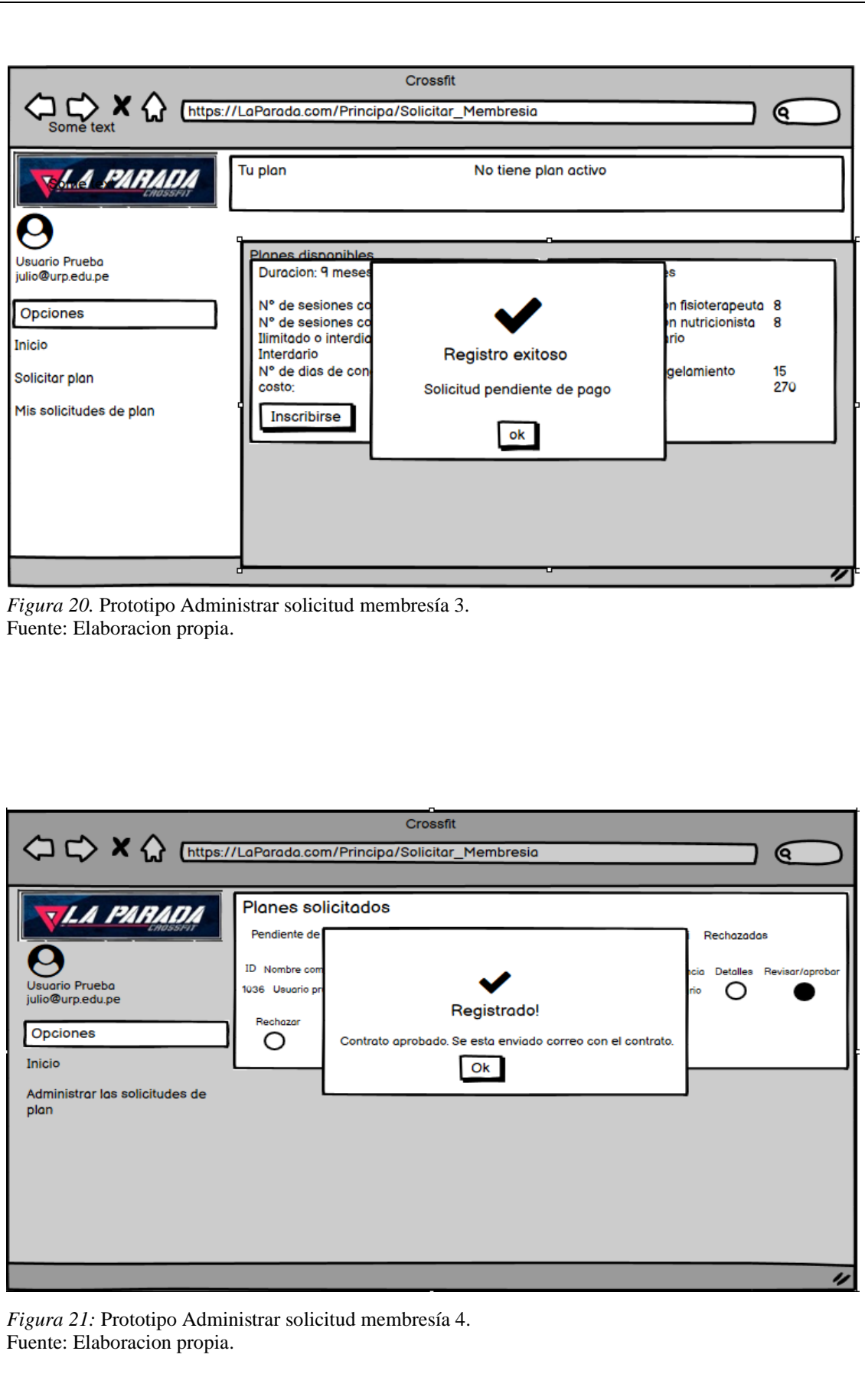

Tabla 7.

Especificación de caso de uso: Administrar cita nutricionista.

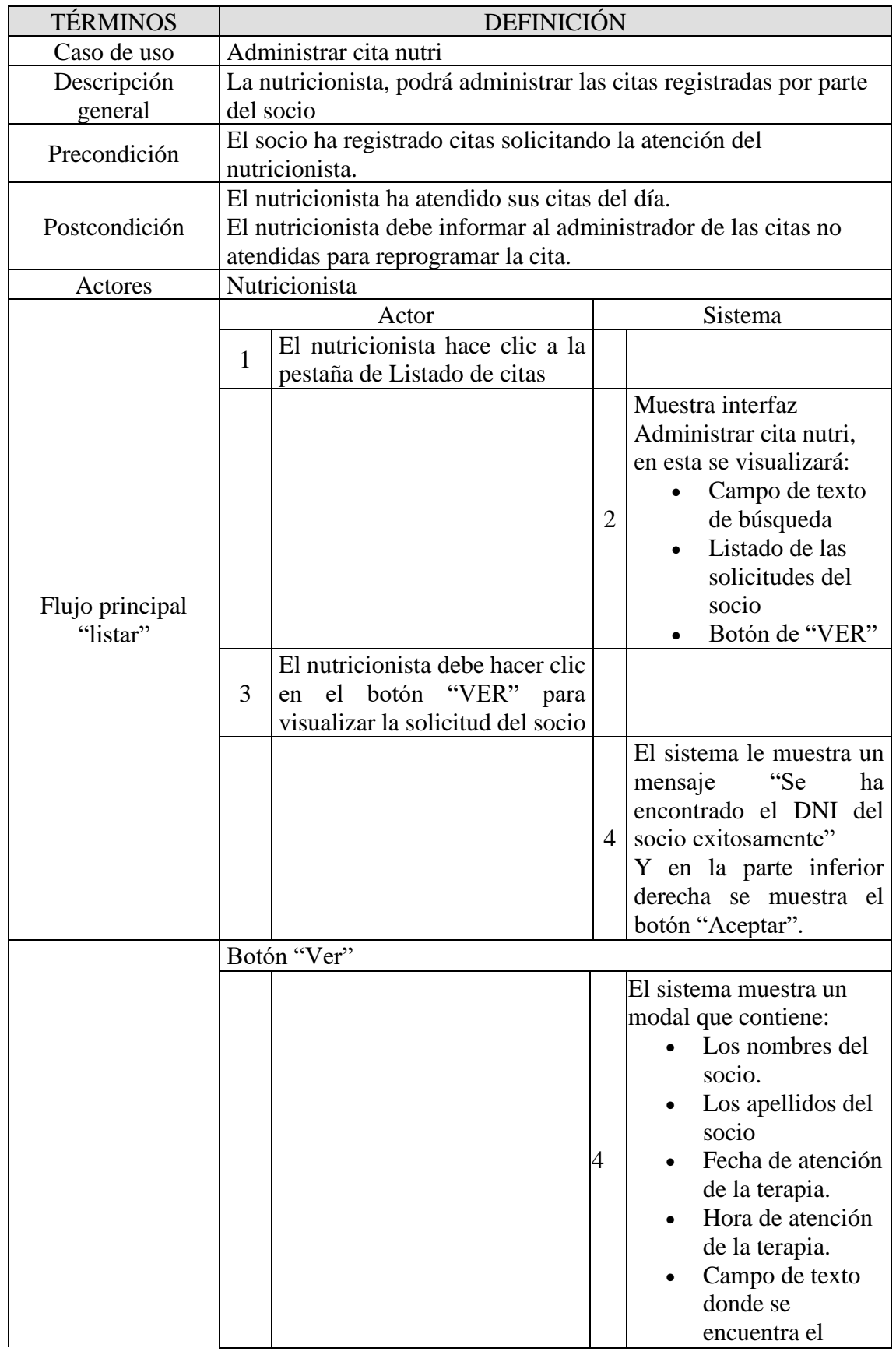

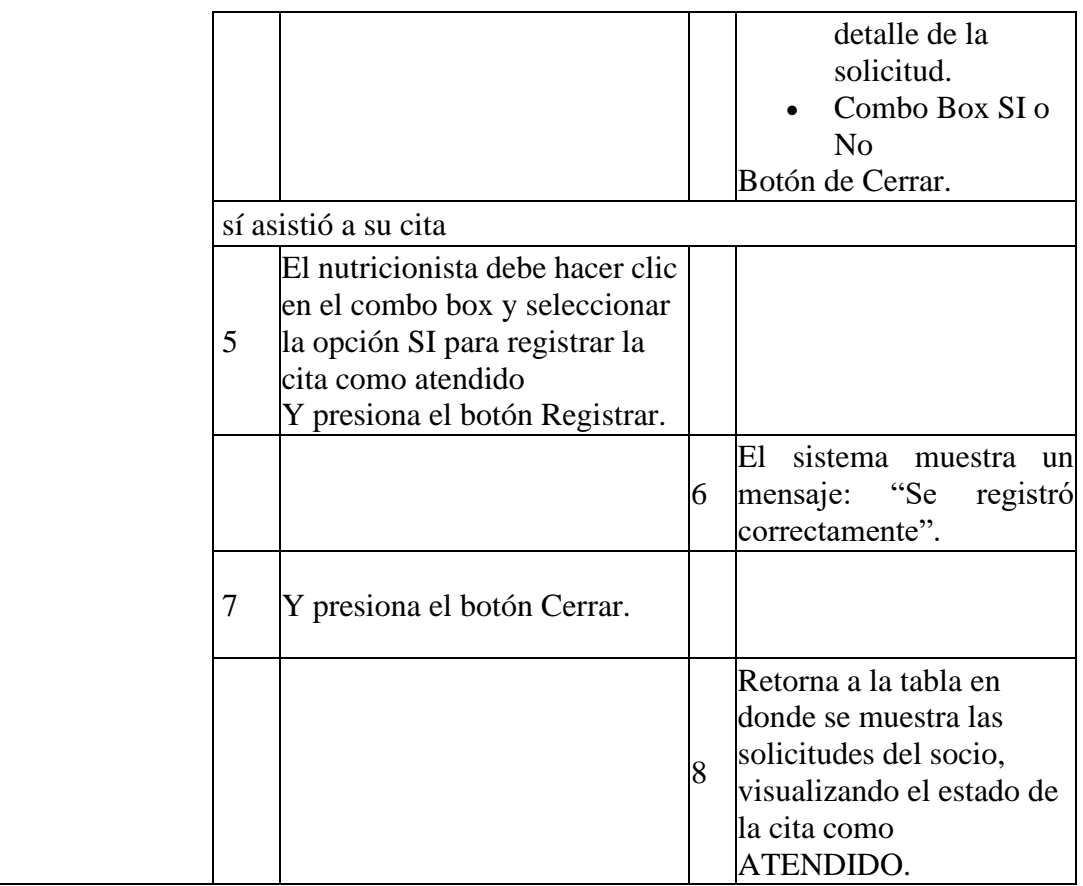

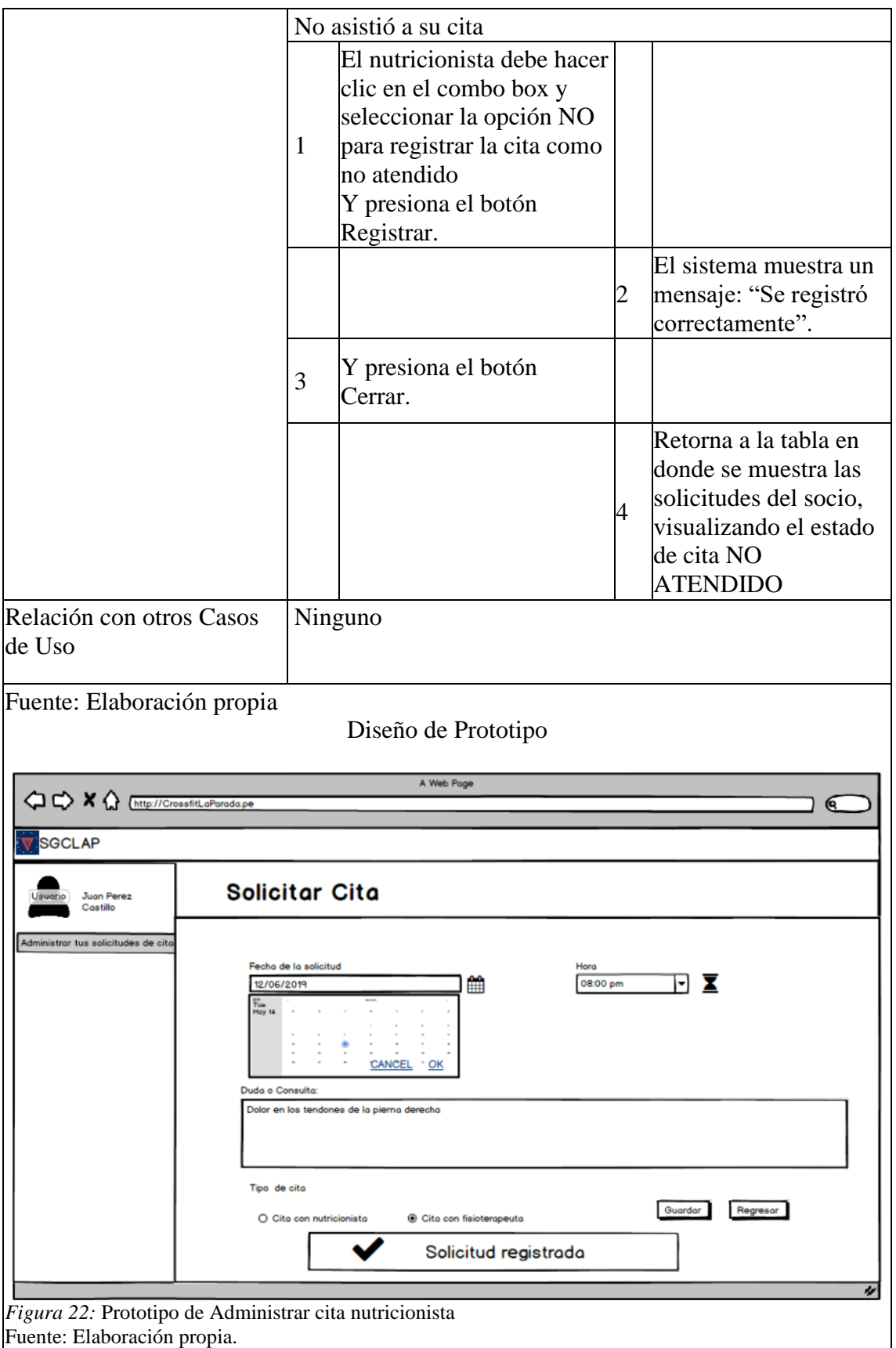

Tabla 8.

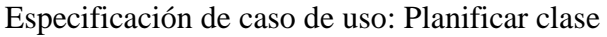

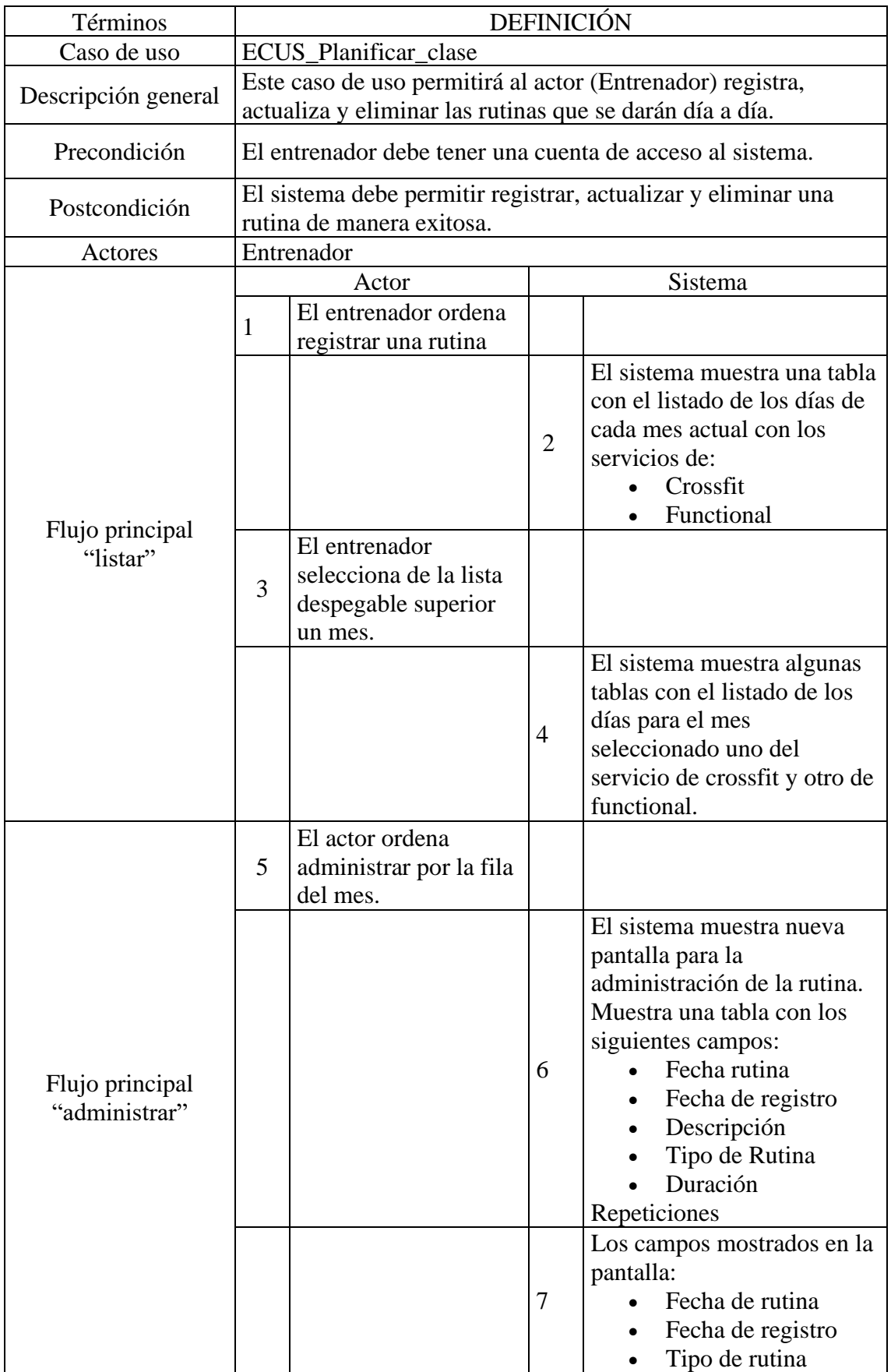

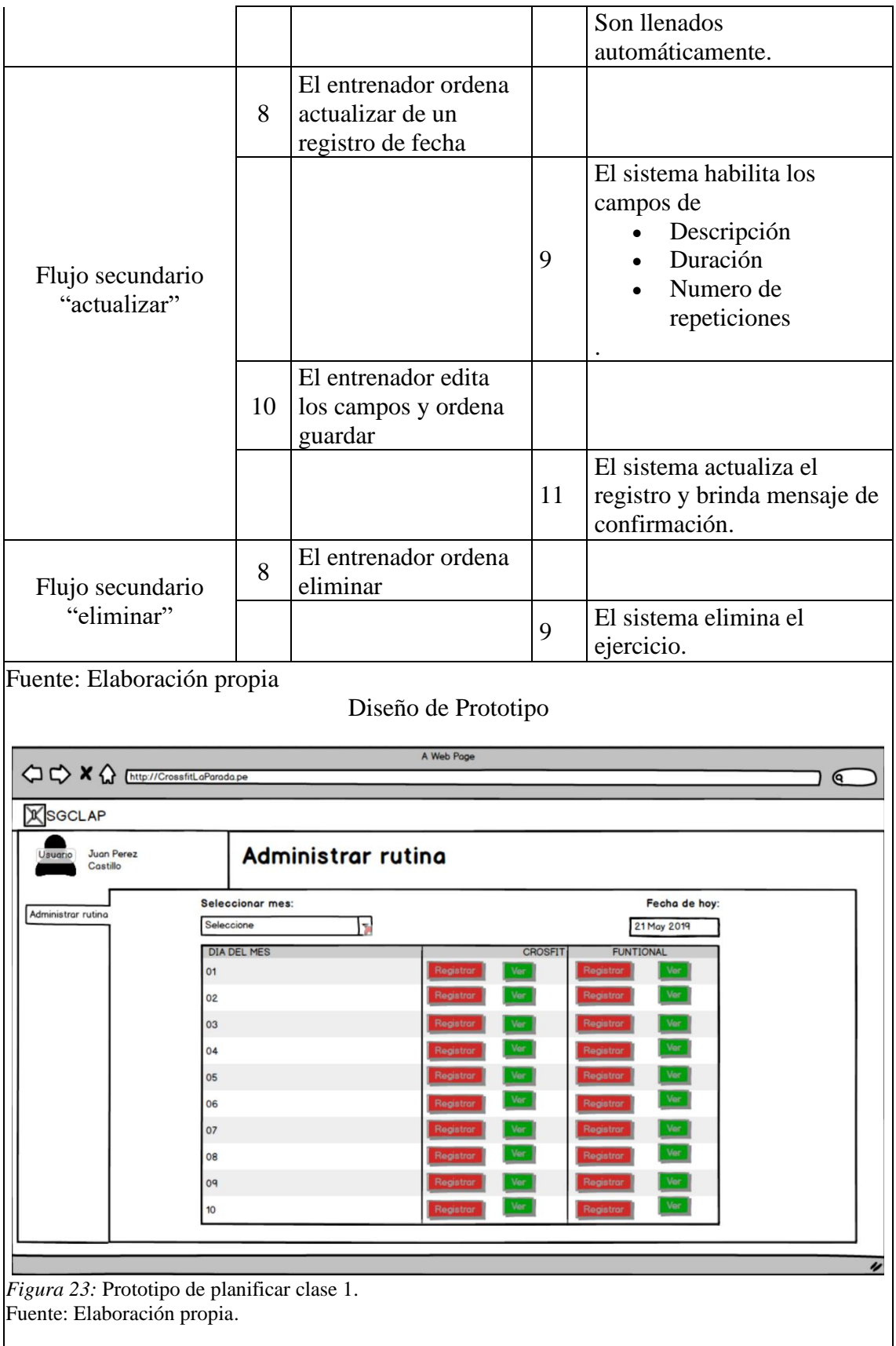

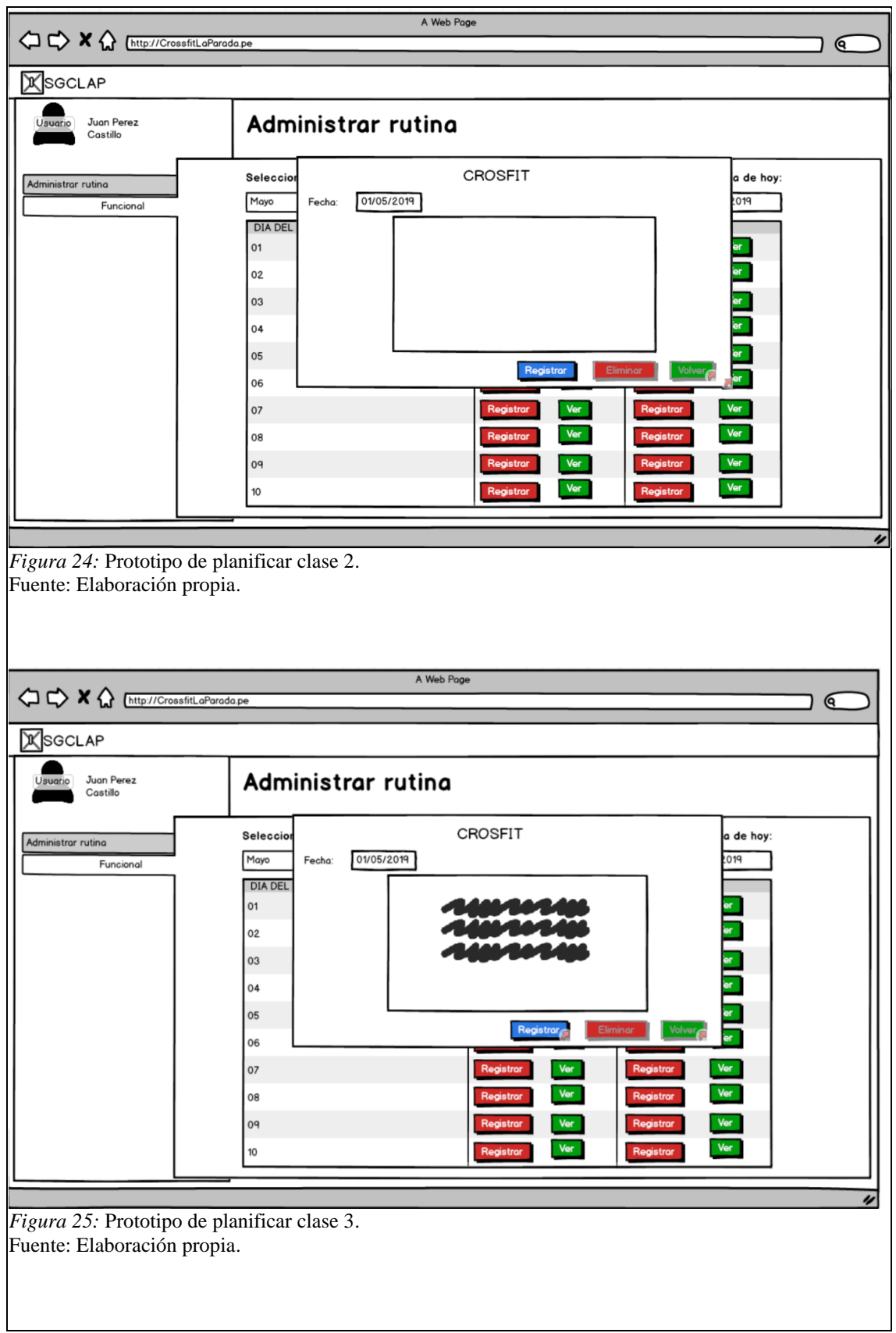

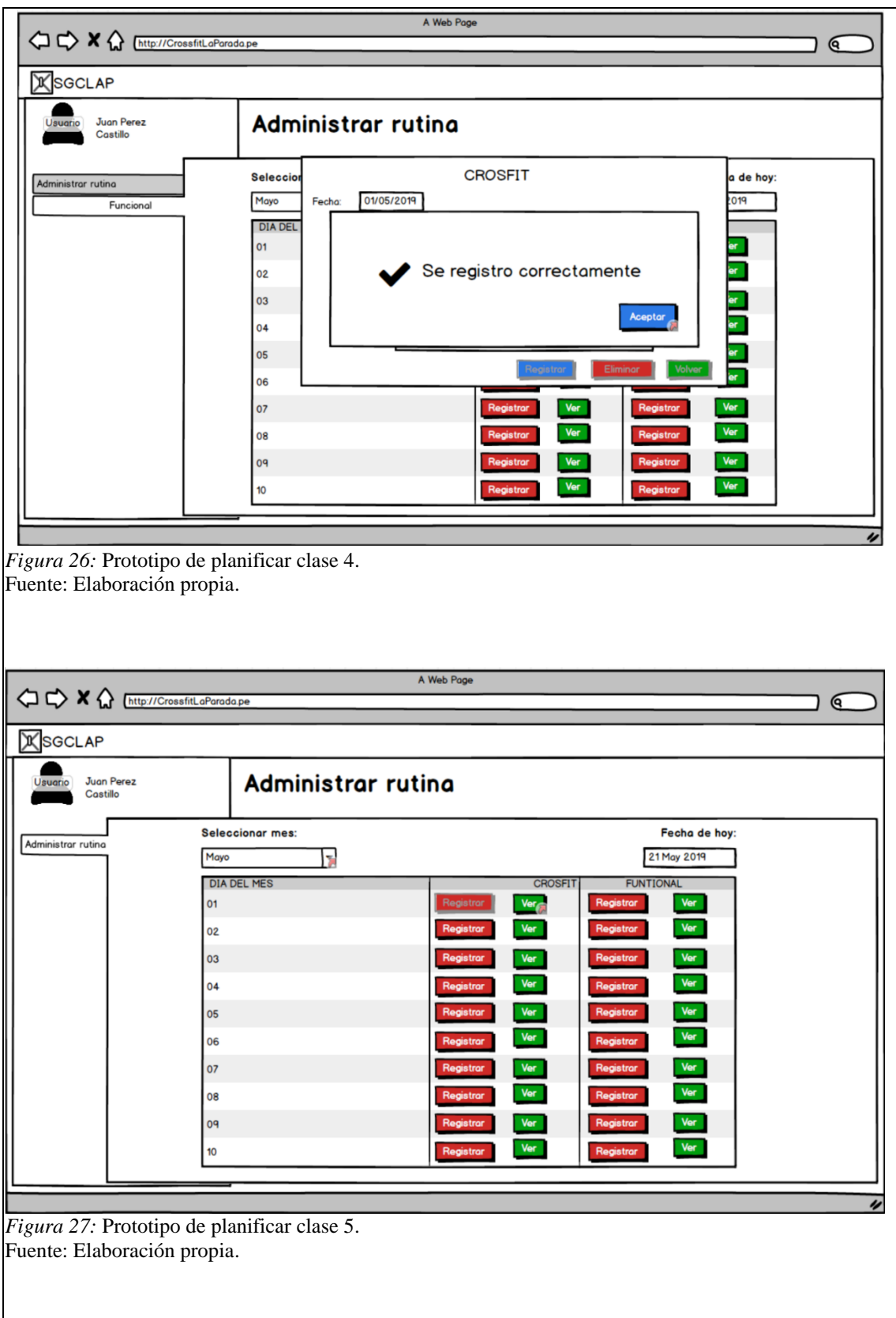

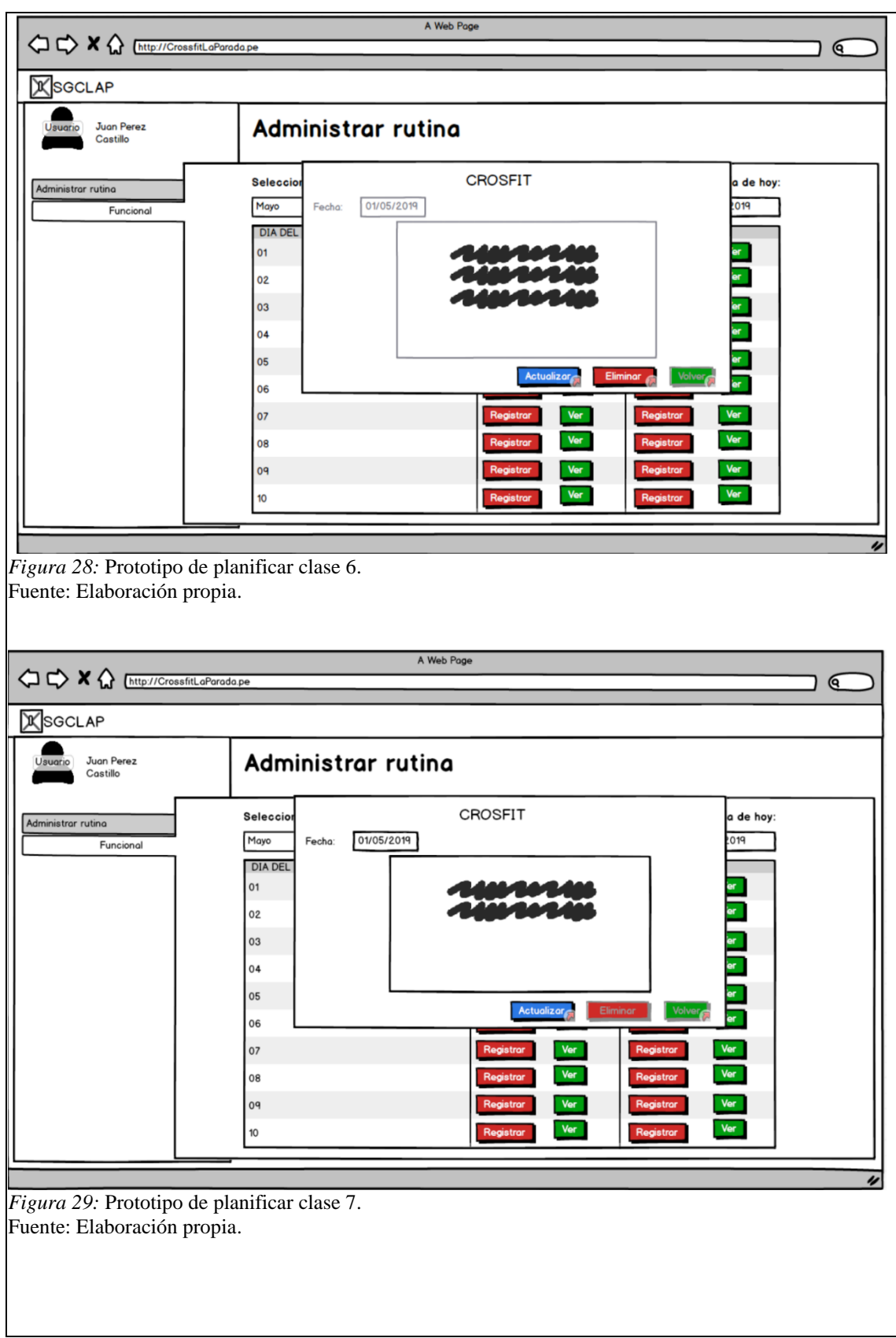
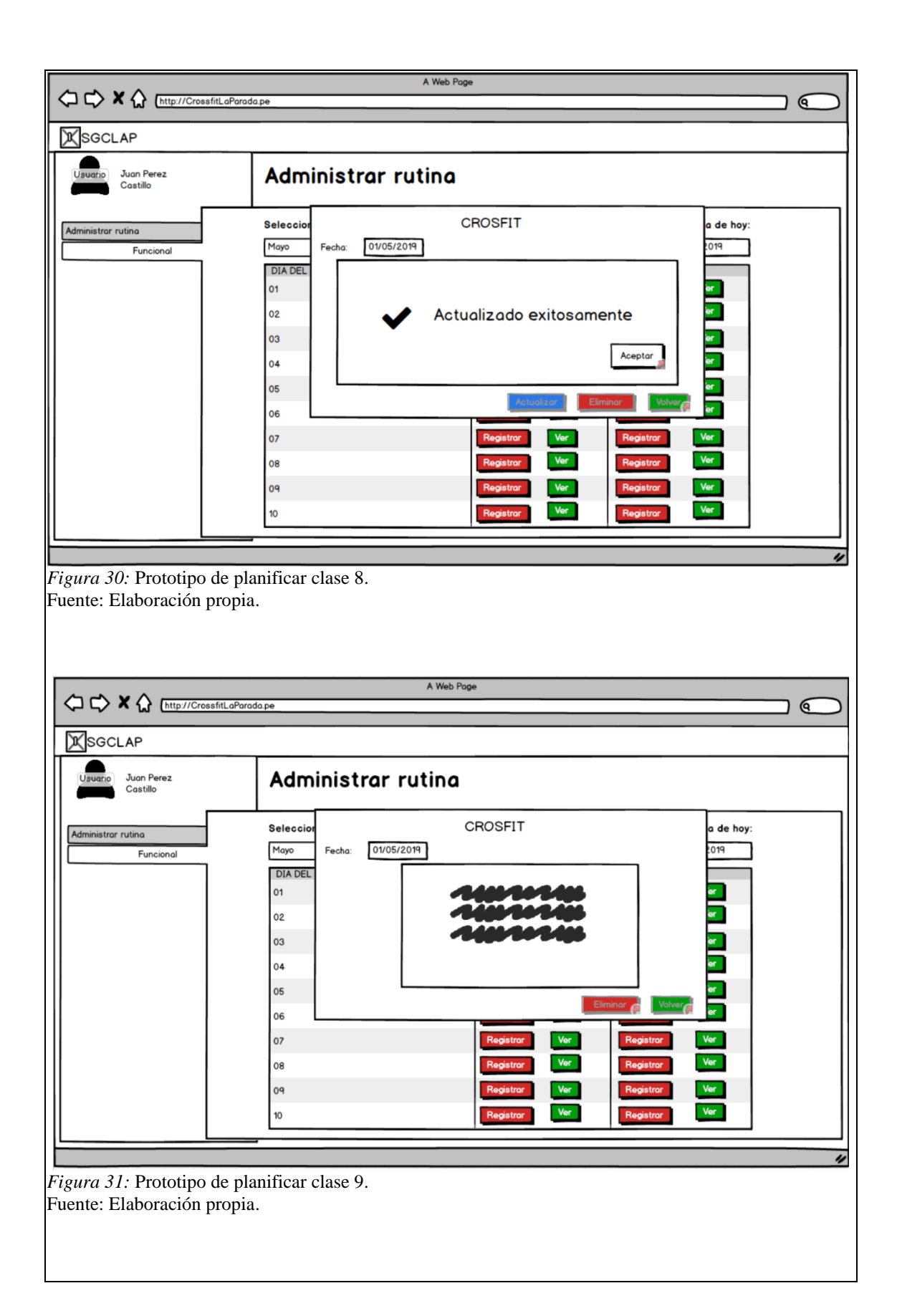

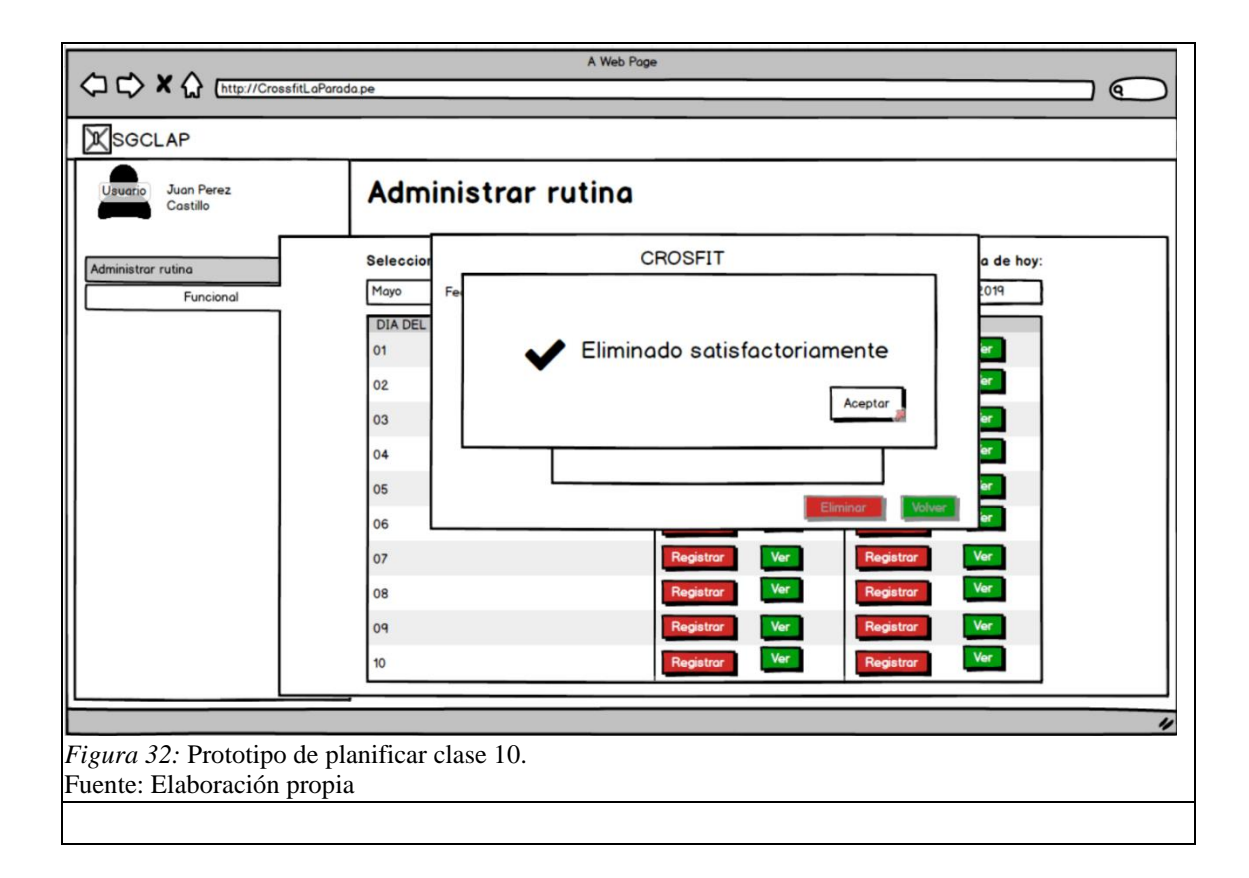

#### 5.3. Modelo y análisis del sistema

#### 5.3.1.Diagrama de entidades

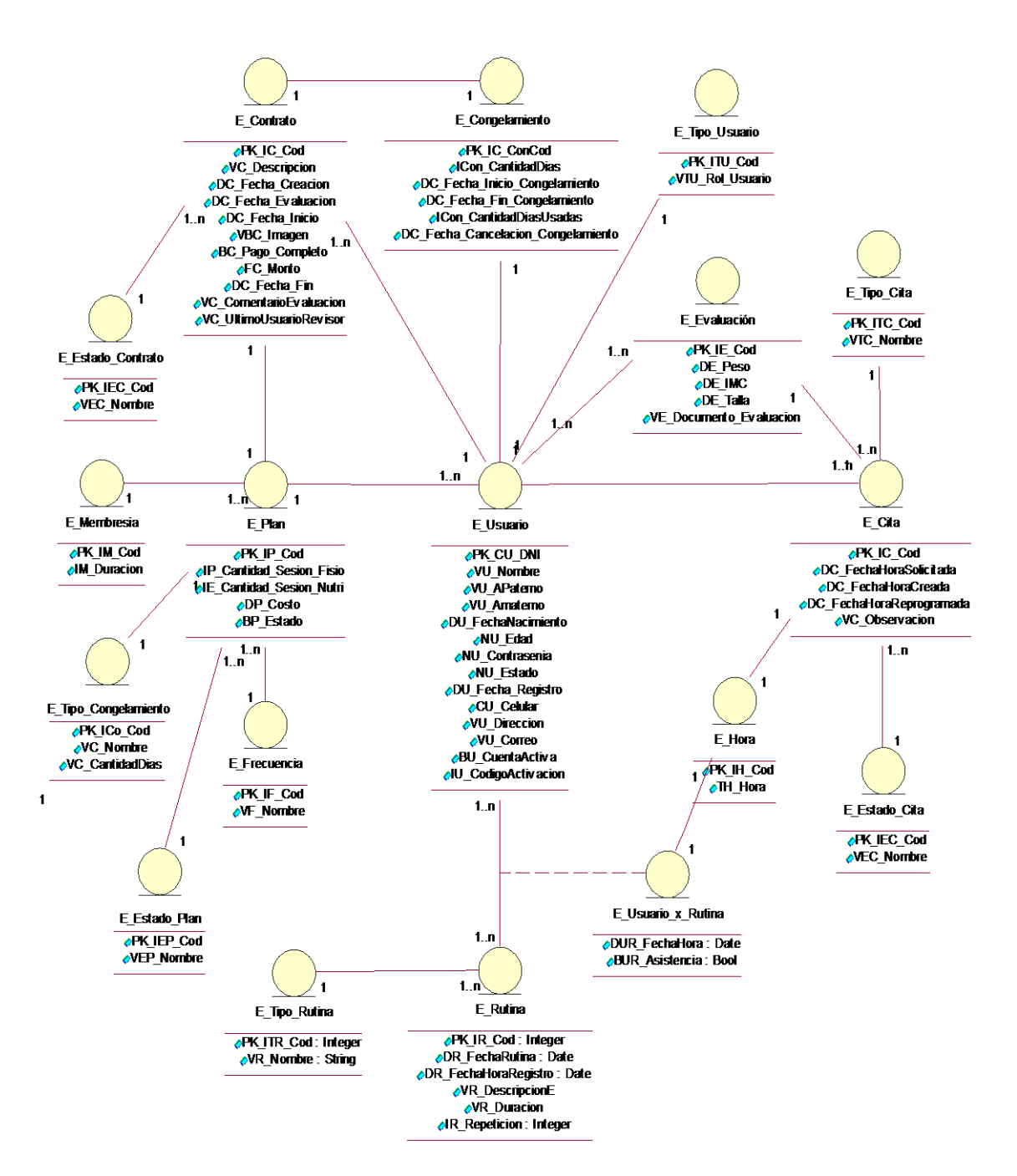

*Figura 33:* Diagrama de entidades. Fuente: Elaboracion propia.

### 5.3.2.Diagramas de clase de análisis

1. Solicitar Membresía

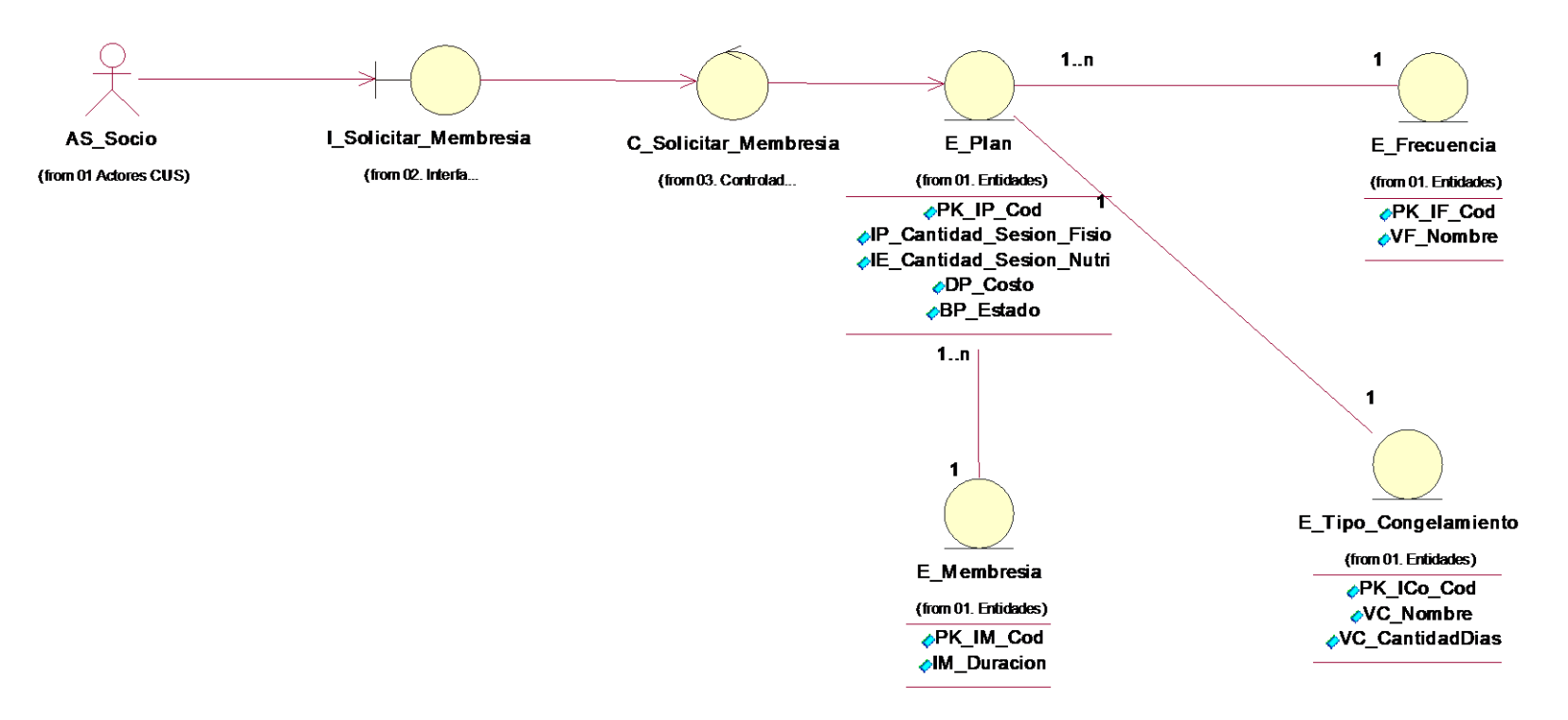

*Figura 34:* Diagrama de clase de analisis CUS: Solicitar Membresia Fuente: Elaboracion propia.

#### 2. Administrar\_Solicitud\_Membresia

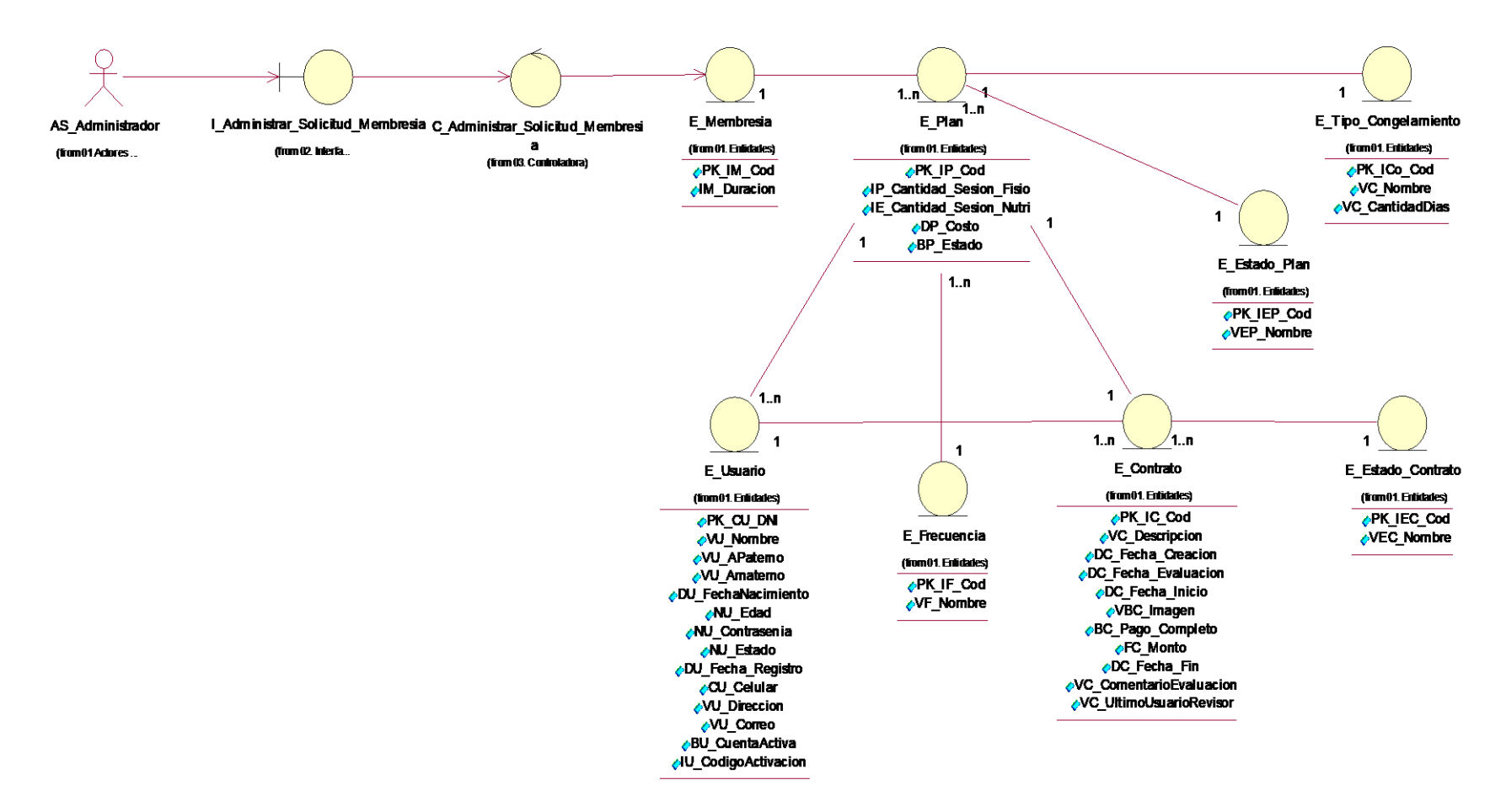

*Figura 35.* Diagrama de clase de analisis CUS: Administrar solicitud membresia Fuente: Elaboracion propia.

3. Planificar Clase

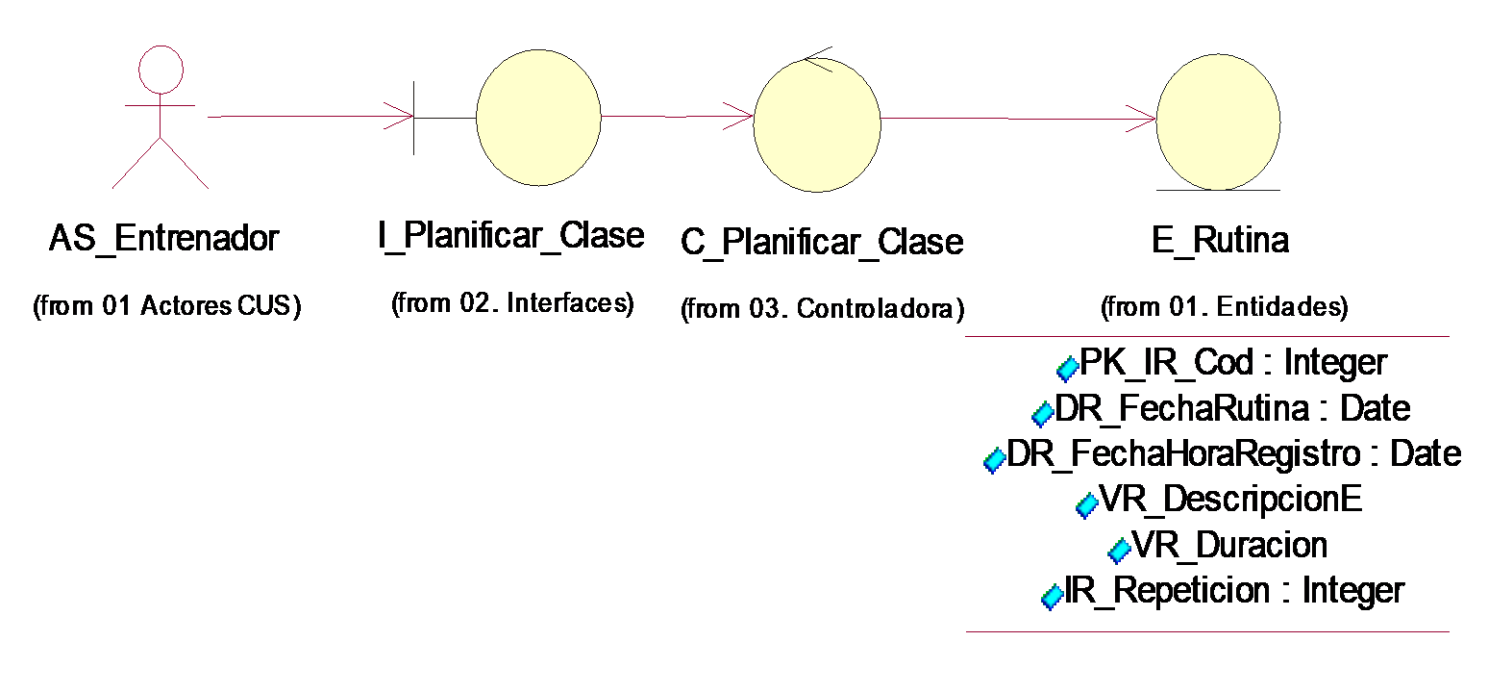

*Figura 36:* Diagrama de clase de analisis CUS: Planificar clase Fuente: Elaboracion propia.

4. Administrar\_Cita\_Nutri

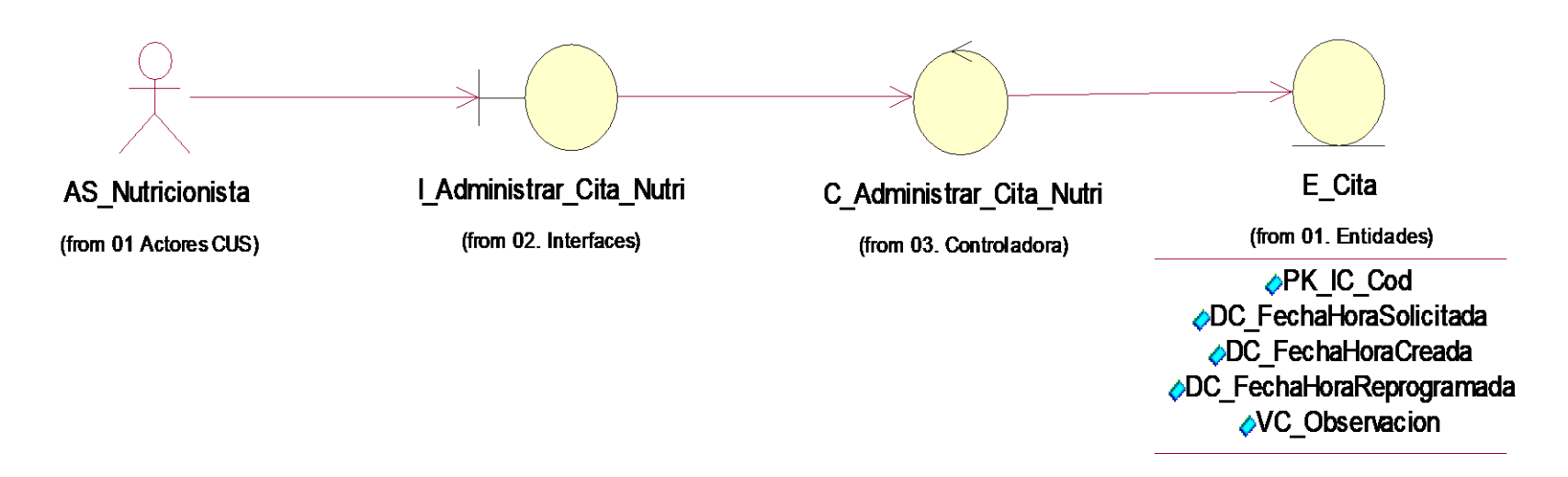

*Figura 37:* Diagrama de clase de analisis CUS: Administrar cita nutricion. Fuente: Elaboracion propia.

## 5.3.3.Diagramas de secuencia de análisis

1. Solicitar membresía

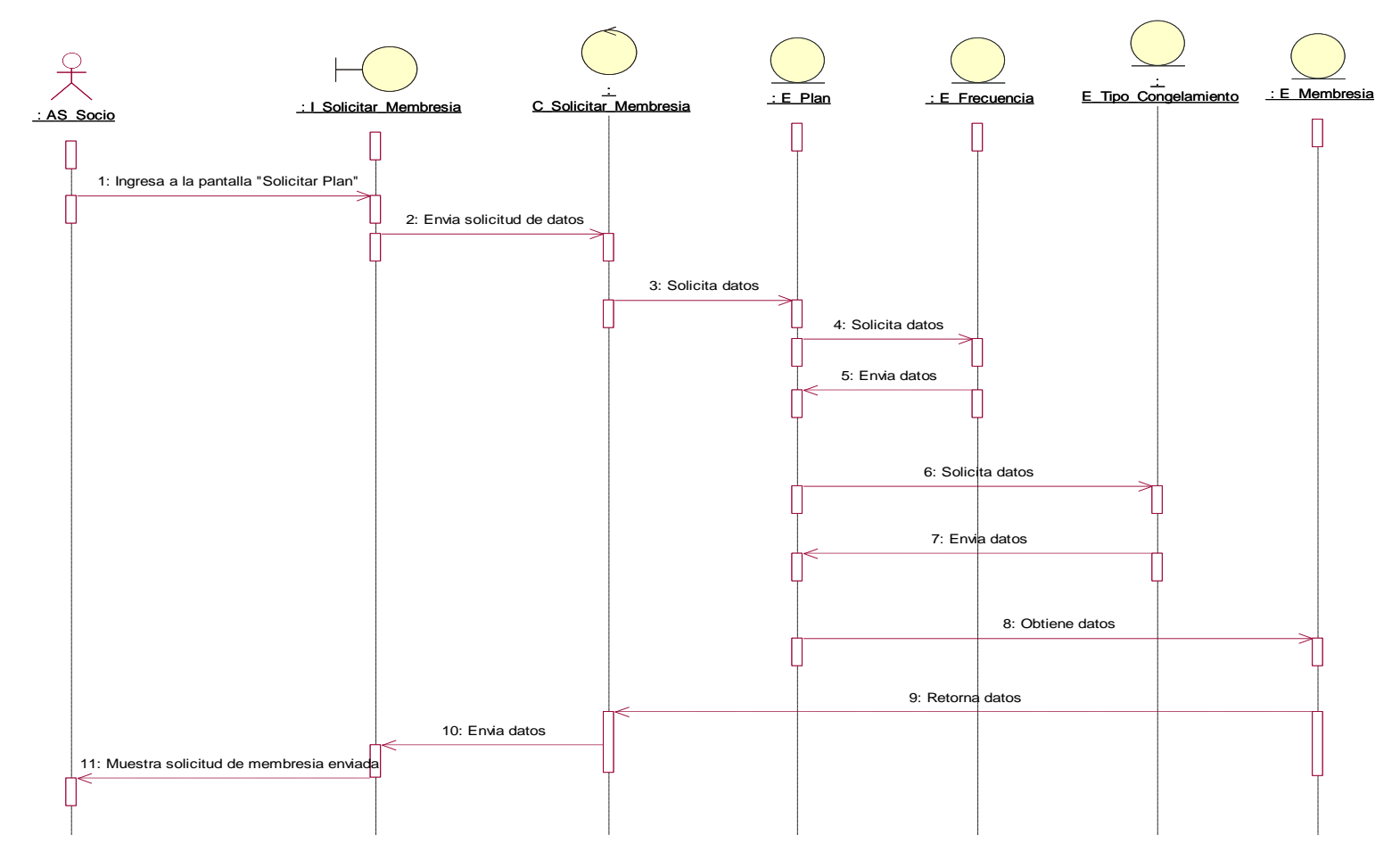

*Figura 38:* Diagrama de secuencia de analisis CUS: Solicitar Membresía Fuente: Elaboracion propia.

## 2. Administrar\_Solicitud\_Membresia

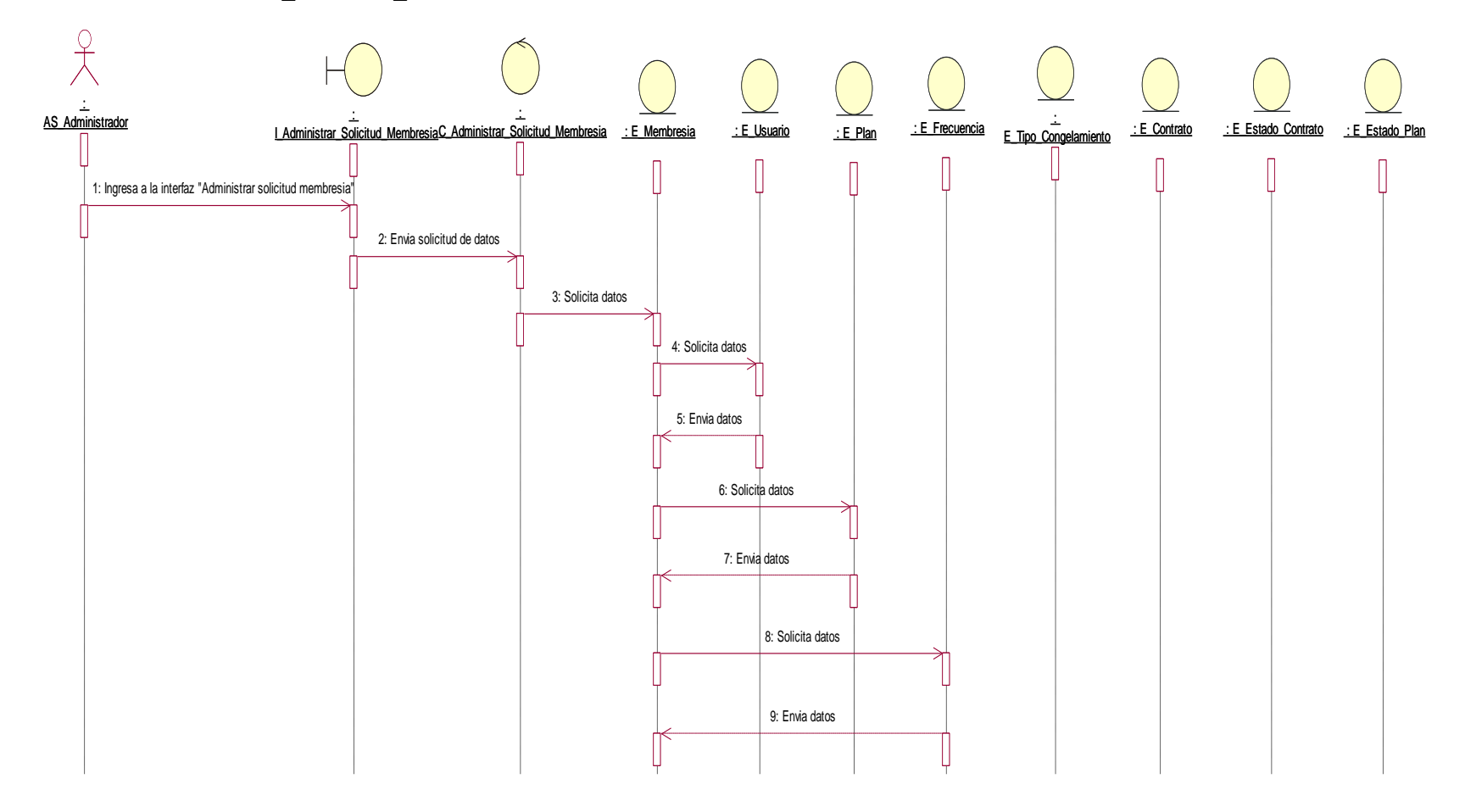

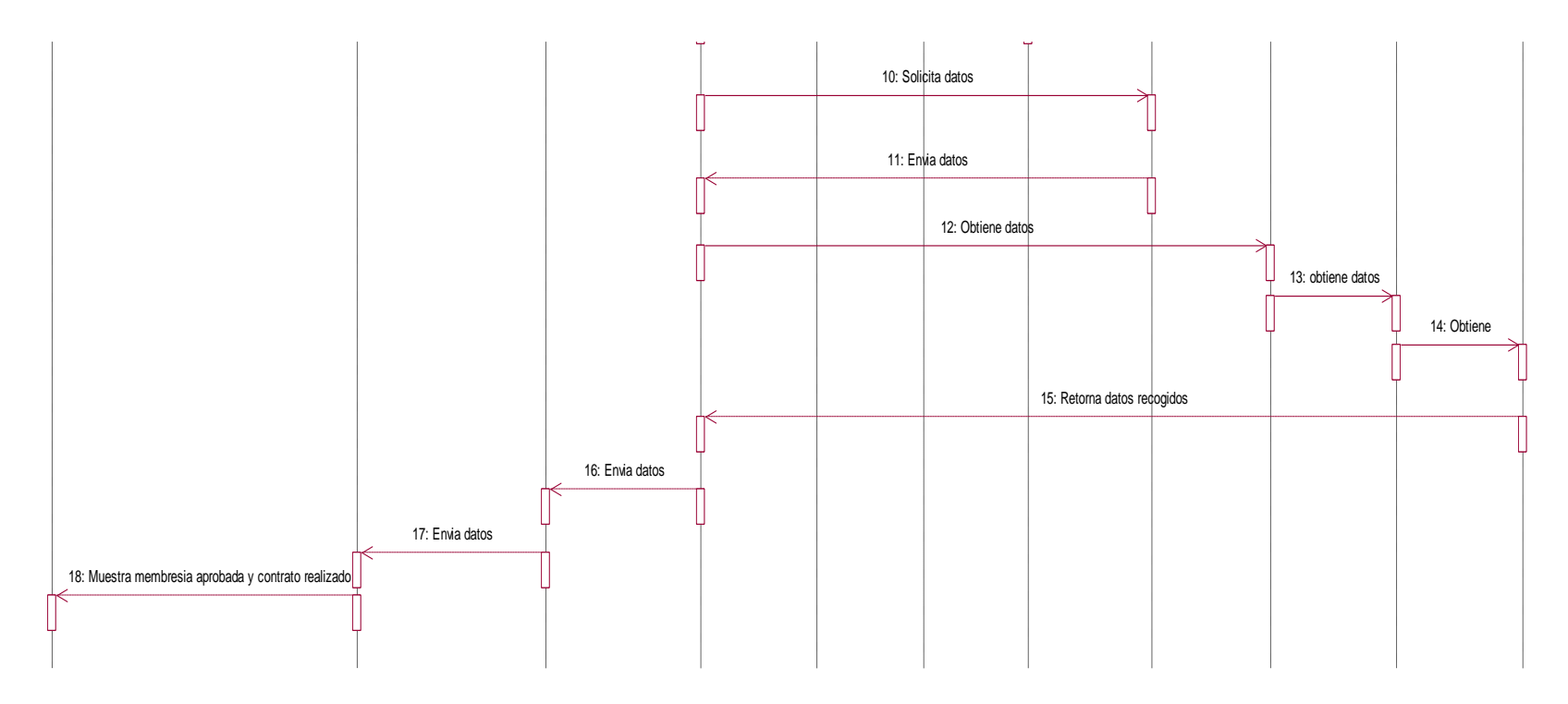

*Figura 39:* Diagrama de secuencia de análisis: Administrar Solicitud Membresia. Fuente: Elaboracion propia.

## 3. Planificar Clase

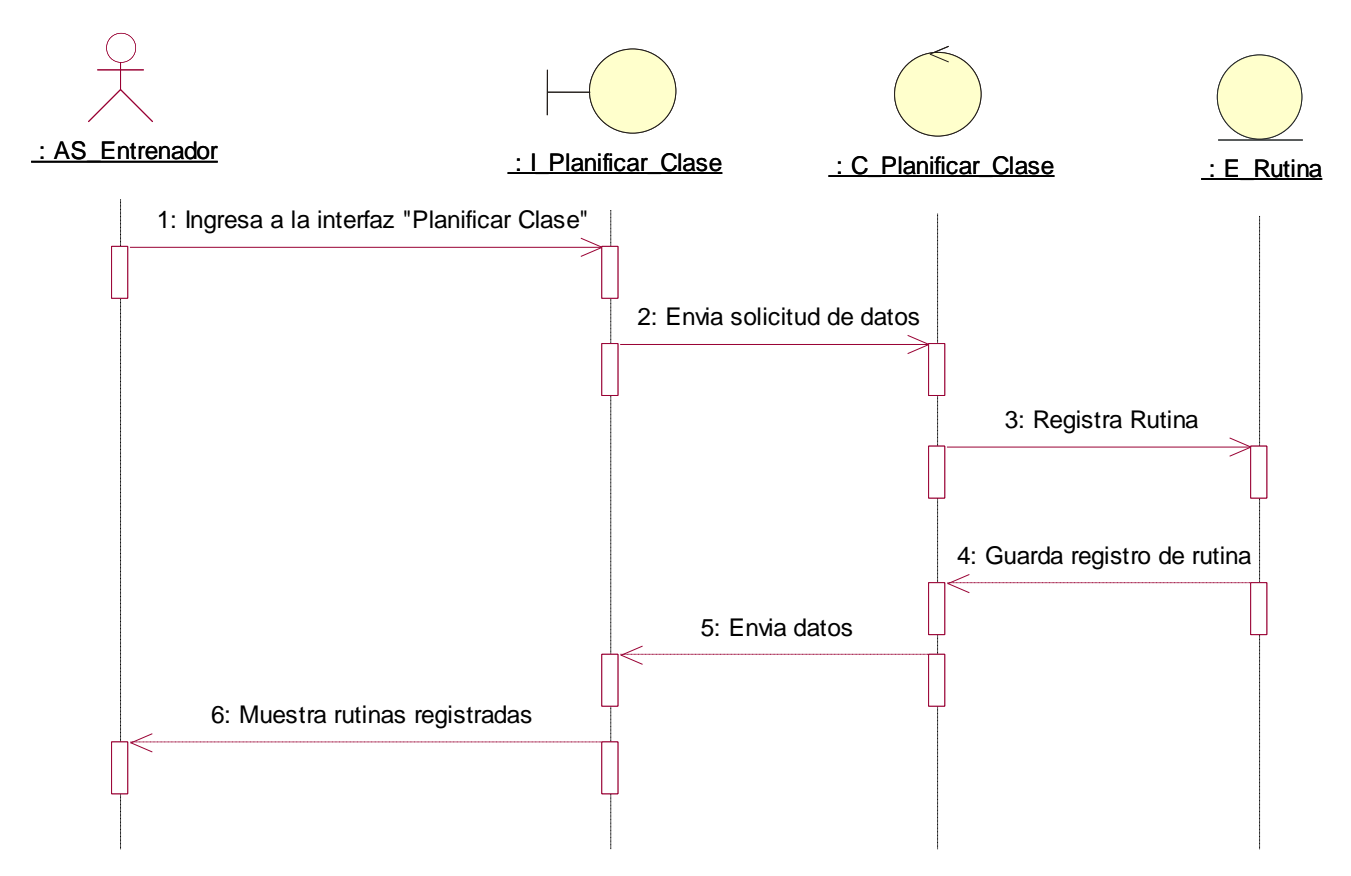

*Figura 40:* Diagrama de secuencia de análisis CUS: Planificar clase. Fuente: Elaboracion propia.

## 4. Administrar Cita Nutri

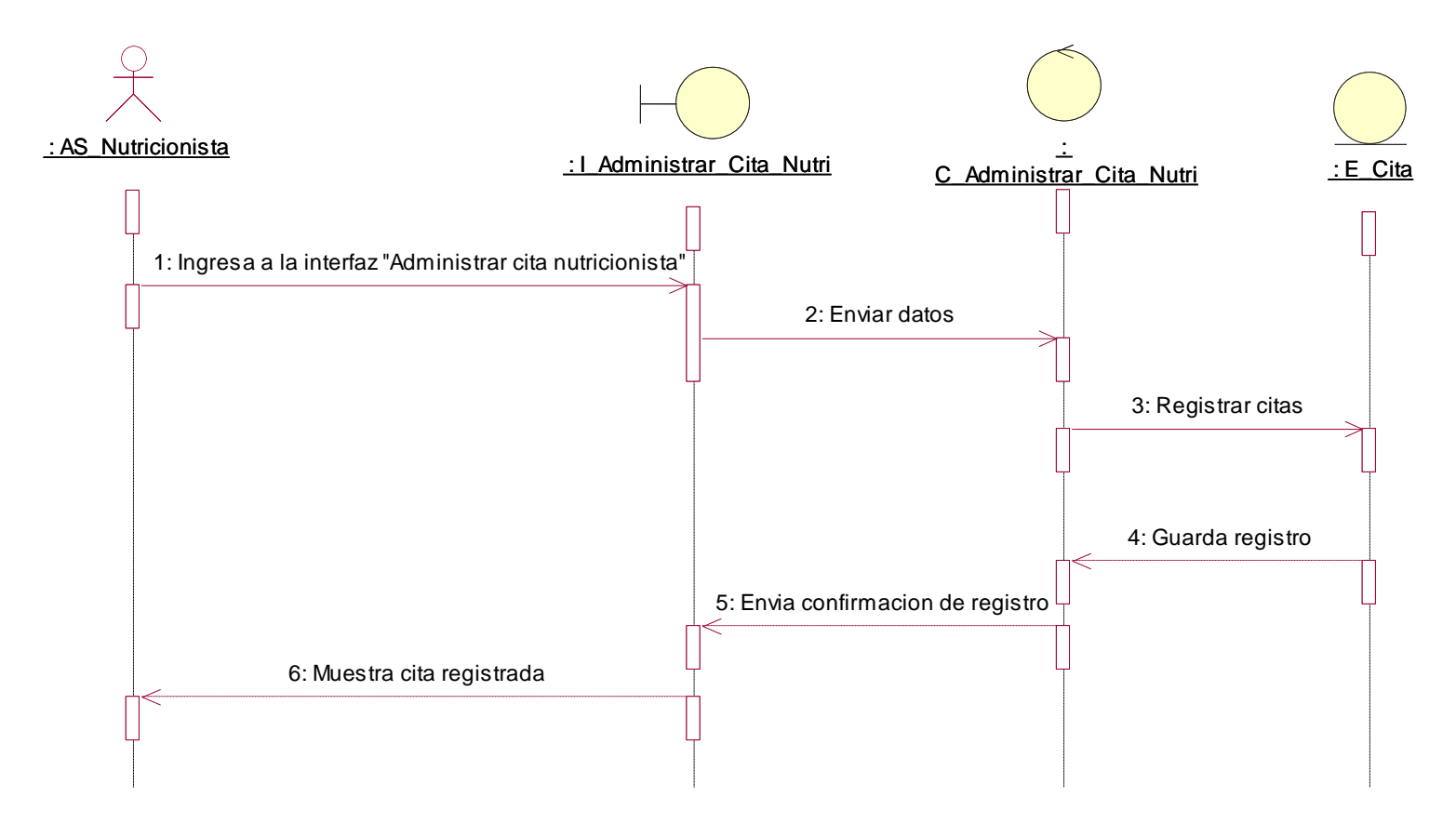

*Figura 41:* Diagrama de secuencia de análisis CUS: Administrar Cita Nutri. Fuente: Elaboracion propia.

#### 5.3.4.Modelo Lógico

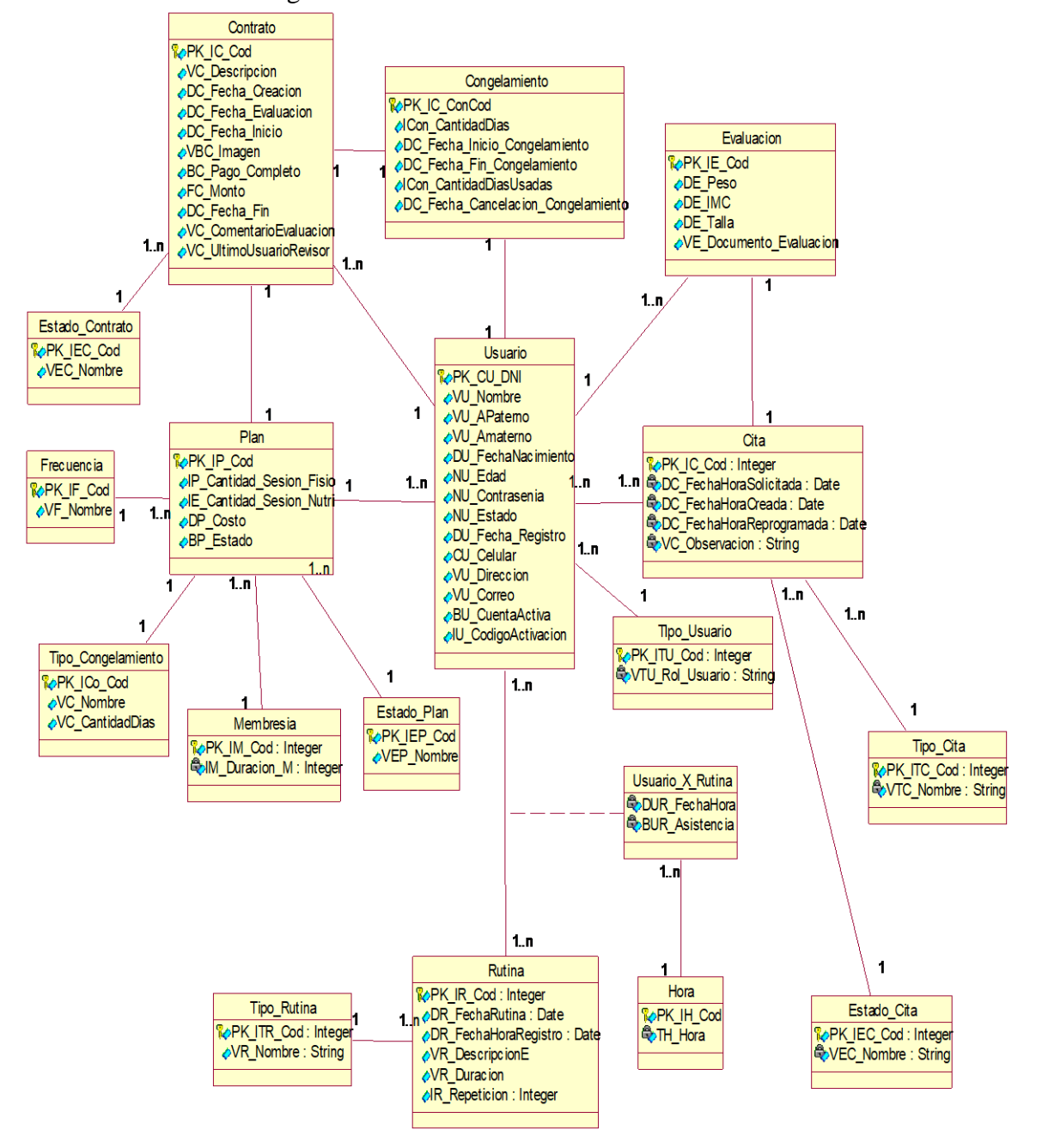

*Figura 42:* Modelo Logico. Fuente: Elaboracion propia.

#### 5.4. Arquitectura del sistema

#### 5.4.1.Modelo arquitectónico

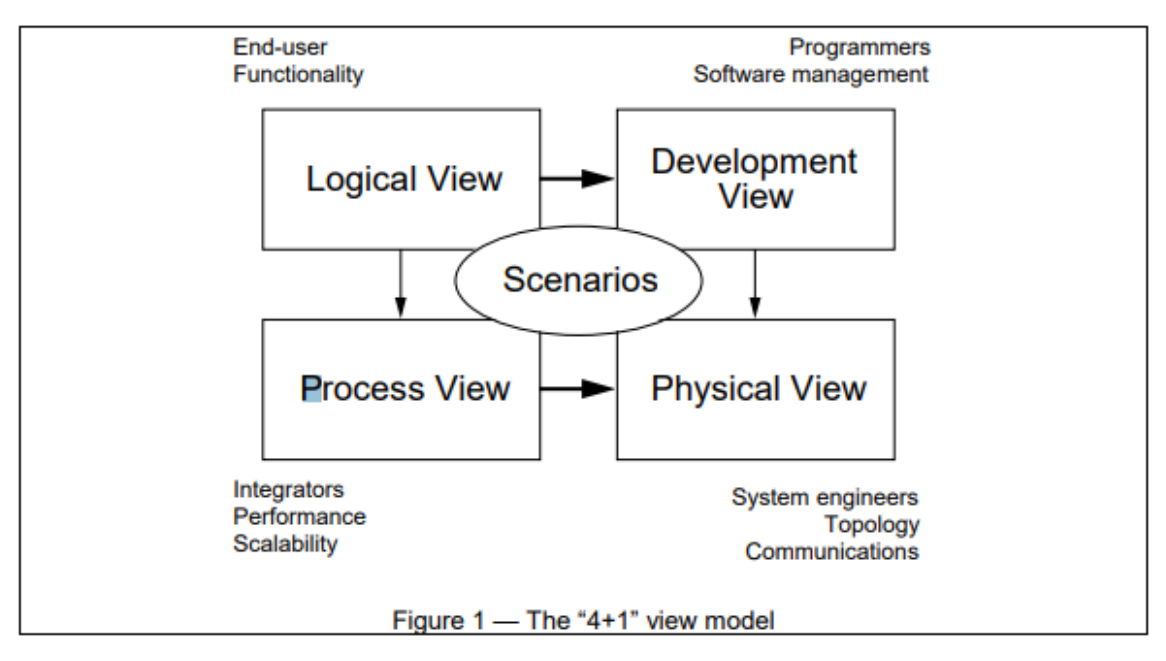

*Figura 43:* Vista de Scenarios. Fuente: (Kruchten, 1995).

Vista de escenarios: Esta vista es conformada por los casos de uso primarios/priorizados que forman parte del núcleo central del sistema.

Vista lógica: Esta vista muestra la agrupación de las clases que influyen en el desarrollo del sistema en capas y la relación entre ellas.

Vista Despliegue: Esta vista muestra la descomposición del sistema en los diferentes subsistemas quela conforma.

Vista Física: Esta vista muestra el hardware que hará uso el sistema, en específico los procesadores y dispositivos que son necesarios para la implementación del sistema.

## 5.4.2.Arquitectura del sistema

- 1. El producto final debe interactuar con los usuarios en su capa de presentación con interfaces amigables para los usuarios.
- 2. El producto final debe asegurar la protección de los datos para el acceso a personas no autorizadas. Todo acceso remoto está sujeto a una identificación de usuario.
- 3. El producto final será implementado en ambiente Web a través de una arquitectura de 3 Capas para facilitar etapa de desarrollo y su posterior mantenimiento
- 4. El producto final debe funcionar correctamente sobre el navegador Google Chrome, Firefox, Internet Explorer 11 y Microsoft Edge v.80 o superior.
- 5. El producto final debe ser compatible con los sistemas operativos Windows XP/7/10.
- 5.4.3.Vista lógica

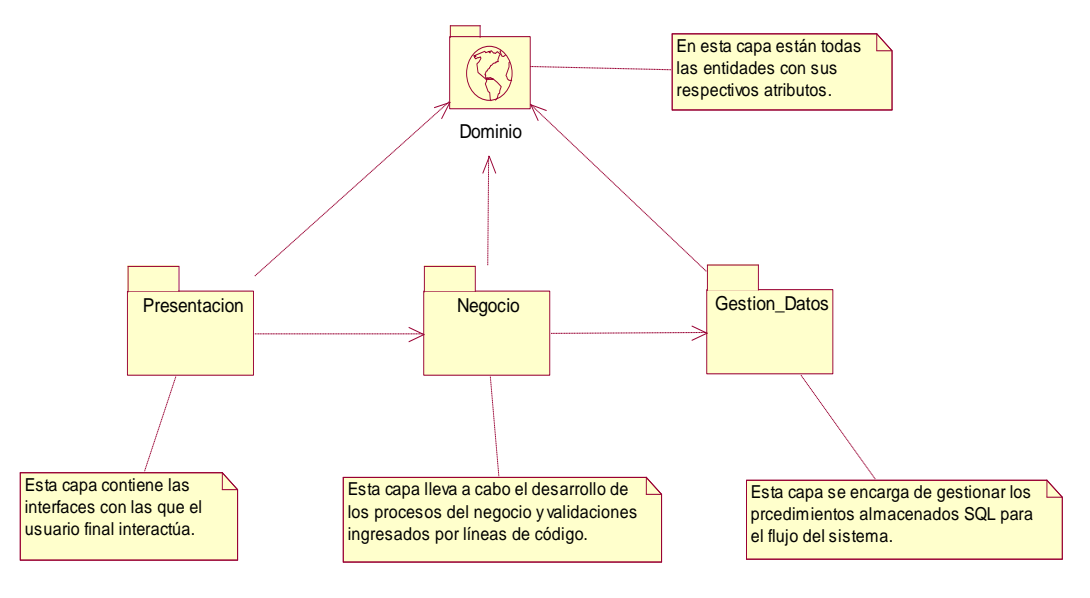

*Figura 44:* Vista Lógica. Fuente: Elaboracion propia.

- 1. Capa presentación: Esta capa es la que ve el usuario, la que muestra y recibe información del usuario a través de una interfaz gráfica.
- 2. Capa negocio: En esta capa está la lógica para manejar las operaciones del negocio en el sistema de manera correcta.
- 3. Capa gestión de datos: Esta capa es donde residen las clases que modifican la base de datos y es la encargada de acceder a los mismos. La base de datos se implementa en el servidor SQL.
- 4. Capa Dominio: Contiene las clases / entidades del negocio con sus respectivos atributos.
- 5.4.4.Vista de despliegue

Para esta vista mostraremos los dispositivos (hardware) que tienen un carácter requerido para que el sistema funcione correctamente.

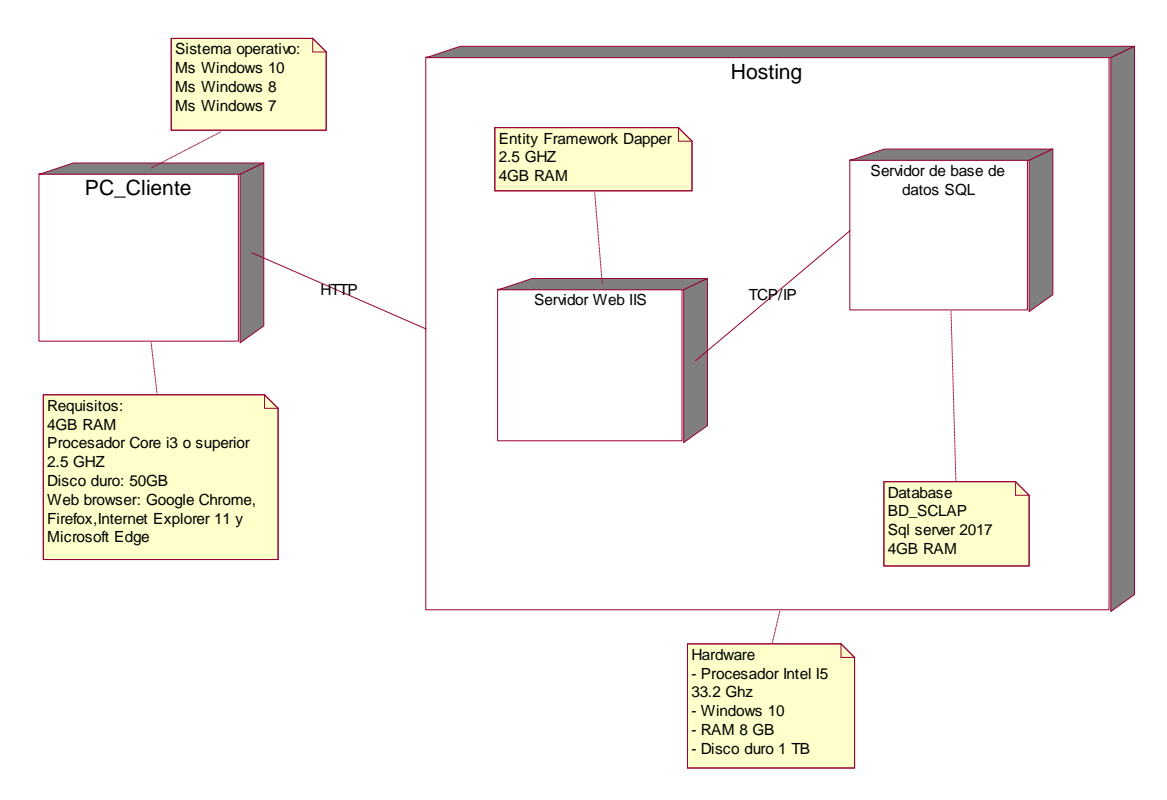

*Figura 45:* Vista de despliegue. Fuente: Elaboracion propia.

Para concretar el despliegue físico del sistema serán necesarios los siguientes objetos:

- 1. PC Cliente: Este dispositivo será el que acceda al sistema, será mediante el acceso desde una PC remota.
- 2. Server Hosting: Este dispositivo será el contenedor del sistema, donde estará desplegado los componentes del aplicativo (sistema) y la base de datos.
- 3. Servidor WEB IIS: Este dispositivo será el lugar donde se almacene las clases que controlan la interacción entre la base de datos y el cliente.
- 4. Servidor de base de datos SQL: Acá se desplegará la base de datos que hará uso el sistema.

# 5.4.5. Vista de componentes

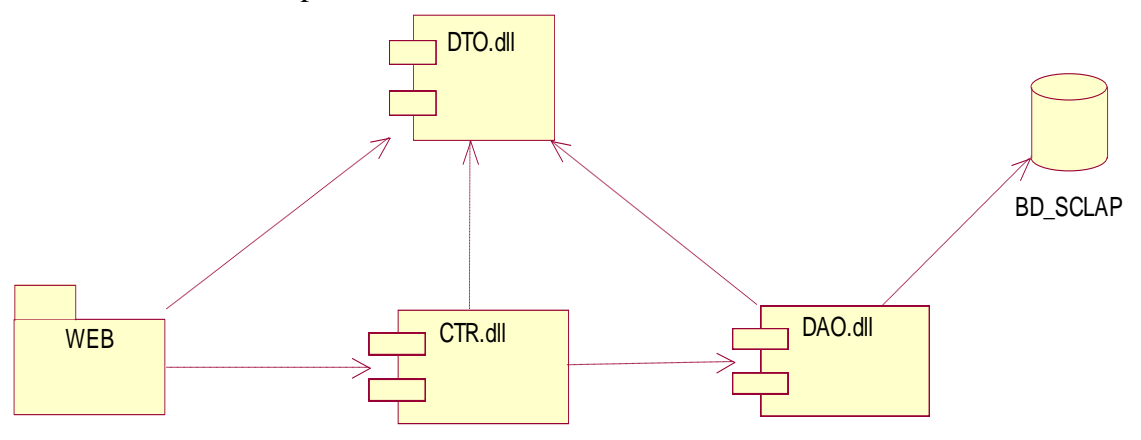

*Figura 46:* Vista de componentes. Fuente: Elaboracion propia.

## 5.4.6. Modelo de base de datos

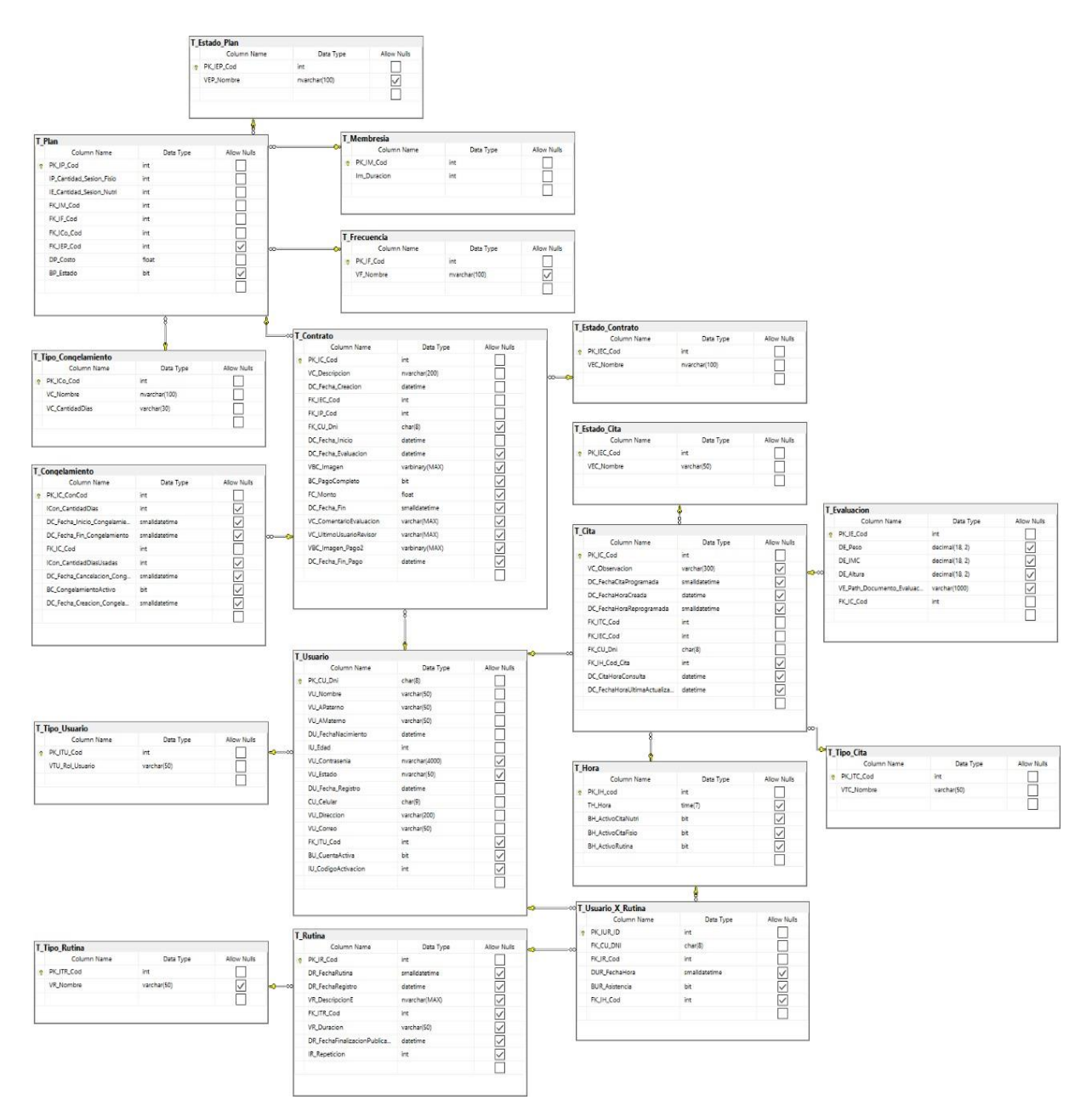

*Figura 47:*Modelo de base de datos. Fuente: Elaboracion propia.

## 5.5. Diseño del sistema

- 5.5.1.Diagramas de clase de diseño
	- 1. Solicitar Membresía

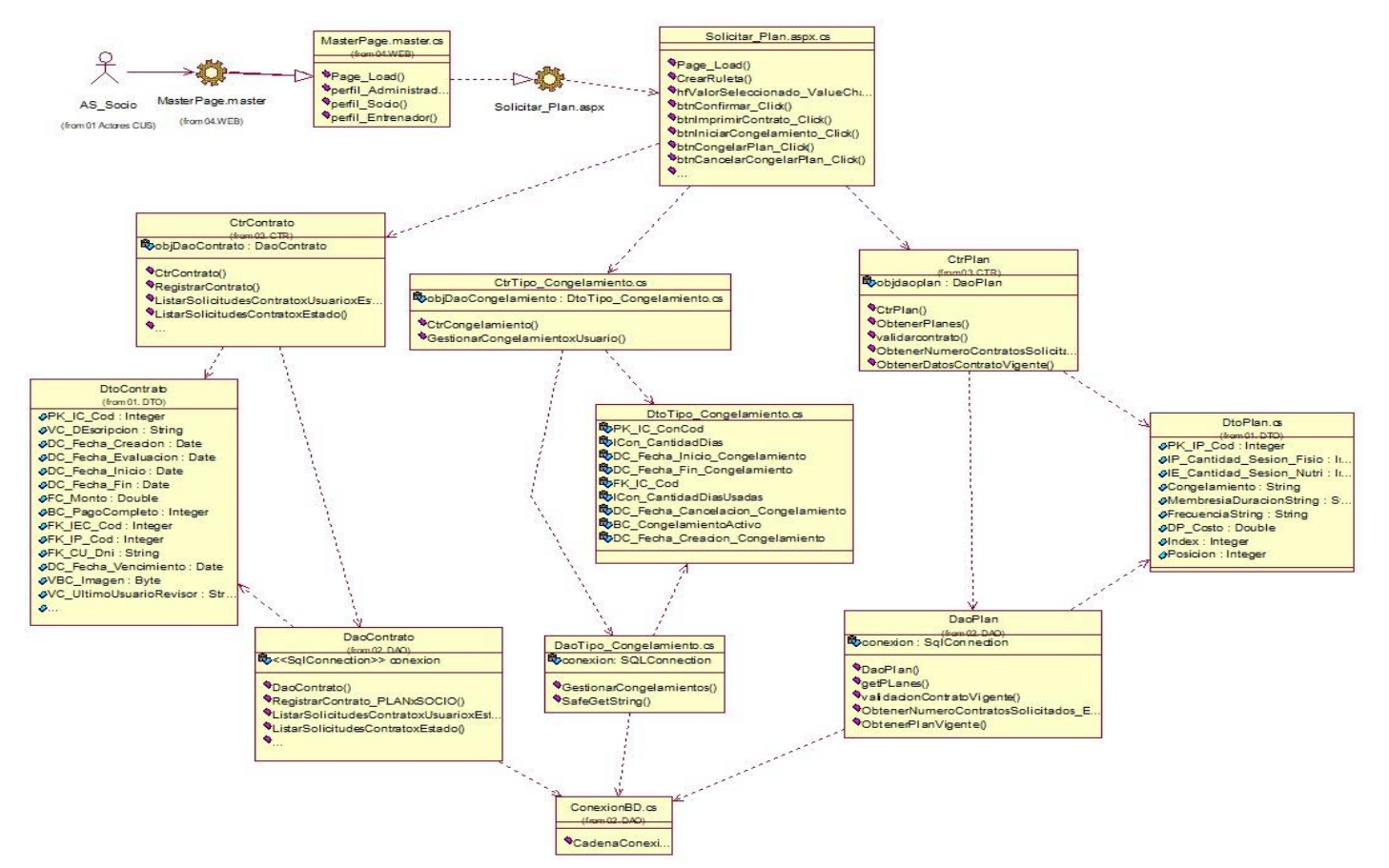

*Figura 48*: Diagrama de clase de diseño CUS: Solicitar Membresia Fuente: Elaboracion propia.

#### 2. Administrar Solicitud membresía

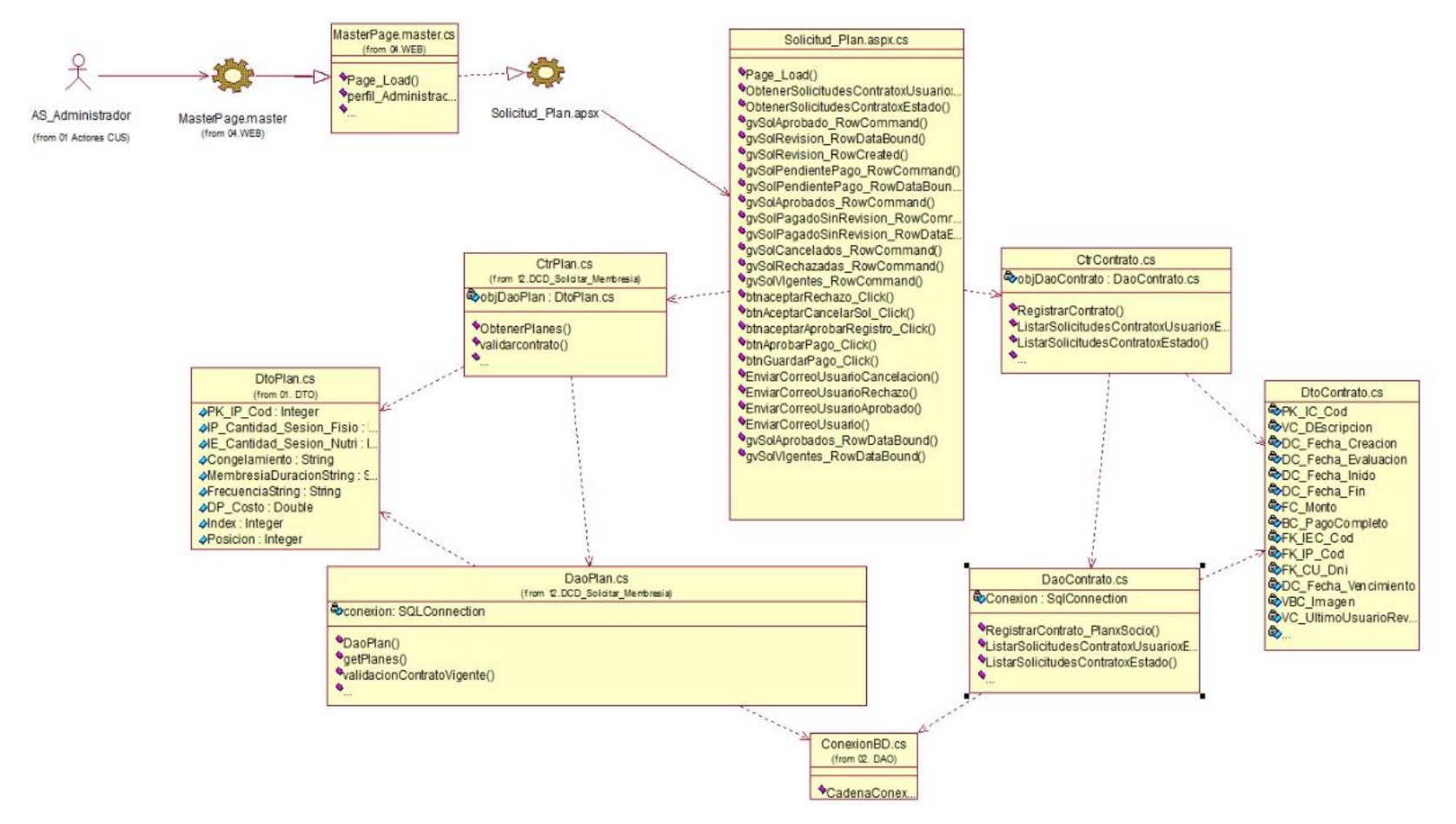

*Figura 49:* Diagrama de clase de diseño CUS: Administrar Solicitud Membresia Fuente: Elaboracion propia

## 3. Planificar Clase

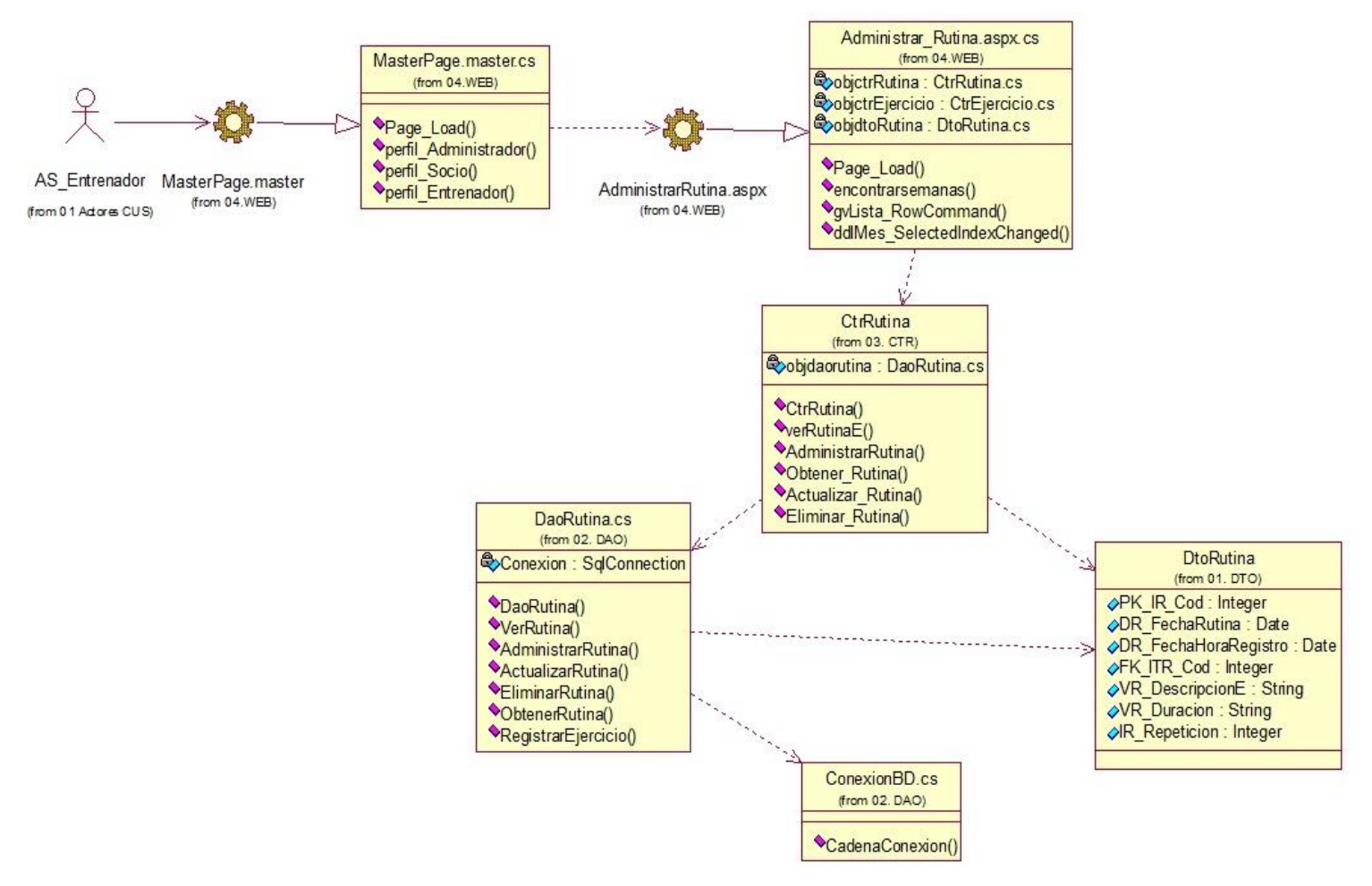

*Figura 50:* Diagrama de clase de diseño CUS: Planificar Clase Fuente: Elaboracion propia.

#### 4. Administrar Cita Nutrición

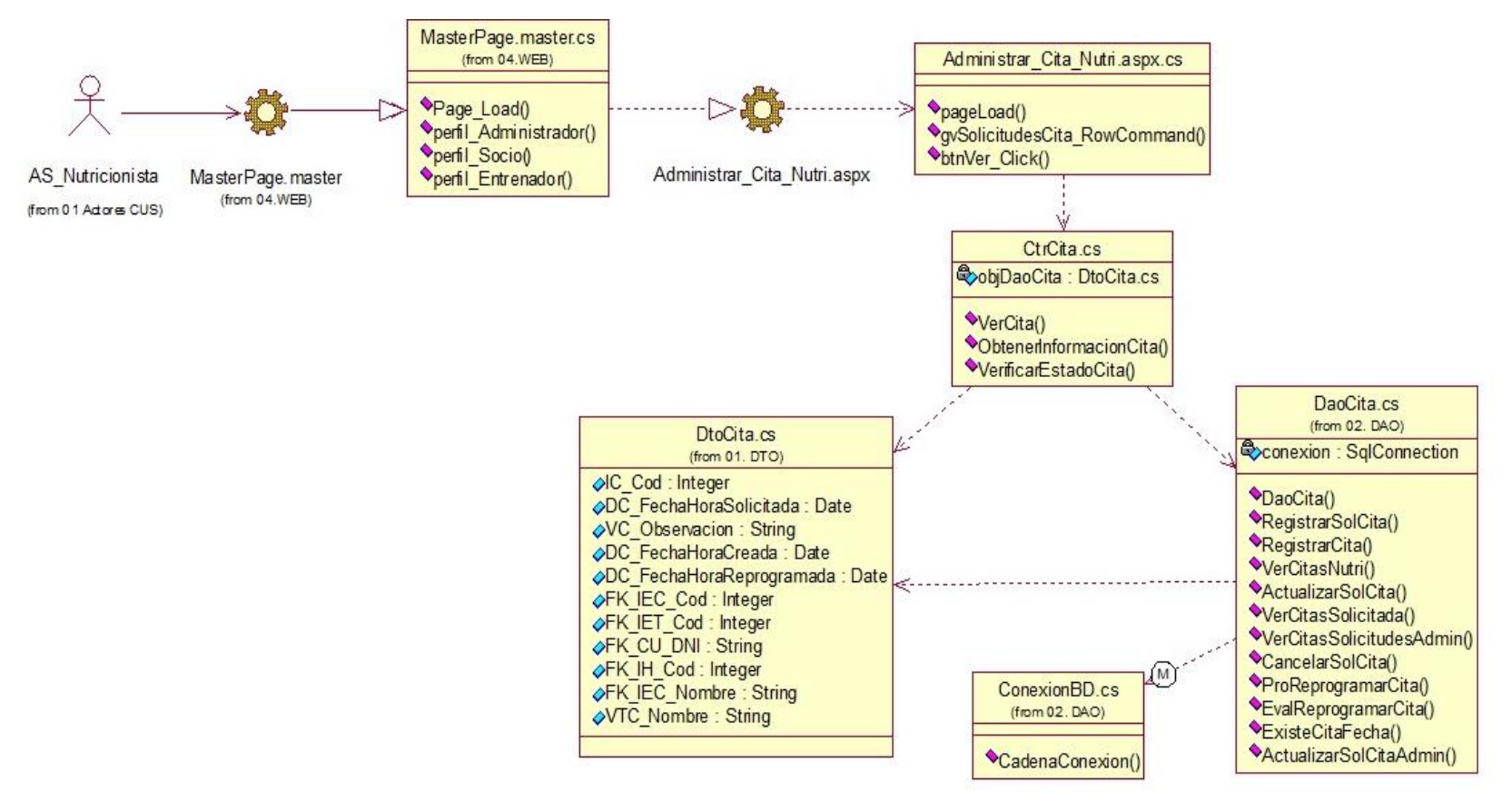

*Figura 51:* Diagrama de clase de diseño CUS: Administrar cita nutrición Fuente: Elaboracion propia.

## 5.5.2.Diagramas de secuencia de diseño

1. Solicitar membresía

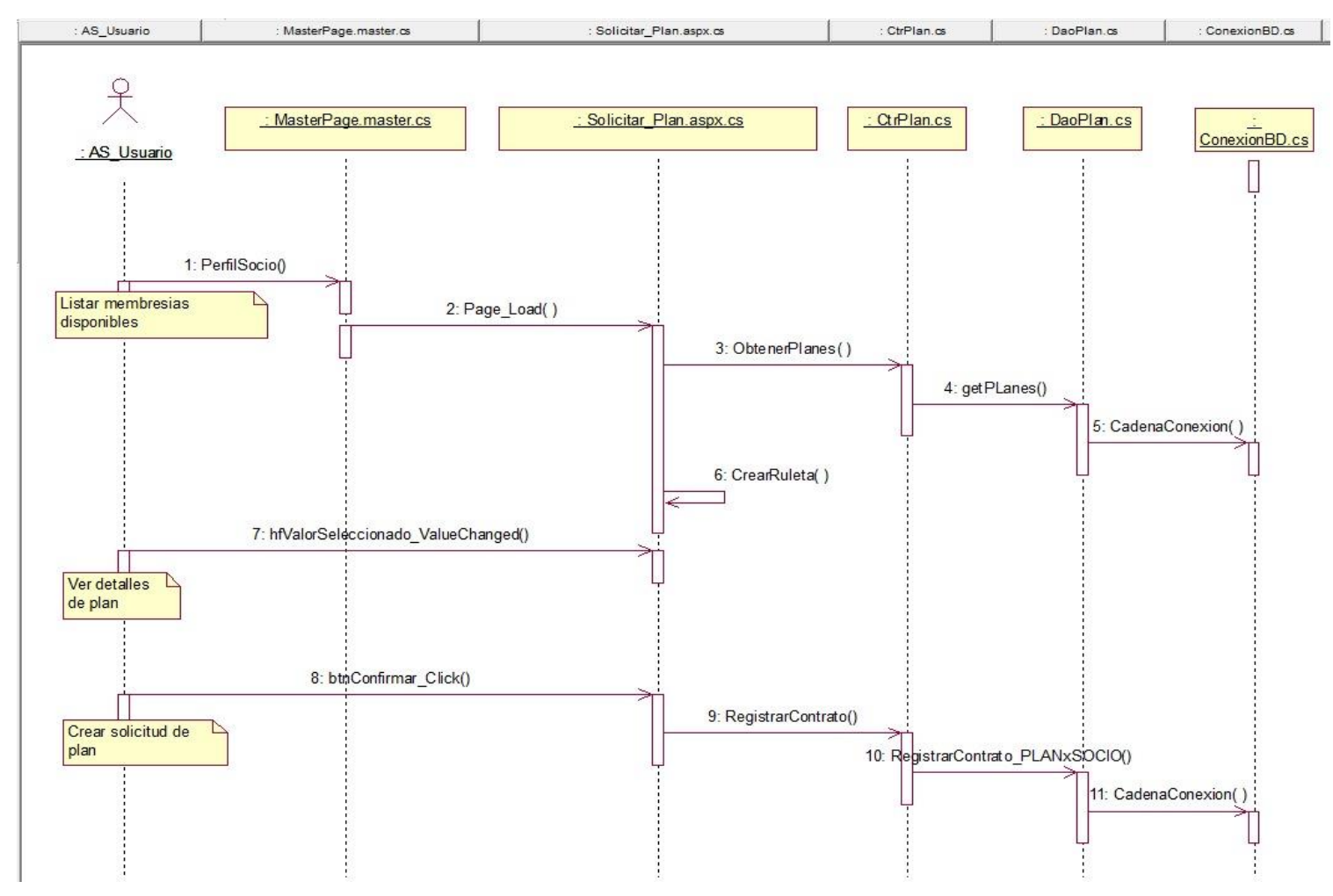

*Figura 52:* Diagrama de secuencia de diseño CUS: Solicitar membresia Fuente: Elaboracion propia.

## 2. Administrar solicitud membresía

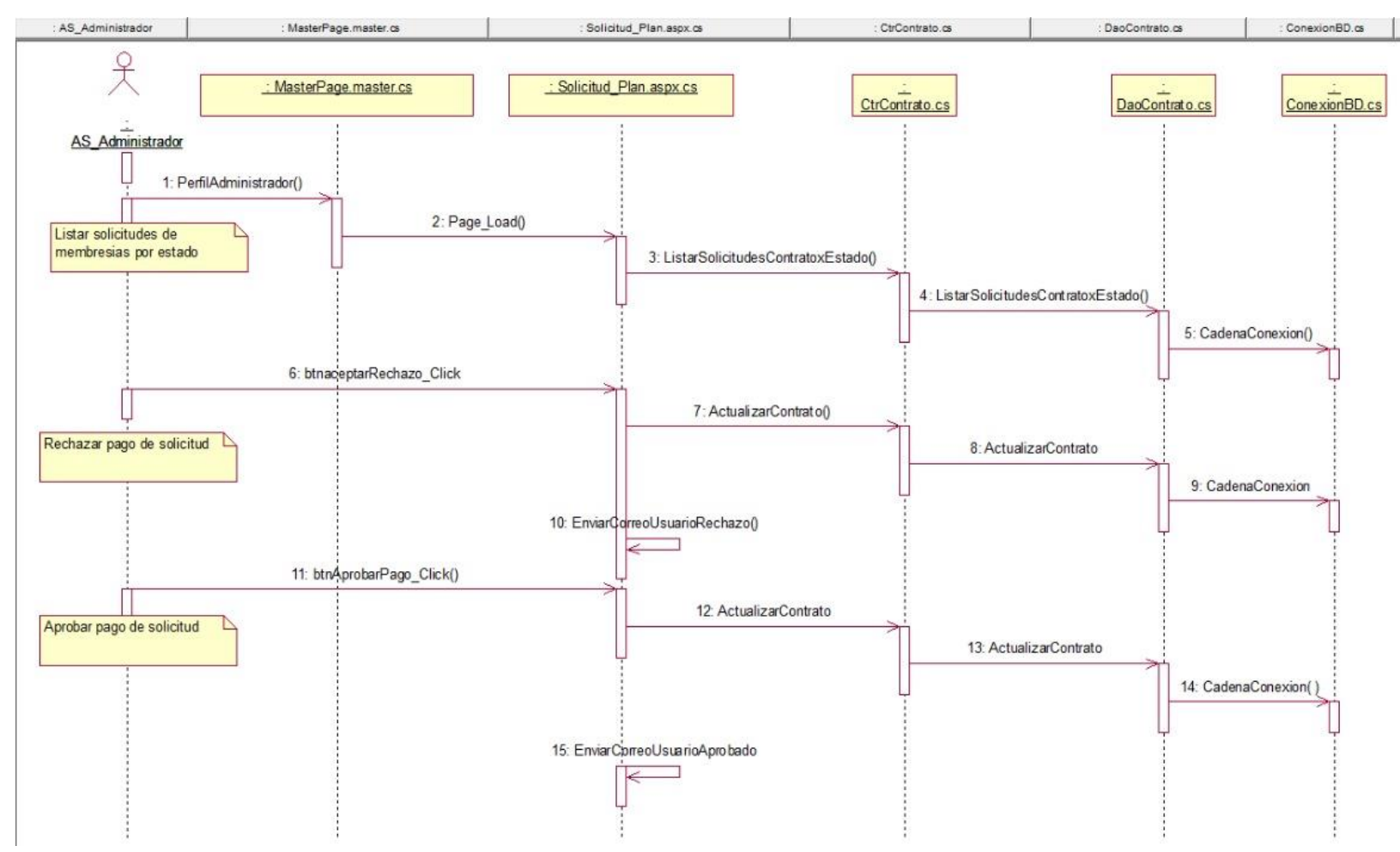

*Figura 53:* Diagrama de secuencia de diseño CUS: Administrar solicitud membresia. Fuente: Elaboracion propia.

#### 3. Planificar clase

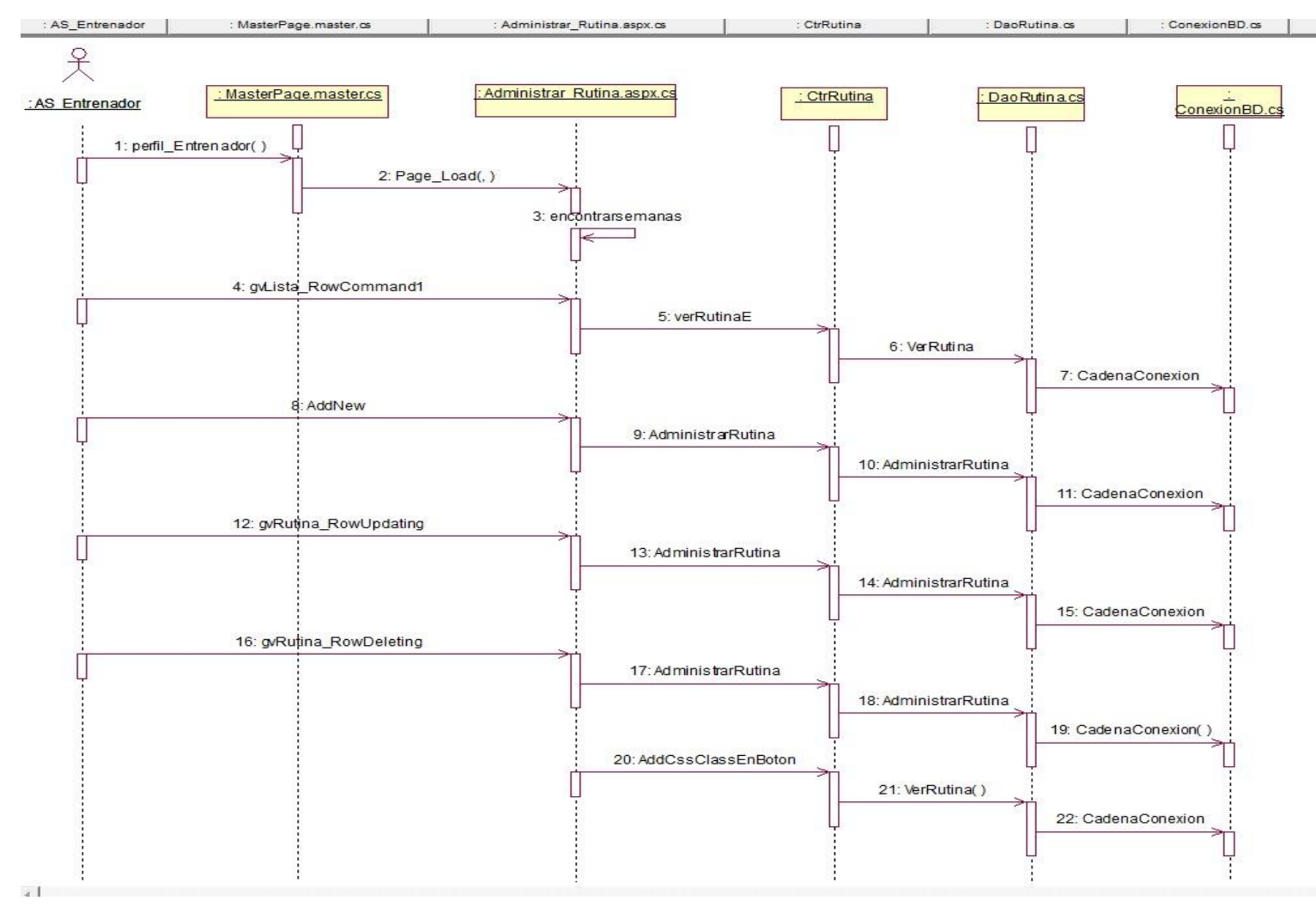

*Figura 54:* Diagrama de secuencia de diseño CUS: Planificar clase Fuente: Elaboracion propia.

#### 4. Administrar cita nutri

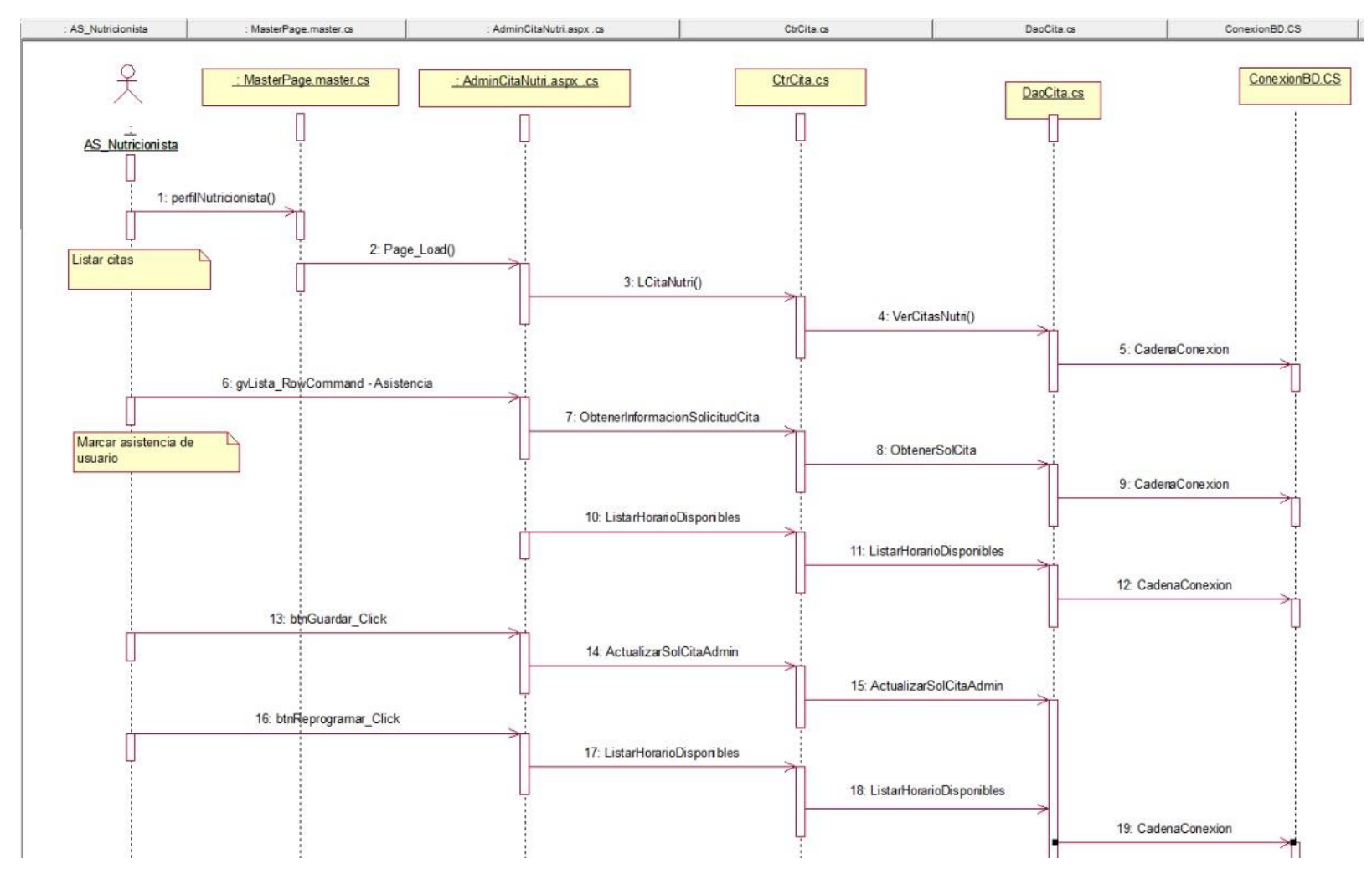

*Figura 55:* Diagrama de secuencia de diseño CUS: Administrar cita nutri. Fuente: Elaboracion propia.

#### 5.6. Plan de pruebas

5.6.1.Alcance

El marco de las pruebas está definido por los requerimientos mínimos de seguridad establecidas para el Sistema de Gestión de servicio de la empresa Crossfit La Parada. Las pruebas por realizar dentro del plan son:

- 1. Pruebas unitarias
- 2. Prueba de la Interfaz Gráfica de Usuario (GUI).
- 3. Pruebas de humo.
- 4. Prueba de integración.
- 5. Prueba de funcionales y de regresión.
- 6. Prueba de Seguridad

## 5.6.2.Requisitos

- 1. Ambiente de pruebas.
- 2. Software y diseño de base de datos.
- 3. Datos de usuarios.

## 5.6.3.Responsable de las pruebas.

Zurita Torvisco, Julio Vicente

## 5.6.4.Requerimientos de pruebas

Lista de requerimientos aprobados para realizar pruebas de software.

1. Pruebas de integridad de datos y BD

a.Verificar el acceso a la BD de SGCLAP.

- b.Verificar el acceso simultáneo en la lectura de registro de las distintas tablas.
- c.Verificar la correcta obtención de data actualizada.
- 2. Pruebas del sistema
	- a. Iniciar Sesión
	- b. Registrar socio
	- c. Solicitar membresía
	- d. Administrar solicitud membresía
- e. Generar contrato de membresía
- f. Administrar cita nutrición
- g. Administrar cita fisioterapeuta
- h. Planificar clase
- i. Consultar servicio
- j. Consultar horario de clases
- 3. Pruebas de desempeño
	- a. Verificar el tiempo de respuesta para acceder remotamente a la aplicación.
- 5.6.5.Prueba de interfaz gráfica de usuario (GUI)

Validación de ingreso de datos

El objetivo de esta prueba es verificar que los datos ingresados por los usuarios sean validados por el sistema y mostrar mensajes de advertencia cuando esto no suceda.

#### Requisitos para inicio de la prueba

- a. Contar con datos de prueba y parámetros cargados.
- b. Contar con procesos restringidos.
- c. Contar con los usuarios y contraseñas de los usuarios del sistema.

#### Tabla 9.

Tabla de secuencia de prueba GUI

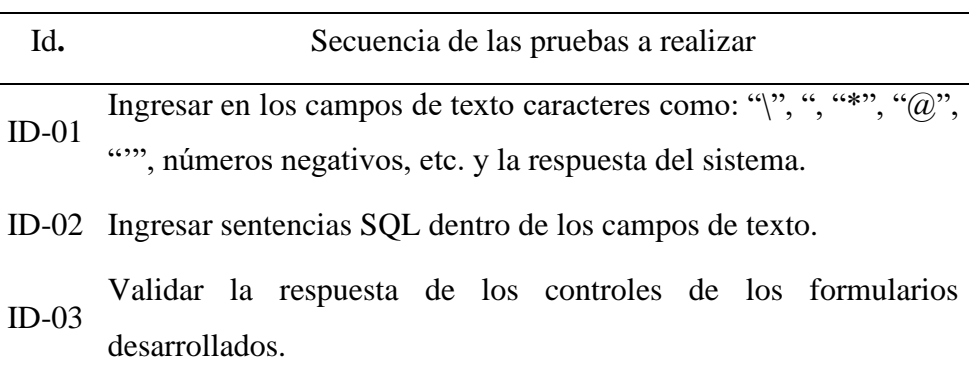

Fuente: Elaboración propia.

Prueba de estandarización de controles

El objetivo de esta prueba consiste en verificar que los controles utilizados a través de las páginas del sistema mantengan un estándar en el diseño

Tabla 10.

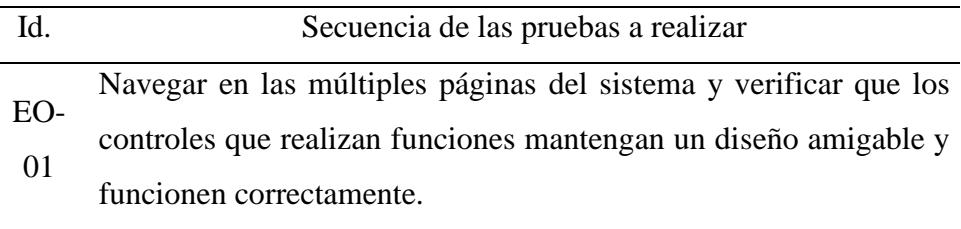

Fuente: Elaboración propia.

## 5.6.6.Pruebas funcionales

Estas pruebas tienen como finalidad la verificación de la funcionalidad del software y validar que las respuestas son las esperadas.

Requisitos para inicio de la prueba

a. Casos de prueba.

#### 5.6.7.Pruebas de integración

Pruebas que tienen la finalidad de verificar las diferentes funcionalidades del sistema después de la integración de los módulos desarrollados.

Requisitos para inicio de prueba

a. Módulos unitarios completos

## 5.6.8.Pruebas de confiabilidad

Pruebas que tienen la finalidad de comprobar que los cálculos realizados por el sistema sean los correctos, también se comprueba que el software no duplica la información, ni adiciona datos extraños.

Requisitos para inicio de Prueba

a. Datos de prueba.

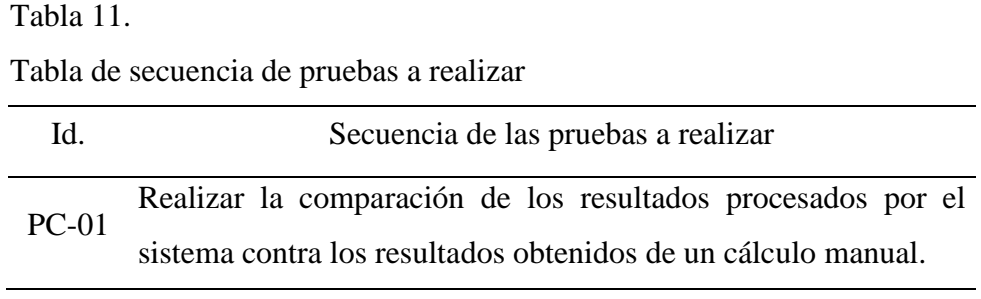

Fuente: Elaboración propia.

# **CAPÍTULO VI: RESULTADO DE LA INVESTIGACION**

#### 6.1. Descriptivo

El sistema web de gestión de los servicios para el Crossfit La Parada tenía como finalidad poder agilizar los 3 procesos principales de la empresa:

- 1. La gestión de las membresías, esto incluye el registro como socio del CrossFit, la compra de un plan (con todos los beneficios de acuerdo con el plan adquirido) y la adquisición de una membresía.
- 2. La organización de las clases diarias por parte del entrenador, esto implica el poder facilitarle la creación de un horario de clase personalizado por el mismo entrenador, que tenga una fácil modificación en caso requiera y que pueda publicarse de forma casi instantánea en la web.
- 3. La programación de las citas, esto incluye una forma rápida y ágil de crear y programar una cita que los socios soliciten, además de poder mostrar los horarios disponibles en los que se puede sacar una cita con el profesional de la salud.

Se realizarán las pruebas en una muestra representativa de la población total, por lo que los resultados se clasificaron según los indicadores respectivos a cada uno de los 3 procesos que se identificó y priorizo en el proyecto.

Indicador "Satisfacción del cliente" para las membresías: De acuerdo con los datos obtenidos de la situación inicial encontrada en la empresa durante el periodo del recojo de información, se obtuvo lo siguiente:

- 1. Perdida de información de las membresías y los planes adquiridos de los socios debido a que la información se recolectaba en cuadernos y se realizaba de forma manual, lo cual estaba sujeto a constantes confusiones y perdida de estos datos.
- 2. Inscripción presencial obligatoria, esto debido a que para poder ser socio y adquirir la membresía, se tenía que ir de forma presencial al establecimiento, no ajustándose a la necesidad de muchos posibles clientes.
- 3. Ausencia de contrato físico o virtual para el socio, esto ocasionaba serios problemas debido a que el socio no tenía un documento de la membresía adquirida, ni la información de los planes y/o beneficios obtenidos.

Indicador "Tiempo de publicación de clases" para el horario de clases: Con respecto a este indicador se tenía la siguiente información:

- 1. Las publicaciones tardías de las clases, las cuales podían tomar entre 20 o 30 minutos hasta 1 día, según el entrenador, después de la última modificación; esto hacía que muchos de los socios no pudiesen planificar y por lo tanto asistir a las clases con rutinas a las que ellos estaban interesados o debían ir.
- 2. La poca flexibilidad para poder hacer cambios en las clases diarias publicadas por parte de los entrenadores.

Indicador "Tiempo de consulta de horario de cita disponible": En este indicador se tenía la siguiente información:

- 1. El manejo de la programación de las citas era rudimentario y poco organizado, esto debido a que se anotaban en un cuaderno, generando perdida de la información de la cita.
- 2. Registro de citas deficiente, las citas se anotaban en un cuaderno manejado por la administradora, la cual era la encargada de coordinar entre el especialista y el socio, los horarios de las citas disponibles y su programación que tomaba aproximadamente de 7 a 10 minutos entre revisiones de sus anotaciones y llamadas, según manifiesta la administradora.

6.2. Inferencial

En esta sección se detallará los valores obtenidos de los indicadores, además las diferencias entre los resultados iniciales y los conseguidos con el sistema web.

Indicador "Satisfacción del cliente" para las membresías:

- 1. El sistema web logrará una pérdida de información casi inexistente ya que se hará uso de una base de datos que capturará cada registro y es de fácil consulta cuando lo requiera el socio y o administrador.
- 2. Inscripción totalmente virtual, ya que dará facilidad al socio de poder realizar la obtención de la membresía de forma completamente remota y ágil.
- 3. Membresías generadas automáticamente, permitirá al socio tener un documento donde se especificará los datos de su plan y clausulas.

Para validar los resultados descritos ver anexo3.

Esto afirma la hipótesis 1: La implementación de un sistema web influye significativamente en la gestión de servicio para la obtención de membresías en la empresa Crossfit La Parada, en Lima en el 2022.

Indicador "Tiempo de publicación de clases" para el horario de clases

- 1. Se facilitará la publicación de los horarios de las clases, la rapidez aumentará con respecto a la situación inicial, tendrá una duración entre 1 min a 1.30 min, además de dar mayor facilidad en cuanto a modificaciones de parte del entrenador.
- 2. Facilitará la modificación de clases diarias publicadas.

Para validar los resultados descritos ver anexo3.

Esto afirma la hipótesis 2: La implementación de un sistema web influye significativamente en la gestión de servicio para la organización y publicación de clases programadas por la empresa Crossfit La Parada, en Lima en el 2022.

Indicador "Tiempo de consulta de horario de cita disponible"

- 1. Perdida de registro de citas inexistente debido a que se almacenará en una base de datos y ésta puede ser consultada de forma fácil por el profesional.
- 2. El manejo de la programación con el sistema web agilizará el tiempo de programación de las citas, reduciendo el promedio de tiempo menor a 1 minuto Para validar los resultados descritos ver anexo3.

Esto afirma la hipótesis 3: La implementación de un sistema web influye significativamente en la gestión de servicio para la programación de citas con los especialistas de la empresa Crossfit La Parada, en Lima en el 2022.

## **CONCLUSIONES**

- 1. El sistema web permitirá al potencial socio obtener la membresía de forma totalmente virtual sin necesidad de estar presencialmente en la empresa, brindándole comodidad al usuario además de un documento de forma física y virtual. Mediante esto podemos ver que el sistema web facilitará la gestión de servicio en la obtención de las membresías.
- 2. Nuestro sistema web facilitará la organización de los horarios de clases y brindará flexibilidad a los entrenadores al momento de programar sus clases, reducirá el tiempo no solo de la creación y actualización de las clases, sino también de su publicación; debido a ello los socios podrán saber de forma rápida cualquier cambio en las rutinas programadas en las clases diarias. Mediante esto podemos ver que el sistema web facilitará la gestión de servicio en la organización y publicación de los horarios de clases.
- 3. El sistema web no solo disminuirá el tiempo de programación de citas para los nutricionistas y fisioterapeutas, sino también dará a los socios la comodidad de escoger una cita de acuerdo con los días en los que existen cupos disponibles. Esto confirmará que nuestro sistema web agilizará la gestión de servicio en la programación de citas con los especialistas.

# **RECOMENDACIONES**

- 1. Se recomienda posibilitar la libre creación de planes personalizados a los socios, eligiendo el tiempo, beneficios, tiempo de congelamiento y mostrando un precio automático de acuerdo con cada elección marcada en el sistema web.
- 2. Se debe automatizar los registros de asistencia a clases mediante un lector de huella digital que permita brindarnos datos aún más exactos entre las personas que se inscriben a clases y las que asisten.
- 3. Se recomienda implementar un módulo de seguimiento, donde se incluyan los planes de dieta, controles constantes de peso y registros de índices de masa corporal para los nutricionistas y planes de fisioterapias de los fisioterapeutas, además de las evaluaciones clínicas estándares por parte de ambos profesionales de la salud.

## **REFERENCIA BIBLIOGRAFICAS**

- Albrecht, K., & Bradford J., L. (1990). *La excelencia en el servicio.* Bogotá, Colombia: Legis Fondo Editorial.
- Bizagi. (2002-2019). *Bizagi Modeler*. Obtenido de https://help.bizagi.com/processmodeler/es/index.html?modeler\_services\_faqs.htm
- Bizagi. (2002-2019). *Bizagi Modeler*. Obtenido de https://help.bizagi.com/processmodeler/es/index.html?modeler\_services\_faqs.htm
- Escobar, Pérez, J., & Cuervo, Martínez, A. (2008). *Researchgate.* Obtenido de https://www.researchgate.net/publication/302438451 Validez de contenido y juicio\_de\_expertos\_Una\_aproximacion\_a\_su\_utilizacion
- Escudero Serrano, J. (2011). *Gestion comercial y servicio de atención al cliente.* Madrid, España: Paraninfo.
- Grönroos, C. (1994). *Marketing y Gestión de servicios.* Madrid, España: Diaz de Santos.
- Hernández Díaz, F. (1996). *Metología del estudio, como estudiar con rapidez y eficacia.* Bogotá: McGraw-Hill.

Hernández, P. (2011). Documentación de las Ciencias de la Información.

- Instituto Nacional del Cáncer NIH. (s.f.). *cancer.gov*. Recuperado el 16 de Setiembre de 2022, de https://www.cancer.gov/espanol/publicaciones/diccionarios/diccionariocancer/def/fisioterapeuta
- Instituto Nacional del Cáncer. (s.f.). *cancer.gov*. Recuperado el 16 de Setiembre de 2022, de https://www.cancer.gov/espanol/publicaciones/diccionarios/diccionariocancer/def/nutricionista
- Kruchten, P. (1995). *https://www.cs.ubc.ca*. Obtenido de https://www.cs.ubc.ca: https://www.cs.ubc.ca/~gregor/teaching/papers/4+1view-architecture.pdf
- Luján Mora, S. (2002). *Programación de aplicaciones web: Historia, principios básicos y clientes web.* Alicante, España: Club Universitario.
Péraire, C., Edwards, M., Fernandes, A., Mancin, E., & Carroll, K. (2007). *The IBM Rational Unified Process for System Z.* U.S.A.: IBM Redbooks.

# **ANEXOS**

## Anexo 1. Matriz de operacionalización de variables

## Tabla 12.

Matriz de operacionalización de variables

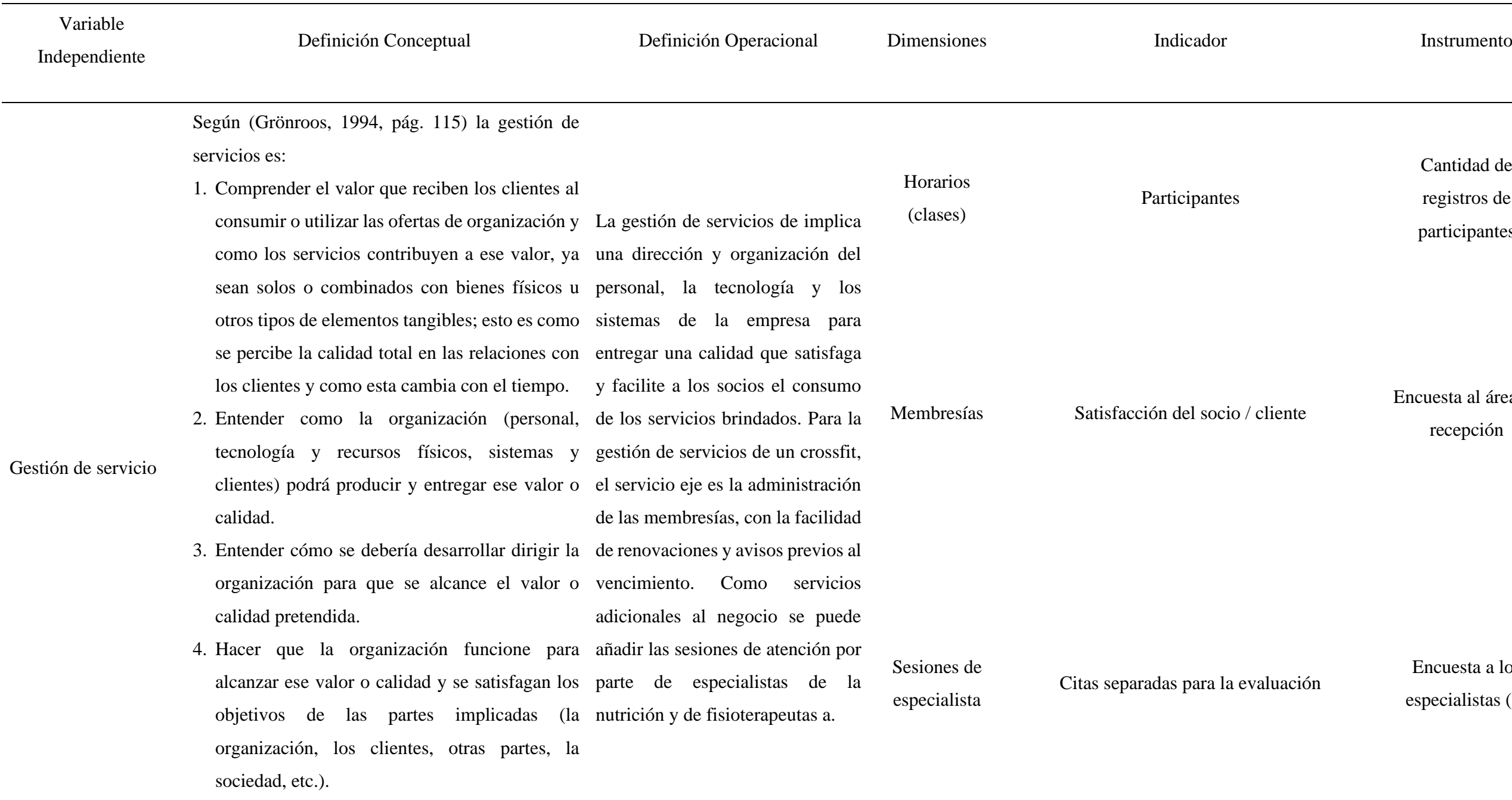

.

Cantidad de registros de participantes

liente

Encuesta al área de recepción

luación

Encuesta a los especialistas (2)

97

## Anexo 2. Matriz de consistencia

#### Tabla 13.

Matriz de consistencia

| Problema General                                                                                                    | Objetivo general                                                                                                    | Hipótesis general                                                                                                    | Variable<br>independ<br>iente | Variable<br>dependie<br>nte | Indicador<br>V.D.                                              |
|----------------------------------------------------------------------------------------------------|----------------------------------------------------------------------------------------------------|----------------------------------------------------------------------------------------------------|-------------------------------|-----------------------------|----------------------------------------------------------------|
| $i$ Cómo<br>influye<br>la<br>implementación de un sistema<br>web en la gestión de servicios<br>de membresía, citas y clases y clases diarias de la empresa<br>diarias de la empresa Crossfit CrossFit La Parada 2022.<br>La Parada en Lima en el 2022?                                                                                                    | Determinar el impacto de un<br>sistema web en la gestión de<br>servicios de membresías, citas                                                                                                    | La implementación de un<br>sistema web influye en los<br>procesos de inscripción del<br>socio, publicación de horarios<br>de clases y programación de<br>citas en la empresa Crossfit La<br>Parada en Lima en el 2022.                       | Sistema<br>web                | Gestión<br>de<br>servicio   |                                                                |
| Problemas específicos                                                                                                    | Objetivos específicos                                                                                                    | Hipótesis Especificas                                                                                                    |                               |                             |                                                                |
| $i$ Cómo<br>influye<br>la<br>1.<br>implementación de un sistema<br>web en la gestión de servicio<br>para la obtención de membresía<br>del socio del Crossfit La Parada,<br>en Lima en el 2022?                                                                                                    | implementación de un sistema sistema<br>web para facilitar la gestión de<br>servicio en la obtención de gestión de servicio para la<br>membresías de los socios de la<br>empresa Crossfit La Parada,<br>en Lima en el 2022.      | 1. Determinar cómo influye la 1. La implementación de un<br>web<br>influye<br>significativamente<br>la<br>en<br>obtención de membresías en la<br>empresa Crossfit La Parada,<br>en Lima en el 2022.                                          |                               |                             | Satisfacción<br>del socio                                      |
| influye<br>$i$ Cómo<br>2.<br>implementación de un sistema implementación de un sistema<br>web en la gestión de servicio web para facilitar la gestión de<br>para facilitar la organización y servicio en la organización y<br>publicación de los horarios de publicación de los horarios de<br>clases del Crossfit La Parada, en clases de la empresa Crossfit<br>Lima en el 2022? | la 2. Determinar cómo influye la<br>La Parada, en el 2022.                                                                                                    | 2. La implementación de un<br>influye<br>sistema<br>web<br>significativamente<br>la<br>en<br>gestión de servicio para la<br>organización y publicación de<br>clases programadas por la<br>empresa Crossfit La Parada,<br>en Lima en el 2022. |                               |                             | Tiempo de<br>publicación<br>de clase                           |
| influye<br>3.<br>$i$ Cómo<br>implementación de un sistema<br>web en la gestión de servicio<br>para la programación de citas<br>con los especialistas de la<br>empresa Crossfit La Parada, en<br>Lima en el 2022?                                                                                                    | la 3. Determinar cómo influye la<br>implementación de un sistema<br>web para agilizar la gestión de<br>servicio en la programación de<br>citas con los especialistas de la<br>empresa Crossfit La Parada,<br>en Lima en el 2022. | 3. La implementación de un<br>influye<br>web<br>sistema<br>significativamente<br>la<br>en<br>gestión de servicio para la<br>programación de citas con los<br>especialistas de la empresa<br>Crossfit La Parada, en Lima en<br>el 2022.       |                               |                             | Tiempo de<br>consulta de<br>horario de<br>citas<br>disponibles |

Fuente: Elaboración propia.

# Anexo 3. Casos de pruebas

## Tabla 14.

Matriz de casos de prueba de Planificar clase

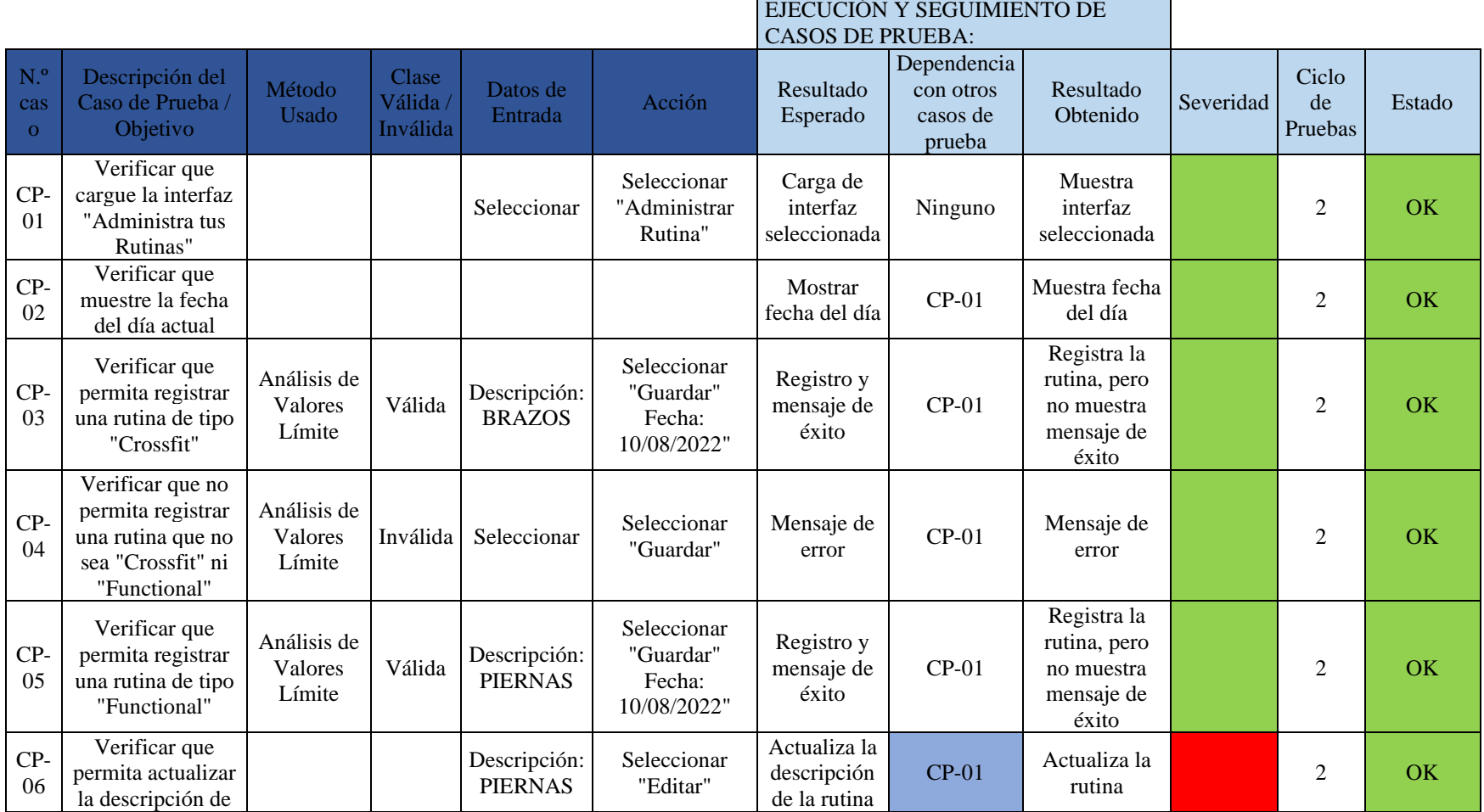

98

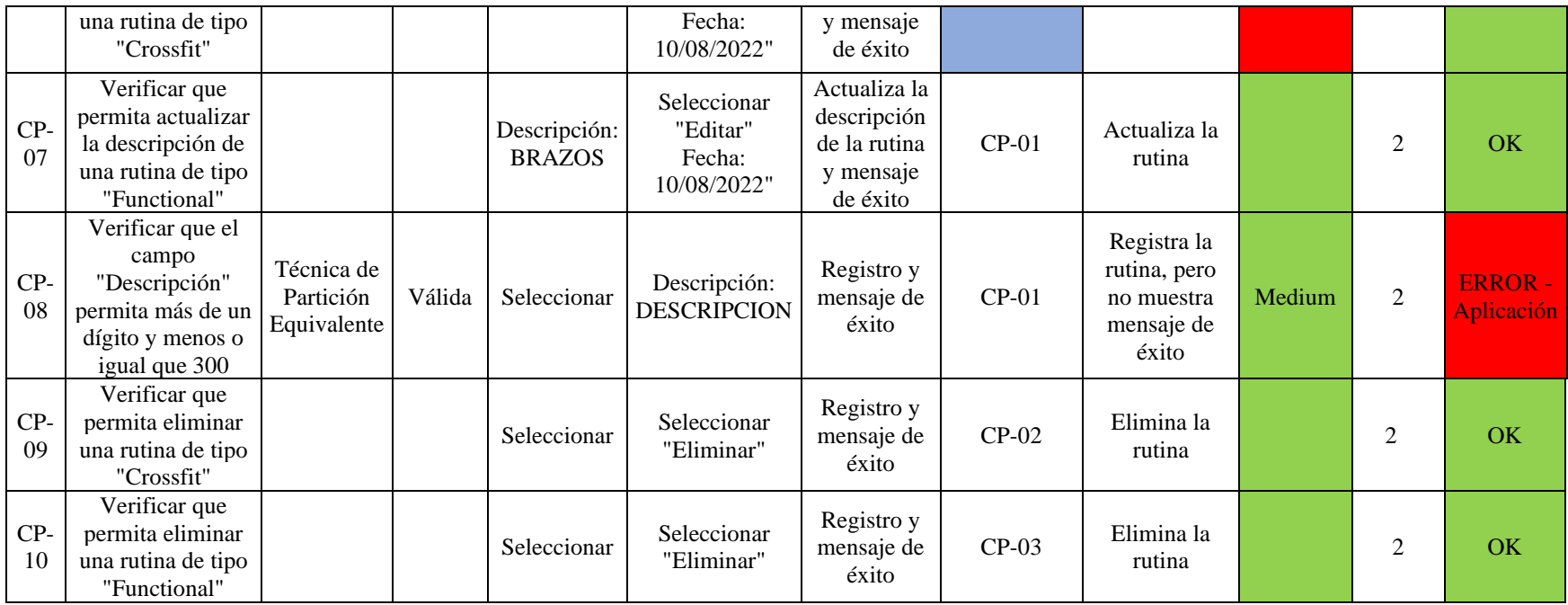

Fuente: Elaboración propia.

## Tabla 15.

## Matriz de casos de prueba Administrar cita nutri

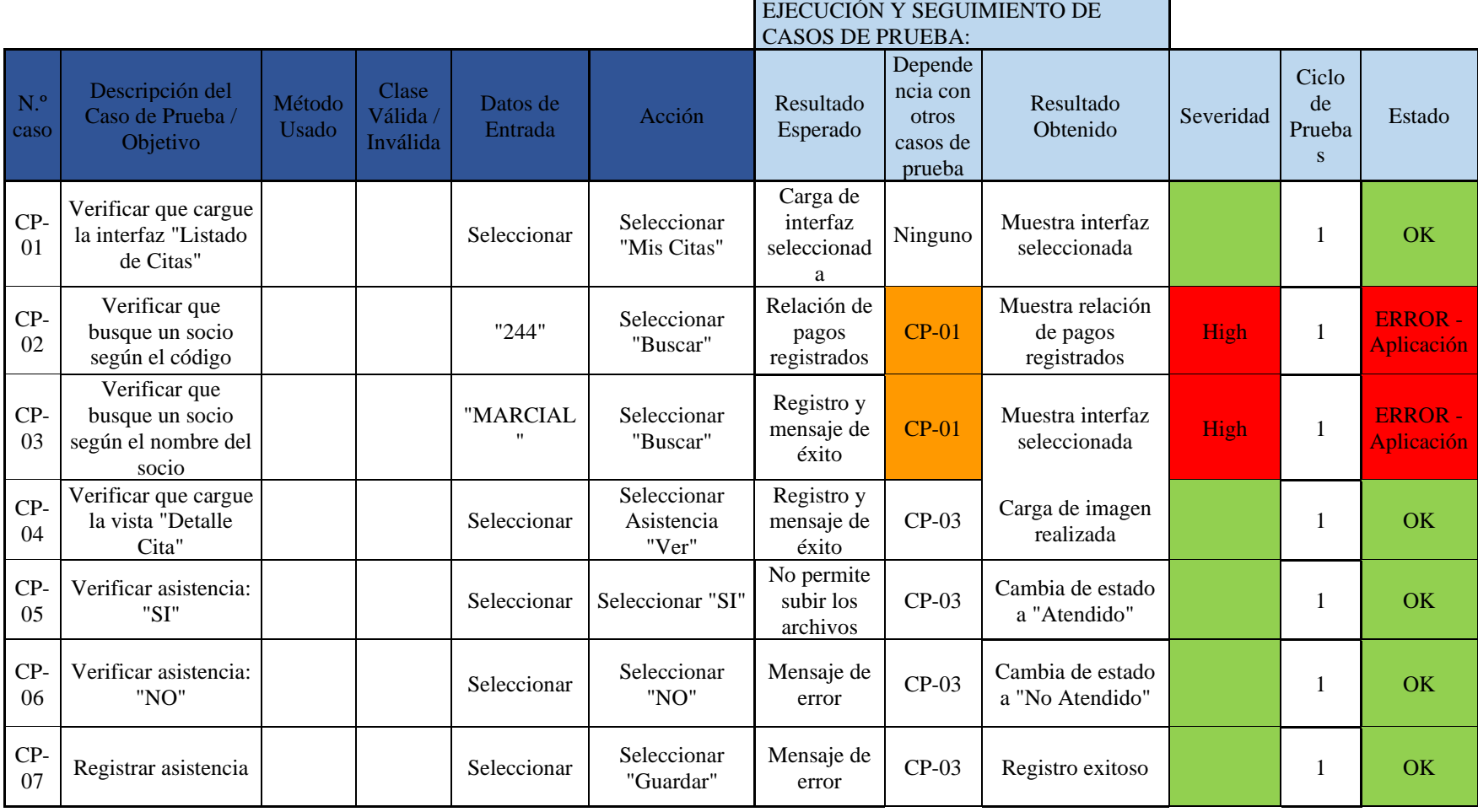

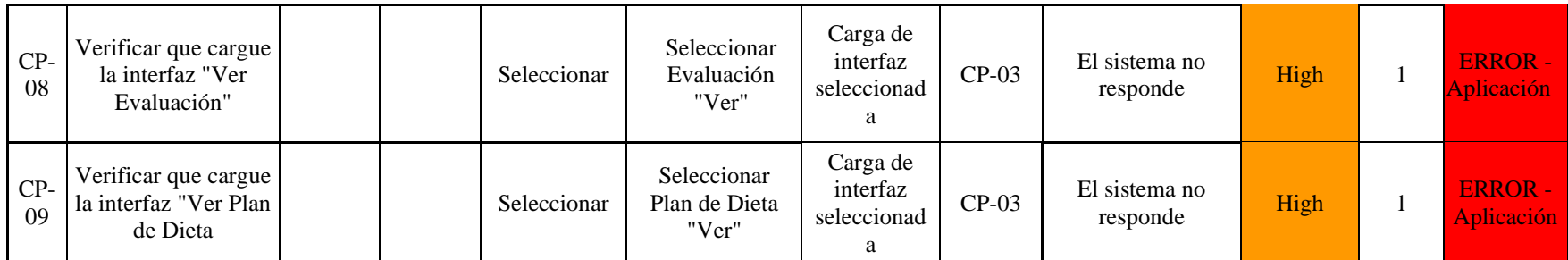

Fuente: Elaboración propia.

## Anexo 4. Evidencia de resultados (Indicadores)

1. Indicador "Satisfacción del socio/cliente"

## CUESTIONARIO:

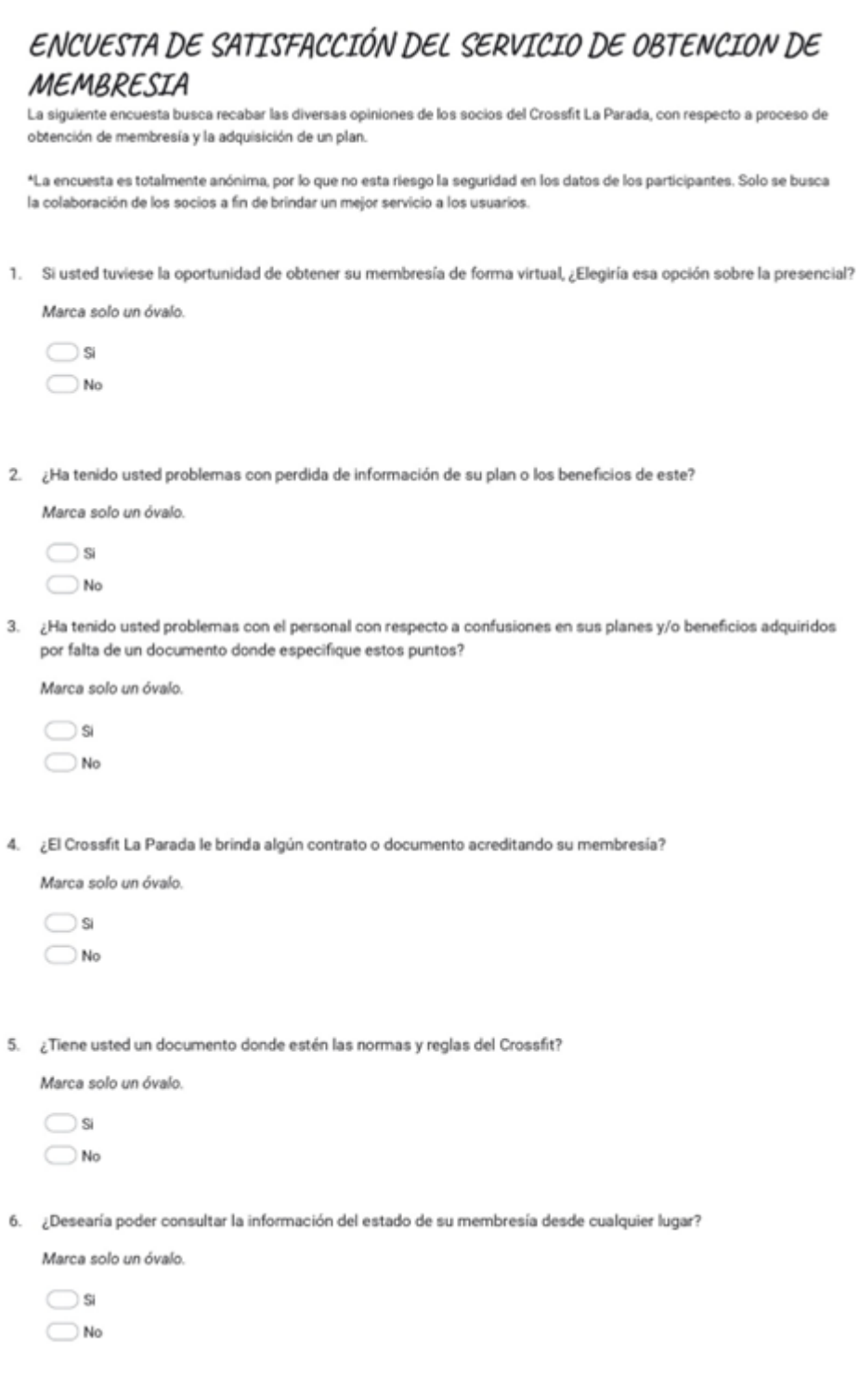

*Figura 56:* Cuestionario de satisfaccion del socio Fuente: Elaboracion propia.

#### RESULTADO:

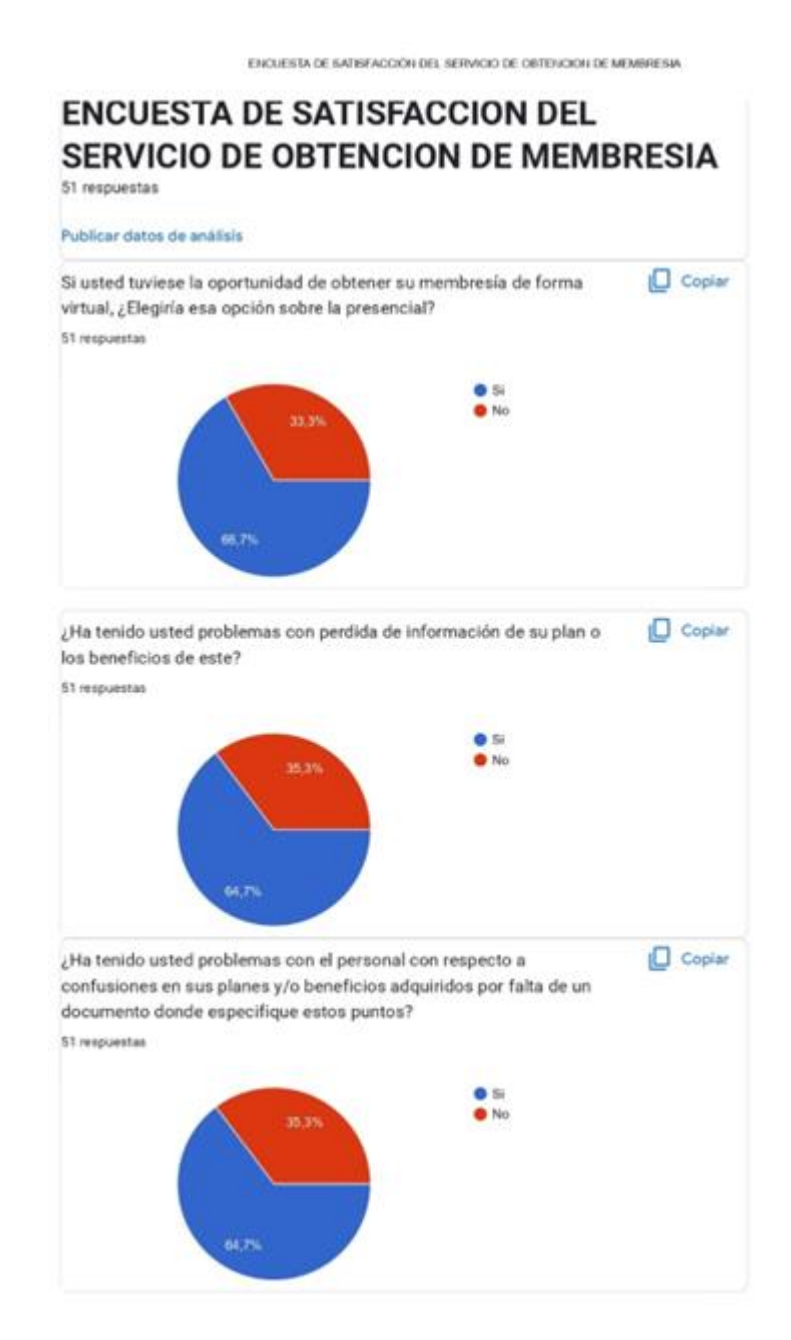

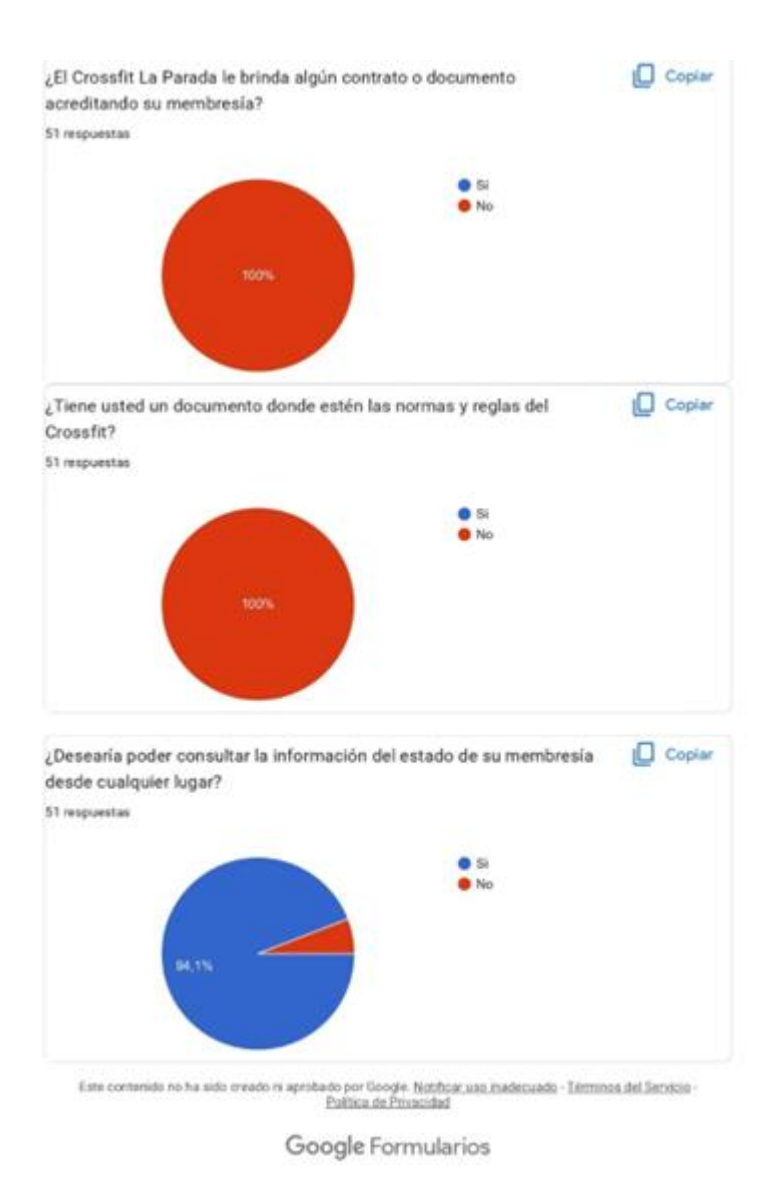

*Figura 57:* Resultados de la encuesta del cuestionario de satisfaccion del socio Fuente: Elaboracion propia.

2. Resultados del Indicador "Tiempo de consulta de horario de citas disponibles"

#### CUS Administrar cita nutricionista

#### Tabla 16.

Registro de Tiempo de consulta de horario de citas disponibles

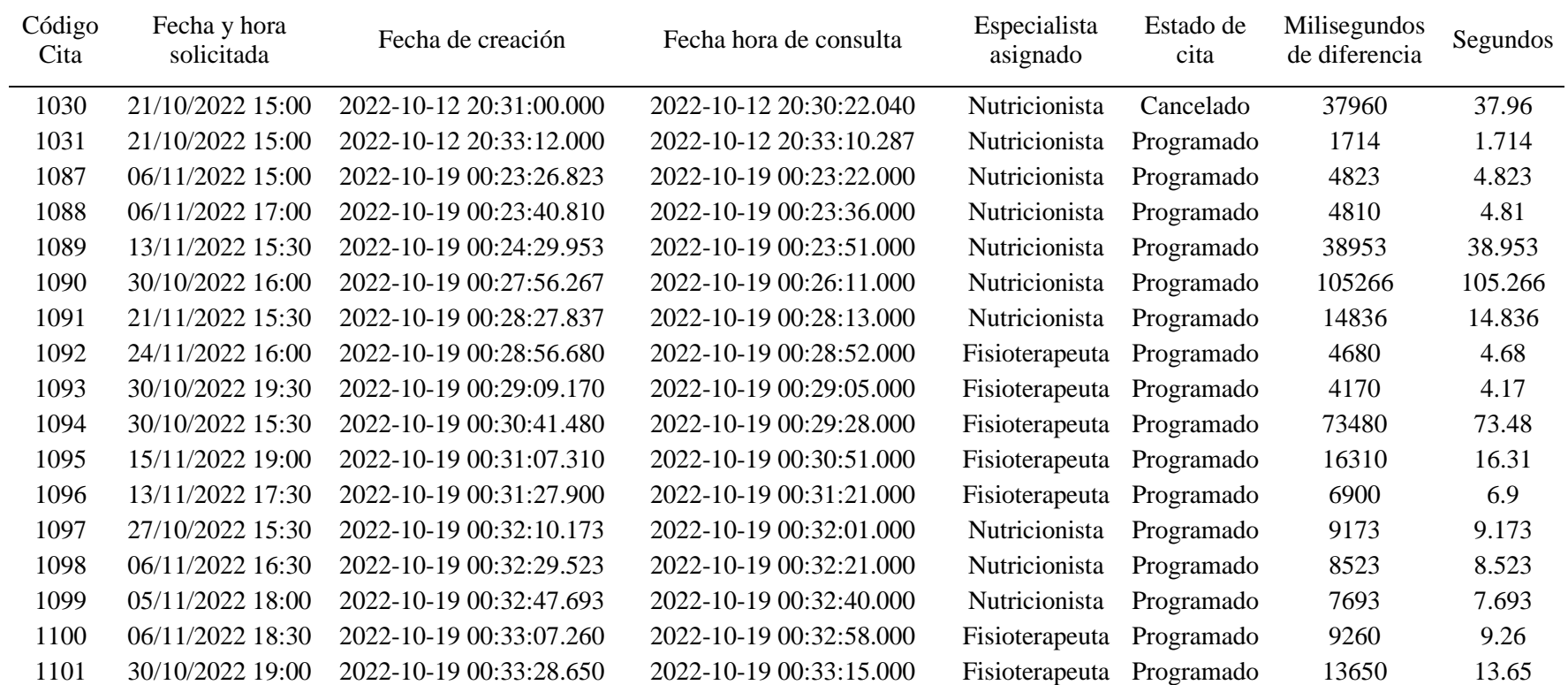

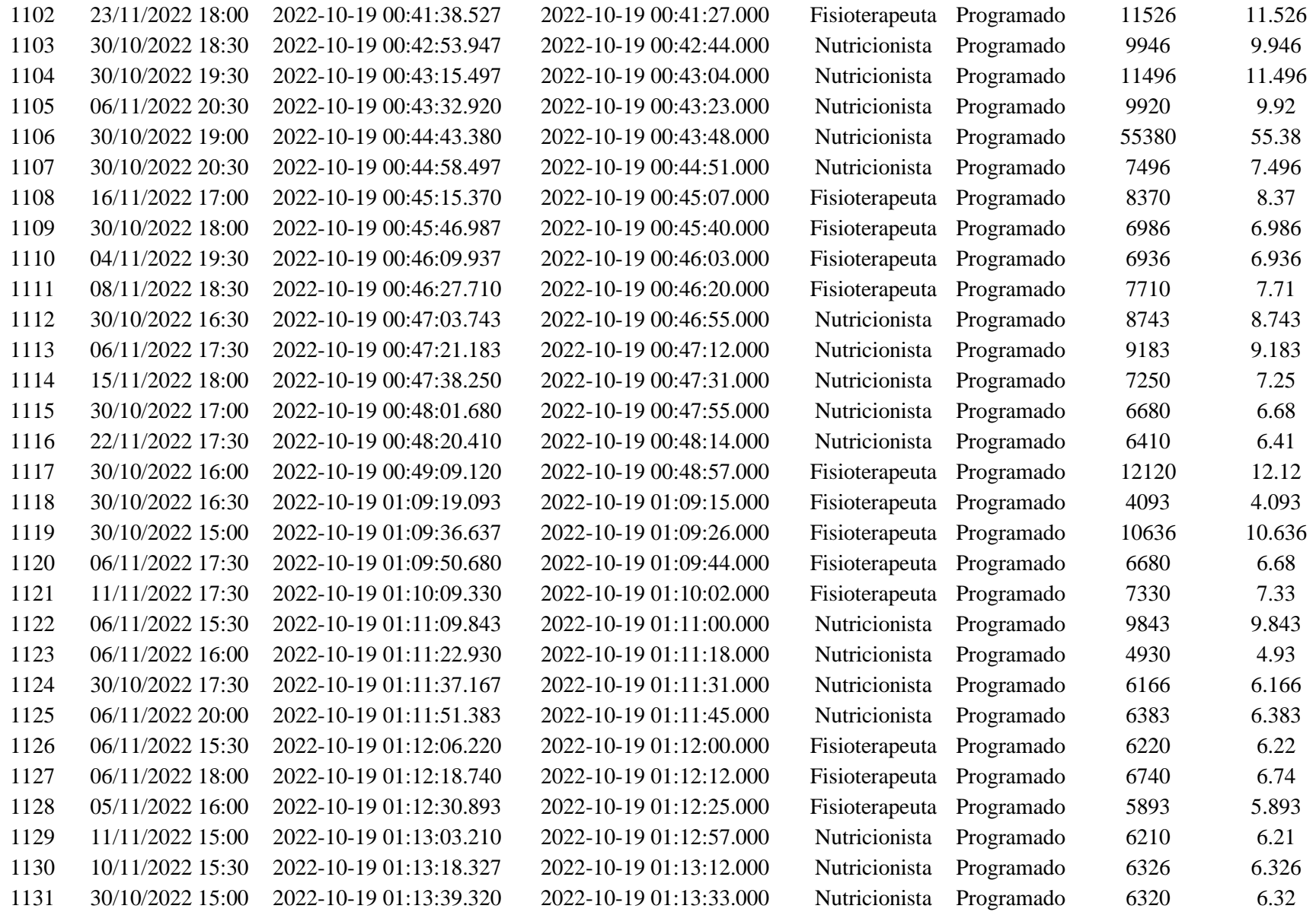

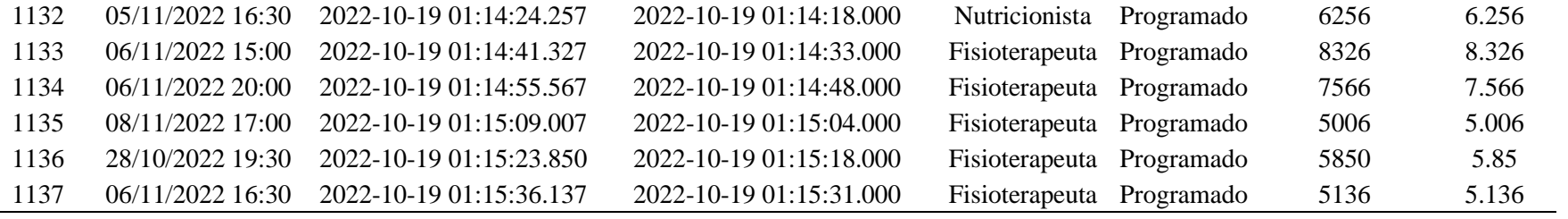

Fuente: Elaboración propia.

3. Resultados del Indicador "Tiempo de consulta de disponibilidad de clases diarias"

#### CUS Administrar cita nutricionista

#### Tabla 17.

Registro de Tiempo de consulta de disponibilidad de clases diarias

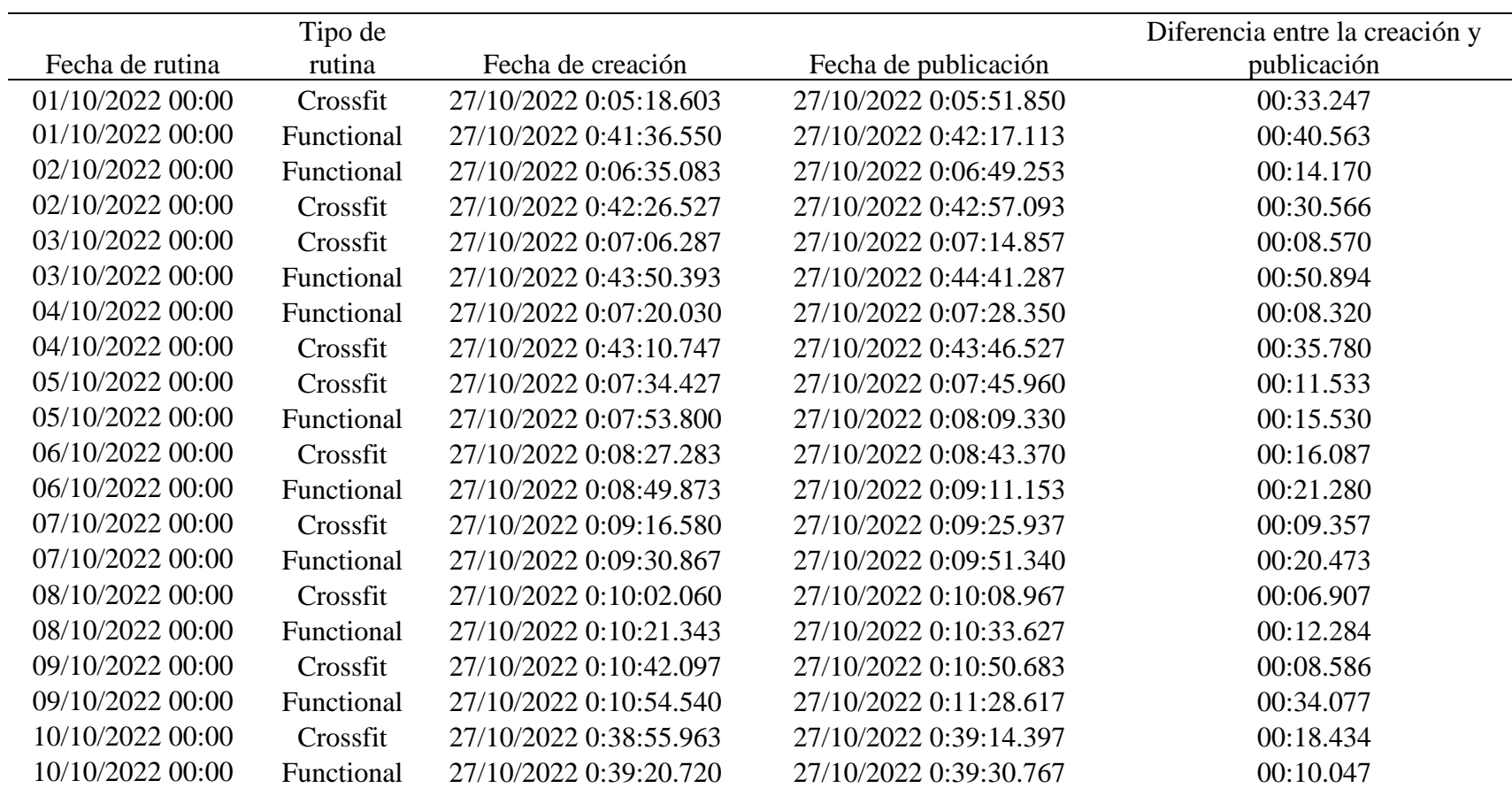

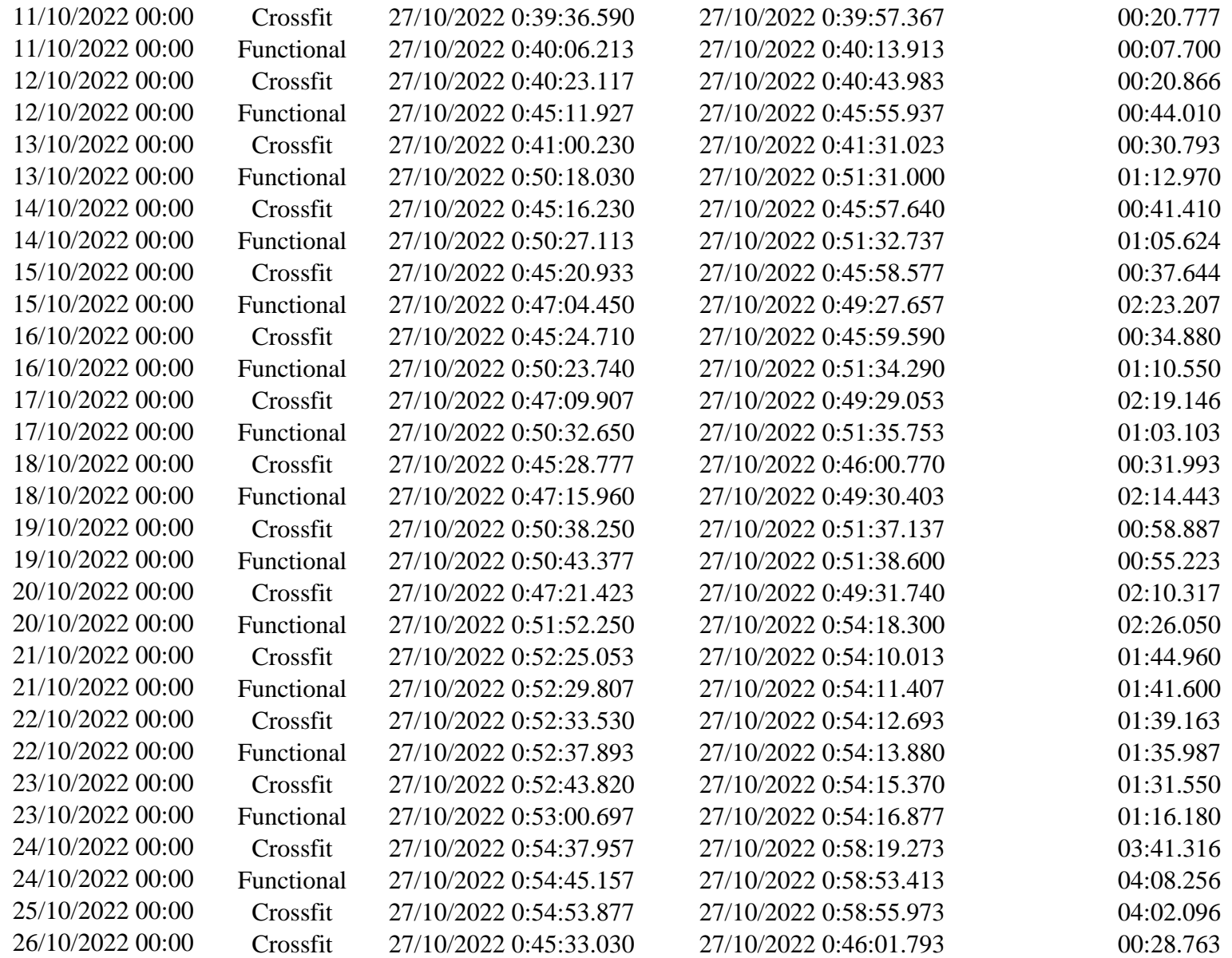

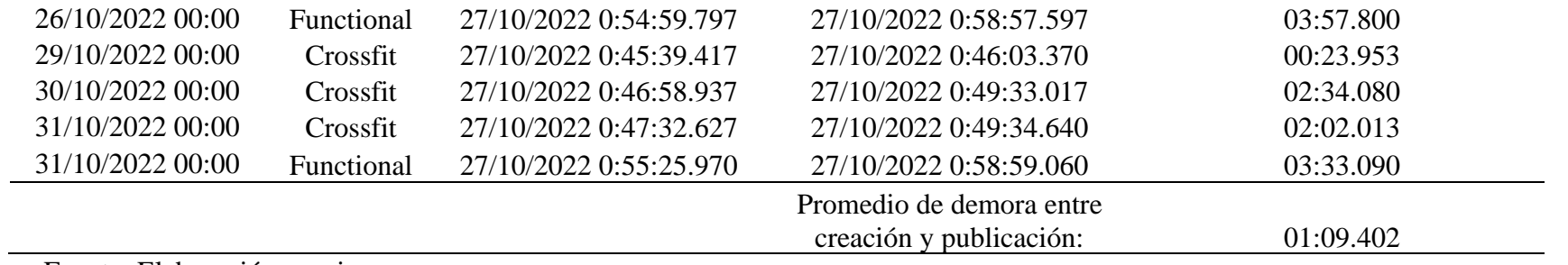

Fuente: Elaboración propia.

#### Anexo 5. Manual de usuario

#### Definición de usuarios:

A continuación, serán definidos los diversos roles de los usuarios que tendrán acceso al sistema, presentando una breve descripción de estos, además de las labores que deberán de realizar empleando las diversas funcionalidades del sistema.

#### Tabla 18.

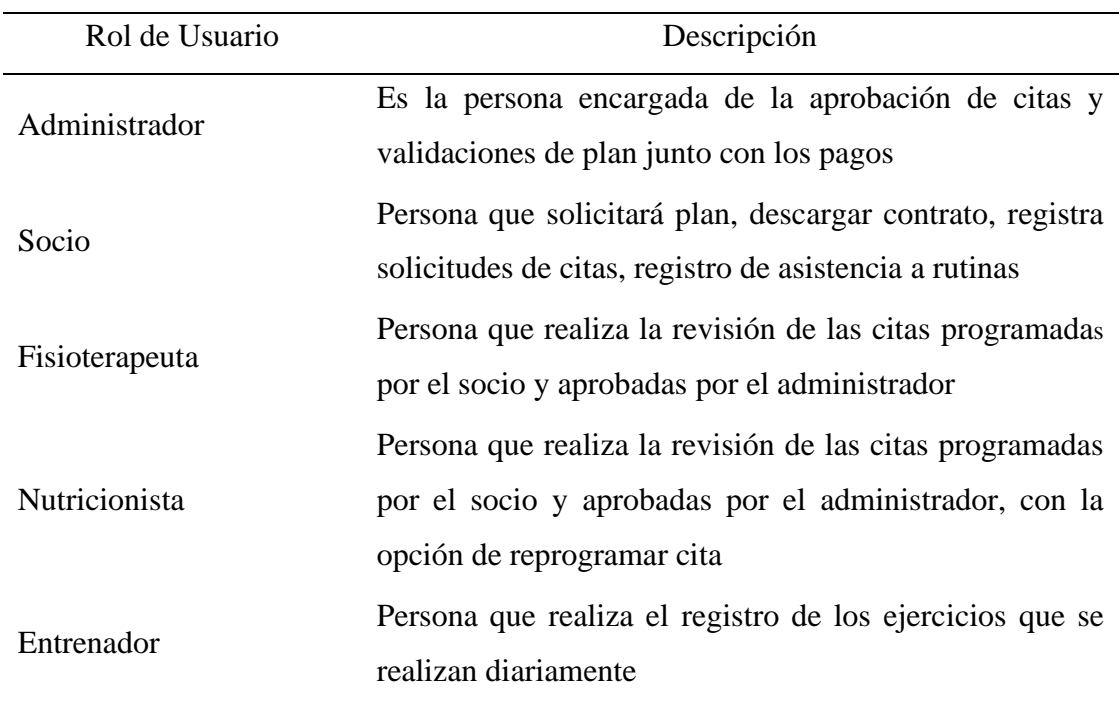

Registro de Tiempo de consulta de disponibilidad de clases diarias

Fuente: Elaboración propia.

Acciones del socio:

#### Registrar socio

El socio en la pantalla de página principal debe seleccionar sobre la opción regístrate aquí.

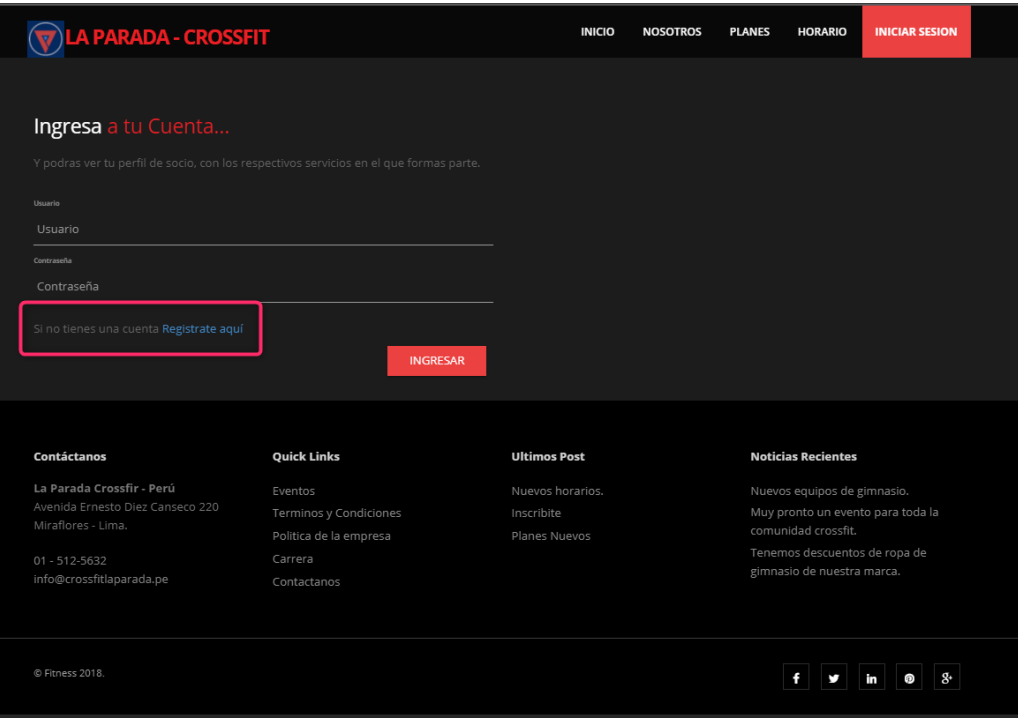

*Figura 58:* Registrar socio – opción "Regístrate aquí" Fuente: Elaboracion propia.

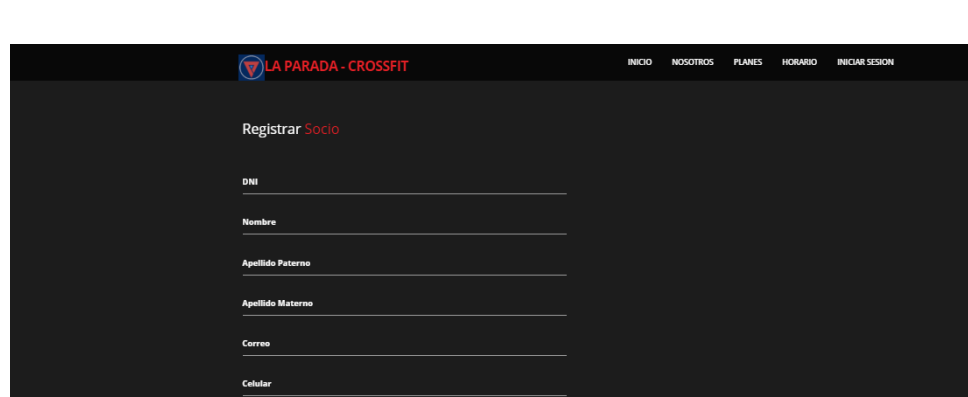

El sistema cargará la pantalla de registro de nuevo socio

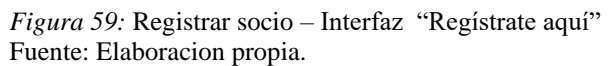

El socio ingresará su información y pulsará en guardar

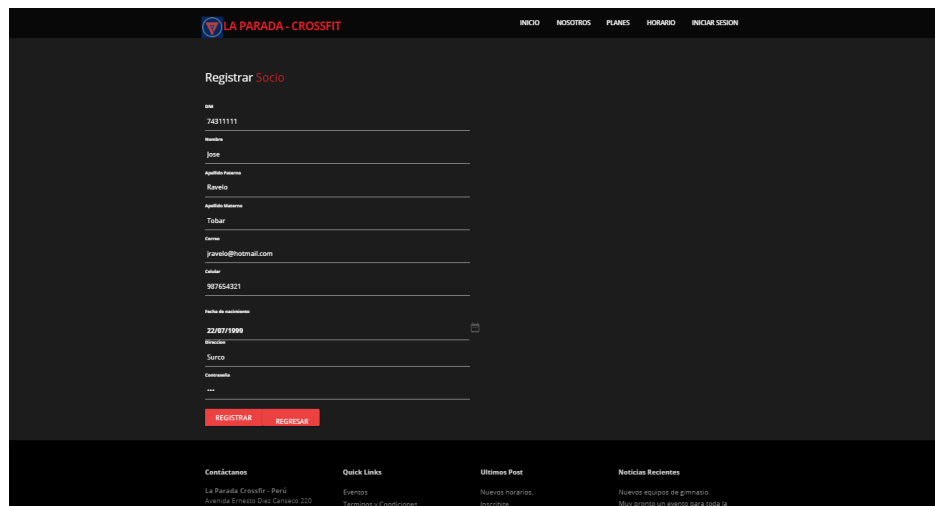

*Figura 60:* Registrar socio – ingresar datos Fuente: Elaboracion propia.

El sistema mandará un mensaje de confirmación o error si hay datos incorrectos.

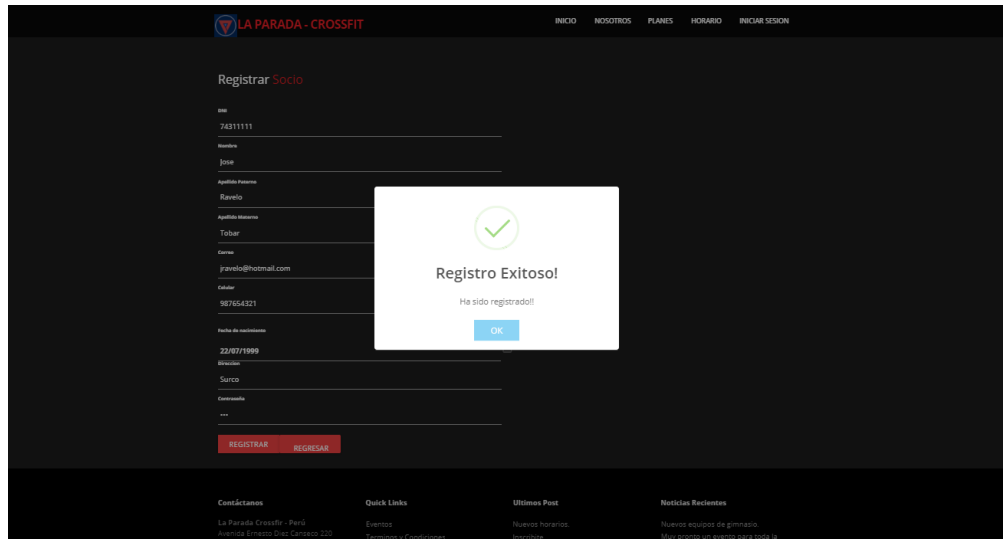

*Figura 61:* Registrar socio – mensaje de confirmación Fuente: Elaboracion propia.

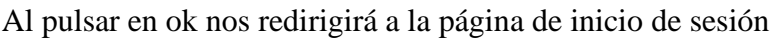

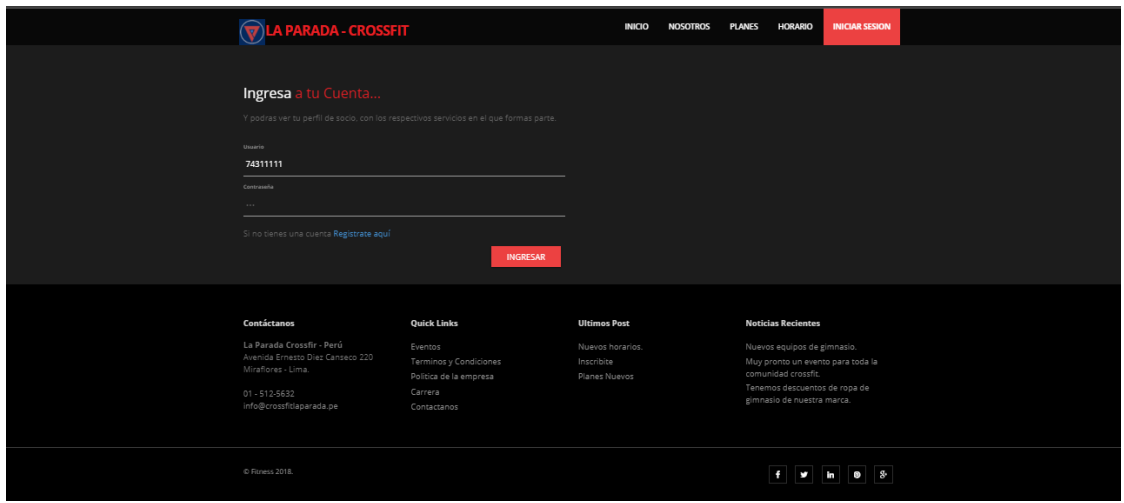

*Figura 62:* Registrar socio – interfaz de inicio de sesión Fuente: Elaboracion propia.

#### Iniciar sesión

El usuario ingresará su DNI y contraseña que ha registrado en el sistema previamente

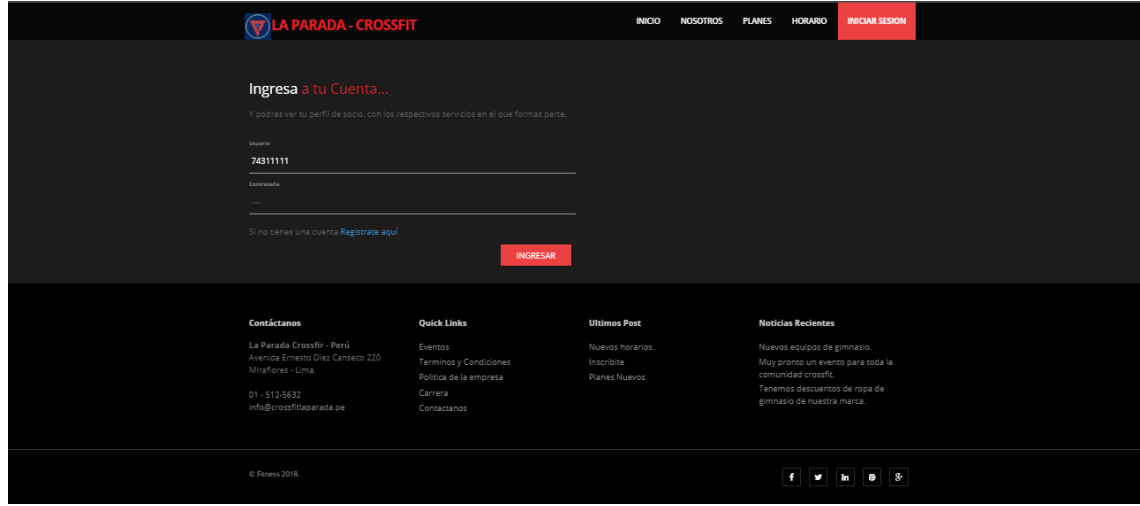

*Figura 63:* Iniciar sesion – ingresar DNI y contraseña Fuente: Elaboracion propia.

Una vez llenado los campos pulsa en ingresar. El sistema cargará la página principal del socio

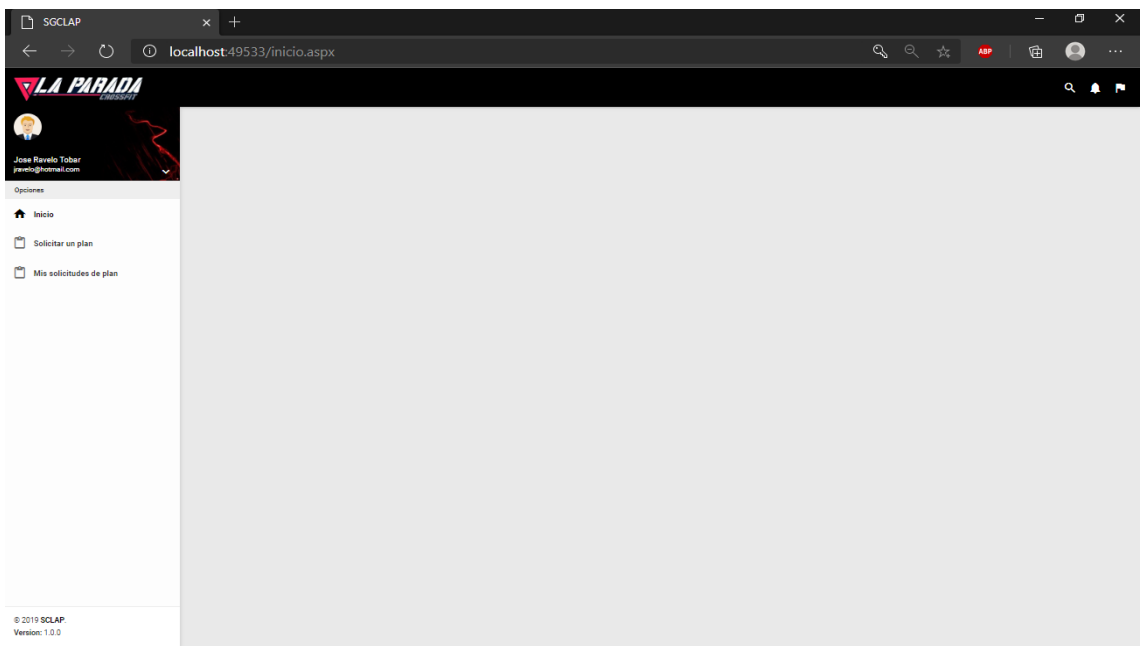

*Figura 64:* Registrar socio – página principal del socio Fuente: Elaboracion propia.

## Solicitar plan

El socio hace clic sobre solicitar plan

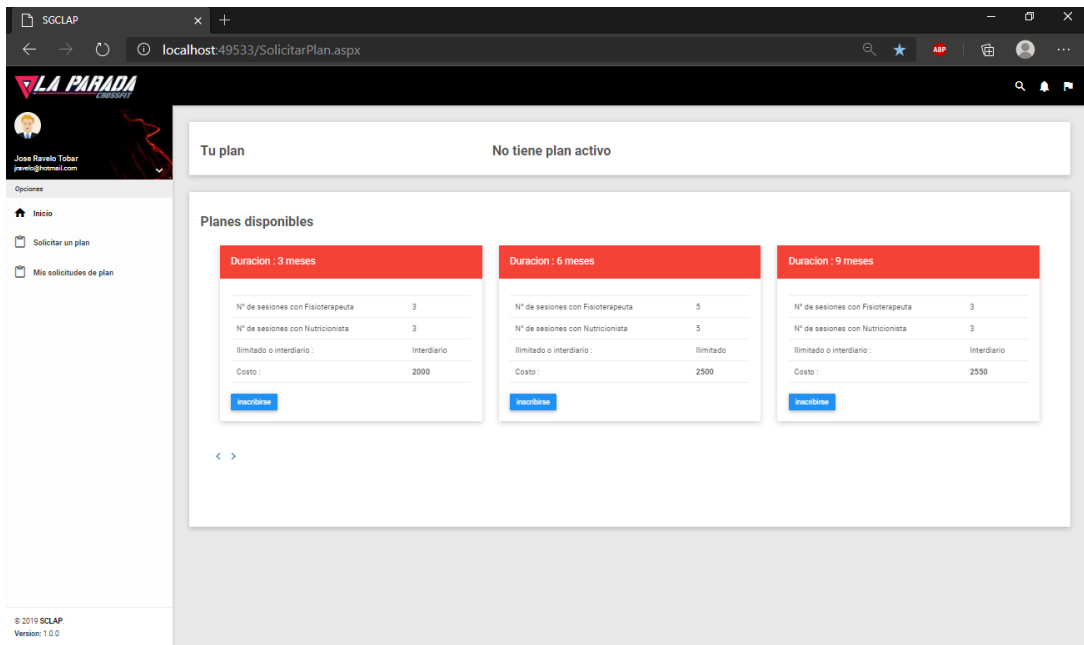

*Figura 65:* Solicitar plan – Interfaz principal Fuente: Elaboracion propia.

En la página mostrará su plan actual, de no tenerlo tendrá un texto informativo, Si desea selecciona un plan puede pulsar en el botón de Seleccionar donde se mostrará un modal donde debe especificar la fecha de inicio y algún comentario. Cuando pulse en enviar se creará una solicitud de plan que le llegará al administrador.

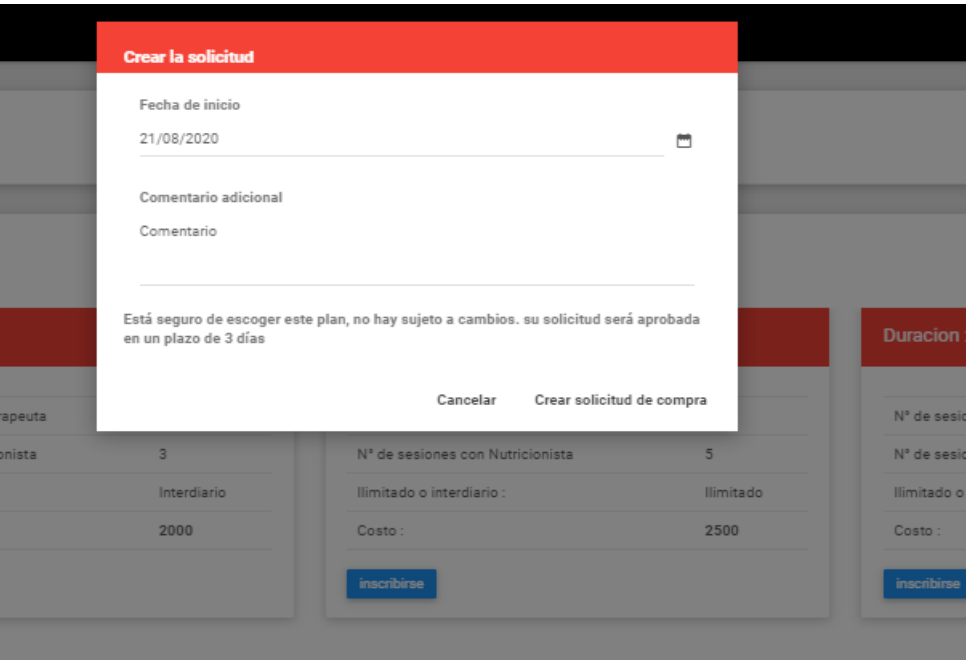

*Figura 66:* Solicitar plan – crear solicitud Fuente: Elaboracion propia.

El sistema mostrará un mensaje con el registro exitoso

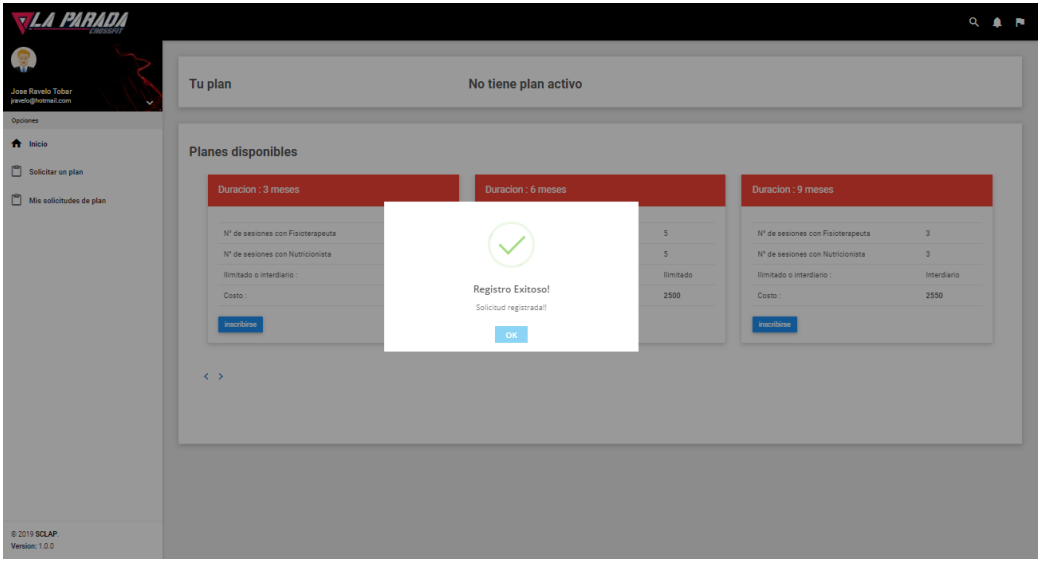

*Figura 67:* Solicitar plan – mensaje de registro exitoso Fuente: Elaboracion propia.

Al pulsar en el botón ok el sistema redirigirá a las páginas de las solicitudes de plan del socio

| <b>VLA PARADA</b>                                   |                           |                                                                               |                           |                                        |                      |                   |            |          |                           |
|-----------------------------------------------------|---------------------------|-------------------------------------------------------------------------------|---------------------------|----------------------------------------|----------------------|-------------------|------------|----------|---------------------------|
|                                                     |                           |                                                                               |                           |                                        |                      |                   |            |          | Q <sup>1</sup>            |
|                                                     | <b>Planes solicitados</b> |                                                                               |                           |                                        |                      |                   |            |          |                           |
| Jose Ravelo Tobar<br><i>inveloghotmail.com</i><br>v |                           |                                                                               |                           |                                        |                      |                   |            |          |                           |
| Opciones                                            |                           | En revisión Pendientes de pago Aprobados Pagados Canceladas por mi Rechazados |                           |                                        |                      |                   |            |          |                           |
| the Inicio                                          |                           |                                                                               |                           |                                        |                      |                   |            |          |                           |
| Solicitar un plan                                   | ID Fecha de registro      | Fecha de inicio solicitado                                                    | N° sesiones nutricionista | N <sup>o</sup> sesiones Fisioterapeuta | Congelamiento (dias) | Membresia (meses) | Frecuencia | Detailes | <b>Cancelar solicitud</b> |
| Mis solicitudes de plan                             | 23 12/08/2020 00:09       | 21/08/2020                                                                    | $5 -$                     | $5 -$                                  | 30                   | 6                 | llimitado  | Ver      | Cancelar                  |
|                                                     |                           |                                                                               |                           |                                        |                      |                   |            |          |                           |
|                                                     |                           |                                                                               |                           |                                        |                      |                   |            |          |                           |

*Figura 68:* Solicitar plan – solicitud creada Fuente: Elaboracion propia.

Enviar voucher de pago de plan:

Para pagar una solicitud, previamente la solicitud ha sido aprobada por el administrador. En las solicitudes de plan en el estado pendientes de pago se listará la solicitud.

| <b>TLA PARADA</b>                             |    |                           |                            |                                                                               |                                        |                      |                   |            |                 | Q <sup>a</sup> |  |
|-----------------------------------------------|----|---------------------------|----------------------------|-------------------------------------------------------------------------------|----------------------------------------|----------------------|-------------------|------------|-----------------|----------------|--|
| G                                             |    |                           |                            |                                                                               |                                        |                      |                   |            |                 |                |  |
| Jose Ravelo Tobar<br>jravelo@hotmail.com<br>v |    | <b>Planes solicitados</b> |                            |                                                                               |                                        |                      |                   |            |                 |                |  |
| Opciones                                      |    |                           |                            | En revisión Pendientes de pago Aprobados Pagados Canceladas por mi Rechazados |                                        |                      |                   |            |                 |                |  |
| the Inicio                                    |    |                           |                            |                                                                               |                                        |                      |                   |            |                 |                |  |
| Solicitar un plan                             | ID | Fecha de registro         | Fecha de inicio solicitado | N' sesiones nutricionista                                                     | N <sup>*</sup> sesiones Fisioterapeuta | Congelamiento (dias) | Membresia (meses) | Frecuencia | <b>Detailes</b> | Pagar          |  |
| Mis solicitudes de plan                       |    | 23 12/08/2020 00:09       | 21/08/2020                 | $5 -$                                                                         | $\overline{5}$                         | 30 <sub>1</sub>      | 6                 | llimitado  | Ver             | Anexar pago    |  |
|                                               |    |                           |                            |                                                                               |                                        |                      |                   |            |                 |                |  |
|                                               |    |                           |                            |                                                                               |                                        |                      |                   |            |                 |                |  |
|                                               |    |                           |                            |                                                                               |                                        |                      |                   |            |                 |                |  |
|                                               |    |                           |                            |                                                                               |                                        |                      |                   |            |                 |                |  |
|                                               |    |                           |                            |                                                                               |                                        |                      |                   |            |                 |                |  |
|                                               |    |                           |                            |                                                                               |                                        |                      |                   |            |                 |                |  |
|                                               |    |                           |                            |                                                                               |                                        |                      |                   |            |                 |                |  |
|                                               |    |                           |                            |                                                                               |                                        |                      |                   |            |                 |                |  |
|                                               |    |                           |                            |                                                                               |                                        |                      |                   |            |                 |                |  |
|                                               |    |                           |                            |                                                                               |                                        |                      |                   |            |                 |                |  |
|                                               |    |                           |                            |                                                                               |                                        |                      |                   |            |                 |                |  |
|                                               |    |                           |                            |                                                                               |                                        |                      |                   |            |                 |                |  |
|                                               |    |                           |                            |                                                                               |                                        |                      |                   |            |                 |                |  |
| @ 2020 SCLAP.                                 |    |                           |                            |                                                                               |                                        |                      |                   |            |                 |                |  |
| Version: 1.0.0                                |    |                           |                            |                                                                               |                                        |                      |                   |            |                 |                |  |

*Figura 69:* Enviar voucher de pago – solicitudes pendientes Fuente: Elaboracion propia.

Para anexar un pago pulsa sobre el botón Anexar pago, donde ingresará la imagen del voucher en el modal emergente.

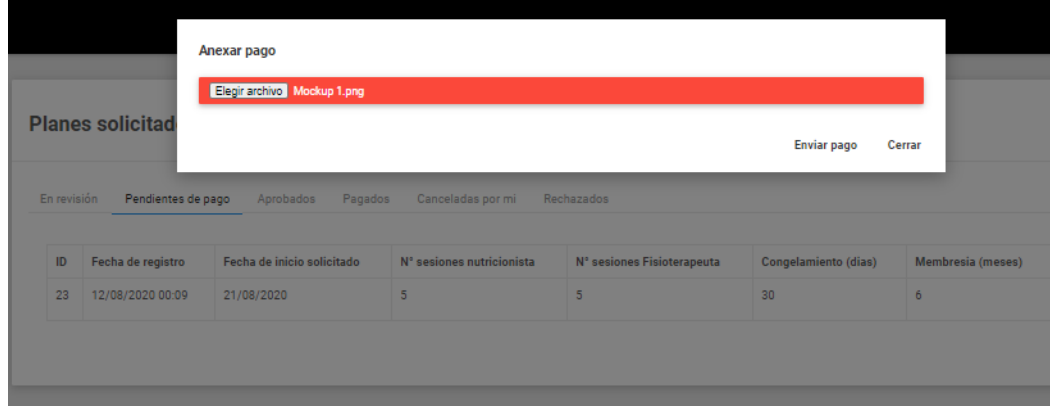

*Figura 70:* Enviar voucher de pago – Anexar pago Fuente: Elaboracion propia.

Para cargar la imagen al sistema pulsa en "Enviar pago"

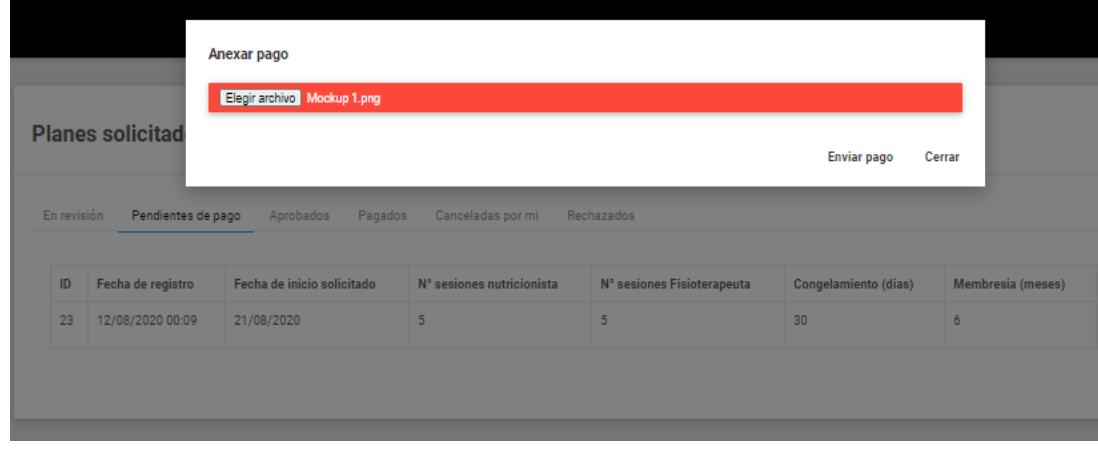

*Figura 71:* Enviar voucher de pago – opción "Enviar pago" Fuente: Elaboracion propia

## Con su mensaje de confirmación

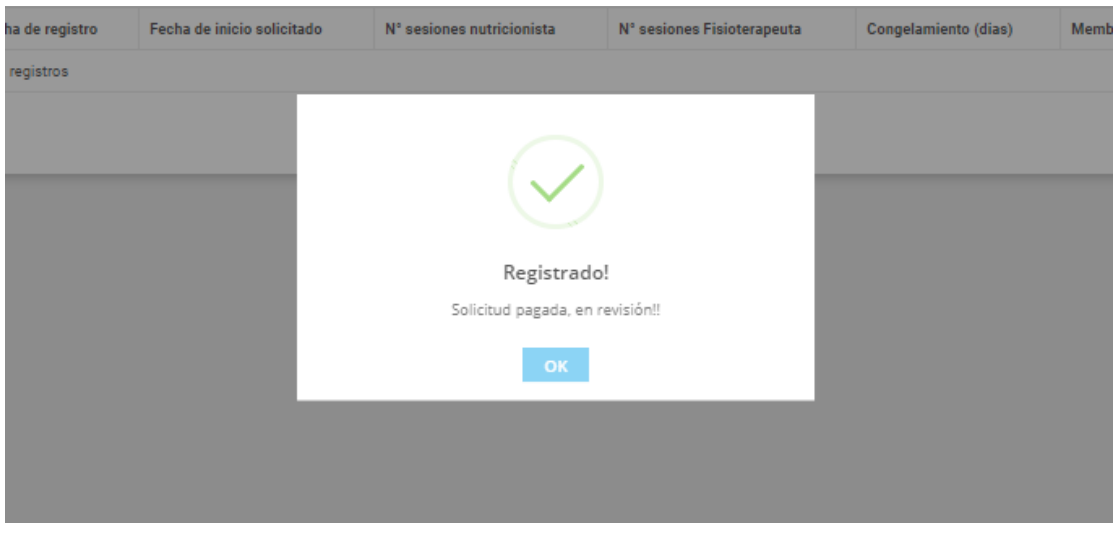

*Figura 72:* Enviar voucher de pago – mensaje de confirmación de pago Fuente: Elaboracion propia

## La solicitud pasara al estado de pagados

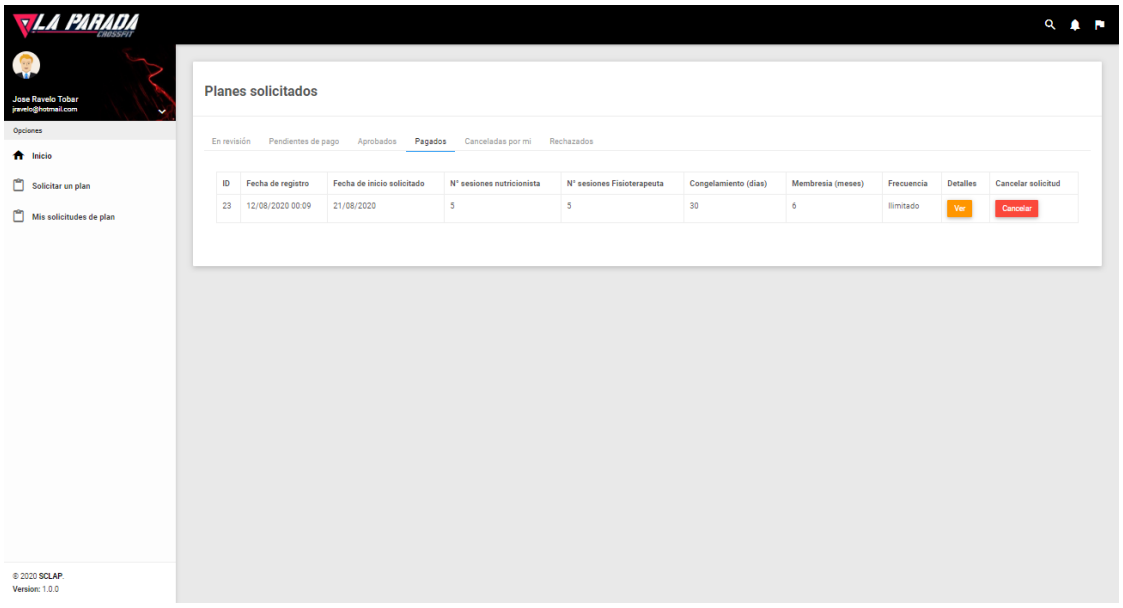

*Figura 73:* Enviar voucher de pago – cambio de estado de solictud Fuente: Elaboracion propia

#### Plan activo

Cuando el plan de un socio está activo, el sistema mostrará nuevas opciones. Para ver su plan pulsara sobre la opción de mi plan.

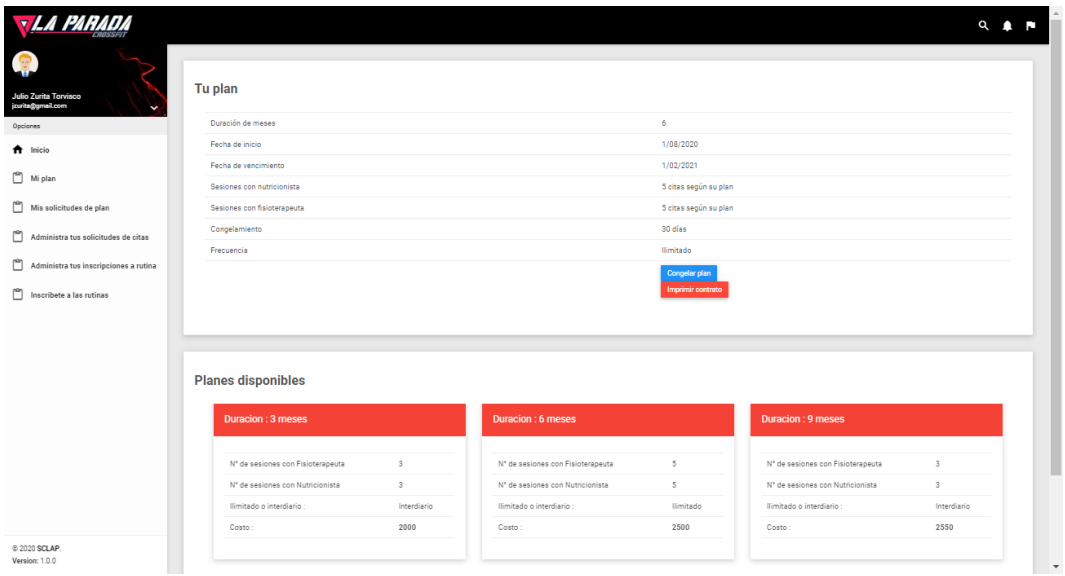

*Figura 74:* Plan Activo – opcion "Tu plan" Fuente: Elaboracion propia

El socio ya no se podrá inscribir en un nuevo plan, puede generar una copia de su contrato y la opción de congelar su plan.

Generar contrato:

El usuario pulsa sobre el botón de Imprimir contrato, el sistema descargara un archivo pdf con el contrato vigente.

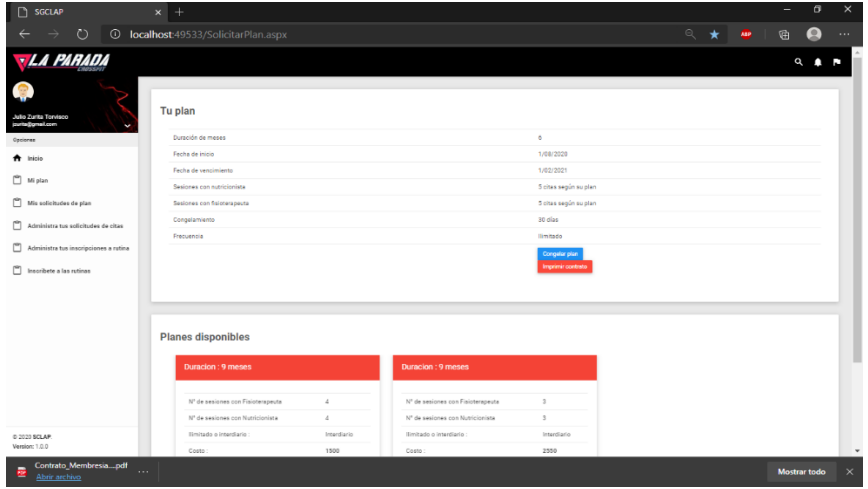

*Figura 75:* Generar contrato – opción "Imprimir contrato". Fuente: Elaboracion propia.

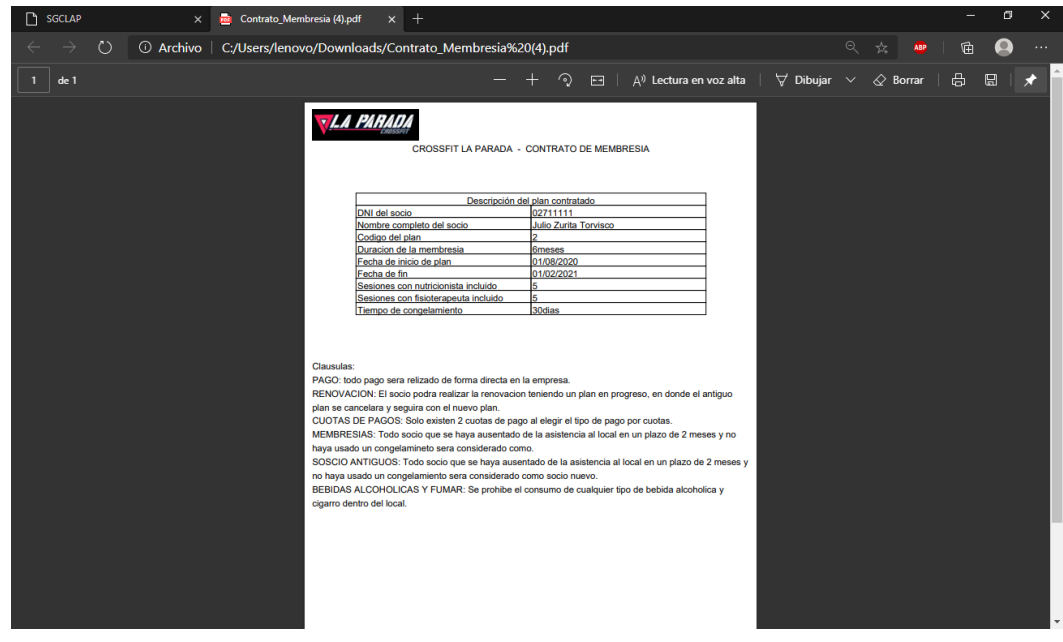

El contrato se muestra de la siguiente forma

*Figura 76:* Generar contrato – contrago generado. Fuente: Elaboracion propia.

Inscribirse a rutinas:

El usuario pulsará sobre la opción de Inscríbete a rutina. Allí el sistema cargara la fecha y día junto con las opciones de Crossfit y functional

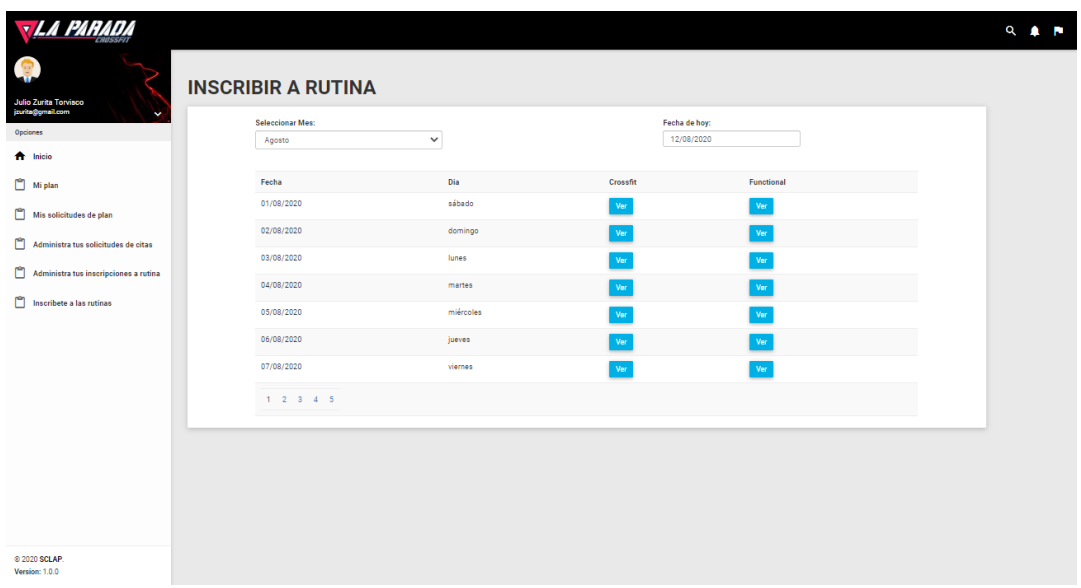

*Figura 77:* Inscribirse a rutinas – opción "Inscrite a rutina". Fuente: Elaboracion propia

El usuario escogerá la fecha y pulsará sobre la opción ver, si escoge una fecha menor a la actual el sistema mostrará un mensaje de error. El sistema cargará la rutina que se realizará ese día.

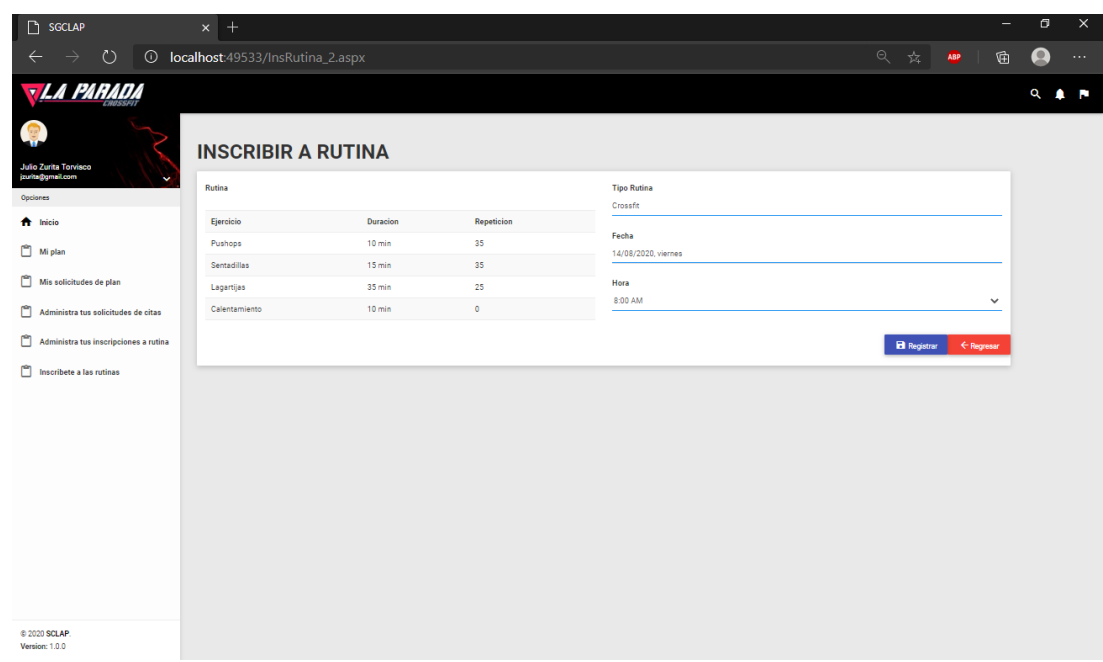

*Figura 78:* Inscribirse a rutinas – escoger fecha de rutina. Fuente: Elaboracion propia

Si se desea registrar pulsa sobre el botón "registrar" El sistema mostrará un mensaje de confirmación

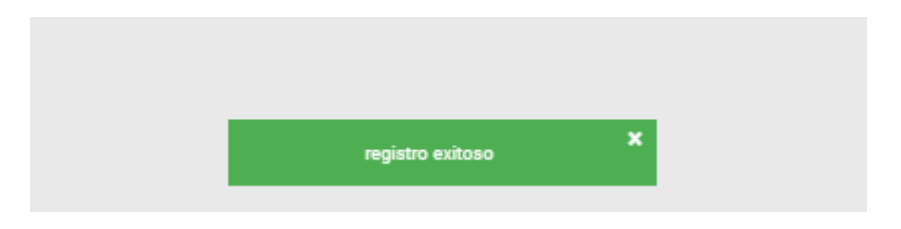

*Figura 79:* Inscribirse a rutinas –mensaje de confirmación. Fuente: Elaboracion propia

Acciones del administrador:

El administrador al ingresar al sistema tiene las opciones de:

Administrar solicitud de plan:

El administrador para revisar las solicitudes de plan pulsará sobre el botón de administrar solicitudes de plan

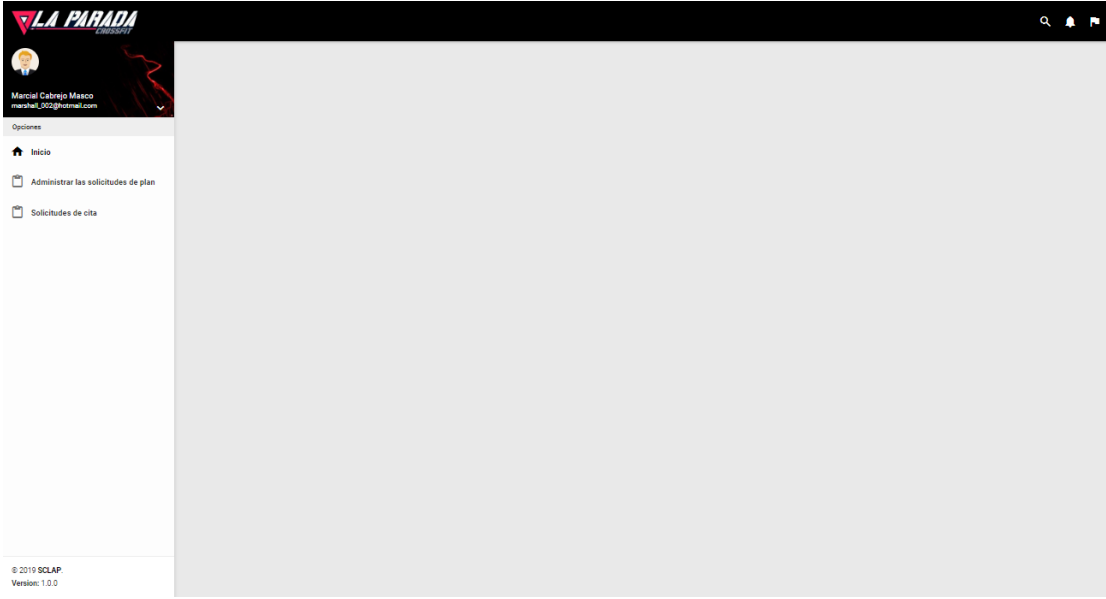

*Figura 80:* Administrar solicitud del plan Fuente: Elaboracion propia

El sistema cargara la pantalla con las solicitudes categorizadas por:

- En revisión
- Pendientes de pago
- Aprobados
- Pagados
- Canceladas por mi
- Rechazadas

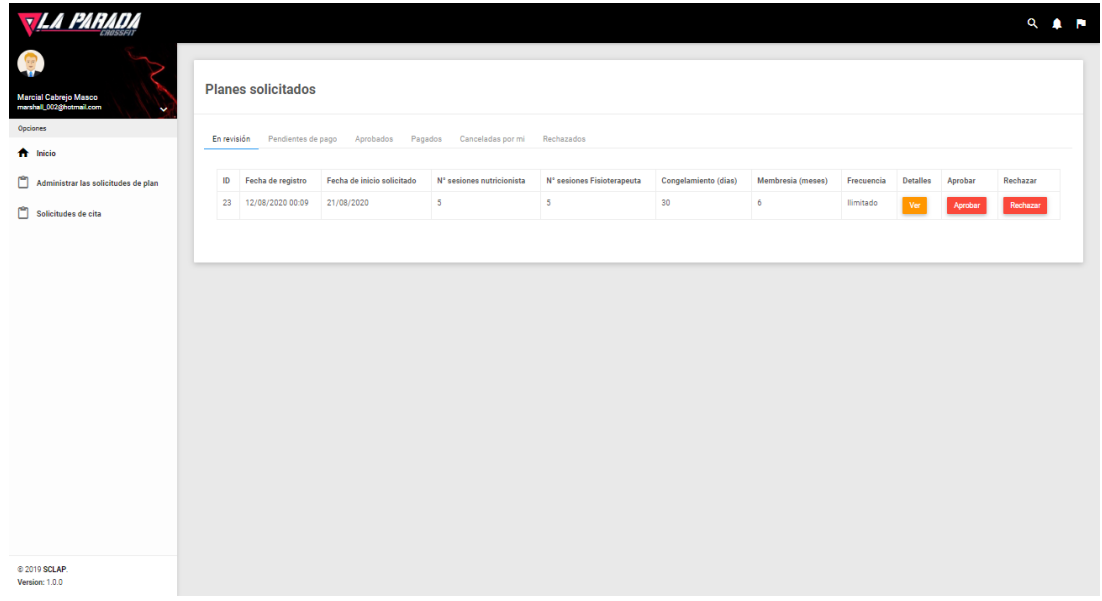

*Figura 81:* Administrar solicitud del plan – estado de solicitudes Fuente: Elaboracion propia

Si en esta página selecciona aprobar, la solicitud pasa al estado Pendientes de pago,

Si rechaza la solicitud pasa al estado "Rechazadas". En cualquiera de los casos el sistema mostrará un modal en el que confirma el cambio de estado,

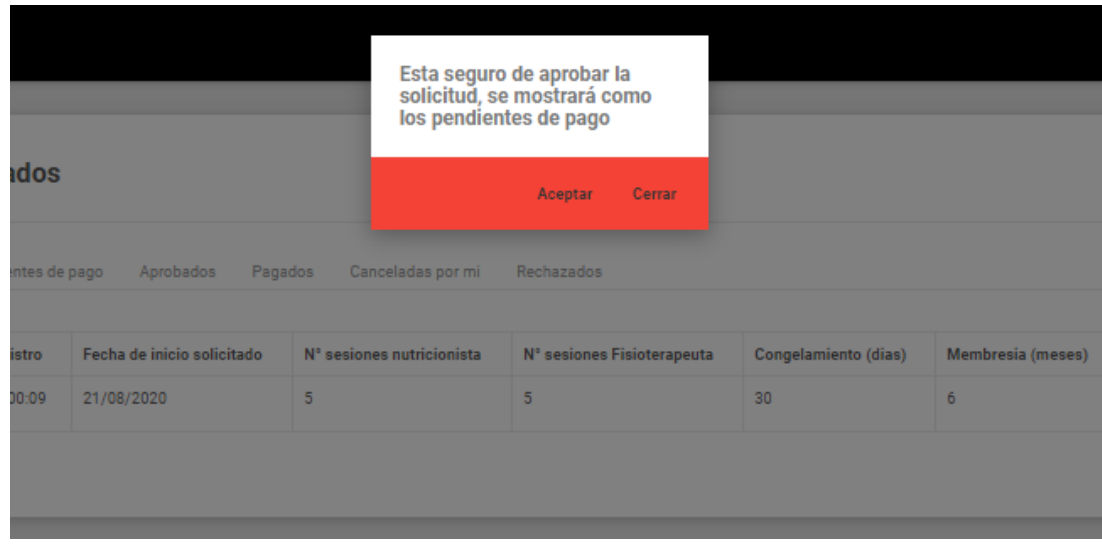

*Figura 82* Administrar solicitud del plan – mensaje de confirmación de aprobación Fuente: Elaboracion propia

Con su respectivo mensaje de confirmación

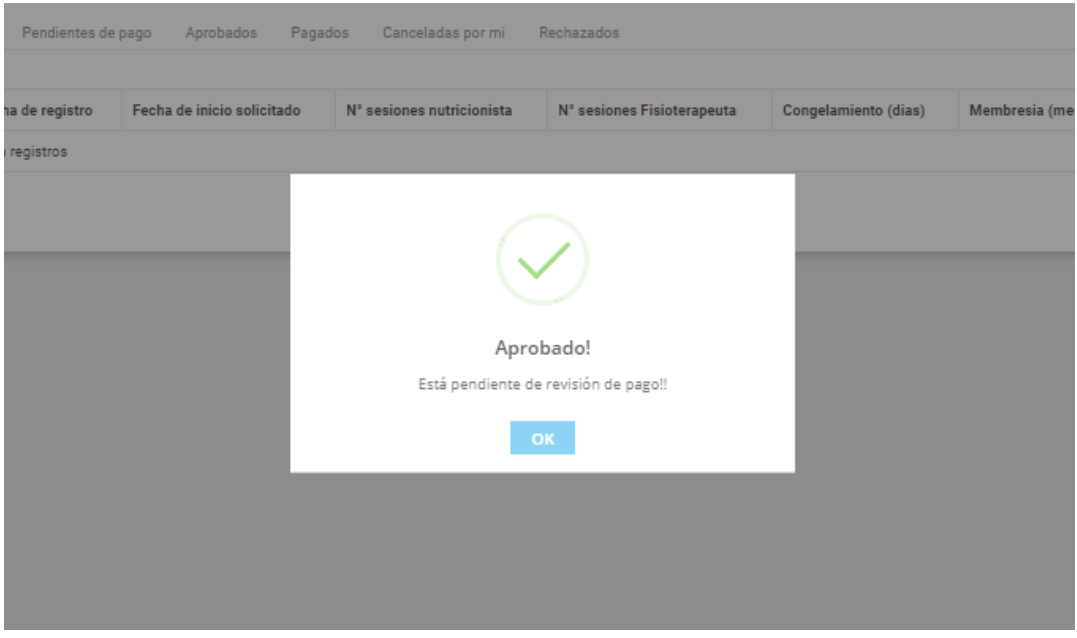

*Figura 83:* Administrar solicitud del plan – mensaje de confirmación de aprobación Fuente: Elaboracion propia

#### Verificar pago

El administrador se dirige a la página de administrar las solicitudes de plan

| <b>TLA PARADA</b>                                              |   |                           |                                                                               |                           |                            |                      |                   |            |                 |             | $Q$ $\blacksquare$ |
|----------------------------------------------------------------|---|---------------------------|-------------------------------------------------------------------------------|---------------------------|----------------------------|----------------------|-------------------|------------|-----------------|-------------|--------------------|
| $\bullet$<br>Marcial Cabrejo Masco<br>marshall_002@hotmail.com | ł | <b>Planes solicitados</b> |                                                                               |                           |                            |                      |                   |            |                 |             |                    |
| Opciones                                                       |   |                           | En revisión Pendientes de pago Aprobados Pagados Canceladas por mi Rechazados |                           |                            |                      |                   |            |                 |             |                    |
| ft Inicio                                                      |   |                           |                                                                               |                           |                            |                      |                   |            |                 |             |                    |
| Administrar las solicitudes de plan                            |   | ID Fecha de registro      | Fecha de inicio solicitado                                                    | N' sesiones nutricionista | N' sesiones Fisioterapeuta | Congelamiento (dias) | Membresia (meses) | Frecuencia | <b>Detailes</b> | Aprobar     | Rechazar           |
| Solicitudes de cita                                            |   | 23 12/08/2020 00:09       | 21/08/2020                                                                    | $\mathsf{s}$              | $5^{\circ}$                | 30 <sub>1</sub>      | 6                 | llimitado  | Ver             | Ver el pago | Rechazar           |
|                                                                |   |                           |                                                                               |                           |                            |                      |                   |            |                 |             |                    |
| @ 2020 SCLAP.<br>Version: 1.0.0                                |   |                           |                                                                               |                           |                            |                      |                   |            |                 |             |                    |

*Figura 84:* Verificar pago – solicitudes de plan Fuente: Elaboracion propia

En esta página puede ver el pago anexado a la solicitud. Pulsando sobre el botón Ver el pago donde se cargará en un modal la imagen anexada como pago

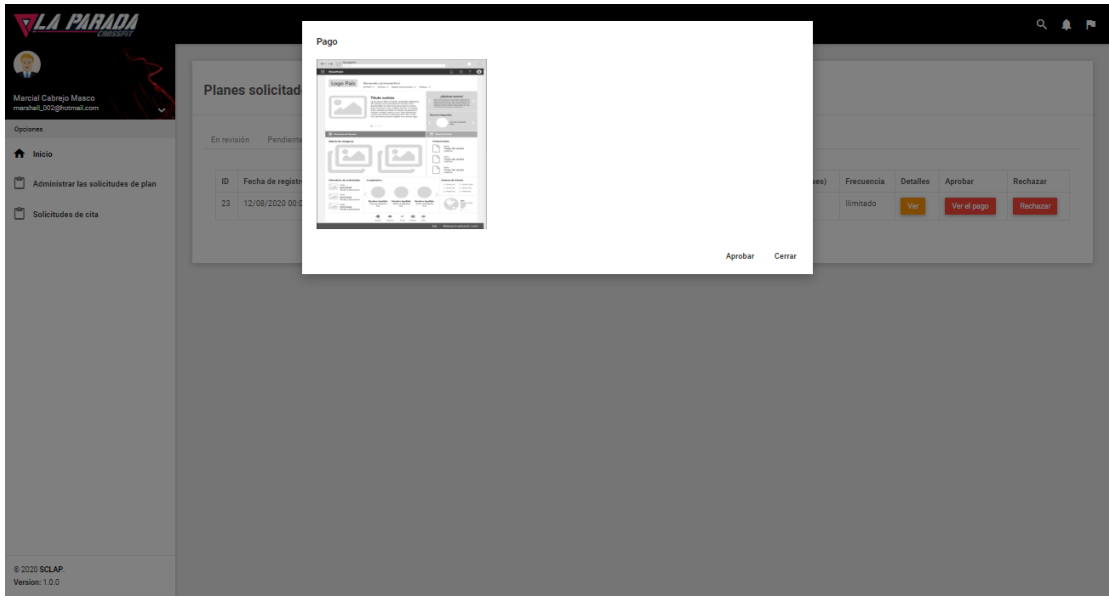

*Figura 85* Verificar pago – cargar voucher Fuente: Elaboracion propia

En este caso el administrador puede aprobar o rechazar la solicitud, si la rechaza entonces la solicitud pasa a ser observada, para que el socio pueda actualizar la imagen o realizar un nuevo depósito.

Si la aprueba, solicitud cambia de estado ha Aprobado, con su respectivo mensaje de confirmación.

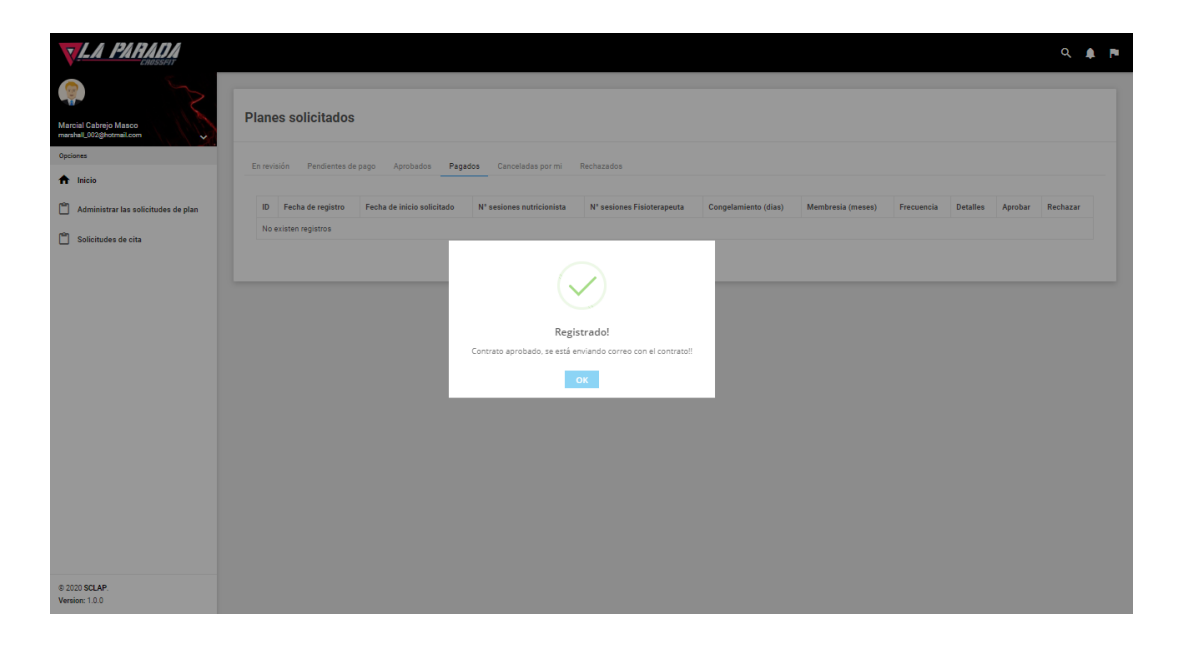

*Figura 86:* Verificar pago -mensaje de confirmación de aprobación Fuente: Elaboración propia

Ahora el sistema realizará la actualización automática del estado cuando el día del sistema llegue a ser igual al día de fecha de inicio que especifico el socio al comenzar su solicitud, cuando llegue a ser la misma la solicitud pasa a ser un plan activo.

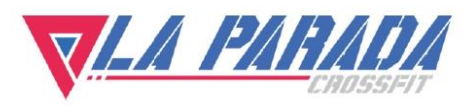

Miraflores, 22 de mayo del 2022

Por la presente, autorizamos al Sr. Cabrejo Masco Marcial Alejandro a fin de que pueda utilizar los datos, figuras o fotografías de la empresa para la elaboración de su tesis.

Atentamente,

Martin Súnico Lopez Gerente Administrativo

Calle Ernesto Diez Canseco 220 Miraflores Teléfono 337 9652 info@crossfitlaparada.pe www.crossfitlaparada.com

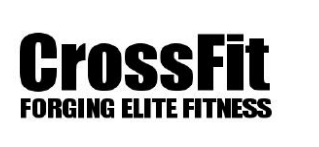

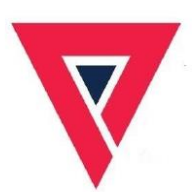

*Figura 87:* Permiso de la empresa para la elaboracón de tesis Fuente: Elaboración propia

Anexo 7. Documento de estándares

Estándares de Análisis y Diseño

#### Tabla 19.

Descripción de elementos de Rational Rose y BizAgi Modeler usados

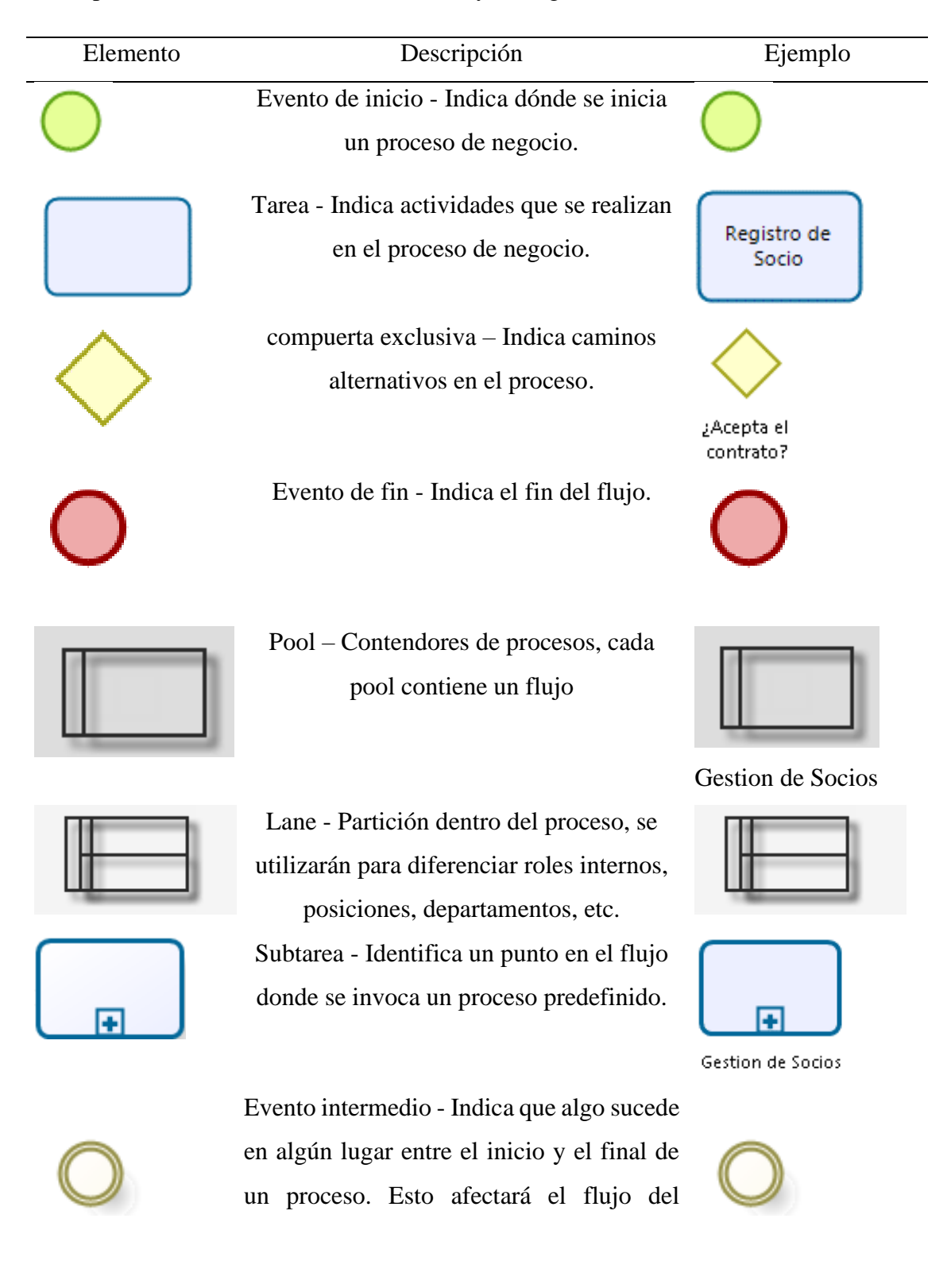

proceso, pero no iniciará (directamente) o finalizará el mismo.

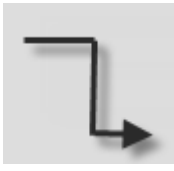

Flujo de secuencia - se usará para mostrar el orden en el que las actividades se ejecutarán dentro del proceso.

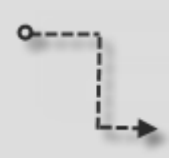

Se utilizará para mostrar el flujo de mensajes entre dos entidades que están preparadas para enviarlos y recibirlos.

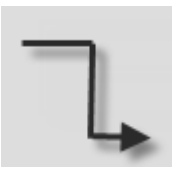

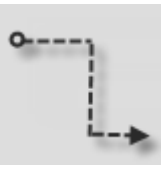

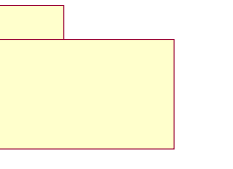

Paquete se usará para agrupar los casos de uso.

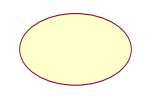

Caso de Uso del Sistema, se usará para representar procesos del sistema.

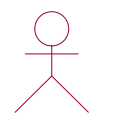

Actor del Sistema, se usará para representar aquellos que tengan contacto directo con el sistema.

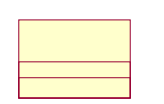

Clase, se usará para representar las entidades en el modelo de clases.

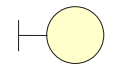

Interfaz, se usará para representar las interfaces con las cuales interactuará el usuario con el sistema. Para su nomenclatura deberá llevar la letra "IU" y seguido el nombre de la interfaz.

Controladora, se usará para representar las entidades controladoras que actuaran con

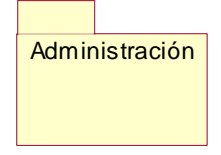

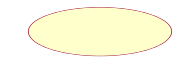

 $Registro Socio$ 

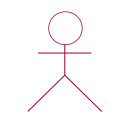

AS\_Administrador

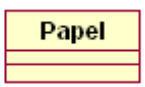

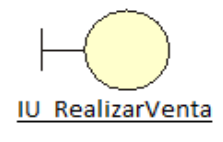

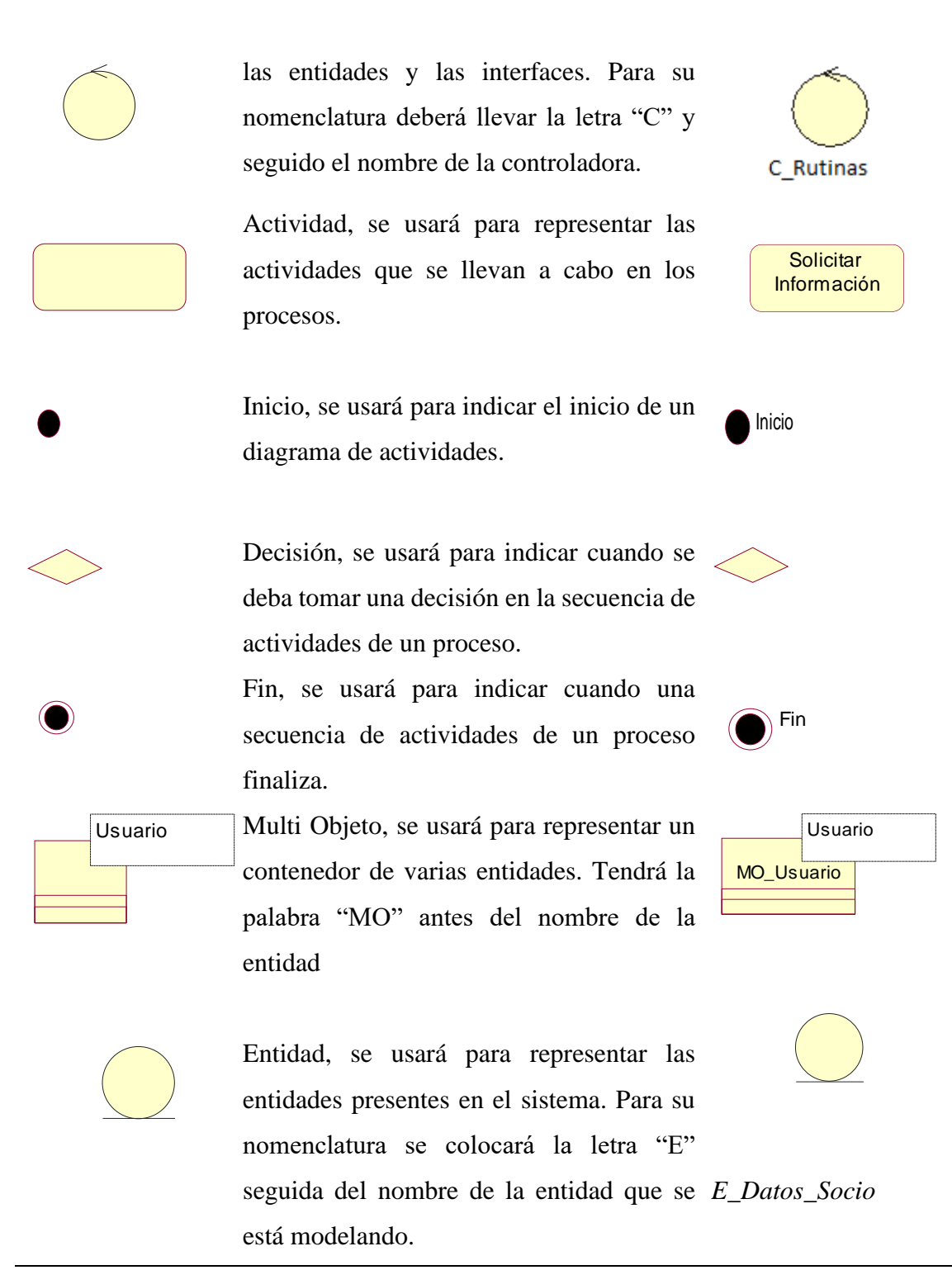

Fuente: Elaboración propia.
Estándares de Base de Datos

Nomenclatura para los Elementos de la Base de Datos

Base de Datos

El nombre de la base de datos debe estar en mayúsculas y siempre debe llevar al inicio la identificación TP:

Ejemplo:

Base de Datos : TP\_ SGSCLAP

Usuarios de Base de Datos

Se debe configurar uno o varios usuarios de tipo Autenticación SQL Server 2018 con la siguiente nomenclatura:

UsrBDXXXXXYYYYY

XXXXX: Nombre corto de aplicación

YYYYY: Descripción que debe indicar la categoría de uso del usuario, tales como: App, Servicio, Admin, etc.

Definición de variables, parámetros, tipos de datos

Aplica a:

•Procedimientos almacenados

•Disparadores

Nomenclatura:

@xxxYYYY…

XXX: Identificador del tipo de dato

YYYY: Nombre de la Variable

Ejemplo: chrCodigoEmpresa, vchNombre

Tabla 20.

| Tipo de Dato     | Identificador |
|------------------|---------------|
| <b>Bit</b>       | <b>Bit</b>    |
| Int              | I             |
| Small int        | Smi           |
| Tinyint          | Tni           |
| Decimal          | Dec           |
| Numeric          | Num           |
| Money            | Mny           |
| Smallmoney       | Smm           |
| Float            | Flt           |
| Real             | Rea           |
| Datetime         | Dtm           |
| Smalldatetime    | Sdt           |
| Cursor           | Cur           |
| Timestamp        | <b>Tst</b>    |
| Uniqueidentifier | Uid           |
| Char             | Chr           |
| Varchar          | Vch           |
| Text             | Txt           |
| Nchar            | Vc            |
| Nvarchar         | $\mathbf{V}$  |
| <b>Ntext</b>     | <b>Ntx</b>    |
| <b>Binary</b>    | B             |
| Varbinary        | Vbn           |
| Image            | Im            |

Tipo de datos e identificadores

Fuente: Elaboración propia.

## Tablas

El nombre de la tabla debe ser descriptivo, en singular y en mayúsculas solo las primeras letras de cada descriptivo.

Las Tablas identifican una entidad del Sistema con un nombre completo.

Una tabla hija debe llevar el nombre de la tabla padre.

Las palabras pueden estar separadas por un "\_".

Los nombres de las columnas deben ser descriptivos y en mayúsculas únicamente las primeras letras.

Nota: Cuando se creen tablas temporales añadir el prefijo TEMP\_XXXX para reconocerlas.

# Restricciones

- Nomenclatura Primary Key: PK\_*NombreTabla*
- Nomenclatura Foreign Key: FK\_*NombreTablaOrigen*\_*NombreTablaReferenciada*
- Unique: UQ\_*NemónicoTabla\_NombreUnique*
- Default: DF\_*NemónicoTabla*\_*NombreColumna*
- Check: CK\_*NemonicoTabla*\_*NombreCheck*

## Índices

Nomenclatura para los Índices:

IAAA\_BBBB\_CCCC….

AAA: Tipo de índice (Unique, Clustered, Non Clustered)

BBB: Nombre de la tabla

CCC: Nombre del índice

Disparadores (Triggers)

Nomenclatura para los Triggers:

TR\_NOMBRETABLE\_D (Cuando se realiza una eliminación en la tabla).

TR\_NOMBRETABLA\_U (Cuando se realiza una actualización en la tabla).

TR\_NOMBRETABLA\_I (Cuando se realiza una inserción en la tabla).

TR\_NOMBRETABLA\_IU (Cuando se realiza una inserción o actualización en la tabla).

### Procedimientos almacenados

Nomenclatura inicial según origen:

SP\_ : Procedimientos ejecutados desde la aplicación

Luego adicionar según el tipo de operación:

Inserciones:

NombreTabla\_Insert (Inserta un registro a la tabla)

Actualizaciones:

NombreTabla\_Update (Actualiza un registro a la tabla)

Eliminaciones:

NombreTabla\_Delete (Elimina un registro de la tabla)

Consultas:

NombreTabla\_GetByID (Retorna un sólo registro por PK o AK).

NombreTabla\_ListByXXXX (Retornan más de un registro)

NombreTabla\_ListXXXX

Funciones

Nomenclatura para las Funciones:

FN\_YYY….

FN : Identificador para las Funciones

YYY : Nombre de la Vista en Mayúsculas

Ejemplo:

FN\_Calcular\_SaldoPromedio

Para el nombre de las Vistas utilizar verbos en Infinitivo,

Ejemplo:

FN\_Concatenar\_Apellidos

Nota: La estructura de la vista debe ser similar a la del procedimiento almacenado

#### Anexo 8. Cuestionarios a juicio de expertos

### Tabla 21.

#### Cuestionario a experto: Gerente de Crossfit La Parada

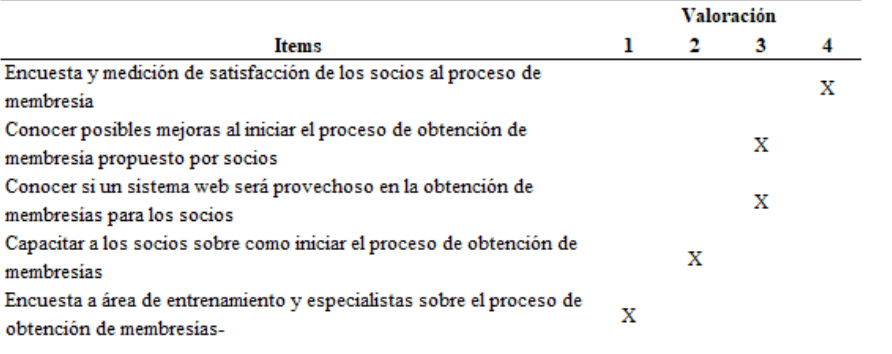

**Comentario:** 

"Debemos enfocarnos en los socios, ellos realizarán el manejo del sistema web, el sistema debe ser intuitivo al iniciar el proceso de obtención de membresías"

Fuente: Elaboración propia

### Tabla 22.

#### Cuestionario a experto: Administradora de Crossfit La Parada

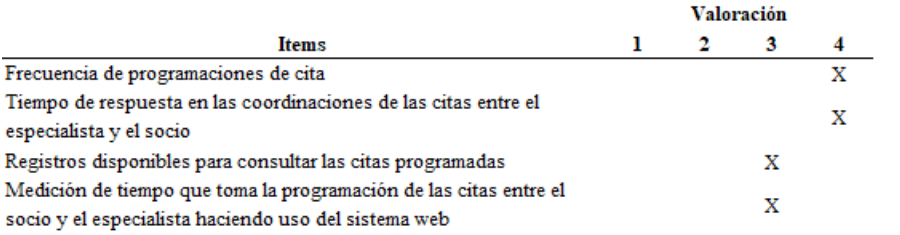

**Comentario:** 

"El tiempo que me toma realizar las coordinaciones era aproximadamente unos  $7\,\mathrm{min},$ algunas veces tenía que volver a llamar al socio para su cancelación de la cita por que el especialista no asistía ya que no conocía si tenía citas programadas para el día."

Fuente: Elaboración propia

1. Muy Bajo 2. Bajo 3. Alto 4. Muy Alto

1. Muy Bajo 2. Bajo 3. Alto 4. Muy Alto

# Tabla 23.

# Cuestionario a experto: Entrenador del Crossfit La Parada

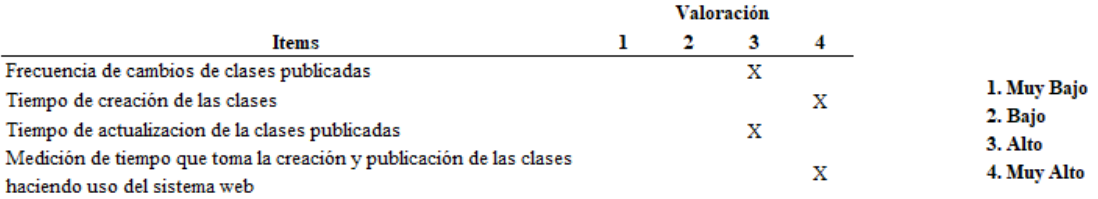

#### Comentario:

"Disminuir la publicación de las clases es esencial y mejor si todo está centralizado a un sistema web"

Fuente: Elaboración propia

#### Anexo 9. Transcripción de Entrevistas

1. Entrevista a administradora: Thalía Fernández

Pregunta 1: ¿Qué mejoraría en la atención de las citas?

Respuesta: Para mí creo que es mejor un sistema web y que la coordinación de las citas no dependan de mí, algunos usuarios han colgado la llamada quizás porque demoro mucho al coordinar.

Pregunta 2: ¿Cuánto tiempo aproximado demoras en las coordinaciones?

Respuesta: Aproximadamente entre 7 a 10 min porque debo revisar el cuaderno de citas, hacer llamadas y ver que me respondan dándome una fecha y hora eso, entenderás que eso no es tan rápido.

Pregunta 3: ¿Te gustaría conocer las citas programadas en el sistema web?

Respuesta: Si, claro sería mucho mejor para saber si han sido atendidos o no.

Pregunta 4: ¿En el proceso de las citas, hay casos en los que haya descoordinaciones de los socios o especialistas?

Pocas veces, a veces los socios no se acuerdan que tienen una cita y faltan, otras veces llegan 2 socios a la misma hora para el mismo especialista. Una vez nos pasó que el fisioterapeuta no asistió y no avisó y ya los socios se incomodaron un poco.

Pregunta 5: ¿Crees que un sistema web mejoraría el proceso de la programación de las citas?

Definitivamente, si el socio logra coordinar con el nutricionista o el fisioterapeuta directamente sería muy bueno.

2. Entrevista a entrenador

Pregunta 1: ¿Cuántas veces a la semana creas rutinas para publicarlos?

Respuesta: Yo creo las rutinas para la semana siguiente así que tengo una semana para realizar la creación, en esto también me apoyo de mis compañeros que me ayudan a idear que ejercicios registrar por día.

Pregunta 2: ¿Con cuántos entrenadores idean las rutinas semanales?

Respuesta: Somos 3 entrenadores, pero yo me encargo de crear el formato a publicar Pregunta 3: ¿Las rutinas en que consisten, quiero decir, que es lo más importante al crear una rutina?

Respuesta: Sobre eso, te diría que el nombre del ejercicio, el tiempo que se hará ese ejercicio, siempre uso minutos para ello y si es posible la cantidad de repeticiones.

Pregunta 4: ¿Cuánto tiempo demoras en crear y publicar las rutinas?

Respuesta: Yo me demoro en crear una rutina con el fondo y la descripción unos 20 min aproximadamente, ya la publicación es otra historia, esa se puede demorar hasta 1 día, porque eso no depende de mí sino de la administradora, a la cual les paso las rutinas terminadas para la semana siguiente.